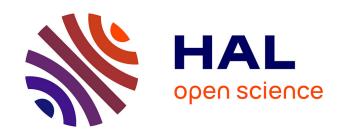

# Tralics, a LaTeX to XML translator; Part I José Grimm

#### ▶ To cite this version:

José Grimm. Tralics, a LaTeX to XML translator; Part I. [Technical Report] 2006, pp.301. inria-00000198v2

# HAL Id: inria-00000198 https://inria.hal.science/inria-00000198v2

Submitted on 24 Nov 2006 (v2), last revised 25 Apr 2008 (v4)

HAL is a multi-disciplinary open access archive for the deposit and dissemination of scientific research documents, whether they are published or not. The documents may come from teaching and research institutions in France or abroad, or from public or private research centers. L'archive ouverte pluridisciplinaire **HAL**, est destinée au dépôt et à la diffusion de documents scientifiques de niveau recherche, publiés ou non, émanant des établissements d'enseignement et de recherche français ou étrangers, des laboratoires publics ou privés.

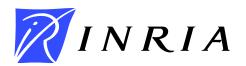

INSTITUT NATIONAL DE RECHERCHE EN INFORMATIQUE ET EN AUTOMATIQUE

# Tralics, a Language Translator Part I

José Grimm

#### $N^{\circ}$ 309 — version 2

version initiale September 2005 — version révisée Novembre 2006

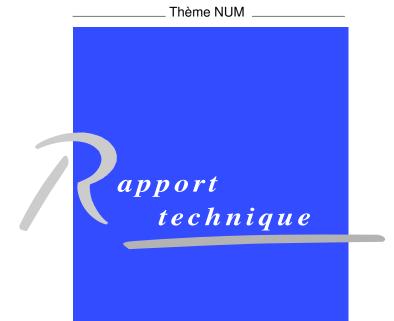

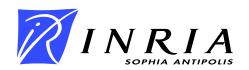

## Tralics, a LaTeX to XML translator Part I

José Grimm\*

Thème NUM — Systèmes numériques Projet Apics

Rapport technique n° 309 — version <br/>2 — version initiale September 2005 — version révisée Novembre 2006 — 301 pages

Abstract: In this paper we describe Tralics, a LATEX to XML translator. A previous version of the software (written in Perl) was used to obtain the Pdf version of Inria's "Rapport d'Activité" for year 2001. The current version of the software (written in C++) is used for both the HTML and Pdf version for the year 2002: the XML generated by Tralics is conforming to a local DTD, similar to the TEI; it was converted to Pdf via pdfTEX and the xmltex package, and the HTML via a xslt processor.

We explain here the philosophy of the software, its usage, its limitations, and how to customize it. All commands defined by Tralics are explained in this document, for most of them, we give an example of use. The index lists all commands, environments, and options.

This document is version 2, updated for Tralics 2.9

Key-words: Latex, XML, HTML, MathML, Perl, PostScript, Pdf

<sup>\*</sup> Email: Jose.Grimm@sophia.inria.fr

## Tralics, un traducteur de La Vers XML Partie I

**Résumé :** Dans cet article nous décrivons le logiciel Tralics, un traducteur de LATEX vers XML. Une version antérieure de ce logiciel, écrite en Perl, a été utilisée pour générer la version Pdf du Rapport d'activité de l'Inria en 2001. La version actuelle du logiciel, écrite en C++, a été utilisée pour obtenir à la fois le HTML et le Pdf de la version 2002 : nous avons utilisé une DTD locale, similaire à la TEI, et pdfTeX plus xmltex pour obtenir le Pdf.

Nous expliquons ici la philosophie de Tralics, son usage, ses limitations, et comment paramétrer le logiciel. Toutes les commandes définies par Tralics, sont expliquées, pour la plupart d'entre elles on donne un exemple d'utilisation. Un index regroupe l'ensemble des commmandes, environnements et options.

Ceci est la version 2 du document, avec mises à jour pour Tralics 2.9

Mots-clés: Latex, XML, HTML, MathML, Perl, PostScript, Pdf

# Chapter 1

# Introduction

The Tralics software was designed as a tool for the Raweb. In this chapter, we explain some of our motivations. In the next chapter, we study some TEX commands and explain how they are handled in the same fashion by Tralics. Following chapters explain some differences, merely because XML is not dvi. In a final chapter, we explain how to configurate Tralics. There is a second part, that explains how the XML files can be used, converted into Pdf or HTML; it describes also the Raweb DTD.

#### 1.1 A short history of the Raweb

A short history of the Raweb may be found on the Inria internal web site<sup>1</sup>. The question concerns Inria's Annual Activity Report, also known as "Rapport d'activité", or "Annexe technique" to the RA or "annexes scientifiques" to the RA. This is a document, written by the research teams, at the end of the year N (October, November), and published in March of year N+1.

Until the 1993 edition (published in 1994), only a paper version existed. A LATEX model was used since 1987, designed by Jacques André then Martin Jourdan. See the reference [5], by Louarn in the first Cahiers Gutenberg.

In 1993, contacts were made with the Grif S.A. society, for the design of a SGML DTD and a LATEX-to-SGML converter<sup>2</sup>. As a result, Philippe Louarn was able to put on the web the RA (year 1994) in its HTML version<sup>3</sup>. But this converter was judged too complicated (rules were too strict) and for several years, the HTML was directly produced from the LATEX source, using latex2html.

In 1996, a working group (conducted by Albert Benveniste) gave new specifications: independent modules, grouped into ten sections, etc. A technical group was created (conducted by Gérard Paget), whose objective was to find a company that could sell a software (maybe using XML as intermediate language). None was found, but the design of modules (in Late X syntax) was well-defined by Laurent Pierron and José Grimm with the aid of Marie-Pierre Durollet and Jean-Claude Le Moal. For the Ra98, a Perl script did some preprocessing, splitting the Late X source into modules (one module per HTML page). The author wishes to thank all these people (including A. Quadrat), who gave him the idea to work on Late X and write a translator.

In 1999, the Scientific Annexes to Inria's Annual Report were renamed RAWEB, to emphasize the role played by the Web (it is available as a CD-Rom, but no more printed by Inria).

<sup>&</sup>lt;sup>1</sup>See http://www.inria.fr/interne/disc/apropos/chantiers/raweb-xml/histoire.html

<sup>&</sup>lt;sup>2</sup>Grif stands for 'GRenoble Interactive Formatter'; further developments of this editor by the Opera team led to the Amaya software.

<sup>&</sup>lt;sup>3</sup>See http://www.inria.fr/rapportsactivite/RA94/RA94.html

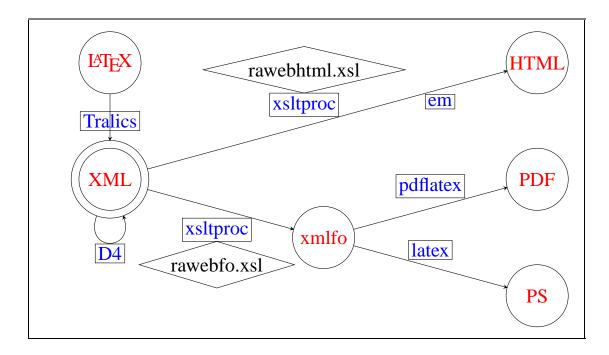

Figure 1.1: A diagram that explains how the Raweb operates. Rectangular boxes contain tools, diamond-shape boxes are style sheets, and circles contain language names. The name XML is in a double circle, it is the central object; the arrow labeled 'D4' that connects it to itself indicates conversion from one DTD to the other, used in 2004. The box containing 'em' represents the Perl script extract-math.pl that handles the math formulas; it uses tools borrowed from latex2html. The diagram is written in 'pgf', a format that Tralics cannot interpret yet.

In 2001, the Perl scripts mentioned above evolved into a LATEX-to-XML converter (some ideas were borrowed from latex2html, which is also a Perl script). The main trouble was conversion from XML to Pdf, and we used tools from the TEX community (by S. Rahtz and D. Carlisle [1]) and pdfLATEX. On the other hand, the images in the HTML files were converted by latex. Additional software (for creation on a global index, etc.) was written/used by Marie-Pierre Durollet.

This gave a complicated object: a Perl script, that converts a LATEX file into XML (using Omega as a subprocess for the math) followed by another Perl script that extracts the math, calls latex, then dvips, then pstoimg (a Perl script that calls ppmquant, pnmcrop, and so forth, whose job is to produce a png image for the math formula), and finally an XSLT processor for the effective conversion. This became even more complicated in 2004, where a new DTD was introduced (designed by Bruno Marmol and people mentioned above), hence a XML-to-XML translator. See Figure 1.1.

#### 1.2 Birth of Tralics

The big Perl script was rewritten as a C++ translator, renamed Tralics, and got (for version 1.6) a first IDDN<sup>4</sup> number in December 2002. This software was still able to produce a LateX preview of the Raweb: The source is read, the syntax is tested, a LateX file is written for each module, latex and bibtex are called, the resulting dvi is converted to PostScript. But the same Tralics can be used in a different way: the source is read, the syntax is tested, an XML file is created, an

 $<sup>^{4}</sup> Inter Deposit Digital Number = IDDN.FR.001.510030.000.S.P.2002.000.31235$ 

XSLT processor is called to generate the XSL/Format, and pdflatex generates the Pdf (you can also generate an HTML version).

Since 2003, there are a few people writing their RA directly in XML. As a consequence, the new Tralics, that is used in 2004, does only the bare minimum: it converts the LATEX code into XML code. There is a Perl script that does everything else (calling external programs like latex, xsltproc, etc). A non-obvious point concerns the math and the images. For the math, see above; for the images, a Perl script (the same as above) is used for conversion from PostScript to png. In some cases, the image already exists in png format and it is unwise to re-create it.

#### 1.3 Main objectives

The main objectives of Tralics are described in [3]. Recall that we want a program that converts from one language to another, such that

- the result is easily analyzable,
- the structure is preserved,
- the translation is univocal.

By the very choice of the XML language as target, the first objective is automatically satisfied. The only little problem concerns spaces: in which cases are spaces used as delimiter or as text? The translation of ' $par_{\perp}x_{\parallel}x_{par}$ ' is ' $px_{\parallel \perp}x_{par}$ ', and this is often interpreted in the same fashion as a single space.

The third item has the following meaning: the translation of '\foo' and '\bar' should be different in case these objects have different meanings in LATEX, but should be the same otherwise. One could argue that some tokens could be translated more than once in a different context (remember the \texorpdfstring command). We could imagine special rules for the bibliography; in fact, in math mode you must use a different function to add attributes to an element. On the other hand, we have an application where '\tt' and '\bf' are treated alike: in fact, all font information is removed, by redefining element names.

The important point is preservation of the structure. This means of course that the initial document has some structure and the target has one also. Clearly the structure of an XML document is given by its DTD, but this is completely ignored by Tralics. The first version of the program was very strict; nowadays, in your document, you can omit the '\documentclass', the '\begin{document}', or the '\end{document}'.

There are some implicit rules, for instance that '\section' terminates a '\subsection', the occurrence of a character in vertical mode triggers the start of a element, etc.

In [3], we wrote that the document should satisfy three kinds of of assumptions: some technical assumptions (like: there is no '\0' in the document), some validity assumptions (the document can be compiled by LATEX without errors, it respects the rules of the Raweb as given on the web pages), and more general, unwritten, rules. The current translator is more flexible: there is no restriction on the syntax of commands, except that null characters are not allowed, plain TEX documents are translated (for instance the file xii.tex by D. Carlisle that starts with \let^\catcode^ '76 and ends with Yer.W,:jbye), and we have an application where only one part of the document is translated: only code before '\maketitle' is used. In this document we shall explain these things.

<sup>&</sup>lt;sup>5</sup>Put 'Hello, word!' in a tex file, compile, and admire the result!

 $6 \hspace{3.1cm} \textit{José Grimm}$ 

### 1.4 An example

Let's consider the following piece of code.

\$\left [1=2\right\}\$ est une \emph{formule de mathématiques}~!

You would expect this to be understood by  $\LaTeX$  as ' $\{1 = 2\}$  est une formule de mathématiques!' but the result is 'Hello, word!', since we have preceded it by this (curious) list of commands

\catcode'\\$=\active\def\$#1~{\catcode'\\$=3 Hello, word} %\$emacs

In TeX, translation depends on a great number of tables, that assign values to numeric or symbolic quantities. For instance, each character (a number between 0 and 255) in each font (for instance \OT1/cmr/m/it/10) is associated to its dimensions, ligature informations, etc. Our example (with a normal dollar sign) uses three fonts: a math font, an italic font and an upright font. Often, these tables are read only by TeX, in some other cases a user might look at them, and sometimes they are designed to be modified. For instance, the slant value of the current font is in general ignored (except by commands like '\emph'). A very important table holds the meaning of commands: they may be predefined (like '\left'), defined in a format (like '\emph'), or defined by the user (there are a great number of mathematicians that define a command named '\RR' for the set of real numbers).

An important table is the table of category codes. Each character has a category code, an integer between 0 and 15. For instance, 'e' has category letter, 'é' has category active (so that it is equivalent to  $(\dot{v}e')^6$ , backslash, open brace, close brace and dollar sign are of category 0, 1, 2, and 3 respectively. A command like '\left' is formed by an introducer (any character of category 0, its value is irrelevant) and a sequence of letters (in the example, the space that follows is not part of the command, since its category code is 5; this space will be read again, and ignored, unless its category code changes; such a change can be triggered by the evaluation of the command); while a command like '\}' or '\\$' is formed of an introducer and a single non-letter character (when followed by spaces, these spaces do not disappear). Writing a TFX scanner is easy, the only difficulty is that category codes can change (for instance, in verbatim mode). In the example, the tokens are the following: \$3 left [12 112 =12 | right] [{], etc, \$11 }2 ~13 !12. Note that a closing brace, with default category code is shown as '}2', while a command whose name is formed of a closing brace is shown as ]. If you say \let\foo\bar, and ask Tralics for the meaning of \foo, as in \show\foo, it knows the name 'foo' of the token and its value (this is a command code) and gets the name 'bar' from a lookup table, and adds the current value of the escape character in front. If this is the plus sign, you will see +foo=+bar.

Parsing an expression means finding for each command its arguments. In the example, the two active characters  $\acute{e}$  and  $\~$  take no argument. The \active command takes no argument either. The \emph command takes one argument<sup>7</sup>: a token, or a token list delimited by braces (i.e. characters with category codes 1 and 2), these braces are not part of the argument. The two commands \left and \right are special: they want a delimiter, in reality a pointer into a special slot in the current math font; the argument cannot be delimited by braces. The syntax of \catcode is more complicated. In fact, it is an instance of  $\langle \text{codename} \rangle^8$ , and  $\langle \text{codename} \rangle \langle 8\text{-bit number} \rangle$  is something that can follow \the or be used as  $\langle \text{internal integer} \rangle$ , while a  $\langle \text{code assignment} \rangle$  is  $\langle \text{codename} \rangle$   $\langle 8\text{-bit number} \rangle$   $\langle \text{equals} \rangle$   $\langle \text{number} \rangle$ . We shall explain this in details later; the idea is that, depending on the context, the \catcode command returns a value stored in a table or modifies it. In the case of

\catcode'\\$=\active

the (8-bit number) is the internal internal code of the dollar sign, expressed in the form "\\$",

<sup>&</sup>lt;sup>6</sup>In reality, this depends on the input encoding. In Tralics, there are very few active characters.

<sup>&</sup>lt;sup>7</sup>Since \emph is robust, it takes no argument, but the non-robust command associated to it reads the argument. In any case an argument is read.

<sup>&</sup>lt;sup>8</sup>We use angle brackets for the formal syntax of T<sub>E</sub>X as explained in the T<sub>E</sub>Xbook, [4].

and the ⟨number⟩ is another character code<sup>9</sup>. Expanding a command means (roughly speaking) reading its arguments, and replacing it with the body of the command (where special markers like '#1' have been substituted by the value of the arguments). In some cases, internal tables may be consulted, but they are never modified. Evaluating a command implies modification of some internal state variables (for instance, a character can be added to the current character list, or a complete paragraph split into lines, or a register modified). In this example, the dollar character becomes magically active: a dollar character is no more read as \$3 but as \$13.

The syntax of  $\def$  and friends is  $\langle def \rangle \langle control \ sequence \rangle \langle definition \ text \rangle$  where  $\langle definition \ text \rangle$  is  $\langle parameter \ text \rangle \langle left \ brace \rangle \langle balanced \ text \rangle \langle left \ brace \rangle$ . In the case of

\def\$#1~{\catcode'\\$=3 Hello, word}

the ⟨control sequence⟩ is the dollar sign (the object to be defined, a command or, as in this example, an active character), the ⟨parameter text⟩ is everything before the open brace, here '#1~', and the ⟨balanced text⟩ is everything between the braces. Evaluation of '\def' consists in storing in a table the ⟨parameter text⟩ and the ⟨balanced text⟩ (TEX stores also a special marker representing the ⟨left brace⟩). What happens now when TEX sees a dollar sign? since this character is active, the definition given above applies. The ⟨parameter text⟩ explains how to read arguments. In this case, '#1~' means that there is one argument, everything up to (but not including) a tilde character. In the case of '\$\left....\$...}~'!', all characters are read (except the exclamation point). They are replaced by the body (no substitution is needed). After that, TEX sees \catcode and evaluates it as before, so that the dollar sign becomes a math shift character again. The space after the digit 3 disappears, and we are left with 'Hello, word!'. Note: the example is given in French, first in order to show how 8-bit characters can be used, and also because, in English, there is no tilde before an exclamation point. In general, when a macro reads a delimited argument and sees an empty line instead of the delimiter, it signals an error of the form Runaway argument? Paragraph ended before \$ was complete.

Translation difficulties. There are different kinds of LATEX to HTML/XML translators. Some, like gellmu<sup>10</sup> use a syntax of their own; others, like tex4ht use TEX as preprocessor, thus understand the full syntax; there are translators like tth or hévéa that use a fixed (and efficient parser), or like latex2html (written in Perl) that use pattern matching, and global substitutions instead of sequential evaluation. Neither of these is perfect. We explain in this paper how Tralics deals with a certain number of problems.

#### 1.5 Some remarks on the Translation

In LATEX, commands can be defined in five places:

- 1. In the Pascal source. In this case, the command is a primitive, for instance '\def' or '\left'. No equivalent might exist in the target language (for instance, you cannot define anything in a XML document, the result of '\left' is an attribute of the <mfenced> element that results of the translation of the group implied by \left. And what about \dump?)
- 2. In the format file. In this case, the command is defined in a file (for instance latex.ltx), analyzed by TeX and stored on disk using a fast retrieval method. For instance, plain TeX, IATeX, ConTeXt have their own format file. Both plain TeX and IATeX define a command named '\item', in a different way, for the same purpose (the IATeX command must be used inside a special environment, the plain TeX one can be used everywhere).
- 3. In a class file. A class file defines markup commands for a generic purpose (a book, an article, a presentation). For a book, you have a frontmatter, for an article, you can have a title page,

 $<sup>^9</sup>$ In fact, you should use **\active** only in the scope of a **\catcode**, so you can forget that '\active' typesets as ','!  $^{10}$ Generalized Extensible IATEX-Like Markup

 $8 \hspace{3cm} \textit{José Grimm}$ 

in both you have sections, etc. The class defines also the current font, together with a lot of dimensions.

4. In a package. The difference between a class and a package was introduced by  $\LaTeX$  Each document uses a single class, and lots of packages (this document uses the 'report' class, and the 'RR' package for the look; it uses 'hyperref' for hyper-links, 'amsmath' for the mathematical examples, 'fancyvrb' for the verbatim examples, etc.). Note that the plain TeX format provides a macro \proclaim for theorems, while the amsmath package provides a command \newtheorem for defining theorems.

5. In the TeX source, or files included via \input. The TeX source may redefine commands defined earlier; a package may redefine commands from the class, but should not redefine commands from other packages (i.e., the order in which packages are loaded should have no importance).

If one is to design a translator, the question is: which commands to translate? and how? Our idea is that all TeX primitives should be understood (the difference between '\dump' and '\mydump' is that you get either an *Unimplemented* or *Undefined* command error), as well as all standard LaTeX commands; of course all user-defined commands are expanded. Concerning classes and packages, our model (the Raweb) looks like a report. We are planning to add support for PhD thesis. We are also interested in a class for slides (like beamer, but this one seems complicated). Other classes are not handled. Some LaTeX packages are standard; these are taken into account. There are too many packages for implementing them all.

This document was converted into XML then HTML. In order to do this, we added support for the index and the table of contents; we also introduced some specific files: foo.ult, bar.plt, and gee.clt, for the case where the main file is foo.tex, the package is bar.sty, and the class is gee.cls. These file contain code used by Tralics, that does not read neither the class files, nor the packages.

Let's assume that \foo is a command defined in one of these files. Should it be translated by Tralics? and how? Notice first that a user command is always expandable, and has to be expanded; only the input stream is affected by this operation that consists in reading arguments and replacing them by an instantiated body. On the other hand, evaluation may modify or use internal tables, which can be implemented differently in our translator than in TeX (for instance, in pdfTeX, there is a way to re-use an image). Whenever a command is defined in a style file 11, we could use the LATeX source. In some cases, for efficiency reasons, we implemented them in C++ (for instance, the whole fp package has been re-written).

A typical example is the \it command. This is a non official LaTeX command (see [2], or [6, section 7.3.6]): "it is legitimate for you to redefine them in a package or in the preamble according to your personal taste". In Tralics, there is no difference between '\it' and '\normalfont\itshape'. What these commands do in LaTeX is rather complex: essentially, some variables are set and '\selectfont' is called. These commands are robust: if you use '\it' in a chapter title, the toc file will contain the name of the command, not the result of the expansion. Since Tralics does not write anything in a toc file, this feature is not implemented. Using font changes in a title is not recommended: look at the table of contents for this section. You will see that the word 'Translation' is in a different font, although it is the same in the main document. The command \texorpdfstring has been used, otherwise pdfTeX complains with Token not allowed in a PDFDocEncoded string, because font changes are forbidden in bookmarks.

Consider now a command like \motscle. This is defined by the Raweb as an environment (you can use it in Tralics only as an environment) and it expands to something like '{\bf motscles}". We do not want Tralics to use this expansion. One reason can be that the post-processor might prefer something like '\textbf{Mots clefs}":' (i.e., use an alternate spelling, use an

 $<sup>^{11}</sup>$ Sometimes packages are called style files, because this was the original term, and the extension is .sty.

initial capital, add punctuation, etc). Another reason is that, since 2003, the Raweb is in English, and the translation should be an English word. For this reason, the translation of \motcles is <keywords>. The raweb class file contains commands that should not be translated: for instance, there is a command \ra@finpart whose purpose is to add a period after the last keyword. This should not be done by the translator, but by the program that will typeset the XML result.

Some TEX primitives are hard to translate. For instance the \' command is assumed to put an acute accent over a character. It is defined (via an indirection through font encoding tables) in terms of the \accent primitive. We could translate \' into a Unicode combining character (U+301, to be placed after the character, see [7, paragraph 7.7]). But in general, we have a construction like \'e which is defined in iso-latin1, this is the Unicode character "latin small letter e with acute". In the same fashion '\k a' translates to 'a', this could produce 'ą', but the actual translation by Tralics is 'ą'. In a previous version of Tralics, a construction like \'\^ was illegal. In the current version, we use a double indirection table. You can typeset the name Hàn Thế Thành of the author of pdfTEX, the input is Th\'{\^e}, the Tralics output is Th\\*x1EBF;. If you know the Unicode character value, you can enter it (in Tralics as Th^^^1ebf or as Th\char1EBF).

A construction like '\font\myfont=cmt10 at 13pt' defines a command \myfont that can be used as {\myfont \char217w}. The effect of this command is to pick up two characters from the font cmt10, scaled by some ratio (it depends on the "at" size of the font), and typeset them. Note that the font could specify a ligature, so that the result could be a single character. In any case, the result might look very different from 'Ùw' (for instance LATEX provides a font containing only lines or circles). In the current version of Tralics, translation does not depend on the current font. The only interest of changing the current font with \font is that you can access or modify the internal tables of the font (but no metric file is read at all by Tralics).

In order to translate font changes correctly, you should define a command, for instance \myw, that uses character w, of the font 'myfont'; the command could be more elaborate (it could look at the slant of the current font and select a slanted version of the chracter); the command could then be redefined for Tralics, either using a Unicode character, for instance \char"1E09 if you want a C with cedilla and acute, or something else if the character is not defined by Unicode.

### 1.6 Category codes and characters

A category code is an integer between 0 and 16, as explained in the TEXbook; it is an attribute of a character, as used by the tokenizer. By default, there is only one character of category 0, the backslash. The codes are used according to the following table.

- 1. A character of category code 1 serves as group delimiter (opening character), as well as delimiter for macros and token lists. It is a 〈left brace〉 as used in the rules explained above. By default, the left brace character { is the only one with category 1.
- 2. A character of category code 2 serves as group delimiter (closing character), as well as delimiter for macros and token lists. It is a \( \text{right brace} \) as used in the rules explained above. By default, the right brace character \( \) is the only one with category 2. The end of 'verbatim' environment is handled by the following piece of code, that shows how to change the category codes of the three characters mentioned above, and use alternate characters for the same purpose.

```
\begingroup \catcode '|=0 \catcode '[= 1
\catcode']=2 \catcode '\{=12 \catcode '\}=12
\catcode'\\=12 |gdef|@xverbatim#1\end{verbatim}[#1|end[verbatim]]
|endgroup
```

3. A character of category 3 serves a math shift character. By default the dollar character '\$' is the only character in this category. The same character can be used to start and end a formula. Two consecutive character of category code 3 are used to start or end display math; the characters need not be the same.

- 4. A character of category code 4 is used as delimiter in arrays; it indicates the end of a cell. A typical row in a LATEX array is a&b&c\\; in plain TEX, it would finish with \cr or \crcr. The & character is the only one of category code 4.
- 5. A character of category 5 is a end-of-line character. When such a character is seen, all remaining characters on the current line are ignored. After that, the reader behaves as if it had seen nothing, a space, or a \par token. In some cases, the \par token is invalid. In Tralics, this space character is special, in that it may print as a new line character, in TeX, it is a normal space. By default, only the carriage return character is of category code 5 (this character is inserted at the end of every line, instead of the line feed, carriage return, or both, that marks the end-of-line on the file).
- 6. A character of category 6 can be used as delimiter in a command, or a table preamble. By default, there is one character of this category, the '#'. A typical array preamble is '\indent#\hfil&\quad#\hfil\cr' (this is the first example of \halign in the TEXbook. We shall not describe TEX arrays here).
- 7. A character of category code 7 is a superscript character; by default, it is the hat character. Do not confuse it with \^ that produces an accent. Such a character can be used only in math mode. There is also the double hat construction, explained later in section 5.1: two identical characters of category code 7 can be used to read any 8bit character as in ^ab; in Tralics, a 16 bit character can be read using 4 such characters.
- 8. A character of category code 8 (by default the underscore character) can be used as subscript character; as in the case of superscript characters, you can use it only in math mode.
- 9. A character of category code 9 is ignored. Tralics ignores no character by default. On the other hand, it cannot put a null character in a string, so that the null character will not appear in the XML output (note: the same holds for \char0 and ^^00).
- 10. A character of category 10 behaves like a space. By default, space, tabulation, character 160 behave like this (note that the character 160 is no-break space, it should be equivalent to ~).
- 11. A character of category code 11 is a letter. By default, only characters in the range 'a' to 'z' and 'A' to 'Z' are of category 11.
- 12. A character of category 12 is an 'Other character'. All characters not listed here are of category 12, including all digits.
- 13. A character of category 13 is an active character. Currently, there is only one active character, the ~. An error is signaled in the case where an active character is used, but undefined. Tralics defines \_, # and &, to be the same as \\_, \# and \&.
- 14. A character of category code 14, is a comment character: all characters remaining on the current line are discarded. By default '%' is a comment character.
- 15. A character of category code 15 is invalid. By default, all characters are valid.
- 16. A character of category code 16 is a 'short verb' character. This is a feature that does not exist in TeX. If you use \DefineShortVerb to make it a short verb, you should undefine the character before changing its category code.

17. A character of category code 0 is used to create a command like \foo or \\; the associated token is foo or \\; the value of the character is irrelevant. By default, there is only one character of category 0, the backslash.

In version one of this document, we started with category code 0, decremented the 'enumi' counter by one, before the first item, so that the first item label was zero. However Tralics does not use this counter in a 'enumerate' environment. Hence, the easiest solution, for having the same labels in th Pdf and HTML version, was to move this item to the end of the list.

If a T<sub>F</sub>X file contains the following lines,

```
\show{ \show$ \show& \show# \show^ \show_ %$
  \expandafter\show\space \show a \show 1 %
  \def\foo+{}
  \foo{ \foo} \foo& \foo# \foo^ \foo_ \foo a \foo1

then Tralics will print:
  begin-group character {.
  end-group character }.
  math shift character $.
  alignment tab character $.
  alignment tab character &.
  macro parameter character #.
  superscript character ^.
  subscript character _.
  blank space .
  the letter a.
  the character 1.
```

In any case, we have a prefix that depends on the category code, then the value of the character. All calls to the command \foo are wrong and signal an error. We show here the first error message, followed by the "got" part of the other error messages. It is important to remember that the command has to be followed by the right token, or the right character with the right category code.

```
Error signaled at line 20 of file txt6.tex:
Use of \foo doesn't match its definition;
got {Character { of catcode 1},
expected {Character + of catcode 12}.
got {Character } of catcode 2}
got {Character $ of catcode 3}
got {Character & of catcode 4}
got {Character # of catcode 6}
got {Character - of catcode 7}
got {Character - of catcode 8}
got a
got {Character 1 of catcode 12}
```

#### 1.7 Considerations about mathematics

Translating mathematical formulas is rather difficult: this is because mathematics are complex in both T<sub>E</sub>X and MathML. Basically, you start with kernels, add some decoration, and connect these things. Kernels can be letters like x, y, z or A, B, C, but you see very often Greek letters like  $\alpha$ ,  $\beta$ ,  $\Gamma$ ,  $\Delta$ , Hebraic characters like  $\aleph$ , old German, like  $\wp$ . Decoration can be, like in  $x^y$ , a second kernel on the left, the right, above, below. People use also bars, dots, rings, arrows, etc. There are

different types of connectors: for instance you can say x = y or x || y, using parallel bars, or  $x \times y$ , x + y using crossing bars. Amstex was designed by Spivak for easy typesetting of tensors of the form  $T_{j_1 j_2 \dots j_m}^{i_1 i_2 \dots i_n}$ .

The first difficulty consists in representing all these symbols. In TEX, you use commands like \alpha, defined as \mathchar"10B, whose effect is to chose a character from a font (depending on the packages used; a big difficulty is to chose math fonts that go well with the main text font of the document). Some characters exist in bold version, or in italics version. A non trivial question is how to put everything in bold: you could use commands like \boldx \boldquals \boldalpha. It would be simpler to say \bold{\$x=\alpha\$}. One solution is to say '\boldmath'<sup>12</sup>, or equivalently '\mathversion{bold}' before starting a math formula; the effect is to use a bold version of everything (in fact, of all characters that use one of the math families, but the number of families is so small that not all symbols use this mechanism). You can say '\mathbf{x}' or '\bm{x}' in a math formula. Only \mathbf is implemented in Tralics, it provides a bold upright font; on the other hand, the \bm command is defined in the bm package; provided that fonts are available, it should use a bold version of everything (at least for all characters for which a bold typeface exists).

In MathML, characters should not be used directly. For instance, you should use <mn>125</mn> for a number, <mi>Foo</mi> for the variable Foo and <mo>sin</mo> for the operator sin. These elements have a mathvariant attribute, which indicates which variant to use. In the case <mo>, the default is upright; in the case <mi>, the MathML norms says: "The default mathvariant would (typically) be normal (non-slanted) unless the content is a single character, in which case it would be italic." So we could translate \mathbb{R} as an <mi> element containing a normal R with a mathvariant attribute of value doublestruck. An alternate solution consists in using a double struck character R, and no mathvariant attribute. Here are all the possible variants, and for the character A its Unicode value: normal, bold (1D400), italic (1D434), bold-italic (1D468), double-struck (1D358), bold-fraktur (1D56C), script (1D49C), bold-script (1D4D0), fraktur (1D504), sansserif (1D5A0), bold-sans-serif (1D5D4), sans-serif-italic (1D608), sans-serif-bold-italic (1D63C), monospace (1D670). In the case of Greek letters, Unicode knows the following variants: bold, italic, bold italic, sans-serif bold, and sans-serif bold italic. And in the case of digits: bold, double-struck, sans-serif, sans-serif bold, monospace.

Note: there are some holes in the table, starting at 1D400. For instance the Laplace symbol (U+2112) looks like  $\mathcal{L}$ , but the translation of \mathcal (that TEX shows as  $\mathcal{L}$ ), is not 1D49C+11 (this character does not exists). Another special case: there are some variants of the Greek letters  $\epsilon$  and  $\epsilon$ ; which one is the default is unclear.

There are two complementary views of MathML: presentation and content. This is how you would convert a = b using content markup:  $\ensuremath{\mbox{\rm ci}\mbox{\rm ci}\mbox{\rm ci}\mbox{\rm ci}\mbox{\rm ci}\mbox{\rm ci}\mbox{\rm converts}$  the same using presentation  $\ensuremath{\mbox{\rm mrow}\mbox{\rm cm}\mbox{\rm cm}\mbox{\rm cm}\mbox{\rm cm}\mbox{\rm cm}\mbox{\rm cm}\mbox{\rm cm}\mbox{\rm cm}\mbox{\rm converts}$  A more complex example, in presentation mode:

<apply> <int/>

 $<sup>^{12}\</sup>mathrm{An}$  example of bold math is when type setting the LATeX  $2\varepsilon$  logo, see page 20.

You can clearly see that we apply the  $\langle int \rangle$  operation to some quantity (in which  $\langle sin \rangle$  is applied to x), subject to some condition (in which  $\langle in \rangle$  is applied to x and some set). If you consider the expression  $\int int_0^x dx$ , it is translated by Tralics as

```
<msubsup><mo>&int;</mo> <mn>O</mn> <mi>&infin;</mi> </msubsup>
<mrow>
  <mo form='prefix'>sin</mo>
  <mo>(</mo>
  <mi>x</mi>
  <mo>)</mo>
  <mi>>d</mi>
  <mi>d</mi>
  <mi>x</mi>
  <mi>x</mi>
  <mi>x</mi>
  <mi>x</mi>
  <mrow>
```

Forget about the  $\langle mrow \rangle$  element, this is added by Tralics using some heuristic rules that do not always work; their effect is to isolate the parentheses from the integral sign: the height of the parentheses should be normal. In the expression, one can see that the integral sign is a character considered as an operator (but there no  $\langle int \rangle$  element here); it has an exponent and an index. In the same fashion,  $\langle sin \rangle$  is translated as a  $\langle mo \rangle$  element (with an attribute that says it precedes its argument). Nothing in the formula says that the argument is x. Nothing says that that 'dx' is not the product of d and x, but a conventional way of indicating that x is the bound variable (the  $\langle bvar \rangle$  above). In fact, Tralics cannot guess the use of the tokens, it knows only the layout: for instance, is  $\Gamma_{ij}^k$  a Christoffel symbol with three indices or a randomly Greek letter, with two indices raised to some power? And what about <sup>3</sup>He or this footnote? Note that such expressions are not part of content markup: in both cases, these things look like tensors and are to be produced with  $\langle mmultiscripts \rangle$ . In what follows, we shall speak only of the presentation part of MathML.

Some features are difficult to implement. For instance, it is possible to group some equations in a single mathematical formula, and put a label (with a reference like 17) to the whole, as well as a label for each subequations (referenced as 17.a, 17.b, etc). It is also possible to split an equation on more than one line, with a single number for it:

$$\zeta(s) = 1/1^{s} + 1/2^{s} + 1/3^{s} + 1/4^{s} \dots$$
  
= 1/1<sup>s</sup> + 1/3<sup>s</sup> + \dots + 1/2<sup>s</sup> + 1/4<sup>s</sup> + \dots (1.17)

It is possible to add some lines of text between two equations

$$X = 1/2^{s} + 1/4^{s} + 1/6^{s} + 1/8^{s} + 1/10^{s} + 1/12^{s} + 1/14^{s} + 1/16^{s} + \dots$$
(1.18)

as in this example (equals signs are aligned)

$$= \frac{1}{2^s} (1/1^s + 1/2^s + 1/3^s + \dots) \tag{1.19}$$

What Tralics produces in this case is a single table (with a single equation number), and the intertext is just a new row, left aligned, that spans two columns (see \intertext in section 6.12).

 $<sup>^{13}</sup>$ Apart from the kludge mentioned above, Tralics make no difference between the letter x and the parentheses around it; since parentheses are often omitted in the case of the sine function, the argument could as well be a parenthesized x.

<sup>&</sup>lt;sup>14</sup>Guess: in the previous formula, was the H in or out of the math formula.

Horizontal spacing in math formulas in managed intelligently by  $T_EX$ . In the case of a + b or a = b, there is some space on each side of the operator, and this space disappears when the formula becomes an exponent or an index. Here is an example.

$$\frac{a+b}{a=b}, \qquad x_{a=b}^{a+b}$$

Each operator has a type, and the value of horizontal spacing depends on the type of the tokens on the left and the right. Traditionally, parentheses are removed around the arguments of sine and cosine, and you say: sine squared of X instead of sine of X, the whole squared. Example:

$$\sin^2 x + \sin(x)^2.$$

In TEX, you can consider every expression (a simple atom, or a list in braces) as an operator, provided that it is preceded by its type. Types Over, Under, Acc, Rad, Vcent are obtained by construction (overline, underline, adding an accent, constructing a radical, vertical centering). Types Ord, Op, Bin, Rel, Open, Close, Punct, Inner are obtained by defining characters via \mathchar, or using the following commands \mathord, \mathord, \mathord, \mathbin, \mathrel, \mathopen, \mathclose, \mathpunct, \mathinner. These commands are understood by Tralics, but in general ignored. In the case of an inline expression, a line break can only appear after an operator (like plus or equal), provided it is the main operator (in particular, if you put the whole expression in braces, no line break will occur). This is ignored by Tralics. Hence something like  $f(x^{a+b})$  cannot be broken 15

Note that exponents and indices use a smaller font size, and exponents in exponents use an even

smaller one: compare  $x^{y_{\varepsilon}^{\epsilon}}$  with  $x^{y_{\varepsilon}^{\epsilon}}$ . The image was obtained by converting the math formula into XML, then in a png image (such kind of images will be put into HTML pages, because there are few HTML browsers that understand MathML. We used anti-aliasing, because this is supposed to increase readability). There are three sizes, and four styles (\displaystyle, \textstyle, \scriptstyle, and \scriptscriptstyle). The first two styles in the list have the same size (in MathML, there is an attribute scriptlevel that controls the size of the expression, and another one, displaystyle, that says if the expression is in display style or not). In fact,  $T_{EX}$  has two substyles, cramped or not. Consider carefully the placement of exponents in the following example

$$\frac{a_2 + x^2}{a_2 + x^2} = \frac{x_3^2}{x_3^2}.$$

One problem (for a translator like Tralics) deals with the placement of arguments versus operators. For instance, if you want to put a dot over a letter, you can say  $\d x \$  (compare the math version  $\dot x$  and the text version  $\dot x$ ; in text mode, slants are taken into account). The MathML equivalent is an  $\m x$  whose first element is the identifier x. If you want to put a prime after a letter you say  $\m x$ , or  $\m x$  you have the choice between  $\m x'$  and  $\m x'$ . With the fonts used in this example, the first solution looks horrible. You can say  $\m x$  or  $\m x$  or  $\m x$  you want something like  $\m x$  you have to use two items, the first one has an empty nucleus, the second has no scripts. You can say  $\m R_i^j{}_{kl}$ , using three items. The MathML translation should consist in a single  $\m x$  using three items. The MathML translation should consist in a single  $\m x$  provided that the font contains the machinery needed for it. You can either use  $\m x$ 

<sup>&</sup>lt;sup>15</sup>but Netscape does not hesitate to break after the plus sign, in the case of <sup>, observation made in 1999.

and its variants, if you know the height of the formula, or \left and \right, or as in the example that follows, use an environment like matrix that uses whatever is best.

$$\begin{pmatrix} a & b \\ c & d \end{pmatrix}$$

The \over command (and friends) are discouraged by amstex: you get a message of the form Package amsmath Warning: Foreign command \over; \frac or \genfrac should be used instead. In fact the command takes two arguments, one before and one after. Example x=\left( a+b \over c+d\right)^2+1 gives

$$x = \left(\frac{a+b}{c+d}\right)^2 + 1$$

The trouble is the following: Assume that we have a command \myfrac that typesets its arguments as a/b if the current style is script or scriptscript, and  $\frac{a}{b}$  otherwise. In an expression as above, the current style cannot be known before the \over is seen. For this reason, TeX introduced a command \mathchoice that takes four arguments, one for each style; after TeX has completely read the math expression, it takes, in a second pass, the relevant token list. This is complicated. This mechanism is partially implemented in the current version of Tralics.

If you do not like MathML, you can set the integer \@nomathml to a non-zero value. If it is positive, then most math commands are allowed outside math mode, with trivial translation. If it is negative, then math formulas are parsed as usual, but the resulting tree is output à la TeX, rather than producing a MathML formula. Example

```
\makeatletter
\@nomathml=1
\sqrt{\alpha+\beta ^4}
\@nomathml=-1
$\sqrt{\alpha+\beta ^4}$

The translation is
\sqrt \alpha +\beta ^4
<texmath type='inline'>\sqrt{\alpha +\beta ^4}</texmath>
```

## 1.8 Some subtleties of TeX

Assume that we have a number, say '1.3', and want to convert this to a dimension, say '1.3pt'. If the number is in a command \foo, we can say \dimen0=\foo pt. On the other hand, how can we get 1.3 given that \dimen0 holds 1.3pt? We may use \the\dimen0, and remove the last two characters. Hence we say \expandafter\rem@pt\the\dimen0. One trouble is that the category codes of the characters 'pt' produced by the \the command are 12, not 11, so that a definition like

```
\def\rem@pt#1pt{#1}
```

does not work. You could try to change the category codes of **p** and **t** in the definition, but these letters are part of the name of the command. Some black magic has to be used. The code shown here converts also '12.0pt' to '12'.

```
\begingroup
\catcode'P=12
\catcode'T=12
\lowercase{
  \def\x{\def\rem@pt##1.##2PT{##1\ifnum##2>\z@.##2\fi}}\
\expandafter\endgroup\x
```

Implementing such a construction in a Perl script is not obvious. Consider then the following example:

```
\def\foo#1{#1x#1}\def\xbar#1{ $#1$}
\expandafter\foo\xbar y
\foo\xbar y
```

Consider line 2. After \expandafter has read the two tokens \foo and \xbar, current state is S, a space and the character 'y' are not yet read. Expansion of \xbar reads as argument the character y; the space before it is ignored. The expansion is then foo  $line $3 y_{11} $3$ . Hence the argument of \foo is the dollar sign, expanding it gives  $x_1 x_{11} x_{11} x_{11} x_{11} x_{12} x_{11} x_{11} x_{12} x_{11} x_{12} x_{13} x_{11} x_{12} x_{13} x_{11} x_{12} x_{13} x_{11} x_{12} x_{13} x_{11} x_{12} x_{13} x_{12} x_{13} x_{14} x_{15} x_{15} x$ 

Consider now the third line. Here the argument of \foo is \xbar. The expansion is  $x_{11}$  xbar, and a space and 'y' have to be read. The expansion of \xbar is  $_{15}$  \$3 x<sub>11</sub> \$3. The second \xbar reads a space and 'y' as its argument. The expansion is  $_{15}$  \$3 y<sub>11</sub> \$3. Note that latex2html complains with: *Unknown commands: xbarx*, because the string is rescanned, and a space should have been added. In the second version of our translator, which was a Perl script as latex2html, we solved this problem as follows. The commands \\ and \\! are replaced by \00! and \01!, special characters are replaced by \3#!, \3&!, \3<!, \a>!, and \3^\*!. A command like \foo is replaced by \1foo!, spaces after \foo are removed. Using such a mechanism, we can handle spaces correctly, as long as the category codes do not change.

The current version of Tralics uses the same representation as TEX for its tokens, namely an integer. A character token like \$3, is represented by the integer c+N\*C, where N is the number of characters, c the character value (here 36), and C the category code (here 3). In TEX, the constant N is 256, in Tralics, it is  $2^{16}$ . Let M=16\*N; then non-character tokens are integers x at least M, and x-M is the address in the table of equivalents. An active character is represented by c+N\*C, with C=16, and a single-character command is represented by c+N\*C with C=17; multiletter control sequences are represented by integers larger than M+2N, and x-M-2N is the hashtable location of the token (it contains the name of the token).

If you say  $\c$  as  $\c$  are read; in these case, they are character constants; the value is obtained by taking the token modulo N. If you say  $\p$  say  $\c$ , for each token in the list, something happens if the value is less than M+N; if the value modulo N is c, and if the upper case equivalent of c is c', a non-zero value, then x' = x - c + c' is used instead of x. Note that if C = x/N and C' = x'/N, then C = C', this means that an active character is replaced by an active character, a character with category code C is replaced by a character with the same category code.

The behavior of a token is determined by its command code (and its subcode): if the token is c+N\*C, then C is the command code, and c the subcode. Said otherwise, for a character token, the command code is the category code, and the subcode is the character value. In the other case, the token is non-constant, its meaning can change. The actual meaning is in the table of equivalents, it can be pushed on the save stack. For instance, the default value of \count is (1,90,0). Here the first integer is the definition level, (1 is the bottom level), 90 is the command code, namely register, and 0 is the subcode. The default value of \pausing is (1,91,324), where the second number is the command code assigning and the third number an address in the table of integers. Remember that, in the case of \the\count0, the \count command is evaluated for a value; in all other cases it is evaluated for side effects. In particular for a case like \global\count3=17. Assume that you say \count3=17; in such a case a number is read, namely 3, and checked for out-of-range. After that, the subtype is looked at (the commands \count, \dimen \skip, or \muskip have the same command code, but different subtypes, they read something and store it somewhere). Note: if you say \countdef\foo3, then \foo has assignint as command code, and its subcode is 3, thus behaves exactly like \pausing. Moreover the action is the same as \count, after 3 has been read. In the same fashion, if you say \chardef\bar3, then \bar has chargiven as command code, and

its subcode is 3; the action is exactly the same as  $\c$ har, after 3 has been read. In the case of chargiven, the action consists in putting the character in the dvi file (Tralics puts in the XML tree). In the case of assignint, a integer is stored or retrieved. For instance,  $\c$ 17, and  $\c$ 217 read a number 17. This number will be stored somewhere in the eqtb table; the location is 3 slots after the start of the  $\c$ 2011 table. This slot contains (L,V), for instance (4,23). The first number is the definition level, and the second is the value. In the case L=0, this means that the object is undefined (in the case of a counter, this means zero). Otherwise this is the level. In the case A{B{C}}, A is at level 1, B at level 2, and C at level 3. The quantity L is never greater than the current level. In the case where the assignment is global, (L,V) is instantiated to (1,17). In the case where the current level is L, then V in (L,V) is replaced by 17. Otherwise, the old value is saved on the stack, and (L,V) is replaced by (l,17) (where l is the current level). When the group is closed, the old value is restored.

Note the following trick. Assume that A increases some counter and puts the value in foo, B does the same, but changes globally foo. Assume that you say AABBAA.... The first A sets foo to 1 and saves foo to 2. The first B sets foo to 3 at level 1, the second B sets foo to 4, level unchanged. The next A saves the old value of foo and sets foo to 5, etc. As a consequence: every A preceded by a B will put an item on the save stack. When the stack is restored, the value to restore will be (L, V) and the current value (L', V'). If L' is 1, nothing happens. Otherwise, (L', V') is replaced by (L, V). As a consequence the value after the group is the value of the last B. This results in a waste of the save stack. For this reason, Knuth says: all assignments to the scratch registers whose numbers are 1, 3, 5, 7 and 9 should be global; all assignments to the other scratch registers (0, 2, 4, 6, 8, 255) should be non-global.

A silly question is: what happens if you say {\let \endgraf \par \gdef\par{} \cdot \foo {\endgraf} \foo \def \endgraf {} \Bar }. In the current version of \Tralics, but this is also true for TeX, when you say \def\foo, the command code of \foo is changed to be user-defined, and the subcode is an address into a table containing the token list of the body. On the other hand, \let \foo \bar will use the command code and subcode of \bar, and copy this in \foo. In the original version of Tralics, the Perl version, we had two tables: the list of predefined commands, with their internal number, and the list of user defined commands with their body. In the code above, when \foo is executed, then \foo is a user defined command, whose body contains \endgraf, whose meaning is the original \par. When \Bar is seen, the meaning of this token has changed. The essential reason why Tralics was re-written in C++ is to make this piece of code work.

## 1.9 Language options

Most TEX formats (plain, IATEX, amstex) have been written by American people; nowadays, major developments are done in Europe (including the conTEXt format, and the hyperref package). However, lots of people use basic primitives for their French publications, and the situation is not simplified by the fact that there are two packages for writing French documents (one by B. Gaulle, and one by D. Flipo).

In the original version of T<sub>E</sub>X you had to say '\'e' for an e acute, and you had to say '\c c' or '\c{c}' for a c cedilla (which form being the best is in general unknown). For homogeneity reasons, Lamport recommends \'{e}. Because some accents are redefined by tables, or tabular environments, the solution that always works is \a'{e}. This is something strange, but a translator like Tralics has to cope with it (for instance, some authors of the Raweb use bibtex files that are generated automatically from a data-basis, and this software systematically produces \a for accents). This makes texts rather uneasy to read, and not every spell-checker understands this (Ispell for instance allows José or Jos\'e, but not both). By default (i.e. on Linux machine)

LATEX understands iso-8859-1. This means that all characters used in France are recognized (except, ce(EŸ, these characters cause also problems in HTML). Recently, another character was introduced, namely €. Nobody knows how to use it (according to [6, paragraph 7.8.7], published in april 2004, \texteuro is the official LATEX way, it is translated by Tralics as &#20AC;). In case of doubt, you should use 'euro'.

<sup>&</sup>lt;sup>16</sup>or Thailand; it has an international layout, with a W. logo which is a registered trademark of M.C.

# Chapter 2

# Expansion

One part of the work of TEX is to replace all user defined tokens by primitives; this is the main objective of the 'expansion' process. In this respect, there is little difference between TEX and Tralics. In this chapter, we review some constructions.

#### 2.1 Defining new commands

A definition is typically of the form

\def\fooi{foo} \def\fooii#1#2{#2#1} \def\fooiii+#1.#2=#3#{Seen#1#2#3.}

You may wonder why the commands are not called '\foo1', '\foo2' and '\foo3'. The reason is that, if digits have standard category codes, they are not of type letter, so that '\2foo' is the command \2, followed by the letters 'foo' (the tokens are 2 f<sub>11</sub> o<sub>11</sub> o<sub>11</sub>) and '\foo2' is the command \foo followed by the digit 2 (the tokens are foo 2<sub>12</sub>). It is possible to create the token foo2 via \csname foo2\endcsname, and it is also possible to change the category code of 2. This is in general a bad idea: If you say \setlength{\parindent}{\parindent}{\foo2+2cm}, it is impossible to design the \setlength command so that '\foo2' is read as a command and '2cm' as a dimension. On the other hand, if you say \def\foo2#1#2{#2#1}, TEX expects, after the second #, the character 2 with category code 12; if not it complains with: Parameters must be numbered consecutively. In Tralics, the message is a bit different, it says Error while scanning definition of \foo2 expecting #2; got #{Character 2 of catcode 11}.) Note how 2<sub>11</sub> is printed.

Before \def, you can put a prefix: it can be \long, indicating that the command accepts whole paragraphs as arguments; it can be \outer, indicating that the command cannot be the argument of another command; it can be \global. This last prefix can be put before any assignment, it says that the assignment is global (unless \globaldefs is non-zero). The order of the prefixes is irrelevant. After the \def comes the object to define (this is either an active character, or a command name), then what TeX calls \( \parameter text \), and this is followed by the body. The body starts with the first opening brace (any character of category code 1) and ends with the first closing brace (any character with category code 2) that makes the body balanced against braces. These braces are not part of the body. The parameter text is an arbitrary sequence of tokens, but cannot contain braces. If it contains a # (in fact, any character of category code 6), it has to be the final character of the sequence, or be followed by the digits 1, 2, 3, up to 9, in order. If there is some text between #3 and #4 (or between #3 and the start of the body), this imposes a constraint on the third argument. If there is some text before #1, this imposes a constraint on the command itself. In the body you can use ##, this will be replaced by a #; you can also use #1, #2, etc., this

will be replaced by the value of the first, second, etc., argument. As above, the # is any character of category 6, the digits are of category 12, you cannot access the second argument if only one is available. If you define \foo2 as above, TeX will signal a second error: Illegal parameter number in definition of \foo2.

Once you have defined the commands, you can use them. We give here an example, and the translation by Tralics

```
\fooi\fooii12\fooiii+ok. {\itshape 3} =xyz{}!
foo21Seenok <hi rend='it'>3</hi> xyz.!
```

and also by LaTeX 'foo21Seenok 3 xyz.!' Some explanations. The first command takes no argument, thus is easy to understand. The second command takes two arguments, its body is '#2#1' so that the expansion is the token list formed by the tokens of the second argument followed by the tokens of the first argument. In the case of '\foo12', the arguments are '1' and '2' (a list of length one). In the case of '\fooii {AB} {CD}', the arguments are 'AB' and 'CD', a list of length two. This is because TeX ignores initial spaces when reading undelimited arguments; in any case, an argument is well-balanced against braces (same definition as above for the body of a command). The shortest possible sequence of tokens is read (in the case of an undelimited argument, this sequence is never empty). If the result starts with an open brace and ends with a closing braces, these are removed, provided that the remaining token list is well-balanced; for instance, in the case '\fooii{}a', the first argument is empty. If the command is not \long, then \par tokens are forbidden in the argument. In any case tokens that are defined to be \outer are forbidden in a parameter.

In the case of \fooiii, the situation is a bit more complicated. Fetching the argument is more involved than in the general case. The specification is: plus sign, argument, dot, argument, equals sign, argument, sharp sign. Note first that the '+' sign is not part of the command name, but is required after it whenever used. The first argument here is the shortest sequence (possibly empty) of tokens, that is a balanced list, and this is followed by the required token list (here, a single dot). Here it is '\_{\lambda}it\_\lambda'; a pair of initial and final braces disappear, if possible. The '#{' after '#3' says that the third argument is delimited by an open brace. This brace is left unread. Such a construction is rare: it occurs only four times in the LATEX sources, an example will be given later.

Consider the following example: '\def\opt[#1]{}'. If you say '\opt[foo]' or '\opt[foo]', the argument is 'foo'. If you say '\opt[{[foo]}]', it is '[foo]'. It is important to know that braces are required if you want a closing bracket in the argument. In the case of '\item[{\it foo}]', the braces are useless; the scope of the \it command is limited to 'foo' because an additional pair of braces is added somewhere in the body of the \item command. The following example is non-trivial:

```
\def\@car#1#2\@nil{#1}
\if b\expandafter\@car\f@series\@nil\boldmath\fi
```

The command  $\c$ car takes two arguments, the first one is undelimited, the second one is delimited by  $\c$ nil, it is ignored. Let's assume that  $\c$ 0series expands to a non-empty list, for instance 'mc' (this means that the current font has medium weight and is condensed). Then ' $\c$ 0car md $\c$ 0nil' expands to 'm'. The second line of our example uses  $\c$ 0car to get the first character of  $\c$ 0series, and compares it to 'b' (the result is true if the current font is bold, extra bold, bold condensed, etc). This code is used for typesetting the  $\c$ 12EX  $\c$ 2 $\c$ 2 logo in bold version as  $\c$ 12EX  $\c$ 2 $\c$ 6. The commands  $\c$ 13 and  $\c$ 2\$ logo in bold version as  $\c$ 40series could be empty, it could be wise to insert a character like 'B' before  $\c$ 0nil (very often, you will see  $\c$ 0empty, because it typesets to nothing; here we want the full expansion of everything between 'b' and ' $\c$ 50ldmath' to be a single token; using  $\c$ 6car produces a single token; if this token expands to nothing we lose).

The following example is from the TFXbook:

```
\label{lock} $$ \left( \frac{43ab#1 c##\x #2} \right) S AB(\Look)C${And\} {look}\$ 5
```

If you feed this to Tralics<sup>1</sup>, you will get three errors (one because of the '##', and two undefined commands). In verbose mode, the transcript file of Tralics will contain the following

```
\cs AB#1#2C$#3\$ ->#3ab#1 c##\x #2
#1<-\Look
#2<-
#3<-{And\$ }{look}
```

One question is: should arguments be in braces or not? As seen elsewhere, some commands have a special syntax, and cannot be followed by braces (for instance, in the case of '\catcode'\\$' the argument is the backtick followed by the dollar). In a case like  $a \over b^c$ , there are two arguments, one before and one after the command. An expression like  $a \over b^c$  b\over b\over c\\$ is a error. The error message says to add some braces, but they are used only for grouping. A similar error message is issued if you say  $a^b^c$ . But compare '\angle a^{b^c}d\\$' and '\angle a\over {b\over c\}d\\$': the translation is  $a^{b^c}d$  and  $a \over b d$ .

It is sometimes important to know which braces disappear or remain. As an example, you can say '\def\ap{a'}' in order to get a'; but if you say this '\$x\_\ap\not=x\_{\ap}\$', you get  $x'_a \neq x_{a'}$ . In fact, you cannot say that '\ap' is the argument of the underscore command; this is because TEX expands everything; in one case, it sees that the underscore is followed by the letter a, in the second case by a brace, hence a delimiter for a math list.

In general, you will be faced with the following problem: you say '\def\foo#1{\xbar#1}' and '\def\xbar#1{{\itshape #1}}'. Note the double braces: the outer braces delimit the argument (of \def, i.e., the body of \xbar), the inner braces delimit the scope of \itshape. When you say '\foo{12}' only the first letter is in italics, another level of braces is needed. This is what you can see in the transcript file of Tralics:

```
\foo #1->\xbar #1
#1<-12
\xbar #1->{\itshape #1}
#1<-1
{begin-group character {}
+stack: level + 3 for brace
{\itshape}
{font change \itshape}</pre>
```

In this example, braces are missing in \foo, a remedy is to add a pair of braces in the argument, like '\foo{{12}}'.

It is possible to define commands inside commands. For instance, you can say

```
\def\foov#1{\def\xbar##1{#1##1###1}}
```

When the scanner reads a token list, it handles '#' signs (in fact, any character of category 6) in a special manner inside a definition. The token list of the previous line is  $\boxed{\texttt{def}}$   $\boxed{\texttt{foov}}$   $\#_{23}$   $\{_1$   $\boxed{\texttt{def}}$   $\boxed{\texttt{xbar}}$   $\#_6$   $1_{12}$   $\{_1$   $1_{25}$   $\#_6$   $1_{12}$   $\#_6$   $1_{12}$   $\{_1$   $1_{25}$   $\#_6$   $1_{12}$   $\{_2$   $1_{25}$   $\{_3$   $1_{25}$   $1_{25}$   $1_{25}$   $1_{25}$   $1_{25}$   $1_{25}$   $1_{25}$   $1_{25}$   $1_{25}$   $1_{25}$   $1_{25}$   $1_{25}$   $1_{25}$   $1_{25}$   $1_{25}$   $1_{25}$   $1_{25}$   $1_{25}$   $1_{25}$   $1_{25}$   $1_{25}$   $1_{25}$   $1_{25}$   $1_{25}$   $1_{25}$   $1_{25}$   $1_{25}$   $1_{25}$   $1_{25}$   $1_{25}$   $1_{25}$   $1_{25}$   $1_{25}$   $1_{25}$   $1_{25}$   $1_{25}$   $1_{25}$   $1_{25}$   $1_{25}$   $1_{25}$   $1_{25}$   $1_{25}$   $1_{25}$   $1_{25}$   $1_{25}$   $1_{25}$   $1_{25}$   $1_{25}$   $1_{25}$   $1_{25}$   $1_{25}$   $1_{25}$   $1_{25}$   $1_{25}$   $1_{25}$   $1_{25}$   $1_{25}$   $1_{25}$   $1_{25}$   $1_{25}$   $1_{25}$   $1_{25}$   $1_{25}$   $1_{25}$   $1_{25}$   $1_{25}$   $1_{25}$   $1_{25}$   $1_{25}$   $1_{25}$   $1_{25}$   $1_{25}$   $1_{25}$   $1_{25}$   $1_{25}$   $1_{25}$   $1_{25}$   $1_{25}$   $1_{25}$   $1_{25}$   $1_{25}$   $1_{25}$   $1_{25}$   $1_{25}$   $1_{25}$   $1_{25}$   $1_{25}$   $1_{25}$   $1_{25}$   $1_{25}$   $1_{25}$   $1_{25}$   $1_{25}$   $1_{25}$   $1_{25}$   $1_{25}$   $1_{25}$   $1_{25}$   $1_{25}$   $1_{25}$   $1_{25}$   $1_{25}$   $1_{25}$   $1_{25}$   $1_{25}$   $1_{25}$   $1_{25}$   $1_{25}$   $1_{25}$   $1_{25}$   $1_{25}$   $1_{25}$   $1_{25}$   $1_{25}$   $1_{25}$   $1_{25}$   $1_{25}$   $1_{25}$   $1_{25}$   $1_{25}$   $1_{25}$   $1_{25}$   $1_{25}$   $1_{25}$   $1_{25}$   $1_{25}$   $1_{25}$   $1_{25}$   $1_{25}$   $1_{25}$   $1_{25}$   $1_{25}$   $1_{25}$   $1_{25}$   $1_{25}$   $1_{25}$   $1_{25}$   $1_{25}$   $1_{25}$   $1_{25}$   $1_{25}$   $1_{25}$   $1_{25}$   $1_{25}$   $1_{25}$   $1_{25}$   $1_{25}$   $1_{25}$   $1_{25}$   $1_{25}$   $1_{25}$   $1_{25}$   $1_{25}$   $1_{25}$   $1_{25}$   $1_{25}$   $1_{25}$   $1_{25}$   $1_{25}$   $1_{25}$   $1_{25}$   $1_{25}$   $1_{25}$   $1_{25}$   $1_{25}$   $1_{25}$   $1_{25}$   $1_{25}$   $1_{25}$   $1_{25}$   $1_{25}$   $1_{25}$   $1_{25}$   $1_{25}$   $1_{25}$   $1_{25}$   $1_{25}$   $1_{25}$   $1_{25}$   $1_{25}$   $1_{25}$   $1_{25}$   $1_{25}$   $1_{25}$   $1_{25}$   $1_{25}$   $1_{25}$   $1_{25}$ 

```
\catcode'\^6
\def\foo#1^2{#1^1## #^ ^# ^^}
\show\foo
```

<sup>&</sup>lt;sup>1</sup>The last character on the line is not read

 $<sup>{}^{2}\</sup>text{TEX}$  uses  $\#_{13}$ , because no confusion with an active character can occur.

<sup>&</sup>lt;sup>3</sup>TEX uses 1<sub>5</sub>, because no confusion with a character of category 5 can occur (See TEXbook, exercise 7.3).

A quantity like  $1_{25}$  is shown as  $^1$ , because the hat character appears as  $^2$  (i.e., the token  $^2_{25}$ ) in the  $\langle \text{parameter text} \rangle$  part of the definition. Hence TeX prints  $\text{foo=macro:} #1^2->^1^1##$   $^^$ . On the other hand, Tralics uses a different mechanism for macros: it remembers the number of arguments and the items between them, hence does not make the difference with a macro defined as  $\text{def} \times \text{par}^1#2\{...\}^4$ .  $\text{foo=macro:} #1#2->#1#1## <math>^^$ ##  $^^$ .

Assume now that you say '\foov{17}'. The result of the expansion is the token list shown above, with  $1_{25}$  replaced by  $1_{12}$   $7_{12}$ . When \xbar is defined the #6 will read the character that follows, in this case  $1_{12}$ . The situation is as if you had said '\def\xbar#1{17#1#17##1}'. Evaluating \xbar may signal an error, because of the '##' (no error is signaled in case the argument of \xbar is '\gee', a command that ignores its first and third argument). If you call \foo with '25' instead of '17' as argument, you will get the following error Illegal parameter number in definition of \xbar^5.

### 2.2 Defining commands in LaTeX

You can say

```
\newcommand*{\fooi}{foo}
\newcommand*{\fooii}[2]{#2#1}
\newcommand\fooiv[3][bar]{Seen#1#2#3}
```

The first two lines define the same commands as in the start of section 2.1. It is not possible to define \fooiii. However, you can define \fooiv, a command that takes an optional argument. In fact, you call it like this '\fooiv[X]YZ'; the expansion will be 'SeenXYZ'. You can put a pair of braces around the arguments, like '\fooiv[{X}]{Y}{Z}', the result is the same. Braces are needed for the first argument in case you want a closing bracket in it. If the first argument is 'bar', you can omit the '[bar]': for this reason, the argument is called optional. In LATEX, \fooiv expands to \@protected@testopt, which is a command to make \fooiv robust (i.e., in some cases, the test for an optional argument is delayed); it then expands to \\fooiv, which is a command that takes three arguments. In Tralics, no auxiliary command is used. If you say '\show\fooiv', Tralics will print the following on the transcript file.

```
\fooiv=opt \long macro: bar#2#3->Seen#1#2#3.
```

Commands defined by \newcommand are \long unless a star is used (they accept paragraphs as arguments.) The 'opt' before it shows that the command takes an optional argument. We show the value of this argument instead of #1 before the ->. The following is printed by LATEX

- > \fooiv=macro:
- ->\@protected@testopt \fooiv \\fooiv {bar}.

Since being \long deals with reading parameters, in LaTeX, it is the auxiliary command \\fooiv which is \long. This shows how to ask LaTeX for the meaning of the auxiliary command and its answer:

```
\expandafter\show\csname\string\fooiv\endcsname
> \fooiv=\long macro:
[#1]#2#3->Seen#1#2#3.
```

The philosophy of LaTeX is that a user should not randomly redefine commands. For this reason, you must use \newcommand (for an undefined command) or \renewcommand (for overwriting an existing command). In the same fashion, \renewenvironment is used to redefine an environment; we shall see later that an environment 'foo' is defined by two commands: \foo and \endfoo. You should never define \endfoo. This explains error messages of the form: LaTeX Error: Command

<sup>&</sup>lt;sup>4</sup>Said otherwise \ifx\foo\xbar produces different results in TEX and in Tralics; these two commands take two arguments, and have the same body, the only difference is in the introducing character.

<sup>&</sup>lt;sup>5</sup>This was accepted by Tralics until version 2.3: if a command takes one argument, the value of the second argument is the empty list.

\endfoobar already defined. Or name \end... illegal, see p.192 of the manual. In Tralics, we do not check that the command starts with 'end'; the error message is \newcommand: cannot define \foo; token is already defined. You can use \providecommand, the syntax is the same. In this case, the definition is silently ignored if the command already exists. You can use \peclareRobustCommand, this is defined by Tralics to be the same as \providecommand although the LATEX behavior is different. You can say '\global\def\foo{}', this is the same as '\gdef\foo{}, it defines \foo globally. You cannot use the \global prefix for LATEX commands.

It is now time to explain that braces have two different purposes: as a delimiter for an argument list, and also for grouping: in the same fashion that the formula z(x+y) can be considered as z applied to x+y or the product of z and x+y. In the case of '\textit{12}', the braces delimit the arguments, in the case of '\textit\subseteq 12\text{2}', the braces are used for grouping. In both cases, all characters up to the closing brace are in italics, but this property depends on the semantics of the operator, not the syntax. There is a big difference between these two use of braces: the tokenizer produces token lists that are always balanced (there are as many opening delimiters as closing delimiters, where delimiters are characters of category code 1 and 2). On the other hand, if you say '\let\bgroup={'}, the \bgroup has the same meaning as an opening brace, hence triggers the start of a new group; but it is not an explicit character (such things are called "implicit characters" in the TeXbook). When you say '\hbox...' the opening brace can be implicit or explicit (in this case, braces are used both as delimiters and for grouping). Groups can also be defined by math shift characters (if you like empty lines in the source of a math formula, you can say '\$\let\par\relax \...\$'), or implicitly for a cell in a table, or via \left and \right in a math formula, or via \begingroup and \endgroup (they define a "semi simple group").

One difference between plain TeX and LaTeX is the existence of named groups: instead of saying '\beginfoo' and '\endfoo', you say '\beginfoo' and '\endfoo'. This is interpreted by LaTeX as

#### 1. When \begin{foo} is seen,

- (a) a test is made to see if '\foo' exists: if it does not exist, an error is signaled and steps (1c) and (1d) are skipped (via a call to \expandafter):
- (b) the command \begingroup is executed (with space hacking);
- (c) the name 'foo' is stored in \@currenvir;
- (d) the command \foo is executed.

#### 2. When \end{foo} is seen,

- (a) the command \endfoo is executed;
- (b) the name 'foo' is compared with \@currenvir, an error is signaled in case of mismatch;
- (c) the command \endgroup is executed (with more space hacking).

This mechanism is not symmetric. It is implemented in Tralics in a similar manner (but there are some differences that can be analyzed by a malicious user). The first remark is the following: on entry, you may get a message that says LaTeX Error: Environment unknown undefined, on exit you would get LaTeX Error: \begin{document} ended by \end{unknown}. The trick is that the \endfoo token (created by \csname) is never undefined (its default action is \relax). One important point is that the command used in step (1d) is \foo, not \beginfoo. In [6, example 7-3-1], there is an example of 'bfseries' as an environment; there is no command \endbfseries. Note that in step (1d), the token that comes after \foo is the token after '\begin{foo}', and this means that \foo can grab its arguments; on the other hand the token after \endfoo in step (2a) is the start of the sequence that checks the environment name: thus \endfoo cannot read its argument (we shall see in a minute why steps (2a) and (2b) cannot be swapped). In the current version of Tralics, the "space hacking" is not implemented; we shall not discuss it here.

There are some tokens whose name start with 'end', you should no use these as environments. Consider \begingroup and \endgroup, the commands explained above; consider \input, \endInput, these are  $T_EX$  primitives for inputting from a file; consider \beginL, \endL, \beginR, \endR, the  $\epsilon$ - $T_EX$  extensions for left-to-right or right-to-left writing; consider \citation and \endcitation, these are Tralics commands for the bibliography; the command \endsec indicates the end of a section; the \endlinechar is a reference to an integer register that contains the character to be added at the end of each line.

This is how you can define new environments:

This typesets as aBYZbAY c byzay. The \begin part reads two arguments. The \end part takes no argument; it could use the first argument of the \begin, provided that this one saves it in a command. In verbose mode, the following is printed by Tralics in the transcript file. We have removed all lines with 'Character sequence' and 'Text'.

```
[185] \operatorname{begin}\{x\}a\ b\ c\ \operatorname{end}\{x\}
   {\begin}
   {\begin x}
   +stack: level + 3 for environment entered on line 185
   #1<-a
   #2<-b
   {\begin}
   {\begin y}
   +stack: level + 4 for environment entered on line 185
10
   \y ->Z
11
   {\end}
   {\end x}
13
   \endx ->by\end {y}ay
14
   {\end}
15
   {\end y}
   \endy ->z
17
   {\endgroup (for env)}
   +stack: ending environment y; resuming x.
19
   +stack: level - 4 for environment from line 185
   {\endgroup (for env)}
21
   +stack: ending environment x; resuming document.
22
   +stack: level - 3 for environment from line 185
```

At lines 4, 10, 20 and 23, you can see that the current "level" changes (this is what TEX calls the "semantic level"). The default level is level one, our example was done at level two, the first environment is at level three, the second at level four<sup>6</sup>. When you see 'level + 4', it is because the level has just incremented; if you see 'level - 4' it means that the level will decrease. At lines 18 and 21, you see that Tralics uses a special '\endgroup' token. Look closely at lines 13 and 19: when Tralics sees '\end{x}', the current environment is 'y', it is only after evaluation of \endx that the environment is 'x' again; this example shows that steps (2a) and (2b) cannot be swapped. In Tralics the name of the environment cannot be modified by the user.

Because of the \begingroup command, everything, until the \endgroup, is local to this group; in particular \@currenvir will be restored. If you say something like

<sup>&</sup>lt;sup>6</sup>The command \currentgrouplevel defined by  $\epsilon$ -TFX returns one less than this value.

#### \begin{zfoo}\renewcommand\endzfoo{A}\end{zfoo}

the command associated to \end{zfoo} is locally redefined. In some cases, this is a big mistake: in Tralics, the start command can assume that the corresponding end command is executed or an error is signaled. In fact, the meaning of \endzfoo is stored on a special stack, and restored by \end{zfoo}. There is a big hack in LaTeX (and also in Tralics): since no text should follow the end of the document, there is no need to store on the stack every definition given between the start and end of the document; thus \document executes a \endgroup; logically, \enddocument should insert a \begingroup token; in LaTeX, this is not needed because step (2c) is never executed. In Tralics this cannot be done, because we have to typeset the bibliography. Moreover, action cannot be completely trivial, because we have to re-insert all tokens saved by \AtEndDocument. We show here the transcript file, assuming that only one token has been saved, namely \empty. You can see the stack increase and decrease; you can see the \endinput that closes the current file; you can also see a second \enddocument command whose action is to pop the XML stack; it is marked 'pop (module)' for historical reasons.

```
[31] \end{document}
{\end document}
+stack: level + 2 for environment entered on line 31
{\enddocument}
{\endallinput}
\empty ->
{\enddocument}
{Pop (module) 2: document_v div0_v div1_v}
{\endgroup (for env)}
+stack: ending environment document; resuming document.
+stack: level - 2 for environment from line 31
++ Input stack empty at end of file
```

The last line of the transcript file shown above says that the current file was not inputted by another one. What happens if a file foo.tex contains \input tralics-rr, followed by some junk? Well, the purpose of the pseudo command \endallinput is to forget about everything. The transcript file would contain

```
++ End of file tralics-rr.tex
++ cur_file_pos restored to 0
++ Input stack -- 1 tralics-rr.tex
++ Input stack empty at end of file
```

Clearly, you cannot use a document environment in a document; if you try, IATEX complains with LaTeX Error: Can be used only in preamble (the preamble is everything before \begin{document}). The error message of Tralics is a bit more explicit: Two environments named document. If you put \begin{it} before \begin{document}, IATEX does not complain. The trouble is at the end: you will get an error of the form LaTeX Error: \begin{it} on input line 9 ended by \end{document}, followed by a TEX warning: (\end occurred inside a group at level 1). In Tralics, an error is signaled at the start: \begin{document} document not at level 0. On page 212, you see statistics of the form 'Save stack +1582 -1582'; this means that the semantic stack pointer has increased 1582 times, it has decreased the same number of times, so that the end of the document has been seen at level zero, no warning is issued in the case the two numbers are not the same.

#### 2.3 Some small examples

Remember that \foo and \; are two commands who differ only in the following behavior: when the tokenizer sees a backslash followed by a semi colon (whose category code is not letter), it constructs a command whose name is formed by that character (and sets the internal state to a mode in which spaces are not ignored). On the other hand, if the backslash is followed by a letter, all letters are read (and the state is set such that following spaces will be ignored). By space, we mean here every character that has the category code of a space. A space after \verb is never ignored, but it is unwise to use this space as delimiter. In the case of \foo, the tokenizer allocates a slot on the hash table (unless \foo already exists). The possibility to change category codes dynamically is interesting (however, the implementation of \verb in Tralics uses no category code changes, and is more efficient). The two commands \makeatletter and \makeatletter change the category codes of the at sign character @, to letter and other. For instance

```
\makeatletter
  \def\foo@val{}
  \def\foo#1{\def\foo@val{#1}\check@foo}
  \def\usefoo{\foo@val}
\makeatother
```

In this example, we have two user commands: \foo that defines a variable, and \usefoo that uses it. The variable \foo@val has a reserved name; there is a command \check@foo that makes sure that the argument is correct. The default category code of @ is 12; in most of the examples, we shall assume that it is 11, because these examples come from the LATEX kernel or style files where the default category code is 11.

As explained above, '\catcode'\\$=3' changes the category code of the dollar sign. What follows has to be a character code (a number between 0 and 255) followed by an optional equals sign, followed by a valid category code (an integer between 0 and 15). Assume that you say \def\A{25}, followed by '\catcode\A7.'. In the case where standard category codes are in effect this is tokenised as catcode A 7.12 .12. But when a number is read, all tokens are expanded, until the end of the number is found (in the case where the number is formed by digits, one space character after the number will be read, if possible). In this case, TEX reads the digits 2, 5 and 7. It stops reading at the dot. This is an error (signaled by Tralics as Bad character code replaced by 0: 257). Then TEX reads an optional equals sign (there is none) and an integer (there is none). Hence you get a second error (Missing number, treated as zero). The result is that you have changed the category code of the null character to zero (like backslash). Since version 2.9, Tralics accepts 16bit characters, so that the number 257 is valid, and you changed the category code of the letter 'latin small letter a with caron' to zero.

If you want to put 7 in the category code of the character defined by the command \A, you should say '\catcode\A=7~'.7 It is possible to make \A a reference to the character number 25, by using \chardef. Thus you can say '\chardef\A25~' and '\catcode\A7~'. Note that, in the context of routines like scanint, a character number is a valid number; so that \A can be used as the number 25, wherever a number is required. In the sources of LATEX you can see '\chardef\active=13'. You will also see '\mathchardef\@cclvi=256'; there is no difference between \chardef and \mathchardef, except that a character is in the range 0-255, while a math char can take larger values (less than 2<sup>15</sup>). You can use \countdef\B26 (this will make \B as a reference to count register number 26), \dimendef\C27 (this will make \C as a reference to dimension register number 27), \skipdef\D28 (this will make \D as a reference to skip register number 28), \muskipdef\E29 (this will make \E as a reference to muskip register number 29), and \toksdef\F30 (this will make \F as a reference to token register number 30). There is no '\boxdef'. The reason is that, if you want to copy the value of counter 1 into counter 0, you say \count0=\count1. If you say \count0=\B this

<sup>&</sup>lt;sup>7</sup>Here, and in the lines that follow, you should replace the tilde by anything that stops scanning the number.

will put the value of the counter 26 into \count@ (this is the counter 255). However, you say \setbox0=\copy1 if you want to copy the content of box 1 into box 0: the syntax is not the same. Note that \setbox0=\box1 copies and clear the box number one. When you use a command like \chardef, a line will be added to the transcript file, even in non-verbose mode, see section 6.12.

Commands can be defined via '\let'. You say \let\A=\B, where \A is a token that can be defined (active characters or commands; TeX does not care if the token is defined or not). It is followed by \( \lefta \text{quals} \) \( \lefta \text{one optional space} \). This means that TeX reads all space tokens; if the first unread token is an equals sign, it is read as well as the next token, provided that it is a space. If the equals sign is followed by two space tokens, only one is read. Instead of \B, you can put any token. After that, the current meaning of \A will be the current meaning of \B. For instance, if you say \let\foo\bar\show\foo you will get \foo=\macro:->\mathaccent "7016\relax. In plain TeX, you would see a space instead of \relax (both a space and a \relax indicate the end of the number). In Tralics, you would see \foo=\bar, this is because \bar is a primitive, instead of a user defined command. If you say \let\A=+, then \A will behave like a + character (of category 12). In fact, this is called an implicit character, and sometimes an explicit character is required. For instance in the case \parindent=-3.4pt, the minus sign, the digits, the dot, and the two letters pt must be explicit characters. However, after

```
\let\bgroup={ \let\egroup=} \let\sp=^ \let\sb=_
```

there is no difference between \$x\sp\bgroup a\sb b\egroup\$ and \$x^{a\_b}\$. A token list has to be well balanced against explicit braces. For instance

```
\def\foo{{\catcode'}=0\egroup}
```

satisfies the requirements. The body of the command consists in  $\{1 \mid \texttt{catcode} \mid `12 \}_2 = 12 \ \texttt{o}_{12}$  egroup. If you evaluate \foo, the \catcode command will read the four tokens that follow; it will modify the category code of the opening brace. All this happens inside a group opened by  $\{1 \mid \texttt{o}_{11} \mid \texttt{o}_{12} \mid \texttt{o}_{12} \mid \texttt{o}_{13} \mid \texttt{o}_{14} \mid \texttt{o}_{14} \mid \texttt{$ 

```
\def\fooA{a very long command}
\def\fooB{another very long command}
\def\xbar#1{\ifx 0#1\let\foo\fooA \else \let\foo\fooB\fi}
```

Here we use the fact that **\let** just moves a pointer.<sup>8</sup> This is faster than copying a list. In particular, consider

```
\def\xbar#1{\ifx O#1\fooA \else \fooB\fi}
\def\xbar#1{\ifx O#1\let\foo\fooA \else \let\foo\fooB\fi\foo}
```

The first line executes conditionally one of \fooA and \fooB. However, this command cannot read an argument (because \fooA is followed by \else and \fooB by \fi). In the second case, we define \foo conditionally, and it can read its arguments without problem.

You can use the following construct

```
\def\addtofoo#1{\let\oldfoo\foo\def\foo{#1\oldfoo}}
% example of use
\def\foo{A}\foo
\addtofoo{B}\foo
```

This typesets as ABA. Beware: the \addtofoo command can be used only once (the old value of \oldfoo has to be saved...). We shall see later how to replace in the definition above the \oldfoo by its value, using either tokens lists or \edef, using a method where \oldfoo is a temporary. This is another example:

```
\def\double#1#2{\let#1#2\def#2{#1#1}}
% example
\def\B{\C}\def\C{to}\double\tmp\B
```

<sup>&</sup>lt;sup>8</sup>The reference count of the token list of the body of \fooA or \fooB must also be increased.

Here '\B' typesets as 'toto'. In fact \B is defined as '\tmp\tmp', where \tmp is the old definition of \B, namely a command that expands to '\C'. It you say \def\C\{ti}\B, you will get 'titi'. If in \double the \let is replaced by a \def as \def#1\{#2\}, the expansion of \tmp would have been \B, and \B would have been the same as \B\B. You see the problem? This could provoke a stack overflow, a parameter stack overflow, or even a program crash.

Let's mention the existence of  $\hat \L$  is the same as  $\ell \L$  . The usefulness of such a construct will be explained later.

You can say \expandafter\A\B. In such a case, TEX reads the first token, saves it somewhere, calls expand if possible, re-inserts the saved token. Nothing special happens if the second token (here \B) cannot be expanded, because it is a non-active character, or a command like \par or \relax. But assume that \A is a command that uses one argument (for instance \textit) and \B expands to 'foo'. If you use \expandafter, only the first letter will be in italics. Assume that \foo expands to a dollar sign. Then \$\foo is an empty math formula because \foo is not expanded, but \expandafter\$\foo.\$\$ is a display math formula with a dot. The main reason why tokens are not expanded after a dollar sign (when TEX looks for an other dollar sign) is that a test \$\ifmmode true\fi\$ should evaluate to true. You can use \expandafter if you want the test to be executed outside math mode. Note: if a table contains a template of the form '\$#\$', if the cell starts with \ifmmode, then the test is expanded (i.e. evaluated) before math mode is entered, because TEX is looking for an \omit token. As a consequence you should always put '\relax' before a test (this is not needed if a command is made "Robust").

Look carefully at the following lines:

- 1 \def\toto{\titi!}\def\titi{\tata}\def\tata{\tutu}
- 2 \expandafter\expandafter\def\toto{5}
- 3 \let\E\expandafter \E\E\E\def\toto{6}
- 4 \def\E{\expandafter} \E\E\E\def\toto{7}
- 5 \expandafter\def\toto{8}

On the first line we define three commands \toto, \titi and \tata. As we shall see, lines 2, 3 and 4 do not change the meaning of \toto, so that, on line 5, the expansion of '\toto' is '\titi!'. In this case, the effect of the \expandafter is to replace '\toto' by '\titi!'. Hence, line 5 defines a macro \titi, that has to be followed by an exclamation point, takes no argument, and expands to 8. Consider now line 2. The first \expandafter puts apart the \expandafter token; it expands the next token, which is \expandafter, and the expansion of this is: read the token that follows (here '\def'), and expand the token that follows. This is '\toto', that expands to '\titi!'. If we pop back the two tokens, line 2 is equivalent to '\expandafter\def\titi!\{5\}'. This looks like line 5, so that it is the same as '\def\tata!{5}'. There is no difference between lines 2 and 3: the \E command behaves exactly like \expandafter. Consider now line 4. What TFX does is expand the first token. It is \E, it expands to '\expandafter'. Since the token can be expanded, it will. Thus TEX reads and remembers the token that follows. It expands the next token (the third '\E'). Its expansion is '\expandafter'. Hence, line 4 is equivalent to '\E\expandafter\def\toto{7}'. Now, the \E in this list has as effect to try to expand the second token; it is \def, which cannot be expanded. Hence this '\E' is useless. Line 4 is equivalent to '\expandafter\def\toto{7}'. And this defines \titi. We give here the trace of Tralics (it is a bit more complete then the trace of  $T_{E}X)$ :

```
\E ->\expandafter
{\expandafter \E \E}
\E ->\expandafter
\E ->\expandafter
{\expandafter \expandafter \def}
{\expandafter \def \toto}
\toto ->\titi !
```

```
{\def} {\def \titi !->7}
```

A question is: how many commands with two characters can be defined in Tralics? The answer is 255 squared (all characters but the null character are allowed<sup>9</sup>). Of course, if you say '\def\++{}', this defines the '\+' command not the '\++'. You could imagine to change category codes (but, in a construction like '\def\{}\{}, it is impossible to give a different role to the first and second opening brace). The solution is given by \csname, you can use it like this '\csname1+1=2\endcsname'. Note that this typesets nothing: when \csname manufactures a new control sequence name, it defines it as being \relax (the control sequence will exist, until the end of the job). You can hide the \csname command, like this

```
\def\nameuse#1{\csname #1\endcsname}
\nameuse{1+1=2}
```

If you want to define such a beast, you must use \expandafter.

The two commands \@namedef and \@nameuse are defined by LATEX and Tralics likem \namedef and \nameuse.

You can also say \namedef{++}#1{#1+#1} followed by \nameuse{++}{3}. This should give 3+3. If you want a macro named \{}, you can say \nameuse{\string\{\string\}}, provided that \escapechar=-1. If you do not like this setting of \escapechar, you can define a command, say \Lbra, thats expands to \{12 (an inactive opening brace character) using whatever method seems best. For instance

```
\label{$$ \capechar=-1 \xdef\Lbra{\xdef\Rbra{\xdef\Rbra{}} \and $$ \and $$ \
```

We explained above what happens when three \expandafter come in a row. Thus, it should not surprise you that the following command defines \foo.

\expandafter\expandafter\expandafter\def\nameuse{foo}{12}

A more realistic example of \csname is

Let's assume that \allocate takes as argument a type (for counters, dimensions, skip registers, muskip registers, box registers, token registers, input registers, output register, math families, language codes, insertions, etc), associated to \newcount, \newtoks, \newbox, \newdox, \newdimen, \newskip (plus some other commands, not implemented in Tralics; note that \newsavebox is the same as \newbox, since Tralics does no check). It allocates a unique number depending on the type, and puts it in \allocationnumber. For instance, if you say \newcount\Foo, the number could be 110, if you say \newskip\Bar, the number could be 46. In the first case, the result is as if you had said \countdef\Foo110. In the case of \newcounter{foo}, the result is as \newcount\colon111. Note that there are only 256 count registers available in TeX¹0. You can use registers zero to nine as scratch registers (Do not forget that \count0 contains the current page number), LATeX uses registers 10 to 21 for its allocation mechanism. In the current version, the first free counter is 79. Some other counters are allocated by the class, and the package (in the transcript file, one line is printed for every call to \allocate, for instance: \colonbox count80; in Tralics, the line looks like {\countdef \colonbox count18}.

 $<sup>^9</sup>$ Since Tralics2.9 uses 16bit integers for characters, this number is much larger, nearly  $2^{32}$ ; it is much larger than the size of the hash table

 $<sup>^{10}</sup>$  many more in  $\epsilon\text{-TeX},$  but they are dynamically allocated; in Tralics2.9, the limit is 4096

A very important point is that all tokens between \csname and \endcsname are fully expanded. It is an error if a non-character token remains. Thus it is important to know which commands are expanded, and those that cannot be expanded. The exact rules are in the TeXbook, chapter 20. As a rule of thumb, commands that do no typesetting and modify no internal table can be expanded. More precisely: user defined commands, conversions like \string, \number, conditionals like \fi, marks, and some special commands like \csname, \expandafter, \the can be expanded. A construction like \csname\char'A\endcsname is invalid.

If you say \noexpand\foo, the result is \foo, unexpanded. Example:

- 1 \def\F00{12}
- 2 %\csname\noexpand\F00\endcsname %bad
- 3 \edef\xbar{\noexpand\F00}
- 4 \noexpand\F00
- 5 \expandafter\textit\F00
- 6 \expandafter\textit\noexpand\F00
- 7 \count0=1\F00
- 8 \count0=1\noexpand\F00

Line two is an error: the no-expanded \F00 is not a character. On line 3, the body of \xbar is '\F00', it will be expanded later. The translation of line 4 is empty (the command \F00 is temporarily seen as \relax, and \relax does nothing). Because of the \expandafter, the argument of \textit on line 5 is 1, on line 6 it is 12. On line 7, 112 is put in \count0, because \F00 is expanded. On line 8, 1 is put in the register, and 12 is typeset. On lines 8 and 6, \F00 is expanded twice, the first expansion being inhibited by the \noexpand.

Some quantities are never expanded, for instance \lowercase (this is black magic), \def (more generally all assignments), \relax (it does nothing, but stops scanning integers, dimensions, glue, etc), \hbox, \par<sup>11</sup>, \left, etc. There cases when an expandable tooken is not expanded: there are ten cases in  $T_EX$ , and four additional cases in  $\epsilon$ - $T_EX$ , these are describe in sectoin 6.11. Be careful with constructs like \csname\end{csname} \cdot \text{Interest} X may signal an error involving \unbbox.

A command can be defined via \edef instead of \def (\xdef is the same as \edef, with an implicit \global prefix). All tokens in the body of the definition are expanded. Example:

```
\def\A{\B\C} \def\C{1}
\def\Bgroup{{\iffalse}\fi}\def\Egroup{\iffalse{\fi}}
{\let\B\relax \global\edef\D\bgroup{\A\noexpand\C\egroup}}
{\let\B\relax \global\edef\E\Bgroup{\A\noexpand\C\Egroup}}
```

In this example, we consider two groups, that define (locally) a command \B and (globally) two commands \D and \E. The difference between these two commands is that \bgroup is an implicit character: when evaluated, it behaves like an opening brace, but it cannot be expanded. On the other hand, \Bgroup expands to an open brace. The \edef expands tokens following an explicit opening brace. It stops reading after having found an explicit closing brace (resulting from the expansion of \Egroup, not \egroup). The expansion of '\A' is '\B\C', this is expanded again. Since \B is relax, it cannot be expanded, and is left unchanged. The expansion of '\C' is '1', so that the full expansion of '\A' is '\B1'. The expansion of '\noexpand\C' is '\C'. Thus, the example is equivalent to

```
\label{local_def_D} $$ \global\E\Bgroup_{B1\C} $$ \global\E\Bgroup_{B1\C} $$
```

You can put three  $\noexpand$  in a row followed by some token X. After the first expansion, the result is  $\noexpand$  followed by X, after the second expansion, the result is X. In the example that follows, the value of  $\B$  is  $\xspand$  some token X. After the first expansion, the result is X.

<sup>&</sup>lt;sup>11</sup>Unless redefined by LAT<sub>F</sub>X

```
\def\xbar{xbar}
\edef\A{\noexpand\noexpand\noexpand\xbar}
\edef\B{\A}

Consider a realistic example like this
\def\add#1#2{\edef#1{#1\do{#2}}}
\def\cons#1#2{\begingroup\let\@elt\relax\xdef#1{#1\@elt #2}\endgroup}

We can say something like
\def\A{}\def\B{} %init
\let\do\relax% just in case
\add\A x, \add\A y, \add\A z,
\cons\B{ab}, \cons\B{cd}, \cons\B{ef}.
\show\A\show\B
```

This gives two ways to add some tokens to a list. Because both commands use \edef, full expansion is in use; you have to be very careful if the tokens contain macros that can be expanded. For the case of \add, we assume that \do does nothing; for the case \cons, the command resets \Qelt to \relax. The body of \A will be \do{x}\do{y}\do{z} and the body of \B will be \Qelt ab\Qelt cd\Qelt ef. Note the absence of braces: if you really need them, you should add them to the argument of the \cons command.

The major problem with \edef is that it is not aware of assignments. Assume that \def\QA\B{}, and \def\C{B \let\QA\D}, \def\E{\C} have been somehow evaluated. Consider now an \edef containing \E. This implies expansion of \C, hence of '\let\QA\D'. The \let command cannot be expanded. Hence \QA is expanded, and you get the following error: Use of \@A doesn't match its definition from inside \C. You have never heard of this command \QA, and never used \C! For this reason some commands are made robust: for instance \hspace expands to '\protect\hspace' (the second command here has a space at the end), and \protect is defined to be \relax, or \noexpand, and sometimes \string. This mechanism works only if you use \protected@edef instead of \edef. (Note: \protect behaves like \string inside \protected@write, which is a variant of \write).

## 2.4 Variables in T<sub>E</sub>X

By variable, we mean everything that the user can modify or watch changing. For instance, the current hash table usage is not a variable (it varies, of course, but the value is available only at the end of the run, in the transcript file). The current vertical list is updated whenever a paragraph is split into lines; you cannot access this list, however the \output routine gets the part of it that should be typeset on the current page in the box register 255. There are general purpose variables, and specialised ones: for instance \spacefactor makes sense only in horizontal mode, and the height of the material on current page (\pagetotal) can be used only between paragraphs (in fact, it is updated by TeX whenever a line is added to the page; you can consult, and even modify, this value at any time). There are variables that you cannot modify (the version number, for instance) or only once (the magnification), or in the preamble (i.e., LATEX reads some variables at begin-document, changes done later to these variables are ignored).

Variables can be classified into two categories depending on their use: in some cases you need to put a prefix before \foo if you want to use it, in other cases, if you want to modify it. For instance, if \foo is a user-defined command, you say \let\foo, or \def\foo, if you want to change the value, and simply \foo if you want to use it. In the same fashion \font\tenrm defines a font, and \tenrm is a use. On the other hand, if you say \pageno=3, this will set the current page number to 3 (this is plain TeX syntax, the LaTeX syntax will be explained later). If you say something like \hskip-\fontdimen2\font, the \hskip command is a prefix that says that the variable that

follows will be used. In this case, this is some dimension from a font. Note that \fontdimen is a prefix so that \font does not define a new font, but refers to the current font. The meaning of the above piece of code is: insert horizontal space, whose amount is the opposite of the second parameter of the current font (i.e., normal interword space).

According to the TEXbook, a  $\langle \text{font} \rangle$  can be a command like \tenrm defined by \font \tenrm = somefont, of the null font \nullfont, or the current font \font, or a family member (\textfont, \scriptfont, or \scriptscriptfont, followed by a 4bit integer). In the case of \hyphenchar or \skewchar, a  $\langle \text{font} \rangle$  follows the command. This gives a reference to an integer, the hyphenchar or skewchar of the font (if this integer is not a valid character, the font has no hyphenchar or skewchar). In the case of \fontdimen, there is an integer P, a font, and this defines a reference to a dimension. The integer P must be positive and not greater than the number of parameters in the font (initialised by TEX to the number of parameter in the font metric file, 7 for a normal font, 13 for math extension, 22 for math symbols, see TEXbook, appendix F). You can get an error: Font somefont has only 7 fontdimen parameters. In Tralics, the value is zero if P is out-of-range. In TEX, the last loaded font table can be dynamically increased: if you assign a value at position P > M, this will increase M. In Tralics, this is possible for all fonts, if  $P < 10^5$ .

The value of a variable can be

- an integer (32bit, signed, with magnitude less than  $2^{31}$ ). The value can be restricted in some cases (to 0-255 if it is an index in a table of registers, to 0-255 if it is a character, etc).
- a dimension, often expressed in pt, (an integer number of times the small unit sp). Normally, the maximum value is 2<sup>14</sup>pt, but T<sub>F</sub>X does not always check for overflow.
- a glue. Called rubber length in LATEX. It is like a dimension with a strecth part, and a shrink part.
- a muglue. Like glue, but only one unit of measure is allowed: mu (math unit).
- a token list. This is a list of tokens (as always, well balanced against explicit braces).
- a font.
- a box (a box contains characters, rules, boxes, penalties, glue, whatsit, etc, but no commands). In Tralics a box contains XML stuff.

You can say '\afterassignment\foo\count0=3'; in this case, the command \foo is pushed on a special stack, and popped after assignment is complete. There is only room for one token on this special stack. For instance, if you write the following:

the transcript file of Tralics will contain (in verbose mode)

```
[9] \afterassignment \fooA\afterassignment\fooB
{\afterassignment: \fooA}
{\afterassignment}
{\afterassignment: \fooB}
```

At this point, the after assignment stack contains \fooB. The order of evaluation is now the following: \fooD is expanded; this gives \relax, which terminates scanning of the number; it will be read again, after evaluation of \fooB:

```
[10] \fooC\count0=1\fooD
\fooC ->\relax
{\relax}
{\count}
```

```
+scanint for \count->0
\fooD ->\relax
+scanint for \count->1
{after assignment: \fooB}
\fooB ->\relax
{\relax}
{\relax}
```

You can use the \showbox command for displaying the content of a box. This is a little example. It uses \everyhbox and \afterassignment. Note the order in which these tokens are inserted.

```
\everyhbox{3}
\def\foo{12}
\afterassignment\foo\setbox0=\hbox{4}
\showbox0
This is what TEX prints in the log file:
> \box0=
\hbox(6.4151+0.0)x19.99512
.\T1/cmr/m/n/10 1
.\T1/cmr/m/n/10 2
.\T1/cmr/m/n/10 3
.\T1/cmr/m/n/10 4
```

The first line of the trace starts with \hbox or \vbox, followed by the dimensions (height, depth, width; the unit is 'pt' by default), optionnaly followed by 'shifted 27.1' if the the box is shifted, and by 'glue set 0.19' if the glue has to be stretched or shrinked. After that, you will see the content of the box, one line per item (no more than \showboxbreadth lines are printed per box), each item is preceded by a context (a sequence of N dots at depth N, tokens at depth greater than \showboxdepth are not shown). In the box, you can see things like '\penalty -51' or '\kern 28.45274' or '\glue 3.0 plus 1.0' or '\glue (\baselineskip) 2.28015' (this last glue is inserted automatically by TeX, it knows where it comes from, so that the name can be printed), \special{...}, \write4{\indexentry...}. The interesting point in the last object is that we have a list of tokens that will be evaluated later (when the page is shipped out). Tralics does not put \kern, \penalty, neither \glue in a box. The \special command is not implemented; finally \write is never delayed. In our example, the box contains four items, which are characters (TeX shows a command that contains the name of the font; in our example, the font is something like 'ecrm1000').

In Tralics, you would see the same characters, but no font and no size. On the other hand, you can say something like

```
\everyxbox{Test}
\setbox0=\xbox{foo}{1\xbox{bar}{2} %
  \AddAttToLast{x}{1}\AddAttToCurrent{y}{2}3}
\showbox0
and you will see
<foo y='2'>Test1<bar x='1'>Test2</bar> 3</foo>
```

Note the two commands that were used to add attributes to the current XML elements, and the last constructed one. We have added another command, \XMLaddatt that takes as optional argument the id of the element to which the attribute value pair should be added. This is an integer; if omitted, the current element is used. You can use \XMLlastid or \XMLcurrentid (there are references to variables, you must use \the if you want the value). If you want to overwrite an existing attribute pair, you must use a star. The previous example can be written like this:

```
\everyxbox{Test}
      \stbox0=\xbox{foo}{1\xbox{bar}{2} %}
         \XMLaddatt[\the\XMLlastid]{x}{1}\XMLaddatt[\the\XMLcurrentid]{y}{22}%
         \label{lastid} $$ XMLaddatt [\theta XMLlastid] $$ x$ {11}\XMLaddatt*{y}{2}3$
     \showbox0
   If \foo is any command then \show\foo will show its value. Here are some examples
      \def\Bar#1#{#1} \show\Bar
     \let\foo\par \show\foo
      \renewcommand\foo[2][toto]{#1#2} \show\foo
     \let\foo=1 \show\foo
     \let\foo=_ \show\foo
     \let\foo=\undef \show\foo
     \show\bgroup
This is what Tralics prints (it differs sligtly from the LATEX output)
      \Bar=macro: #1#->#1.
      \foo=\par.
     \foo=opt \long macro: toto#2->#1#2
     \foo=the character 1.
     \foo=subscript character _.
     \foo=undefined.
     \bgroup=begin-group character {.
In the case of a variable, you can say \the\foo, the result is a token list that represents the value
of \foo (if \foo is a token list, \the\foo is the value of \foo, otherwise, it is a list of characters).
The command \showthe will show the value, i.e. print on the terminal the token list returned by
\the. Example
      \def\Show#1{\the#1\showthe#1}
     \widowpenalty=3 \Show\widowpenalty
     \parindent1.5pt \Show\parindent
     \leftskip = 1pt plus 2fil minus 4fill \Show\leftskip
     \thinmuskip = 3mu plus -2fil minus 4fill \Show\thinmuskip
     \count0=17 \Show{\count0}
     \dimen0=17pt \Show{\dimen0}
     \skip0=17pt plus 1 pt minus 2pt \Show{\skip0}
      \muskip0=17mu plus 1 mu minus 2mu \Show{\muskip0}
      \Show{\catcode'\A}
      \Show{\lccode'\B}
      \Show\inputlineno
      \font\xa=cmr10 at 11truept
      \fontdimen6\xa = 11pt \hyphenchar\xa='\-
      \Show{\fontdimen6\xa}
     \Show{\hyphenchar\xa}
     \chardef\foo25
     \Show\foo
     \Show\xa
     \Show{\toks0}
   This is what Tralics prints on the screen.
```

\show: 3 \show: 1.5pt

\show: 17

\show: 1.0pt plus 2.0fil minus 4.0fill \show: 3.0mu plus -2.0fil minus 4.0fill

```
\show: 17.0pt
\show: 17.0pt plus 1.0pt minus 2.0pt
\show: 17.0mu plus 1.0mu minus 2.0mu
\show: 11
\show: 98
\show: 79
\show: 11.0pt
\show: 45
\show: 25
\show: cmr10
\show: \foo= \foo
```

The typeset result is: 31.5pt0.0pt0.0mu1717.0pt17.0pt plus 1.0pt minus 2.0pt17.0mu plus 1.0mu minus 2.0mu11987911.0pt 45 25cmr10 foo= foo<sup>12</sup>.

In the case of \the\foo, \showthe\foo, \advance\foo, \multiply\foo, \divide\foo, the token that follows the first command is fully expanded.

### 2.5 All the variables

All variables (exceptions will be given later) are in the table of equivalents: this table contains the current meaning of quantities that are saved/restored by the grouping mechanism of TeX. In TeX this table is divided into six parts; in Tralics, the layout is slightly different, for instance, because TeX makes a heavy using of glue (each space character produces a glue item), while Tralics ignores them completely. This big table contains the following objects

- 1. the current equivalent of single character control sequences (for  $\tilde{\ }$  as well as  $\tilde{\ }$ );
- 2. the hash table (in Tralics, there are two such tables, if the command \foo produces <bar gee='true'>, the three strings 'bar', 'gee' and 'true' are in a special table).
- 3. all glue parameters.
- 4. all quantities that fit on 16 bits.
- 5. all integers.
- 6. all dimensions.

The glue parameters are the following (unused by Tralics, initialised to 0, except \fill).

- \lineskip: interline glue if \baselineskip is infeasible.
- \baselineskip: desired glue between baselines.
- \parskip: extra glue just above a paragraph.
- \abovedisplayskip: extra glue just above displayed math.
- \belowdisplayskip: extra glue just below displayed math.
- \abovedisplayshortskip: glue above displayed math following short lines.
- \belowdisplayshortskip: glue below displayed math following short lines.
- \leftskip: glue at left of justified lines.
- \rightskip: glue at right of justified lines. LATEX uses \leftskip and \rightskip for commands like \centering, \raggedright etc. Unused by Tralics. On the other hand there is \nocentering, whose effect is the same as setting both leftskip and rightskip to zero.
- \topskip: glue at top of main pages.

<sup>12</sup>This might be unexpected, and differs from the LATEX ouput. In fact, the command \the is expanded before the key word 'fill' is completely read, hence before the assignment of the glue, but \show shows the value after the assignment. The difference with LATEX is the initial value of \thinmuskip.

- \splittopskip: glue at top of split pages.
- \tabskip: glue between aligned entries.
- \spaceskip: glue between words.
- \xspaceskip: glue after sentences.
- \parfillskip: glue on last line of paragraph.
- \thinmuskip: thin space in math formula.
- \medmuskip: medium space in math formula.
- \thickmuskip: thick space in math formula.
- \itemsep: defined by LATEX. Rubber space between successive items in a list.
- \labelsep: defined by LATEX. The space between the end of the label box and the text of the item in a list.
- \parsep: defined by LATEX. Rubber space between paragraphs within an item.
- \fill: defined by IATEX. Holds Opt plus 1fill. You should not modify it.

The token parameters are the following (initially empty; unused by Tralics unless stated otherwise):

- \parshape: for funny paragraphs (not really a token list).
- \output: user defined output routine.
- \everypar: tokens inserted by TFX at start of every paragraph.
- \everymath: tokens inserted by TEX and Tralics at the start of every non-display math formula.
- \everydisplay: tokens inserted by TEX and Tralics at the start of every display math formula.
- \everyhbox: tokens inserted by TEX and Tralics at the start of every \hbox.
- \everyvbox: tokens inserted by TFX and Tralics at the start of every \vbox.
- \everyxbox: tokens inserted by Tralics at the start of every \xbox.
- \everyjob: tokens inserted by TEX and Tralics at the start of every job. This must be defined by the format (for TEX), otherwise it is useless; in Tralics, you must put everyjob ="\something{like this}" in the configuration file.
- \everycr: tokens inserted by TFX after every \cr or non redondant \crcr.
- \errhelp: tokens that will be printed by T<sub>E</sub>X in case of user-error. \everyeof: tokens inserted by ε-T<sub>E</sub>X at each end-of-file.

The integer parameters are the following. These parameters are zero, unless stated otherwise.

- \pretolerance: badness tolerance before hyphenation (initialised to 100 by Tralics).
- \tolerance: badness tolerance after hyphenation (initialised to 200 by Tralics).
- \linepenalty: amount added to the badness of every line in a paragraph.
- \hyphenpenalty: penalty for break after discretionary hyphen.
- \exhyphenpenalty: penalty for break after explicit hyphen.
- \clubpenalty: penalty for creating a club line at a bottom of a page.
- \widowpenalty: penalty for creating a widow line at top of page.
- \displaywidowpenalty: ditto, just before a display.
- \brokenpenalty: penalty for breaking a page at a broken line.
- \binoppenalty: penalty for breaking after a binary operation in a math formula.
- \relpenalty: penalty for breaking after a relation in a math formula.
- \predisplaypenalty: penalty for breaking just before a displayed formula.
- \postdisplaypenalty: penalty for breaking just after a displayed formula.
- \interlinepenalty: additional penalty for a page break between lines.

- \doublehyphendemerits: demerits for for consecutive broken lines.
- \finalhyphendemerits: demerits for a penultimate broken line.
- \adjdemerits: demerits for adjacent incompatible lines.
- \mag: magnification ratio, times 1000.
- \delimiterfactor: ratio for variable-size delimiters.
- \looseness: change to the number of lines in a paragraph.
- \time: current time of day. Number of minutes since midnight, computed by Tralics at start of run
- \day: current day of the month (between 1 and 31).
- \month: current month of the year (between 1 and 12).
- \year: current year of our Lord. The initial values of \time, \day, \month, \year, are printed in the transcript file by Tralics in the following format: 2006/10/24 10:18:10
- \showboxbreadth: maximum items per level when boxes are shown (when Tralics shows the content of a box, it always shows everything).
- \showboxdepth: maximum level when boxes are shown (when Tralics shows the content of a box, it always shows everything).
- \hbadness: hboxes exceeding this badness will be shown.
- \vbadness: vboxes exceeding this badness will be shown.
- \pausing: pause after each line is read from a file. In Tralics there is no interaction with the
  user.
- \tracingonline: show diagnostic output on terminal. In verbose mode, this variable, and some other ones are set to a non-zero value, as explained in section 6.5.
- \tracingmacros: show macros as they are being expanded.
- \tracingstats: show memory usage if TFX knows it.
- \tracingparagraphs: show line-break calculations.
- \tracingpages: show page-break calculations.
- \tracingoutput: show boxes when they are shipped out.
- \tracinglostchars: show characters that aren't in the font.
- \tracingcommands: show command codes.
- \tracingrestores: show equivalents when they are restored.
- \uchyph: hyphenate words beginning with a capital letter.
- \outputpenalty: penalty found at current page break.
- \maxdeadcycles: bound on consecutive dead cycles of output.
- \insertpenalties. Is the sum of all penalties for split insertions on the current page.
- \spacefactor: According to the TeXbook: "the exact amount of glue inserted by a space depends on \spacefactor, the current font, and the \spaceskip and \xspaceskip parameters as described in Chapter 12."
- \hangafter: hanging indentation changes after this many lines.
- \floatingpenalty: penalty for insertions heldover after a split.
- \globaldefs: override \global specifications.
- \fam: current family.
- \escapechar: escape character for token output. Initialised by Tralics to backslash.
- \defaulthyphenchar: value of \hyphenchar when a font is loaded.
- \defaultskewchar: value of \skewchar when a font is loaded.
- \endlinechar: character placed at the right end of the buffer when reading a new line. Initialised by Tralics to CR (ascii 13).
- \newlinechar: character that prints as a LF. Initialised by Tralics to LF, but not used.
- \language: the current set of hyphenation rules. For Tralics, 0 means english, 1 means french, 2 means german, and 3 stands for any other language.

- \lefthyphenmin: minimum left hyphenation fragment size.
- \righthyphenmin: minimum right hyphenation fragment size.
- \holdinginserts: do not remove insertion nodes from \box255.
- \errorcontextlines: maximum intermediate line pairs shown. In Tralics, the context of an error is not shown.
- \tracingassigns,\tracinggroups,\tracingifs,\tracingscantokens, \tracingnesting. These are extensions of  $\epsilon$ -T<sub>F</sub>X, that control what is printed in the transcript file.
- \predisplaydirection, \lastlinefit, \savingdiscards, \savinghyphcodes. These are other  $\epsilon\text{-TEX}$  extensions, described in section 6.11
- \FPseed. This is defined only when the FP package is loaded.
- \TeXXeTstate controls  $\epsilon$ -TeX bidirectional printed, unused by Tralics.
- \@nomathml. If this number is non-zero, math formulas are not converted into MathML expressions.
- \notrivialmath. This controls how some trivial math formulas should be translated as text.
- \hyphenchar, \skewchar. The command should be followed by a font reference, and this is a reference to the hyphenchar or skewchar of the font.
- \interlinepenalties, \clubpenalties, \widowpenalies, and \displaywidowpenalties. Commands defined by  $\epsilon$ -TEX, described in section 6.11. Like \parshape; the command reads an integer n, and returns the corresponding value in the slot, it can also read n integers and store them.

The following quantities are read only variables. They are integers, unless stated otherwise.

- \lastpenalty returns the value of the last item on the current list, if it is a penalty (always zero in Tralics).
- \lastkern returns the value of the last item on the current list, if it is a kern. This is a dimension, 0pt in Tralics.
- \lastskip returns the value of the last item on the current list, if it is glue. This is a dimension, 0pt in Tralics.
- \lastnodetype is an  $\epsilon$ -TEX extension contains the type of the last item on the current list; always zero in Tralics.
- \inputlineno contains the current input line number.
- \badness contains the current badness (always zero in Tralics).
- \XMLlastid contains the unique identifier of the most recently created XML element. Defined only by Tralics.
- \XMLcurrentid contains the unique identifier of the current XML element. Defined only by Tralics.
- \currentgrouplevel contains the current gouping level (index in the semantic stack); it is an  $\epsilon$ -TFX extension.
- \currentgrouptype contains the type of the current semantic group; it is an  $\epsilon$ -TEX extension, explained in section 6.11.
- \currentiflevel, \currentiftype, \currentifbranch are  $\epsilon$ -TEX extensions described in section 6.11. The variables contain information about the condition stack.
- \eTeXversion is defined by  $\epsilon$ -TeX, contains its revision number.
- \fontcharwd, \fontcharht, \fontchardp,\fontcharic. These commands read a font identifier, and an integer (character position). they return a property of the character in the font, always 0 in Tralics. These are ε-T<sub>E</sub>X extensions,
- \parshapelength, \parshapeindent, \parshapedimen. Commands that read an integer and give properties of the current paragraph shape.

- \numexpr, \dimexpr, \glueexpr, \muexpr: these commmands read an expression, that can be a number, a dimension, a glue or a math dimension, with an extended syntax. They are  $\epsilon$ -T<sub>F</sub>X extensions described in section 6.11.
- \gluestretchorder, \glueshrinkorder, \gluestretch, \glueshrink. These commands read some glue, and extract a part of it. They are  $\epsilon$ -TEX extensions described in section 6.11.
- \gluetomu, \mutoglue: These commands read some glue, or math glue, and convert. They are  $\epsilon$ -TEX extensions described in section 6.11.

The counters defined in Tralics are the following. The counters are not used unless specified otherwise, but you can say \renewcommand\thepage{...}, this is not an error.

- page. This is \count0. Tralics initialises it to 1.
- enumi, enumii, enumiii, enumiv: for enumerations. Unless specified otherwise, the enumeration counter is updated, but the value is not used.
- part, for parts of a book.
- chapter, subsection, section, subsubsection, paragraph, subparagraph. Each counter depends on the preceding one.
- FancyVerbLine, this is the default counter used by the verbatim environment for counting lines.
- footnote. Each call to the \footnote command increments this counter, but the value is not used.
- bottomnumber, topnumber: used by latex for float placement.

The dimension parameters are the following:

- \parindent: indentation of paragraphs.
- \mathsurround: space around math in text.
- \lineskiplimit: threshold where \baselineskip switches to \lineskip.
- \hsize: line width in horizontal mode.
- \vsize: page height in vertical mode.
- \maxdepth: maximum depth of boxes on main pages.
- \splitmaxdepth: maximum depth of boxes on split pages.
- \boxmaxdepth: maximum depth of explicit vboxes.
- \hfuzz: tolerance for overfull hbox messages.
- $\bullet$  \vfuzz: tolerance for overfull vbox messages.
- \delimitershortfall: maximum amount uncovered by variable delimiters.
- \nulldelimiterspace: blank space in null delimiters.
- \scriptspace: extra space after subscript or superscript.
- \predisplaysize: length of text preceding a display.
- \displaywidth: length of line for displayed equation.
- \displayindent: indentation of line for displayed equation.
- \overfullrule: width of rule that identifies overfull hboxes.
- \hangindent: amount of hanging indentation.
- \hoffset: amount of horizontal offset when shipping pages out.
- \voffset: amount of vertical offset when shipping pages out.
- \emergencystretch: reduces badnesses on final pass of line-breaking.
- \z@: You should forget that this is a variable, and use it only as the constant zero.
- \evensidemargin: defined by LATEX, left margin for even pages.
- \oddsidemargin: defined by LATEX, left margin for odd pages.
- \leftmargin: defined by LATEX. Space between the left margin of the page and the left margin of the text. Depends on the list level.

- \rightmargin: defined by LATEX. Similar to \leftmargin, but for the right margin.
- \leftmargini: defined by LATEX. Value of left margin for a list at level one.
- \leftmarginii: defined by LATFX. Value of left margin for a list at level two.
- \leftmarginiii: defined by LATEX. Value of left margin for a list at level three.
- \leftmarginiv: defined by LATEX. Value of left margin for a list at level four.
- \leftmarginv: defined by LATEX. Value of left margin for a list at level five.
- \leftmarginvi: defined by LATEX. Value of left margin for a list at level six.
- \itemindent: defined by LATEX. Extra indentation added to the horizontal indentation of the text part of the first line of an item in a list.
- \labelwidth: defined by LATEX. Nominal width of the box containing the label of an item.
- \fboxsep: defined by IATEX. Space left between the edge of the box and its content produced by \fbox or \framebox.
- \fboxrule: defined by LATEX. Width of line produced by \fbox or \framebox.
- \epsfxsize. Used for including images.
- \epsfysize. Used for including images.
- \unitlength. Used for the picture environment. Initialised by Tralics to 1pt.
- \textwidth. Width of the text. Initialised by Tralics to 427pt. More or less 15cm.
- \textheight. Height of the text. Initialised by Tralics to 570pt. More or less 20cm.
- \columnwidth: this is defined by LATEX as containing the current line width; in a two-column document this is the half of \textwidth minus \columnsep, otherwise it is \textwidth. LATEX copies this value in \hsize is some cases (for instance, when switching between one column and two columns).
- \linewidth: this is defined by LATEX as containing the current line width (typically, this is \columnwidth minus the margins introduced by list environment). In Tralics, these two commands are undefined, except that you can use it as a unit of measure inside the optional argument of \includegraphics for 'height' and 'width': the value is 15cm.

### The registers are the following

- \count xxx: table of 256 "count" registers.
- \dimen xxx: table of 256 "dimen" registers.
- \skip xxx: table of 256 "skip" registers.
- \muskip xxx: table of 256 "muskip" registers.
- \toks xxx: table of 256 token lists.
- \box xxx: table of 256 box registers.
- \wd xxx: Width of box N. If you ask for the value of the width, you will get zero. If you modify the width, nothing happens.
- \ht xxx: Height of box N.
- \dp xxx: Depth of box N.
- \delcode xxx: table of 256 delimiter code mappings. Unused by Tralics.
- \catcode xxx: table of 256 category codes. In Tralics, \{}\$&#^\_~% have standard category codes. All letters have category code 11. Space, tabulation, non-breaking space (character 160) have category 10. All other characters have category 12.
- \sfcode xxx: table of 256 spacefactor mappings. Not used by Tralics.
- \lccode xxx: table of 256 lowercase equivalents.
- \uccode xxx: table of 256 uppercase equivalents. Since Tralics2.9, characters have 16 bits, and the uppercase equivalent of  $\ddot{y}$  is  $\ddot{Y}$  (hex FF and 178), and vice-versa. Thus 256 should be replaced by  $2^{16}$  where appropriate.
- \mathcode xxx: table of math mode mappings. Not used by Tralics.

Some quantities are meaningful when TEX makes lines into pages. The dimension \pagegoal contains the current page height (minus the size of all potential insertions). The current page height has a natural value in \pagetotal and a shrink part in \pageshrink, the stretch part is in \pagestretch, its 'fill' part is in \pagefillstretch, its 'fill' part in \pagefillstretch and its 'fill' part in \pagefillstretch. The depth of the box is a constant dimension, in \pagedepth. Whenever the output routine is called, TEX increases the value of the integer counter \deadcycles; an error is signaled if the value is too big, it is reset to zero by \shipout. In \prevdepth, you can find the depth of the most recent box on the current vertical list, in the integer \prevgraf the number of lines in the most recent paragraph that has been completed or partially completed. Of course, all these value are zero in Tralics.

In plain TEX, you can use \nointerlineskip and \offinterlineskip. These commands change the value of \prevdepth. Not implemented in Tralics.

### 2.6 Using the variables

There are three routines defined in Tralics, named scanint, scandimen and scanglue that read a integer, a dimension and glue. Assume that \count0 is 1, \parindent is 3pt, and you say \skip\count0=2pt plus \parindent\relax. The transcript file of Tralics will contain

```
[346] \skip\countO=2pt plus \parindent \relax {\skip}
+scanint for \count->0
+scanint for \skip->1
+scanint for \skip->2
+scandimen for \skip->2.0pt
+scandimen for \skip->3.0pt
{scanglue 2.0pt plus 3.0pt\relax }
{changing \skip1=0.0pt into \skip1=2.0pt plus 3.0pt}
{\relax}
```

The exact rules will be given later. The following happens here: After \skip there is an integer, an optional equals sign, then glue. After \count there has to be an integer. Thus, scanint reads an integer for \count, and an other one for \skip. A glue item is formed of a dimension (the natural width), optionally followed by 'plus' and a dimension (the stretch part), optionally followed by 'minus' and a dimension (the shrink part). In this case, there is no stretch part, because of \relax. The second dimension comes from the variable \parindent; the first dimension is explicit: the integer part of the dimension is read by scanint.

An integer can be explicit or implicit: an implicit integer comes from a command (it can be a variable like \date, or a constant like \active). In all other cases, the number can be followed by one optional space. In general, the number will be given as a non-empty sequence of digits, like 01239; you can specify digits in base 16 as "FF, this is 255, in this case, letters between A and F (uppercase, category 11 or 12) are allowed. You can specify digits in base 8 as '177, this is 127. You can also specify a digit as a character: 'A is 65. You can say '\A, this is also 65; note that a backslash is needed in cases like '\%. Only one letter is allowed in the command name, digits and quotes must have category 12.

An integer or a dimension can be preceded by a sign. This is a sequence of arbitrary length, formed of spaces or  $+_{12}$  or  $-_{12}$  signs. If the number of minus signs is odd, this changes the sign of the result. Hence if you say \count0=+-+'77 and \count1=-\count0, this will put 63 in \count1.

A dimension can be implicit or explicit. You can say \count0=\dimen0: in this case the value of the dimension in sp units is put in the count register. You can say \dimen0=\skip0: the shrink and stretch part of the glue is ignored. You can also say \count0=\skip0 (guess what happens).

It is not possible to convert (directly) an integer to a dimension or glue. An explicit dimension is formed of a factor and a unit of measure. The factor can be an integer (hence -'77pt is a valid dimension), or a decimal number (given in base ten, like 1.5, or 1,5). Units can be pt, pc, in, bp, cm, mm, dd, cc, sp. The case is irrelevant: Pt, pt, PT and pT are valid, the category code may be anything (it cannot be active, because everything is fully expanded). Units shown above can be preceded by true (note that Tralics ignores magnification, thus the 'true' prefix). Units can also be em or ex. These values depend on the current font. Tralics always assumes that the font is a ten point one. A unit of measure can also be an integer, a dimension, or glue. For instance \dimen0=1\count0 will multiply the value of \count0 by one. This is the dual to \count0=\dimen0. You can say \parindent=1.2\parindent if you want to increase it by 20%.

A glue is formed of three parts: a dimension, a stretch part, and a shrink part. The stretch part can be a dimension (it can use special units like 'fil', 'fill' and 'filll', these are called infinite, of first, second and third order). You can say \skip0=0pt plus 1fil. For some strange reasons, after fil you can put a second L, and a third one. As is the case with other units like ex or em, the case is irrelevant. Spaces are ignored after the L. Moreover, TeX continues scanning for an L after having found 'filll'; if found, it signals the following error: Illegal unit of measure (replaced by filll). In the case of \skip0=2\skip0, the equals sign is followed by a dimension: there is a factor 2, and a unit (the fixed part of \skip0). As a consequence, this multiplies by two the fixed part of the glue, and sets the shrink and stretch part to zero (unless the code above is followed by 'plus' or 'minus').

Note: if you say \chardef\foo=123\foo, then \foo is made equal to 123: the first thing that \chardef does it to make \foo the same as \relax, so that scanning stops after digit 3. On the other hand in the case of \count0=3\ifnum... the conditional is evaluated while reading the number, thus before the assignment is complete. In particular, if the test compares \count0 with something else, the value might be different from three. Assume that \count0 and \count13 contain the value 7. What happens if you say: \count0=\ifnum\count0=\count13\fi4? It will put 2 in \count0 and typeset 4. In fact, after the digit 3 is sensed, the \fi token terminates the \ifnum. It does so by inserting a \relax token, and a second \fi token. The effect of \relax is to finish reading the number. Thus \ifnum can compare the two values. If these two values are different, the expansion of the conditional is empty, and 24 is put in \count0. But the test is true, and TEX reads again the inserted \relax: it has as effect to stop scanning of the number 2. After that the inserted \fi is read. The transcript file of Tralics might look like the following. Since version 2.9, the transcript file contains also assignments. So you can see the order: when the \fi is seen, the last \count, hence the RHS of the equality, is not yet evaluated and a \fi token is inserted, preceded by a \relax token; these are evaluated later; the \relax token is seen by \count, and left unchanged. After that, we have the number 13, hence the value of \count13, hence the truth value of the test. Now, the body of the conditional is read; it consists solely of the \relax. This one is seen by the first \count, that has the value needed by the assignment. After the assignment is complete, the \relax is considred again: it is read, and the inserted \fi is evaluated.

```
[2677] \count0=2\ifnum\count0=\count13\fi4
{\count}
+scanint for \count->0
+\ifnum989
+scanint for \count->0
+scanint for \ifnum->7
+\fi989
+scanint for \count->13
+scanint for \ifnum->7
+iftest989 true
+scanint for \count->2
```

```
{changing \count0=7 into \count0=2}
{\relax}
+\fi989
Character sequence: 4 .
```

A token list is a like a command without arguments. You can say \foo={ABC} if you want to put something it it, and \the\foo if you want to use the list. The equals sign is optional. You can insert a \relax between the equals sign and the opening brace. In the example that follows, you can see that, after the optional equals sign, you can put as many spaces or \relax tokens as you like; tokens are expanded, as long as no brace is found. The last line of the example shows that the token that follows \the is expanded (if \the itself is expanded). Thus, the last line adds some tokens at the end of the list. Note the space in \A: without it, TEX would see something like \the\toks0\the\toks0, and the second \the is expanded by the scanint routine, so that this inserts in \toks0 the content of \toks01 followed by a sharp sign.

```
\def\myrelax{ \relax}
\def\A{\toks0 }
\A=\relax\myrelax{1#}
\A=\expandafter{\the\A \the\A}\showthe\toks0
```

The \showthe command prints '1##\the \A', but only a single # is in the list.

We have seen on page 31 how to use \cons to add some tokens to a command via \edef. The code that follows adds tokens to a list. The command is call \addto@hook in LATEX and is long, but the body is the same.

The command \newtoks defines its argument as a reference to a token register, for instance \toks23. Whenever you use \addtohook with \A as first argument, it is like the assignment \A=\expandafter{\the\A...} shown in the previous example. Other example

```
\T\expandafter{\L}
% \xdef\L{\...\the\T}
\xdef\L{\catcode\the\count@=\the\catcode\the\count@\relax\the\T}
```

Let's assume that \L is a parameterless command, and \T a reference to a token register. The first line puts the value of \L in \T. The second line explains what we do in the third one. Remember that \xdef expands everything in the body. All tokens are fully expanded (except that the result of \the is not expanded). As a result, this will put some tokens in front of \L Let's explain which tokens. We assume that \count@ is a reference to some counter, that the counter contains 65, this is the ASCII code of the upper case letter A, and we assume that the category code is 11. The first token is \catcode, it cannot be expanded, it will be left unchanged. The second token is \the. It can be expanded, the result is the value of the counter, the two characters 65. The equals sign cannot be expanded. Then comes \the; this expands what follows. The \catcode command reads a number. Because of \the, it reads two digits 6 and 5, and looks at the \relax. Note: this \the is useless, this example revealed a bug in Tralics. This is the log of Tralics. The last line indicates the value of \L:

```
[18] \xdef\L{\catcode\the\countx=\the\catcode\the\countx\relax\the\T}
{\xdef}
{\the}
{\the \countx}
\the->65.
{\the}
{\the \catcode}
```

```
{\the}
{\the \countx}
\the->65.
+scanint for \catcode->65
\the->11.
{\the}
{\the \T}
\the->\catcode 48=12\relax .
{\def \L ->\catcode 65=11\relax \catcode 48=12\relax }
```

There are some advantages in putting items in a box. For instance, if it takes a long time to translate a piece of text that will be used several times, it can save some time. A second possibility is to create a box in a given context and use it in another one (this can be used for instance to put verbatim material in a section title; not in the toc, because the toc is obtained by reading characters from a file, but the box can be used for page headings). Finally, one can put some text in a box, measure the size of the box, and do some action according to the size of the box; it is not possible to measure a box in Tralics because no typesetting is done. Note that there is a limited number of boxes (there is a limit on the number of token registers, but you can always put your token list in a macro; in the same fashion, it is always possible to store integers and dimensions into token lists, i.e., in commands). Note that, if you want to implement arithmetics on big numbers, if you represent a number  $x = \sum x_k B^k$  as a sequence of commands, try to access to  $x_k$  via \csname x\the\k\endcsname, and parse this as an integer, then you get something inefficient. It is much more efficient to say \fontdimen\k\x (there is a TEX file by Denis Roegel that computes thousands of digits of  $\pi$  using font tables as auxiliary memory).

### 2.7 Counters

The most useful registers are counters. Rather than saying '\count16=0', at the risk of destroying variables used by other packages, you should use named counters, together with an allocation scheme. We have seen that '\newcount\foo' does that. In LaTeX, we can do more. If you say '\newcounter{foo}[bar]' then a counter foo is defined that depends on bar. Let's assume, for simplicity, that the allocation mechanism allocates count register 17. Then \cofoo is a reference to '\count17'. It is assumed that no package defines a command that starts with co, or po or clo, so that \cofoo, \clofoo, and \pofoo are reserved for the counter foo. In LaTeX, there is a command \value that takes one argument and expands to \csname command. The same command exists in Tralics, but it signals an error in the case where \cofoo is not a reference to a count register. You can say '\value{foo}=10', this will put 10 into the counter, you can say '\the\value{foo}', this will typeset the value of the counter. You should not use this low-level TeX syntax. In fact, if you say '\value{foo}=10\the\value{foo}' this will put 103 into the counter (assuming that it contained 3). Compare this with \parindent=10\parindent where there is an implicit multiplication.

Assignment should be done via '\setcounter{foo}{10}'. This is the same as '\global\value {foo}=10\relax' (plus a check that 'foo' is a counter). The \relax has as effect to stop scanning the number. The \global makes the assignment global. In the same fashion, '\addtocounter {foo}{4}' is the same as '\global\advance\value{foo}4\relax'. You can say something like '\parindent=\value{foo}\xbar', this puts in \parindent the value of \xbar (let's assume it is a dimension) multiplied by the the value of the foo counter. If you want to typeset the value of the counter, you say '\number\value{foo}'. You can also use \romannumeral or \Romannumeral (this last command is not defined by TEX) instead of \number (it has to be followed by a number, for instance \value...). The following commands take as argument the name of a counter, and typeset the value: \arabic (it gives 7), \roman (it gives vii), \Roman (it gives VII), \alpha (it gives

g),  $\$  (it gives G),  $\$  (it gives \*\*). The following commands:  $\$  (@roman,  $\$  (@Roman,  $\$  (@Alph,  $\$  (@fnsymbol are used internally by LATEX. They are defined in Tralics for compatibility reasons. Hence '\number\value{foo}' is the same as '\@arabic\c@foo' and the same as '\arabic{foo}'; using \arabic is the best choice.

Three operations are defined: \advance that increments a counter (or a dimension, or a glue), \multiply that multiplies it by an integer, and \divide that divides it by an integer. In the case of integer division, TEX divides the absolute values, and adds the required sign to the quotient (the remainder is not computed). The following piece of code puts in \count0 the number of hours and in \count2 the numbers of minutes (quotient of remainder of the division of \time by 60).

```
\count0\time
\divide\count0 60
\count2=-\count0
\multiply\count2 60
\advance\count2 \time
```

You can say \newlength\foo. This allocates a new skip register. You can use \setlength and \addtolength, in the same way as \setcounter and \addtocounter. However, assignments are local. Using plain TEX syntax, you can say:

```
\dimen0=2mm\dimen1=0.2cm
\advance\dimen0 by-\dimen1
\count0=\dimen0

Using IATEX syntax
\newcounter{foo}\newlength\lenA\newlength\lenB
\setlength{\lenA}{2mm}
\setlength\lenB{0.2cm}
\addtolength\lenA{-\lenB}
\setcounter{foo}{\lenA}
```

After this operation, the counter foo contains 5. This means that the difference between 2mm and 0.2cm is 5sp (two thousands of a micrometer). Note: Tralics uses exactly the same algorithms as  $T_FX$ , hence produces the same results.

Appendix A.3.1 of [6] describes the calc package. It allows to write commands like that:

```
\newcommand{\printtime}{%
   \setcounter{hours}{\time/60}%
   \setcounter{minutes}{\time-(\value{hours}*60)}
   \thehours h \theminutes min}
 \def\today{\ifcase\day\or
      1st\or 2nd\or 3rd\or 4th\or 5th\or
      6th\or 7th\or 8th\or 9th\or 10th\or
      11th\or 12th\or 13th\or 14th\or 15th\or
      16th\or 17th\or 18th\or 19th\or 20th\or
      21st\or 22nd\or 23rd\or 24th\or 25th\or
      26th\or 27th\or 28th\or 29th\or 30th\or
      31st\fi~\ifcase\month\or
      January\or February\or March\or April\or May\or June\or
      July\or August\or September\or October\or November\or
      December\fi\space \number\year}
The time is \printtime, \today.
```

In this case, the result of Tralics could be: 'The time is 16h 37min, 7th December 2004.'

You can do operations on integers like this:

```
\newcounter{Ac}
                                         %% \theAc=1
\ensuremath{\mbox{setcounter}(Ac}{(1+2)*(3+4)-20}
\addtocounter{Ac}{(1*2)+(3*-4)+(34/7)}
                                         %% \theAc=-5
and on dimensions:
\newlength{\Bc}
\left(1cm+2cm\right)*(3+4)-200mm
                                                           \%\the\Bc=28.4526pt
% exact results should be 1.0pt
\setlength\Bc{\the\Bc*\ratio{25.4pt}{722.7pt}}
                                                           \%\the\Bc=0.99985pt
Bc=1in \left( x + 100 / 7227 \right)
                                                           %%\the\Bc=0.99998pt
\Bc=1in \setlength\Bc{\the\Bc * \real{ 0.01383700013837}} %%\the\Bc=1.00018pt
\Bc=1cm \setlength\Bc{\the\Bc / \real{28.452755}}
                                                           \%\the\Bc=0.99985pt
\Bc=1cm \setlength\Bc{\the\Bc * \ratio{254pt}{7227pt}}
                                                           \%\the\Bc=0.99985pt
\Bc=1in \setlength\Bc{\the\Bc / \ratio{7227pt}{100pt}}
                                                           %%\the\Bc=1.00018pt
\Bc=1IN \setlength\Bc{\the\Bc / \ratio{7227PT}{100pT}}
                                                           %%\the\Bc=1.00018pt
```

In LaTeX, there is a command called \stepcounter. Its effect is to increment a counter, and reset all counters that depend on it (see example below). There is also \refstepcounter whose purpose is to define the current label. This is not implemented in Tralics (see later for how \label works). The idea is that, for a counter 'foo', the printed value of the label is defined by '\p@foo \thefoo'. Here \thefoo is normally '\arabic{foo}', but the quantity can be redefined. For instance, the book class has \renewcommand \thesection {\thechapter. \@arabic\c@section} (the article class has no chapter, and does not redefine \thesection). Both book and article classes say: \renewcommand \thesubsection {\thesection .\@arabic \c@subsection}.

Here we define some counters, and make them depend on other counters.

```
\newcounter{toto} \setcounter{toto}{10}
\newcounter{titi}[toto] \setcounter{titi}{20}
\newcounter{tata}[titi] \setcounter{tata}{30}
\newcounter{tutu}[toto] \setcounter{tutu}{40}
```

Here we call \stepcounter. The typeset result should be 11101=11101.

```
\stepcounter{toto} % kills titi, tutu
\stepcounter{tata} %%% \thetata=31,
\stepcounter{titi} %% \thetata=0 % titi=1
\stepcounter{tutu}
\thetoto\thetiti\thetata\thetutu=11101
```

The magic is accomplished by the following command:

```
\def\@addtoreset#1#2{\expandafter\@cons\csname cl@#2\endcsname {{#1}}}
```

The first argument is the counter to define (for instance 'tutu'), and the second argument is the dependent counter (for instance 'toto'). The \@cons command is defined like on page 31. It modifies the command \cl@toto by adding \@elt{tutu}. If you say \stepcounter{toto}, then LaTeX executes '\let \@elt \@stpelt \csname cl@#1\endcsname'. Here is a part of the transcript file of Tralics that shows what happens (you won't see the \csname, because characters needed for \c@toto and \cl@toto are read and expanded only once by Tralics.)

```
[1198] \stepcounter{toto}
\stepcounter->\global \advance \c@toto 1\relax {\let \@elt \@stpelt \cl@toto }
{\global}
{\global\advance}
+scanint for \c@toto->1
{\relax}
{begin-group character {}
+stack: level + 3 for brace
{\let}
```

```
{\let \@elt \@stpelt}
\cl@toto ->\@elt {titi}\@elt {tutu}
\@elt->\global \c@titi 0\relax
{\global}
{\global\c@titi}
+scanint for \c@titi->0
{\relax}
\@elt->\global \c@tutu 0\relax
{\global}
{\global\c@tutu}
+scanint for \c@tutu->0
{\relax}
{end-group character }}
+stack: killing \@elt
+stack: level - 3 for brace
[1199] \stepcounter{tata}
\stepcounter->\global \advance \c@tata 1\relax {\let \@elt \cl@tata }
{\global}
{\global\advance}
+scanint for \c@tata->1
{\relax}
{begin-group character {}
+stack: level + 3 for brace
{\let}
{\let \@elt \@stpelt}
\cl@tata ->
{end-group character }}
+stack: killing \@elt
+stack: level - 3 for brace
```

### 2.8 Fonts

One of the question we can ask is: what does \it do? As explained above, this is an unofficial command, thus could be implemented to do anything. Let's assume that it is defined in LATEX2.09 compatibility mode. It is then possible to explain what happens, but it is harder to explain what Tralics should do. A software like latex2html (that we studied carefully when implementing the first version of Tralics in Perl) uses a lot of energy in order to translate font changes properly. It is however very difficult to tell it that \french is a similar command (in fact, what we wanted is more than just finding the scope of the \french, we also wanted French syntax rules to apply, we wanted dashes instead of bullets in lists, etc.). In this paragraph, we shall explain all the gory details concerning fonts (however, look at [6] for what is in a .fd file).

One big table in  $T_EX$  is the table of fonts: there are N fonts with N characters in them (currently N=256, and this is a small limit, in  $\Omega$ , this value is  $2^{16}$ ; the dvi format specifies  $N=2^{32}$ ). A book like [6] uses lots of fonts indirectly, via inclusion of PostScript files. Note that metric files designed for  $\Omega$  cannot be read by  $T_EX$ . The hyphenation algorithm considers as a word only sequences of characters from the same font (hence 256 characters per font is a hard limit). A metric file contains all that it needed for  $T_EX$  to typeset a character; it does not contain glyphs. Essentially, it contains three tables, indicating for each character its height, its depth and its width. There are two other tables, the lig/kern table, and the kern table, that indicate, for instance in the case VA that some negative space should be used to make the characters narrower, and in the case of fi to use a single glyph instead of two. There is another table (useful only for math mode) that explains how to construct, for instance, braces of various sizes. Finally, there are some parameters. One parameter is the design size (the design size of a ten point font is 10pt),

other parameters are the slant, the width of a space (this is glue), the two values of ex and em, and extra space. Math fonts have extra parameters, see [4, appendix G]. A font has two integer parameters: hyphen char, and skew char. These values are not in the metric file: when the font is loaded TEX uses the values of \defaulthyphenchar and \defaultskewchar. Note: Tralics does not read TFM files, it sets all parameters to zero.

You load a font by saying \font\preloaded=cmr7 scaled \magstep4 or \font\foo=cmr10 at 12pt. Such a construction will read a file cmr7.tfm or cmr10.tfm and apply a scale factor (a factor 2 in the first case, and 1.2, in the second case). A font like ecrm exists in size 5, 6, 7, 8, 9, 10, 10.95 (magstephalf), 12, 14.4, 17.28, 20.74, 24.88 (magstep 1, 2, 3, 4, and 5 respectively), 29.86 and 35.83. There are some slight differences between cmr10 at 12pt and cmr12 (see the TeXbook for details). You can simply say \font\tenrm=cmr10. After that you use it like this {\tenrm test}. This gives: test. You can use \fontdimen1\tenrm like any dimension. For instance, using \the to typeset the value, we get 0.0pt for the slant, 3.33333pt plus 1.66666pt minus 1.11111pt for the interword space, 4.30554pt for the ex-height, 10.00002pt for the quad, 1.11111pt for the extra space. Parameters for the current font are: 0.0pt for the slant, 3.33333pt plus 1.66666pt minus 1.11111pt for the interword space, 4.3055pt for the ex-height, 10.0pt for the quad, 1.11111pt for the extra space. If you say

\fontencoding{T1}\fontfamily{cmr}\fontseries{m}%\fontshape{n}\fontsize{10pt}{12pt}\selectfont

you specify all font parameter, and you switch (from the font named 'cork-lmr10') to the default ten point font with T1 encoding, namely 'ecrm1000'. The default font in this document uses 'lmr' as family. The parameters are now: 0.0pt for the slant, 3.33252pt plus 1.66626pt minus 1.11084pt for the interword space, 4.3045pt for the ex-height, 9.99756pt for the quad, 1.11084pt for the extra space. As you can see, they are not exactly the same. However, the glyphs are similar. The current font name can be printed via \fontname\font.

An important characteristic of a font is how glyphs are represented: For TEX, this is irrelevant, since the dvi file contains only the metrics. However, the reader will see some black and white pixels (of ink on a sheet of paper, or dots on a screen, or points on a wall projected by a beamer). The metafont program produces bitmaps; if the resolution of these bitmaps is different from that required by the printing device, some interpolation, extrapolation is required (this is sometimes called 'antialiasing', it may involve colored pixels instead of black and white). In a PostScript file, a font can be specified via different formats, Type1, Type3, TrueType etc. The simplest format is Type3, namely bitmaps. Some software like Acrobat Reader prefer Type1 (a format in which characters are defined by small programs). There is no direct way to produce a Type1 file from a metafont file, so that not all TeX fonts exist in Type1. For instance, the computer modern fonts (in version OT1) have been translated but not the T1 version (said otherwise, cmr10 exists in Type1 format, but not ecrm1000). In this document, we experiment the Latin Modern font family; it is very similar to Computer Modern.

In the case of a format like plain TEX, fonts are used according to the following scheme. First you define fonts like \tenrm, in three sizes (thus, you define \sevenrm, \fiverm), and different variants (say \teni, \tensy, \tensy, \tenst, \tenst, \tentt, etc). Then you say \textfont0=\tenrm, \scriptfont0=\ldots, \scriptscriptfont0=\ldots: this defines family zero. You do the same for family 1, 2, 3, etc. We shall see later how certain math symbols use a specified family, in other cases the family specified by the \fam variable is used (there are only 16 families available). The size of a symbol is defined by the current style (displaystyle, textstyle, scriptstyle, or scriptscriptstyle). Then you say \def\it{\fam4\tenit}. Thus \it has two effects: one is to switch to \tenit, the second one is to set \fam to 4. Now, you can define a command \twelvepoint that modifies all the fonts values, using larger values. Guess what happens for a definition like \def\it{\tenit\fam4}.

<sup>&</sup>lt;sup>13</sup>This is a bit more than ten points.

In the case of a format like LaTeX, the situation is different. There are some high level commands like \large, that are defined like \@setsize \large {14pt} \xiipt\@xiipt (note: infinite recursion may be possible), and the \xiipt command is like the \twelvepoint command mentioned above. This is rather complicated. The situation became worse when people tried to replace computer modern fonts by other fonts. We shall describe here only the user interface of the NFSS (new font selection scheme).

We already mentioned that a important characteristic of the font is the encoding: We met OT1 (Original encoding by Knuth) and T1 ("Cork" encoding, similar to latin 1). There is an obsolete OT2 encoding for cyrillic, and new ones: T2A, T2B, T2C. The companion mentions over twenty standard font encodings. In the example of \showbox above, TFX told us that the current font was \T1/cmr/m/n/10. The first two letters indicate the encoding. There are different families of fonts. Assume that you use Computer Modern fonts (you do this by selecting a package; after that, your whole document will be in computer modern, unless you use fonts selected via \font or \selectfont). There are six sub-families: Roman, Sans, Typewriter, Fibonacci, Funny roman, and Dunhill. The name of these families are: cmr, cmss, cmtt, cmfib, cmfr, cmdh. The default family in this document is cmr. You can chose another family via the commands \rmfamily, \ttfamily and \sffamily (no command is provided for the other families). The commands \textrm, \textsf and \texttt take an argument and typeset it using the family. The commands \rm, \sf, \tt do the same, but they reset the series to medium, and the shape to normal. The series of a font can be: bold, bold extended, semibold, etc. In LATEX you have \mdseries and \bfseries (you have also \textmd and \textbf, which are commands that take an argument; you have also \bf that selects roman family, bold series, normal shape). The shape can be: normal, italic, slanted, upright italic, small caps, etc. In LATEX we have \upshape, \itshape, \slshape, and \scshape (and as, usual, \textup, \textit, \textsl and \textsc; there is also \it, \sl, \sc). There are two commands \em (a declaration) and \emph (that takes an argument) that use upright shape if the current font has a slant, and italics shape otherwise. These rules explain the cmr/m/n part in the font. In fact, the 'cmr' part comes from the command \rmdefault, but these commands are not implemented in Tralics. The command \textnormal takes an argument as is the equivalent of \normalfont.

There are two parameters that define the size of the font. First, document class options indicate the size used by \normalsize. In our example it is 10pt. There are ten commands that change the font size. In increasing order they are \tiny, \scriptsize \footnotesize, \small, \normalsize, \large, \Large, \Large, \huge, and \Huge. There is a command \selectfont; its purpose is to combine everything, the result will be \T1/cmr/m/n/10. There is another process that converts this to the font name ecrm1000, using font definition files.

In math formulas, you see things like  $\alpha'$  and  $\ddot{e}$ , but never 'á' and 'ë'. If you want an acute accent you use \acute, if you want a double dot accent you say \ddot. In fact, the textfont used for math is very often a 7bit font, without accented letters. If you want  $x^{\grave{e}me}$  you should say  $x^{\epsilon}_{\text{ver}}e^{e}me$ , or perhaps  $x^{\epsilon}_{\text{hbox}e^{e}me}$  (this gives  $x^{e}me$ , letters are too big). Note that Tralics may translate this as  $x^e$ ; if you do not like it, either set the notrivialmath counter to zero, or an an empty group in the formula before the hat. A solution is  $x^{e}$  (ime),  $x^{e}$ . In French, you say  $x^{e}$ ,  $x^{e}$ ,  $x^{e}$ ,  $x^{e}$ , etc., via  $x^{e}$ , via  $x^{e}$ ,  $x^{e}$ ,  $x^{e}$ 

# 2.9 Spaces

In TEX spaces are ignored after a command like \foo, and a sequence of spaces is treated as a single one. The exact rule is the following. There is a variable whose values can be N (start of line), or M (middle of line) or S (when spaces are skipped). Whenever a line is read, TEX removes every space character at the end of the line. It inserts the value of \endlinechar (provided this

is a valid character, an integer between 0 and 255). The state in N. Spaces are ignored if the state is S or N; if the state is M, a space produces a space token, and the state is changed to S; in this sentence a "space" is any character whose category code is 10. If T<sub>E</sub>X sees an end-of-line character (category 5), it ignores all other characters on the current line. If the state is N (line was empty), the tokeniser returns a \par token, if the state is M it returns a space token, otherwise the character is ignored. Note: in Tralics, the space token produced by an end-of-line is a line-feed character, this is to keep line breaks in the XML translation. If T<sub>E</sub>X sees a backslash (or any character of category code 0), it reads a command; the state will be S if the character is a letter or a space, it will be N otherwise. If T<sub>E</sub>X sees anything else, the state will be M.

For instance, if you say  $`x_{\sqcup}_{\sqcup \sqcup}_{\sqcup}_{\sqcup}$  the tokeniser sees 5 spaces. If you say  $\def\A_{\sqcup}$  and  $\def\B_{\sqcup}^A_{\sqcup}$ , then the body of  $\A$  contains a space as well as the body of  $\B$ . Full expansion of  $\B$  contains three spaces and  $x_{\sqcup}^B$ y contains four spaces. The command  $\space$  is defined like  $\A$  above.

Spaces discarded by the tokeniser do not appear in the translation. However, spaces produced by the tokeniser can be ignored in some cases. A typical example: a command can take a space as argument, and ignore the argument. For instance \\ is a command that ignores spaces that follow it using explicit scanning (i.e. \futurelet). We already mentioned that spaces between arguments are generally ignored. Spaces can be ignored because you say \ignorespaces: the effect of this command is to expand what follows, until a non-expandable token is seen. If it is a space, it is ignored, and the process continues. A space can be ignored because of a syntax rule (for instance, before an equals sign in an assignment). In LATEX you can see things like that \end{x}\end{y} \end{z}, each 'end(xxx)' being on a line by itself: this produces a space, and the LATEX environment mechanism is clever enough to remove these spurious spaces. It is also possible to remove a space from typeset material via \unskip.

Spaces are ignored in math mode. The reason is that spaces are used to separate words, and there are no words in math formulas. There are operators, and these operators know how much white space to use. In the case of x + y = z, on each side of the plus sign there is some glue, the value comes from \medmuskip, it is 2.22 plus 1.11 minus 2.22; on each side of the equals sign there is \text{\text{thickmuskip}}, namely 2.77 plus 2.77 (the unit is pt).\frac{14}{14} After the zed, there is a kern of value 0.4398. Note: the plus sign is followed by a penalty of 700, the equals sign by a penalty of 500. Plain TeX defines

```
\thinmuskip=3mu
\medmuskip=4mu plus 2mu minus 4mu
\thickmuskip=5mu plus 5mu
```

In Tralics, constant values are used (expressed in terms of em units; one em is 18mu, in the example above one em is 10pt). You can say  $\:$ ,  $\$  and  $\$ ;. This produces a space (thin, medium, thick) using the values given above. You can also use  $\!$ !, this is the negative of thin space. The translation of  $A\:B\$ :

The \space command expands to a single space token. It may disappear in all cases where the syntax says that a space is optional (because in general these rules imply expansion); in a case like \let\foo\space, tokens are not expanded, and \foo is made equivalent to the current value of \space. The \\_ command cannot be expanded. It starts a paragraph (if used in vertical mode). It inserts some white space whose value is the same as if the current space factor where 1000. You can use it after an abbreviation like Mr. in order to indicate that the dot is not an end of sentence marker. You can also use it after a command like \TeX if you want to leave some space. In math

 $<sup>^{14}</sup>$ these values were rounded; exact values are 2, 4 and 5 times 10pt/18, and 10pt/18 is a mu.

mode, Tralics interprets it as a space of width 6pt. The ~ character is usually active, its expansion is \nobreakspace. This is defined in Tralics to translate to . You can say \quad or \quad. This inserts some space (the width is one or two em)<sup>15</sup>. If you say \hskip 1cm, this will append some glue (in Tralics, it will generate a sequence of ~ whose width is more or less 1cm). If you say \kern1cm this will append a kern (like glue, but the size is fixed). This is ignored by Tralics. A normal space produces glue (the value of the glue depends on some font parameters; it can also depend on the current space factor). A glue may disappear at a line break. Kerns will not. In LATEX, you use \hspace instead of \hskip. You can use \hspace\*, in this case, spaces at start of line are not ignored. Note the syntax \hspace{2cm} vs \hskip2cm\relax.

```
A\space\space B\ \ C\quad\qquad etc
a\hskip2cm b\hspace{3cm}etc.
x\vskip2cmy\vspace{2cm}etc.

Translation is (we have replace nobreak space by tilde)
A B C etc
a etc
a etc.
x
y
etc.
```

When TFX wants to split a paragraph into lines of equal width, it will have to stretch and shrink the glue that appears on the line; it will remove interword glue at break points. An item of glue has the form x + y - z, where x, y and z are dimensions (y and z can be expressed in terms of fil, fill and fill), all three values can be positive or negative. We can express this as: we have a vector of size 9:  $x_0$  is the regular part of the glue,  $x_1$ ,  $x_2$ ,  $x_3$  and  $x_4$  are the stretch component (in units of pt, fil, fill, and fill, only one of these components can be given),  $x_5$ ,  $x_6$ ,  $x_7$  and  $x_8$ are the shrink components (in units of pt, fil, fill, and filll, only one of these components can be given). When two pieces of glue are added, all components are added. The convention is that  $x_2$ is much larger than  $x_1$ , so that the sum of  $x_1$  and  $x_2$  is  $x_2$  (said otherwise if we add 1pt plus 2pt and 3pt plus 4fil, the result is 4pt plus 4fil). Such simplifications are not done when TeX computes the sum of all glue items in a paragraph (as a result, addition is associative). The command \hfil is equivalent to \hskipOpt plus 1fil, the command \hfill is equivalent to \hskip Opt plus 1fill, the command \hfilneg is equivalent to \hskip Opt plus -1fil, the command \hss is equivalent to \hskip Opt plus 1fil. It is an error to use infinite shrinkage, like \hss, in a paragraph, T<sub>F</sub>X complains with: Infinite glue shrinkage found in a paragraph. However you can say 123\hbox to1cm{\hss xxxxxxx\hss}456, the result is 12\xxxxxx456, said otherwise, the text is centered, no overful neither underful box is signaled.

The commands \vfil, \vfilleg, \vss, behave in the same fashion, in vertical mode, adding vertical space. Tralics translates \hfil, \hfill, \hfilleg, and \hss as \leavevmode followed by an element <hfil>, that has the same name as the command. It translates \vfil, \vfill, \vfilleg, and \vss in the same fashion, by using \par instead of \leavevmode. The three commands \bigskip, \medskip and \smallskip are used to insert vertical space between paragraphs, of size 12pt, 6pt and 3pt respectively (in Late X, this is some glue that the user can modify, however, Tralics ignores the shrink and stretch parts of the glue inserted by \hskip, \vskip, \hspace and \vspace.) These four commands read an argument (in Late X, \hspace and \vspace accept an optional star, that translates to an empty vertical or horizontal rule, Tralics ignores the star). In the case of an horizontal space, \leavevmode is executed, then are produced (one every 4 pt, a negative dimension produces nothing). In the case of a vertical space, the current paragraph is terminated; if after that the mode is vertical, a new paragraph is started, it has an attribute spacebefore with as value the dimension. In Late X, the behavior is different (see appendix A.1.5 of

<sup>&</sup>lt;sup>15</sup>The value of the tilde is 3.33pt in math mode, and a \quad is 4 &nbsp; outside math mode since version 2.5(pl6).

[6]). In math mode, you can also use \mskip and \mkern, these command use mu as unit, where 18mu is one em. Since Tralics does not know the value of an em, it uses 10pt, so that the dimension is first divided by 18, then multiplied by 10. Example

```
a\vfil\vfill\vfilneg\vss
    b\hfil\hfill\hfilneg\hss
    c\bigskip d\smallskip e\medskip f
    $\mskip3mu\mkern2mu \mskip 18mu$
Translation is
    a
    <vfil/><vfill/><vfilneg/><vss/>
    b<hfil/><hfill/><hfilneg/><hss/>c
    d
    e
    f
    <formula type='inline'><math xmlns='http://www.w3.org/1998/Math/MathML'>
    <mrow><mspace width='1.66656pt'/><mspace width='1.111pt'/>
    <mspace width='10.0pt'/></mrow></math>
    </formula>
```

In TEX, there is no command that starts a paragraph. The \leavevmode command is implemented as \unhbox\voidb@x, where \unhbox starts a new paragraph if needed, and produces nothing, provided that its argument is the void box; the paragraph may contain the current indentation and the value of \everypar. This is a primitive in Tralics, the value of \everypar is unused. Both commands \indent and \noindent make sure the current mode is horizontal, the first one inserts the current indentation (an empty box with the width of \parindent). In TeX, you can use \indent anywhere in a paragraph. In Tralics, the translation of

```
a\noindent b \indent c
{\centering a\noindent b \indent c\par d}
{\raggedright a\noindent b \par\indent c\par d}
is

b
c
a
b
c
d
a
b
c
c
c
```

The rules are the following: if \indent or \noindent appear in an empty paragraph, that is not centered, and that has no noindent attribute, one is set. Otherwise a new paragraph is started. It will have a noindent attribute, unless the paragraph is centered. The value of \parindent is never considered.

The translation of \par is a bit complicated. Nothing happens inside a \hbox, in \term, or if the current mode is not horizontal. The current XML element should be a . A final space is removed from it. It will be popped from the stack. This restores the mode to the value of the previous mode. It restores the current XML element to the parent of the . A newline character is added to it. There is an exception: in cases like \noindent\par, or \bigskip\par, or \\par.

the \par command was ignored until version 2.5 (pl7). The behavior is now: if the paragraph is empty, but there are attributes, then the is removed, and attributes are added to the next element.

The translation of \\ depends on the context. The command can be followed by an optional star, and an optional dimension. Inside a cell, this indicates the end of the cell as well as the the end of the row. You can say \newline, this is like \\ without optional argument and array test. In vertical mode, IATEX complains with There's no line here to end, but Tralics ignores the command. Inside a title, the command is ignored. Otherwise, the behavior is like \noindent; if an optional argument is given, it behaves like \vskip. For instance, the translation of

```
a \\b \\[2cm] c \newline[3cm]d \noindent e \vskip 4cm f
is

b
 c
[3cm]d
e
f
```

Many people do not know that \\ takes an optional argument, and try to use different tricks in order to avoid errors triggered by \\\. We have seen for instance

```
\def\ligne{\protect{\mbox{}\\mbox{}\indent}}
```

Remember that \protect is like \noexpand, it is not a LaTeX command that takes an argument! More strange cases can be found in [3].

The commands \nolinebreak, \nopagebreak, \pagebreak, and \linebreak are defined by LATEX to take an optional argument, an integer between 0 and 4. They insert some penalty, but depend on the mode, like \hspace and \vspace. They are ignored in Tralics. The command \break, \nobreak, and \allowbreak, are defined by LATEX, they insert some penalty(zero, plus or minus infinity). They are ignored by Tralics. The commands \fillbreak, \goodbreak, \eject, \smallbreak, \medbreak, \bigbreak are defined by LATEX to terminate a paragraph and insert some penalty. In Tralics, they behave like \par.

# 2.10 Conditional expansion

In the previous paragraphs we have shown how to define a macro '\foo' that expands to '\bar' and a macro '\bar' that expands to 'gee'. Can a translator replace all \foo by \bar and all \bar by gee? the answer is obviously no; first because, if you say '\something\bar', the argument will be (after expansion) 'gee', while in the case of '\something gee' it will be 'g'; there is a second problem, that occurs in latex2html: if you replace '\bar' by its value, you get '\somethinggee', and this is wrong, if you reparse it<sup>17</sup>; some commands can be randomly redefined (for instance, at first use) like this:

```
\def\NFSS{NFSS (New Font Selection Scheme)\global\def\NFSS{NFSS}}
```

The last reason is conditional expansion. Our original translator (written in Perl) has some troubles in these cases.

<sup>&</sup>lt;sup>16</sup>It is unwise to say '\def\bar', because \bar is already defined for use in math mode, and who knows which commands rely on this definition.

<sup>&</sup>lt;sup>17</sup>The remedy is to add a space after the command name. The trouble is when the command results from partial expansion of an active character, case where spaces should be preserved. This is one reason why active characters cannot be made robust in  $\LaTeX$ . The package fixltx2e corrects a bug of this type for the expansion of  $\complement$  a space disappears if the command is wrirren on a file and reread.

In this paragraph, we shall consider cases where expansion depends on the context. We have already seen the commands \noexpand for delayed execution and \expandafter that changes the order of expansion, in sectio 6.11 we will describe \protected which inhibits expansion in a \edef. We shall analyze three commands: \color, \map and \loop. The \loop command has a weird syntax, it needs a TeX conditional (like \if or \ifnum) and executes some piece of code as long as some condition is true. We are also interested in constructions that take a list of items, and add commas between them and a period at the end.

The easiest of these commands is '\map': we want to apply some command to a list of arguments, constructed via techniques defined on page 31. It can be defined as

#### \def\map{\let\do}

This is a bit unsatisfactory: in some cases the list delimiter is different from \do, an example is given above: at the start of a chapter, we want to reset all counters that depend on the chapter counter, in this case \@elt is used as delimiter. We could imagine a map-with-argument macro, that would take as argument the \do. But this is nothing else than \let! Another example is given in section 2.12, it is '\let\do\@makeother\dospecials', where the list is the last token. The command we are designing should be used as '\map\cmd\list', where \cmd is the command to apply and \list is the list (note: you should not redefine the \list command, because it is used by environments like 'itemize'). Let's assume that our list is defined by

```
\def\mylist{\do{A}\do{B}\do{C}}
```

We have already seen how such a list can be created dynamically. The map command can be implemented as

```
\def\mp#1#2{\left(\do#1#2\right)}
```

This definition is exactly the same as above, with a small difference: since the command takes an argument, a pair of braces disappear, for instance when you say \map\foo{\do{A}}; a second difference is that, for the argumentless version, you cannot use braces for the first argument. In general, you say '\map\@makeother\dospecials', this is irrelevant. An alternate definition could be

```
\def \map#1#2{\def \do{#1}#2}
```

In this case, the first argument #1 can consist in more than one token. For instance, if you say \def\foo#1#2{\\_\#1#2\\_} then \map{\foo A}\mylist gives 'AA AB AC'. Note that there are too many spaces in this example: the last space in \foo is spurious.

The example with '\color' is the following. Assume that we have two commands '\enrouge' and '\envert' that take an argument and typeset it in red and green. We want to define a command that takes two arguments, a color and text; nothing special should happen if the color is neither red nor green. We could implement this using a test, but this means that we have to change the macro if we add a new color (for instance '\enblue' for blue). The following works

```
\def\color#1{\csname en#1\endcsname}
```

The only drawback with this method is that it might produce unexpected results in the case where the command defined by \csname already exists (try '\color{d}{document}').

We have in mind another example. Consider

```
% \newcommand{\fooiv}[3][bar]{Seen #1 #2 #3}
\def\fooivaux[#1]#2#3{Seen #1 #2 #3}
\def\fooiv{\@ifnextchar[{\fooivaux}{\fooivaux[bar]}}
```

The commented line is interpreted by LATEX in the same fashion as the two other lines (except that the internal name is a bit more complicated than '\fooivaux'). We shall explain later how '\@ifnextchar' works<sup>18</sup>. We are interested here in how LATEX converts the '[3]' into '[#1]#2#3'.

<sup>&</sup>lt;sup>18</sup>The actual code uses \kernel@ifnextchar, because amsmath redefines sometimes \@ifnextchar

Since the number of arguments is between zero and nine, a short sequence of conditionals could be used. Instead, the following code is used by IATEX:

```
\long \def \@yargdef #1#2#3{%
      \int x#2\tw0
2
        \def\reserved@b##11{[####1]}%
      \else
        \let\reserved@b\@gobble
      \fi
      \expandafter
        \@yargd@f \expandafter{\number #3}#1%
8
9
   \long \def \@yargd@f#1#2{%
10
      \def \reserved@a ##1#1##2##{%
11
        \expandafter\def\expandafter#2\reserved@b ##1#1%
12
        }%
13
      \l@ngrel@x \reserved@a 0##1##2##3##4##5##6##7##8##9###1%
14
   }
15
```

In the case of '\newcommand\fooiii[3]{foo}' the \@yargdef command is called with three arguments, the first is \fooiii, the command to be defined, then comes '\@ne' (some randomly chosen token), then '3' (the number of arguments) and finally '{foo}', the body of the command to be defined. This argument is not read, but the code relies on the fact that it starts with an opening brace. The objective is to produce '#1#2#3'. In the case of '\newcommand\fooi{foo}', arguments are the same with 0 as third argument, the objective is to produce the empty string. In the case of \fooiv, the second argument is '\tw@', this is something different from '\@ne', the objective is similar, but a bit different: we want '[#1]#2#3'.

In order to make things easier to understand, we shall proceed to the following simplifications: let's forget about the percent signs (their purpose is to suppress unwanted space). Let's forget about '\long' (is it really needed?) and '\longrel@x' (this is something that adds conditionally a '\long' token before the definition). Let's simplify the names: we write '\Ra' and '\Rb' instead of '\reserved@a' and '\reserved@b'. We also write '\ydef' and '\yaux' instead of '\@yargdef' and '\@yargd@f'. Finally, we replace the arguments by X, Y, Z, and '##' by a simple '#'. Hence we get

```
\def \ydef XYZ{
  \ifx Y\tw@
  \def\Rb#11{[##1]}
  \else
  \let\Rb\@gobble
  \fi
  \expandafter \yaux \expandafter{\number Z}X
}

\def\yaux XY{
  \def\Ra #1X#2#{\expandafter\def\expandafter Y\Rb #1X}
  \Ra 0#1#2#3#4#5#6#7#8#9#X
}
```

Let's start the analysis with the lines 7 and 8. Because of the two '\expandafter' tokens, the first token to be expanded is '\number'. This means that Z is replaced by its numeric value. Said otherwise, the number of arguments can be '03', or ''\^^C', or even '\value{page}' if the page number if not too big. In Tralics, only explicit numbers are allowed (You will get a message like Only one token allowed; I will assume that the command takes no argument.) In general, lines 7 and 8 are equivalent to \yaux{Z}X.

Let's now explain lines 2 to 6. We are in a simple case of a conditional (the commands \@ne and \tw@ are normally equivalent to 1 and 2, they compare unequal), so that line 3 is executed in case of an optional argument, and line 5 otherwise. In the last case \Rb is a command that takes an argument and ignores it; otherwise \Rb is a command that takes an argument, delimited by the character '1', ignores it, and the expansion is '[#1]' (four tokens). Remember that we want '[#1]#2#3', that is a good starting point.

Consider now lines 11 and 12. In order to simplify explanations, we replace X by Z and Y by X (i.e. use the argument names of the outer function). We shall denote by U and V the arguments of \Ra. Thus \Ra is

```
\def\Ra UZV{\expandafter\def\expandafter X\Rb UZ}
```

The question now is what are the values of U and V? In order to answer this question we shall write line 14 in a different way. Let s(n) be the sequence #1#2....#n#, and S(n) the sequence #n...#9. The content of line 14

```
\Ra 0#1#2#3#4#5#6#7#8#9#Z
```

can be interpreted as Ra, 0, s(n-1), n, S(n+1), #Z, whenever n is a digit between 1 and 9. Said otherwise, whenever R is a digit between 1 and 9, the first argument R is R is R is R is os R is executed argument is ignored, it is everything up to the first brace, the one that delimits the body). Obviously, in the case where R is the digit 0, R is empty. We leave it as an exercise to the reader to see what happens in the case where R is a sharp sign R in all other cases, R is the sequence R of the important point is that, whatever R is a white R in the case of the body.

Assume now that we want to construct a normal command (case  $\$  is gobble). It always gobbles a zero (if Z is zero, U is empty, and Z is gobbled). Thus  $\$  UZ expand to: nothing if Z is 0, s(n-1)n if Z is a digit between 1 and 9, and #1#2#3#4#5#6#7#8#9#Z otherwise. This yields an error You already have nine parameters which is adequate in case Z is a number larger than nine. Consider now the case of an optional argument. Here  $\$  is a bit different: it reads the '0#1' part and replaces it by '[#1]'. You will get a Runaway argument? error (or some other strange behavior) in case Z is '0' because pattern matching fails (of course, you should never try to make optional the first argument of a function that takes none).

We shall in the sequel study the following problem (we shall call it the \sharp problem): we want a sequence of the form \sharp1\sharp2...\sharpN, where N is an integer between 1 and 9. After that, we can evaluate the '\sharp' command<sup>20</sup>, replacing it by '#'. One solution is: consider as above a sequence of length 9, and use pattern matching to reduce the length. We can also use a loop: the original LATEX code used a loop from N down to Y (with Y = 1 in the case of normal argument, Y = 2 otherwise<sup>21</sup>). Here is an example of how this could be done with pattern matching:

```
\def\ydef#1#2#3{%
  \def\tmp##1#2##20{##1#2}%
  \def\sharp{\noexpand\sharp}%
  \edef\etmp{\tmp\sharp1\sharp2\sharp3\sharp4\sharp5\sharp6\sharp7%
  \sharp8\sharp90}%
  \def\sharp{########}% needs 8 #
  \edef\etmp{\etmp}%
  \expandafter\def\expandafter#1\etmp{#3}}%
```

 $\footnote{\acmd}{3}{Args#1and#2and#3}$ 

<sup>&</sup>lt;sup>19</sup>Since Z is the result of expansion of \number it starts with a digit or a minus sign, so that this case will not happen.

<sup>&</sup>lt;sup>20</sup>There is a \sharp command, that typesets as  $\sharp$ , hence be careful.

<sup>&</sup>lt;sup>21</sup>This explains the names \@ne and \tw@.

A silly question is: can we do loops without conditionals? The answer will be given later. We assume here that our loop will be of the form: while N is not too big, do something and increment N. This mechanism needs modifying a table (the location of N) hence is not pure expansion. In our example, we will write '\sharp\the\count0', and hope that this will evaluate to '#3' later on, assuming that \count0 contains '3' now. How that can be implemented is left as an exercise to the reader. See also section 2.11. We shall explain later all the silly details concerning conditionals in  $T_EX$ , all we need to know is that you can test a < b and a > b, but neither  $a \le b$  nor  $a \ge b$ . Here is our code:

```
\def\code{\advance\count0 by 1 \sharp\the\count0}
\def\loop{\ifnum\count0<\count1 \code\loop\fi}</pre>
```

Assume that \count0 holds 0 and \count1 holds 3. In this case the test is true, '\code' is evaluated, then '\loop'. The effect of evaluating '\code' is to increment the counter and produce '\sharp1'. The loop terminates after '\sharp3' has been produced. Notice that recursion is not terminal (but it would be in most computer languages): when the test is found false, there are four '\if' tokens not yet evaluated. This example is atypical, in that the counter is modified before its use; exchanging the '\sharp...' and the '\advance...' part implies changing initial and final value (1,4 instead of 0,3).

Our \loop command is not generic, in that the name of the counters are built-in. Thus Knuth proposes the following:

```
\def\loop#1\repeat{\def\body{#1}\iterate}
\def\iterate{\body \let\next\iterate \else\let\next\relax\fi \next}
\let\repeat\fi % this makes \loop...\if...\repeat skippable
```

\loop \ifnum \count0<\count1 \sharp \the\count0 \advance\count0 by 1\repeat</pre>

Note that the last line contains an '\ifxx' where the associated '\fi' is the '\repeat' at the end of the line. Thus, in the case where the '\loop' command is not expanded this line is well-balanced regarding conditionals. In the case where '\loop' is expanded, the value of the '\repeat' token is irrelevant, it just serves as delimiter, and the '\fi' has to be found in \iterate. In order for \iterate to work, the '\body' should expand to an incomplete conditional, without \else part. It conditionally sets \next, and evaluates it after \fi; this trick makes the recursion terminal.

An alternate version is given by LATEX, as follows<sup>22</sup>

```
\def\loop#1\repeat{\def\iterate{#1\relax\expandafter\iterate\fi}%
\iterate \let\iterate\relax}
```

Adding '\let\iterate\relax' at the end of the definition has no real importance; but it causes no harm either. Note the \expandafter trick: if the test in the loop is false, neither \expandafter nor \iterate are expanded, if the test is true, \fi is evaluated before \iterate. Thus recursion is terminal. One difference with the TeX method is that the body of the loop is put in \iterate rather than in a auxiliary command. The interesting point is the '\relax'. Guess what happens in this case:

\bloop \ifnum \count0<\count1 \the\count0 \advance\count0 by 1\repeat

If you use LATEX in verbose mode, you can see that the test is true, true and false, where you expect it to be true four times. The printed result is '0' (hence the question: what did the second iteration do?). Using Tralics, you will get more information.

- 1 +\ifnum6
- 2 +scanint for \count->0

<sup>&</sup>lt;sup>22</sup>The kernel contains two versions, one of them being \long.

```
+scanint for \ifnum->0
    +scanint for \count->1
    +scanint for \ifnum->4
    +iftest6 true
    {\the}
    {\the \count}
    +scanint for \count->0
    \text{the} -> 0.
10
    Character sequence: 0.
11
    {\advance}
12
    +scanint for \count->0
    {\expandafter \iterate \fi}
    \iterate ->\ifnum \count 0 <\count 1 \the \count 0 \advance \count 0 by 1\expandafter \...
    +\ifnum7
17
    +scanint for \count->0
18
    +scanint for \ifnum->0
19
    +scanint for \count->1
20
    +scanint for \ifnum->4
21
    +iftest7 true
22
    {\the}
    {\the \count}
    +scanint for \count->0
    \text{the->0}.
    +scanint for \count->10
    {\advance}
    +scanint for \count->0
    {\expandafter \iterate \fi}
30
31
    \iterate ->\ifnum \count 0 <\count 1 \the \count 0 \advance \count 0 by 1\expandafter \...
32
    +\ifnum8
33
    +scanint for \count->0
    +scanint for \ifnum->10
    +scanint for \count->1
    +scanint for \ifnum->4
37
    +iftest8 false
38
    +\fi8
```

Lines 16 and 32 are a bit too long; there are two token \iterate\fi that are replaced by \...

As you can see, all tests have a serial number. On lines 2–5, you can see why the first test is true: it is because the numbers 0 and 4 are compared. On lines 18–21, you see why the second test is true, and on lines 34-37, you see why the last test is false; in fact, \count0 contains ten. On line 27, you see something strange. Explanations: Assume that you say '\advance \Foo4', where \Foo is a reference to some counter. In this case, the trace of Tralics will contain +scanint for \Foo->4, and everybody understands this. If you replace \Foo by \count0, the trace will contain \count; it will also contain a line for the zero in \count0. Hence, the number that appears in line 27 is the value read by the \advance in line 12. What happened is the following: after 'by' we have seen the digit '1'. In the case of \loop, the next token would be '\relax', and this stops scanning of the number. But here, we have '\expandafter', which is expandable and expanded, as a consequence, this finishes the first conditional. After that comes the test; it is true, because we did not increment our counter yet. Then comes '\the' which is expandable. This reads '\count0', as well as the space after it. The expansion of '\the...' is the digit zero; so far, we have read 10, and continue reading. The next token is '\advance' and this is not expandable. Hence \advance has read everything up to the next \advance. Is it needed to explain what happens next? Let's just notice that, at line 39, Tralics (and also TEX) are still reading tokens for the second \advance.

Since version 2.9, Tralics prints an additional line, between line 27 and 28, of the form \count0 changed fro 0 to 10.

## 2.11 Conditionals in T<sub>E</sub>X

We shall discuss in this paragraph the following commands

- \if AB (comparison of two characters, character code),
- \ifcat AB (comparison of two characters, category code),
- \ifint A=B (comparison of integers),
- \ifdim A=B (comparison of dimensions),
- \ifvmode, \ihmode, \ifmmmode, \ifinner (test of the current mode),
- \ifvoid A, \ifhbox A, \ifvbox A (test box register status),
- \ifx AB (comparison of two tokens),
- \ifeof N (test if characters can be read from a channel),
- \iftrue, \iffalse (constant tests),
- \ifcase (this is called 'switch' in some other languages),
- \or, \else, \fi (must be used after if).
- \ifdefined, \ifcsname, \iffontchar, are extensions, described in section 6.11.
- \unless is a special prefix introduced by  $\epsilon$ -T<sub>F</sub>X.

A conditional has the form \if test true-code \else false-code \fi. The \else part is optional; conditionals can be nested, and this nesting is independent from anything else. Conditionals are expanded: this means that conditionals are evaluated inside a \edef, you can use \noexpand to delay evaluation, and \expandafter to change the order of expansion. In  $\epsilon$ -TEX, the command \unless is a prefix

An important point is the following: if you define a command \ifthenelse with three argument, that evaluates the first argument as a boolean, and expands conditionally to the second or third argument, then these two arguments must be balanced, and category codes are fixed. In the case of \if, there is no such limitations: if the test is found false, then all tokens are read at high speed until finding a '\else', and normal processing occurs, or until finding a '\fi', that indicates the end of the conditional; if the test is true, and if there is an \else part, all tokens between '\else' and '\fi' are read at high speed. Consider for instance this piece of code

#### \ifnum \A=\B do-nothing \else {\let\fi\relax\C}\fi

Assume that the test is false; this means that the else part is evaluated. Locally '\fi' is redefined to do nothing, and '\C' is evaluated. Let's assume that '\C' does nothing special (it could typeset 'Hello, word!'). In this case the '\fi' after the brace terminates the conditional. Assume now that the test is true. Skipping over the \else part at high speed just means compare the actual value of a token with '\if' or '\fi': in the first case, the if-counter is incremented, in the second case it is decremented, in all other cases the counter is left unchanged; reading stops when the counter is zero. Here, the conditional is terminated by the first '\fi'. This means that you have to be very careful: the end of the conditional can change, depending on whether the test is true or false. When we say: 'compare the actual value of the token', this means that the name is irrelevant, only the meaning is used, for instance '\repeat' has the same value as '\fi', and \loop...\if...\repeat is well balanced.

All constructions indicated above have a then-part and an else-part, except \ifcase: this command reads a number and you can specify action for the case zero, the case one, the case

two, etc. For instance, we can solve the problem of constructing  $\sharp1...\sharp$  N as follows (assuming '\N' holds the value of N)

```
\ifcase \N \error{You cannot use zero here}
\or \sharp1
\or \sharp1\sharp2
\or \sharp1\sharp2\sharp3
\or \sharp1\sharp2\sharp3\sharp4
\or \sharp1\sharp2\sharp3\sharp4\sharp5
\or \sharp1\sharp2\sharp3\sharp4\sharp5\sharp6
\or \sharp1\sharp2\sharp3\sharp4\sharp5\sharp6
\or \sharp1\sharp2\sharp3\sharp4\sharp5\sharp6\sharp7
\or \sharp1\sharp2\sharp3\sharp4\sharp5\sharp6\sharp7\sharp8
\or \sharp1\sharp2\sharp3\sharp4\sharp5\sharp6\sharp7\sharp8
\or \sharp1\sharp2\sharp3\sharp4\sharp5\sharp6\sharp7\sharp8
\or \sharp1\sharp2\sharp3\sharp4\sharp5\sharp6\sharp7\sharp8\sharp9
\else \error{Argument must be non-negative, at most nine}
\fi
```

The simple conditional '\if AB ... \else ... \fi' compares two characters A and B, it shares some features with \ifcat. It expands tokens, using the following rules

- In the case \noexpand\cmd, where \cmd is a command that be expanded, it is as if you had said \relax.
- In the case \noexpand X, where X is an active character, the token that will be considered is X, without expansion.
- In the case \noexpand Y, that does not match any of the previous cases, the \noexpand is
  discarded.
- In the case \cmd, where \cmd can be expanded, it will be expanded.
- In the case X, where X is an active character, it will be expanded.
- In the case  $\prim$ , where  $\prim$  is a primitive that cannot be expanded, it is as if you have given character of numeric code -1, and category code -1.
- In the case of an implicit character \cmd (one obtained via \let\cmd Y, where Y is a character), the numeric code and the category code of the character is considered.
- In the case of an explicit character Y, the numeric code and the category code of the character is considered.

The command \if compares the two numeric codes, and \ifcat compares the category codes. If you say something like

```
\catcode '\A=3
\def\fooi{A}
\catcode '\A=11
\def\fooii{A}
\if\fooi\fooii H\fi \ifcat\fooi\fooii\else e\fi
\if\bgroup{l\fi \ifcat\egroup}l\fi \if\relax\par o\fi
\if01\else,\fi \ifcat01 w\fi \if\par1\else o\fi
\if\noexpand\fooii\relax r\fi \if\fooii Ald\fi \if!!!\fi
```

this should typeset as 'Hello, world!'.

You must be very careful using a construction like '\if\A\B...', because of the following

- If '\A' expands to 'foo', the test is false, whatever '\B',
- If \A is defined by '\def\A\B{00}', the test is true, whatever '\B',
- If \A is a command that takes an argument, the argument will be '\B', and what happens depends on what the command does with the argument,

- If '\A' expands to 'xxyy', the test is true, whatever \B, and a part of \A is typeset before '\B'.
- If '\A' expands to 'xyyx', the test is false, '\B' is ignored,
- If '\A' and '\B' expand to nothing, tokens that follow will be examined,
- If '\A' expands to nothing, '\if\A\B...' behaves like '\if\B...', see above.

It is possible to write a macro \newif that takes an argument \iffoo<sup>23</sup>, and makes it a new conditional; the ifthen package provides the more LATEXish syntax \newboolean{foo}. You can say '\footrue' and the condition becomes true, or '\foofalse' and it becomes false (the LATEX syntax is \setboolean{foo}{true}; Tralics knows both). These commands could be implemented as

```
\def\footrue{\def\iffoo{\if00}}
\def\foofalse{\def\iffoo{\if01}}}
```

The trouble with this definition is that, when '\iffoo' is read at high speed, it is not recognized as a conditional (it is a user defined command), see discussion about '\iffph' in [4, Chapter 20]. For this reason, the commands \iffrue and \iffalse were added, they evaluate respectively to true and false, and the following lines work (because \let is used instead of \def):

```
\def\footrue{\let\iffoo\ifftrue}
\def\foofalse{\let\iffoo\iffalse}
```

You can use '\ifnum' or '\ifdim': in both cases a numeric quantity, an operator, and another numerical quantity are read. In the case of '\ifnum', both quantities have to be numbers, otherwise dimensions. Three operators are recognized: less than, greater than and equal to. Here is an example

```
\count0=0 \count1=1 \dimen0=1pc \dimen1=12pt
\skip0=1cm minus3fill \skip1=1mmplus 2fill
\tracingall
\ifnum \count0<\count1
\ifdim \dimen0=\dimen1
\ifdim \skip0>\skip1 ok \fi\fi\fi
```

This is the trace of Tralics. Note that for LATEX, all lengths allocated by \newlength are "rubber" length, i.e. associated to a \skip register. Such quantities are automatically converted into rigid length (however, if you replace in the example '\skip1' by '1mmplus 2fill', then only a rigid dimension is read, the 'plus 2fill' is not part of the condition).

```
+\infty
+scanint for \count->0
+scanint for \ifnum->0
+scanint for \count->1
+scanint for \ifnum->1
+iftest26 true
+\inf dim 27
+scanint for \dimen->0
+scandimen for \ifdim->12.0pt
+scanint for \dim ->1
+scandimen for \ifdim->12.0pt
+iftest27 true
+\inf dim 28
+scanint for \skip->0
+scandimen for \ifdim->28.45274pt
+scanint for \skip->1
```

<sup>&</sup>lt;sup>23</sup>The first two letters should be I and F.

```
+scandimen for \ifdim->2.84526pt
+iftest28 true
+\fi28
+\fi27
+\fi26
```

Using extensions of  $\epsilon$ -TEX, you can access to all components of the glue, as the example below shows; note that math glue must be converted to normal glue, and, for the tests 1fill=1pt; without the \relax, this piece of code gives three errors (and TEX is still trying to see if the 'fill' is not a 'filll').

```
\muskip0=36mu plus 18mu minus 1fill\relax
\ifnum\glueshrinkorder\mutoglue\muskip0=2\else\bad\fi
\ifdim\glueshrink\mutoglue\muskip0=1pt\else\bad\fi
\ifdim\gluestretch\mutoglue\muskip0=18pt\else\bad\fi
```

This is one solution to our problem of producing N sharp signs in a row:

```
\label{limwn} $$ \left( N>0 \right) \n N>1 \sinh 2 \sinh 3 \sinh N>3 \sinh N>4 \sinh N>5 \sinh N>6 \sinh N>6 \sinh N>7 \sinh N>6 \sinh N>6 \sinh N>7 \sinh N>6 \sinh N>8 \sinh N>6 \sinh N>6 \sinh N>7 \sinh N>6 \sinh N>8 \sinh N>8 \sinh N>6 h
```

The following construction is a priori more efficient (on the average there are less tests) but it takes more memory.

```
\label{limim N>0 \sharp1\ifnum N>1 \sharp2\ifnum N>2 \sharp3 \ \noinum N>3 \sharp4\ifnum N>4 \sharp5\ifnum N>5 \sharp6 \ \noinum N>6 \sharp7\ifnum N>7 \sharp8\ifnum N>8 \sharp9\fi\fi\fi\fi\fi\fi\fi
```

You can test whether a character can be read from an input channel, via the \ifeof command. Here is an example from the Tralics torture file. The file tortureaux.tex has six lines, the first one contains abc, the second one is empty, the third one contains \a \b {\c, the fourth one contains {} \d} \e, the next one contains 123, the last one is empty. The \testeq commands compares two commands: things should be equal here. (See Texbook, exercise 20-18, if you do not understand the setting of \endlinechar). Commands starting with 'bad' are not evaluated in this example. Details can be found in section 5.11.

```
{
  \openin 5=tortureaux
  \endlinechar=-1
  \ifeof5 \badifeofatentry\fi
  \read 5 to \foo\testeq\foo{abc}
  \read 5 to \foo\testeq\foo{\a\b{\c{} \d} \e}
  \global\read 5 to \foo
  \closein5\relax
  \ifeof5\else\badifeofatexit\fi
  \\testeq\foo{123}
  \ifeof3\else \badifeofnonexists\fi
```

You can say \ifvoid25, \ifhbox25 or \ifvbox25. In TeX these command would test the content of box register 25: if empty, the \ifvoid is true, the other tests are false; if not empty, the box contains a horizontal list or a vertical list, and \ifhbox and \ifvbox are respectively true, the two other tests being false. Since Tralics puts elements in box registers, and since elements have no orientation, the test is not well-defined. What Tralics does is just: read a number and return false. In the example that follows, only the first equals sign is part of an assignment.

```
\count0=0
\ifvoid\count0=1\fi
```

```
\ifvbox\count0=2\fi
\ifhbox\count0=3\fi
```

You can say \ifmmode, \ifmmode, \iffmode and \iffinner. These commands check the current mode. The first three evaluate to true if the mode is math mode, vertical mode, or horizontal mode. The last is true if the mode is inner (internal vertical mode, restricted horizontal mode, or (nondisplay) math mode). The following example shows these modes.

```
\def\wm{\edef\res{\ifinner i\else I\fi
  \ifhmode h\else H\fi
  \ifvmode v\else V\fi
  \ifmmode m\else M\fi}\res}
\par \wm$$\wm \hbox{\wm $\wm$} \eqno \wm$$
```

The result is: 'IHvM IHVm ihVM iHVm'. If you remove the '\edef', the trouble will be that typesetting the 'I' enters horizontal mode. This example fails if '\$\$...\$\$' is replaced by '\[...\]', because \eqno switches to inner math mode, and '\]' checks for outer math. The same test, done by Tralics gives IHvM then IHVm (in fact, '\ifinner' always returns false, '\eqno' is not recognized, and '\hbox' has no influence of the current mode.)

The last conditional to explain is \ifx. This reads two tokens and compares them. Two tokens are equal if they are character tokens (implicit or explicit) with same character value and category code, or two TEX primitives with the same meaning, or two user-defined commands with the same value (same arguments, same body, same \long and \outer flags)<sup>24</sup>, <sup>25</sup>.

Using \ifx we can code our \color command properly, like that

```
\def\color#1#2{%
  \def\crouge{rouge}\def\cvert{vert}\def\cc{#1}%
  \ifx\cc\crouge\enrouge{#2}\else\ifx\cc\cvert\envert{#2}\else#2\fi\fi}
```

It is possible to avoid these assignments in the \color macro, provided that they are hidden elsewhere. For instance

```
\def\ifstringeq#1#2#3#4{%
  \def\tempa{#1}\def\tempb{#2}%
  \ifx\tempa\tempb#3\else#4\fi}

\def\couleur#1#2{%
  \ifstringeq{#1}{rouge}{\enrouge{#2}}
  {\ifstringeq{#1}{vert}{\envert{#2}}{#2}}}
```

Note that the ifthen package provides the  $\qquad$  could say  $\footnote{A}_{B}/RB\{X}_{Y} \$  instead of  $\footnote{A}_{Y}. \$  Caveat: the  $\qquad$  command fully expands its two arguments, our version expands nothing.

In any computer language, you would define a command that compares two strings and returns true or false; this is not possible in TeX because commands return no value. All you can do is modify some variable (a command, a register, a token list, etc). This assignment can be done by the caller or the callee. Here is a solution where the token \next is set by the caller:

```
\def\color#1{%
  \ifstringeq{#1}{rouge}{\let\next\enrouge}
  {\ifstringeq{#1}{vert}{\let\next\envert}{\let\next\relax}}%
  \next}
```

Note that, if \envert accepts an optional argument, for instance if \envert[clair] {text} type-sets the text using light green, you can say \color{vert}[clair] {text}. We consider now a case

<sup>&</sup>lt;sup>24</sup>If you remember the code of \fooiv, you can see that two IATEX commands with optional arguments always compare unequal.

 $<sup>^{25}\</sup>mathrm{Note}$  that  $\epsilon\text{-TEX}$  adds a third flag, \protected that is also compared.

where the assignment is done by the callee (via \equaltrue or \equalfalse; there is a variant that uses \setboolean).

```
\newif\ifequal
\def\streq#1#2{%
  \def\tempa{#1}\def\tempb{#2}%
  %%variant: \setboolean{equal}{\ifx\tempa\tempb true\else false\fi}
  \ifx\tempa\tempb\equaltrue\else\equalfalse\fi}

\def\color#1{%
  \streq{#1}{rouge}%
  \ifequal\let\next\enrouge\else
    \streq{#1}\{vert}%
  \ifequal\let\next\envert\else \let\next\relax\fi\fi
\next}
```

A subtlety of TEX is that tokens are read only when needed. Said otherwise, if you say '\if AB C\else D\fi', TEX will evaluate the test; it will remember that a new conditional has started. If the test is false, it will skip at high speed until the \else, and resume normal evaluation; but if the test is true, it will resume normal evaluation right now. It is only when TEX sees an \else token (and this can be another one) that it will read all tokens at high speed until the \end. And, when TEX sees the \fi, it will pop the conditional stack. Consider the following example:

```
\def\ifstringeq#1#2#3#4{%
  \def\tempa{#1}\def\tempb{#2}%
  \ifx\tempa\tempb\aux{#3}\else\aux{#4}\fi}
\def\aux#1#2\fi{\fi#1}
\def\color#1{%
  \ifstringeq{#1}{rouge}{\enrouge}{\ifstringeq{#1}{\envert}{\relax}}}
```

Assume that the test is true. Then \aux reads all tokens, up to '\fi', provides a \fi to finish the conditional now, then expands to its first argument (which is argument 3 of \ifstringeq). In the case where the test is false, the same thing happens. This is nicer that the solution that consists in defining conditionally \next and evaluating it after the \fi, it avoids an assignment.

Let's consider now a variant of the color problem. We want to write a command with three arguments A, B and C, it is assumed to read a token, compare it with A, and expand to B or C. We need an auxiliary command that reads the token. Thus the solution

```
\def\ifnextchar#1#2#3{%
  \let\tempa=#1\def\tempb{#2}\def\tempc{#3}%
  \ifaux
}
\def\ifaux#1{%
  \let\lettoken=#1%
  \ifx\lettoken\tempa\let\tempd\tempb\else\let\tempd\tempc\fi
  \tempd
}
```

Note that we have put an equals sign after '\let\tempa' and '\let\lettoken' for the case where the token to match is an equals sign. If you want to catch spaces, a bit more complicated machinery must be used. There is a problem with this command, because, if the argument of \ifaux is not a single token, say 'foobar', then only 'f' will be put in \lettoken and 'oobar' will be typeset. On the other hand, if the argument is empty, then '\ifa' will be put in \lettoken; after that \lettoken will be expanded. Since this is \ifa, the following tokens will be compared (said otherwise '\tempa' and '\let'), this is not exactly what is required. In order to solve this problem, we first modify slightly our code:

```
\def\ifnextchar#1#2#3{%
  \let\tempa=#1\def\tempb{#2}\def\tempc{#3}%
  \ifaux
}
\def\ifaux#1{\let\lettoken=#1\ifnch}
\def\ifnch{%
  \ifx\lettoken\tempa\let\tempd\tempb\else\let\tempd\tempc\fi
  \tempd
}
```

The \ifnch command given above looks like the LaTeX version of the beast. In fact, spaces are ignored in LaTeX, so that there is an additional test. Moreover, some variables have a different name, nevertheless, here is the code:

```
\def\@ifnch{%
  \ifx\@let@token\@sptoken
  \let\reserved@c\@xifnch
  \else
   \ifx\@let@token\reserved@d
    \let\reserved@c\reserved@a
  \else
    \let\reserved@c\reserved@b
  \fi
  \fi
  \reserved@c\
```

The problem is the \ifaux command. The question is: can we rewrite it in such a way as to read a single token, before calling \ifnch. Recall that we want to distinguish between '{x}' and 'x'. A very interesting question is the following: if we read the opening brace, how can we put it back in the input stream? we cannot do so by just expanding a macro (because the body is always well balanced). You could try something like {\ifnum0='}\fi (that leaves an unmatched brace after expansion), or something like '{\iffalse}\fi'. Our solution is much simpler. There is a TeX primitive that gets the token without reading it. To be precise, \futurelet reads a token A, that has to be a command name or an active character, then a second token B, then a third token C. The value of the token is put in A, using the equivalent of \let, then C and B are pushed back in the input stream (in this order, the token to be read first is B). The code of \ifnextchar is hence the following:

```
\def\ifnextchar#1#2#3{%
  \let\tempa=#1\def\tempb{#2}\def\tempc{#3}%
  \futurelet\lettoken\ifnch}
```

What '\futurelet\lettoken\ifnch' does is read a token. This could be a space character, an equal sign, an open brace, a closing brace, whatever. It puts it back in the input stream. It puts it also in \lettoken. After that, it evaluates \ifnch (which is a command that should take no argument, of course; it should consult \lettoken and depending on the value, call a command that, maybe, reads the token). In LATEX, \ifnextchar ignores spaces; amsmath has a version that does not. The difference is the comparison of the current token with \sptoken. The non-trivial question is how to construct a token equivalent to a space. We give here three solutions. The first one uses \futurelet. If the arguments are A, B and C, where A is the command to define, and C the space, then B has to be a command (if it is a character, it will be typeset); this cannot be \foo, since spaces after \foo disappear, it has to be something like '\;'. This command must read the space, otherwise it appears in the output. We provide two solutions: a command that is delimited by a space, and a command that takes an argument (remember that spaces disappear before undelimited arguments):

```
\def\; {}\futurelet\SPtoken\; % comment required
\def\;#1{}\futurelet\SPtoken\; 0
```

In both cases, the command \; cannot be used for typesetting (in the LATEX kernel, it is used for computing the \SPtoken, and correctly redefined after that). We give here an example, where the redefinition is temporary, inside the box. We can discard the content of the box.

```
\setbox0\hbox{\def\;{}\global\futurelet\SPtoken\; }
```

We give now a solution using \let. Remember the syntax, after \let and \sptoken (the token to be assigned), comes \( \left( \text{equals} \right) \) and \( \left( \text{one optional space} \right) \) and \( \left( \text{token} \right), \) where the last token is our space token. Since \( \left( \text{equals} \right) \) reads an arbitrary number of spaces and an optional equals sign, an equals sign is required. Our optional space cannot be optional. So we must produce a double space. This is not completely trivial. We give here two solutions (the comment is necessary)

```
\def\makesptoken#1{\let\sptoken= #1}\makesptoken{ }
\def\:{\let\Sptoken= } \: % this makes \Sptoken a space token
```

And now, how can we define \@xifnch? this command is assumed to read a space, discard it, and check again for the next character. Thus the question is to design a macro that reads a space. This cannot be done via \def\@xifnch#1..., since spaces are ignored before undelimited arguments; we cannot use the technique of the command '\;' above, because we cannot read what follows the space; the solution consists in a command that takes no argument, and that starts with a compulsory token, like \def\foo\bar{etc}. The non trivial point is that we want \bar to be replaced by a space token, but spaces disappear after \foo. We give here two solutions.

```
\expandafter\def\expandafter\foo\space{etc}
\def\:{\Foo}\expandafter\def\: {etc}
```

Let's consider the following variant of the \map command. If we have \do{A}\do{B}\do{C}, we want to separate arguments with a comma, and put a period after the last argument; we might as well do something with the argument, say, typeset it in italics. This is not always possible. In one of the style sheets used by the Raweb, a Perl postprocessor is used for replacing some commas by a period. We assume here that we know where the list ends. For instance, we assume that we can put a '\end1' token at the end of the list. Then we can write something like

```
\def\foo#1#2\end1{\textit{#1}\ifx#2\end1\end1.\else, \foo#2\end1\fi}
```

Then '\foo{A}{B} and C}{D}\endl' produces 'A, B and C, D.' as expected. Let's analyze the code and try to see why it is wrong. We assume that you never say \foo\endl, because the list is assumed non-empty. We also assume that the list does not contain the \endl token (in IATEX, you should use the special marker '\@nil' only as list delimiter). In our case, the first argument is 'A', the second is '{B and C}{D}'. In the case where the second argument is empty, the test is true, because \endl is compared against itself. In our case, the test is false because the brace is compared with the letter B. If we put the second argument in a pair of braces, we get an error: Too many \( \}'s\), because the test is true, and a part of '\#2\endl\endl' has been evaluated. This means that our test is wrong. The only safe way to check whether \( \#2\) is empty is to put it in a command, and check whether this is the same as \\empty. We shall give a second version of the code where the test is replaced by \\ifx\\endl\#2\\endl\=1. In the case where \( \#2\) is empty, the test evaluates to true, and if \( \#2\) evaluates to some token list that does not start with \\endl\, the test will be false; this is better.

Note that, when \foo is called again, it compares 'D' with '\end1'. Does this surprise you? In fact, if you say '\foo{A}{XY}{UV}\end1', you get 'A, XY, U, V.'. The trouble is the following: when TEX reads the arguments of a command, a pair of braces disappears, when possible. Thus arguments are 'A' (without braces) and '{XY}{UV}' (it is not possible to remove the braces). When \foo is called again, arguments are 'XY' and 'UV', without braces. This explains why the test compares U and V (by the way, if 'UV' is replaced by 'UUVV', the test will be true, yielding an Undefined control sequence error). When \foo is called again, arguments are now 'U' and 'V', an

unwanted result. There is a simple way to avoid disappearance of braces: it suffices to put a token before each item, for instance like this

```
\label{thm:limit} $$ \left( \frac{41}\rightifx\left( \frac{41}\rightifx\left( \frac{41}\rightifx\right) \ (B)\do(C)\end1 $$
```

The good way of testing that the argument is empty is to use \@iftempty, which a has different syntax:

A more elegant solution: notice that #2 starts with \do, unless it is empty. There is no need to read the argument for seeing this, we can use the \ifnextchar command. With the solution proposed here, the token that marks the end of the list is evaluated: we use \relax, because this is harmless.

Note that we can replace \relax by something more useful, for instance a period:

An alternate solution could use '\ifprevchar' instead of '\ifnextchar'. There is no such command in LATEX, but the idea is the following: instead of putting a comma after each argument but the last, we can put a comma before each argument but the first. All we need to do is to know if this argument is the first. In one application, we have coded this as: apply \do-first on the first argument, and map \do-other on the rest of the list. If side effects are allowed, we can use a piece of code like this (note how the final period is typeset):

```
\newif\iffirst
\def\do#1{\iffirst\firstfalse\else , \fi\textit{#1}}
\firsttrue
\do{A}\do{B}\do{C}.
```

In fact, there is no need to use an auxiliary command, it suffices to modify \do itself:

If you think that there are two many sharp signs, you can try

```
\newcommand\normaldo[1]{, \textit{#1}}
\newcommand\firstdo[1]{\textit{#1}\let\do\normaldo}
\newcommand\foo{\let\do\firstdo}
\foo\do{A}\do{B}\do{C}.
```

There are other possibilities implying conditional commands. We shall see later how to define a comment environment that ignores the content of it. It is as if you said

```
\newenvironment{comment}{\iffalse}{\fi}
```

One can make the following strange construct {\ifnum0='}\fi. In this case, we compare two numbers, zero and the internal code of the brace (which is in general non-zero). The result of the test is false, but who cares? the body of the conditional as well as the else part is empty. Hence, the result is like \bgroup, there are some differences because TeX has two brace counters: the balance counter and the master counter; there is only one counter in Tralics. For details, see the TeXbook and its appendix D, where it is said "If you understand [...] you'll agree that the present appendix deserves its name." (the name of the appendix is 'Dirty Tricks').

A piece of code like this causes trouble to Tralics

```
\def\foo#1{%
  \sbox\tempboxa{#1}%
  \ifdim \wd\tempboxa >\hsize
  #1\par
  \else \hbox to \hsize{\hfil\box\tempboxa\hfil}%
\fi}
```

It is a simplification of the \@makecaption command of the article class. The idea is to center the caption of an image if it fits on a line (centering is achieved via \hfil). The argument is typeset in a temporary box, and the width of the box is compared against \hsize. Captions in the Raweb are always centered, but this is not esthetic.

In appendix D of the TEXbook, there are some examples of how to produce N asterisks in a row. The question is: can we produce this using pure expansion? this is a solution given by D. Kastrup:

```
\def\nlines#1{\expandafter\nlineii\romannumeral\number\number #1 000\relax}
\def\nlineii#1{\if#1m\expandafter\theline\expandafter\nlineii\fi}
\def\theline{A}
\nlines{5}
```

This produces 'AAAAA'. The idea is the following: '\romannumeral3000' expands to 'mmm'. It is then rather easy to convert this sequence of m into a sequence of A. The argument of the command can be '\count0'; the '\number' has as effect to convert the value of this counter into a number, it gobbles a space. The argument of the command can be '\count1\_\u00fc'; the second '\number' will gobble the second space (I don't know if there is some other reason for these two \number commands). Here is the same idea, without tests:

```
\def\recur#1{\csname rn#1\recur}
\def\rn#1{}
\def\rnm#1{\endcsname{#1}#1}
\def\replicate#1{\csname rn\expandafter\recur
   \romannumeral\number\number#1 000\endcsname\endcsname}
\dimen0=4sp \replicate{\dimen0}{P}
```

You may wonder how this works. Here is the transcript file of Tralics.

```
[216] \replicate{\dimen0}{P}
    \replicate #1->\csname rn\expandafter \recur \romannumeral
       \number \number #1 000\endcsname \endcsname
   #1<-\dimen 0
   {\csname}
   {\expandafter \recur \romannumeral}
   +scanint for \dimen->0
   +scanint for \number->4
   +scanint for \sum ->4000
   +scanint for \romannumeral->4000
10
   \recur #1->\csname rn#1\recur
11
12
    {\csname}
13
    \recur #1->\csname rn#1\recur
14
15
16
    {\csname}
    \recur #1->\csname rn#1\recur
17
    #1<-m
    {\csname}
    \recur #1->\csname rn#1\recur
20
    #1<-m
21
   {\csname}
```

```
\recur #1->\csname rn#1\recur
    #1<-\endcsname
    {\csname}
    {\csname->\rn}
    \rn #1->
   #1<-\recur
    {\csname->\rnm}
29
    \rnm #1->\endcsname {#1}#1
30
    #1<-P
31
    {\csname->\rnm}
32
   \rnm #1->\endcsname {#1}#1
   #1<-P
   {\csname->\rnm}
    \rnm #1->\endcsname {#1}#1
   #1<-P
37
    {\csname->\rnm}
38
    \rnm #1->\endcsname {#1}#1
39
40
    {\csname->\rn}
41
    \rn #1->
42
    #1<-P
   Character sequence: PPPP .
       This is now something else, it is part of a command defined in the RR style file:
            \left( \int 0<0 \right) def \int 0<0 
            \ifx\foo\xbar
              \global\compteurtheme=#1
            \else \global\compteurtheme=0 \@latex@error{Pas un thème #1}\@eha\fi
```

Assume that #1 contains a positive number, for instance 25. In this case, the test will be true, \foo will be defined as 'x', and will be equal to \xbar. In this case, our command puts 25 in \compteurtheme. Some other tests (not shown here) are done for instance, the value should be a number between 1 and 4, or a number with two digits, each one being between 1 and 4. Assume that the argument is not a number, say it is 'gee'; then \ifnum will compare 0 and 0, the test will be false, \foo will be defined as 'y' hence is not equal to \xbar. Assume that the argument is '3a'; this is not a theme, but a theme and a subtheme. In this case, the test is true, but \foo expands to '3x', and this is not equal to \xbar. Nowadays, themes are 'com', 'cog', etc, and this piece of code has become useless. It is replaced by something different, see end of section 6.8.

# 2.12 A nontrivial command \verb

The code that follows is a simplified version of a LATEX command

```
1 \def\verb{%
2  \bgroup
3  \let\do\@makeother \dospecials
4  \verbatim@font\@noligs
5  \@vobeyspaces \frenchspacing\@sverb}
6
7 \def\verb@egroup{\global\let\VBG\@empty\egroup}
8 \let\VBG\@empty
9
10 \def\@sverb#1{%
```

Note first that this code contains two empty lines, that are read by TEX as a \par token (it is ignored, provided that the definition is read in vertical mode). Lines 5, 7, and 15 are terminated by a brace and the end of line character produces a space token, that is ignored for the same reasons. Lines 1, 10, 12, and 15 are terminated by a % character, since otherwise, it would produce a space character (ignored in case the command is executed in vertical mode, and that is not always the case). In the case of lines 2, 3, 4, etc., the end of line is converted into a space character that disappears because it follows a command name.

This code defines a command \verb that starts a group via \bgroup. At line 3, \dospecials is executed, after redefining \do. This changes the category code of all special characters (included all characters made active by packages like babel<sup>26</sup>). Line 4 changes the current font to a typewriter one, and it executes a piece of code that inhibits ligatures (for instance the one that converts a double dash in an en-dash). Note that this document contains a great number of verbatim examples, either inline or as environments. In some cases, we use a smaller font; it is hence important to allow the user to parameterize commands like these. Line 5 contains three commands: The first makes an end-of-line character active (usually, it will behave like \par), the second enters so-called french spacing mode (a mode where the width of a space is constant), and the last command \@sverb will be explained later. The 's' in the name of this command comes from the 'starred' version of \verb: If you say '\verb\*+ +', you will get '\(\triangle \). We have omitted the test with the star character.

On lines 7 and 8, we define a command \VBG that does nothing (i.e. expands to the empty list) and a command that evaluates to \egroup preceded by a global assignment of \VBG to nothing. On line 13, \VBG is defined as calling \verb@egroup plus some error, whose text is not shown here. Thus \VBG is a command that 1) resets \VBG to a harmless command, 2) closes the current group, 3) signals an error.

Let's consider lines 11 and 12. We assume that the argument of \@sverb is some character c (If you say \def\foo{\verb\foo=\foo then \foo, you will get an error Improper alphabetic constant, and after that, you're really in trouble. In the usual case, the character that follows \verb is read with category code 11 or 12, because of the code line 3.) Line 11 makes the character c active (of category 13); the category code will recover its old value at the end of the group, and line 13 changes the lc-code of the tilde character (the lc-code will recover its value at the end of the group). The lc-code of a character will be used for hyphenation, as well as conversion from upper case to lower case. We assume here, for the sake of simplicity, that hyphenation is inhibited by the use of a verbatim font. Note that Tralics does not care about subtleties like hyphenation. For this reason, when you say \verb+foo+, it will execute \verbprefix {\verbatimfont foo}. You can redefine both commands (the prefix is empty, the font defaults to \tt). Notice that Tralics grabs the argument, contrarily to LATEX.

Line 14 contains the special command \aftergroup. This reads a token, saves it on a stack, and re-inserts it at the end of the current group.

Let's come back to the IATEX implementation of \verb. So far, we have read a character, changed its category code, changed the lc-code of the tilde character, changed the font and other tables, redefined \VBG, aftergrouped it (code on line 13: the token is popped at the end of the current group, that was opened on line 2, and normally closed on line 7). Line 15 is a kludge: what \lowercase does is replace in its argument every character by its lower case equivalent (using

<sup>&</sup>lt;sup>26</sup>A safe solution would be to change all category codes; but this is time consuming. On the other hand, if a character like é appears in a verbatim, it will be converted to a call (put acute accent on letter e), so that you will see é even in the case of a 7bit font.

the lc-code table). The result is evaluated again. Here the argument is formed of three tokens:  $\$  \left\ the tilde and  $\$  \verb@egroup. Since  $\$  is a character that has a lower-case equivalent, it will be replaced by that, namely the character c. Note: category codes are left unchanged by this procedure. It is hence important that  $\$  be an active character (because  $\$  \left\ to differ that value of  $\$  \) and that c be active (otherwise, there is no meaning in changing the value of c).

Consider the case of  $\ensuremath{\mbox{\mbox{$\setminus$}}}$  Here the character c is the plus sign. After line 15 has been executed, the situation is the following: all characters are of category other, ligatures are disabled, french spacing is active, current font is typewriter, a group is opened, and a token is waiting for the group to terminate. In such a situation, you cannot go outside  $\ensuremath{\mbox{\mbox{$\triangle$}}}$  properly. In fact, the carriage return has been made active in order to help error recovery (this is not shown here), and the '+' sign has been made active: this will help us.  $\ensuremath{\mbox{$\top$}}$ EX sees now the following tokens  $\ensuremath{\mbox{$\setminus$}}$ 11  $\ensuremath{\mbox{$\circ$}}$ 12  $\ensuremath{\mbox{$t$}}$ 11  $\ensuremath{\mbox{$\circ$}}$ 11  $\ensuremath{\mbox{$\circ$}}$ 12 t<sub>11</sub>  $\ensuremath{\mbox{$\circ$}}$ 11 t<sub>11</sub>  $\ensuremath{\mbox{$\circ$}}$ 13. The first five tokens are added to the current horizontal list as characters in the current font, while the last one is expanded. The expansion is that of  $\ensuremath{\mbox{$\vee$}}$ 12 t does not restore  $\ensuremath{\mbox{$\vee$}}$ 15 defines globally  $\ensuremath{\mbox{$\vee$}}$ 16, then closes the group, restoring everything. It does not restore  $\ensuremath{\mbox{$\vee$}}$ 17 because the last assignment was global). After the group, the after-grouped token  $\ensuremath{\mbox{$\vee$}}$ 18 evaluated but it does nothing.

So far, so good: the translation of '\verb+\foo+' is the same as '\texttt{\char'\\foo}'. Note that the author could have entered the previous expression as '\verb-\verb+\foo+-', or using the fancyvrb package as '\verb+\toto+|', but he used \quoted{\BS verb+\BS foo+}, because, in the HTML file produced by Tralics, different colors are used for verbatim material; this is explained in the second part of this document.

Consider now the following example:

#### \def\duplicate#1{#1#1} '\duplicate{\verb+x+}++'

You would expect 'xx++' but you get 'x+x+'. Explanations: the expansion of \duplicate is  $\boxed{\text{verb}} +_{12} x_{11} +_{12} \boxed{\text{verb}} +_{12} x_{11} +_{12} +_{?} +_{?}$ . The last two plus signs have not been read, and their category code is still unassigned. The \verb command reads the  $+_{12}$  via \@sverb. It changes the category code of the plus sign. The second \verb does the same. It reads the  $+_{?}$  as a  $+_{13}$ , this finishes evaluation of \verb. The second \verb command does the same. In the case where you replace ++ by --, the \verb command will see an end of line character before a plus character and complain with LaTeX Error: \verb ended by end of line.

Consider now the following example:

### \def\braceme#1{{#1}} '\braceme{\verb+x+}++'

You get the following error LaTeX Error: \verb illegal in command argument. Let's try to see how this is done. The expansion of \braceme produces the following tokens: \{1 \verb +12 \x\_{11} +12 \}2. After \@sverb has finished, the first non-inactive character is \}2, this closes the current group. Hence, as above, this restores category code, fonts, lc-codes, etc. It does not restore \VBG because assignment is global (\gdef at line 13 is like \global\def). The trick is now that a \VBG token is popped from the aftergroup stack. This one calls \verb@egroup and signals an error. What \verb@egroup does is to close a group (the one opened by \braceme), and reset \VBG to something harmless. Note that TeX is in a clean mode when the error is signaled. Tralics has no such error handling mechanism (however, no category codes are changed when scanning for the end of the command, so nothing harmful can be done). What this example shows is that error recovery is not completely trivial; nevertheless nice things can be done.

There is a variant to \verb, it is the 'verbatim' environment. The classical exercise is: write a command that reads everything up to \end{verbatim} (backslash and braces are of category 12 in this token list). There are different packages that solve this problem; For instance fancyvrb is one of them. A solution is also given in the first chapter. It does not allow an optional space after '\end'.

We give here the LATEX implementation of the \end command.

```
\def\end#1{%
  \csname end#1\endcsname\@checkend{#1}%
  \expandafter\endgroup\if@endpe\@doendpe\fi
  \if@ignore\@ignorefalse\ignorespaces\fi}
```

As you can see, if you say \end{foo}, then \endfoo is executed first. After that the current environment in \@currenvir is compared with the argument, in case of error the variable \on@line contains the start line of the environment. After that, the group is terminated, and we have two tests. The first uses \expandafter, this means that the command \@doendpe is executed outside the environment in the case where the variable \if@endpe is true inside the environment. This command is very complicated (it redefines \par and modifies \everypar), and not implemented in Tralics; the effect is to suppress the indentation of the following paragraph. On the other hand, the two commands \@ignoretrue and \@ignorefalse redefine \if@ignore globally, so that no \expandafter is needed for this one.

This is an example of \aftergroup.
\def\lrbox#1{%
\edef\reserved@a{%
\endgroup
\setbox#1\hbox{\begingroup\aftergroup}%
\def\noexpand\@currenvir{\@currenvir}%
\def\noexpand\@currenvline{\on@line}%
}%
\reserved@a

\def\endlrbox{\unskip\color@endgroup}

\@endpefalse \color@setgroup \ignorespaces}

The effect of the **\edef** command is to replace the previous definition by the following (where '17' is to be replaced by the current line number). One important point here is that implementing colors in LaTeX is non trivial, and for this reason, there are two hooks (the commands with the name 'color', that do nothing if the package is not loaded). Colors are not implemented in Tralics.

```
\def\lrbox#1{%
  \endgroup
  \setbox#1\hbox{\begingroup\aftergroup}%
  \def\@currenvir{lrbox}%
  \def\@currenvline{ on input line 17}%
  \@endpefalse \color@setgroup \ignorespaces}
```

The order of evaluation is the following. Assume that the current environment is X. The \begin command opens a group via \begingroup and changes the environment name to 'lrbox'. The command starts with \endgroup, closing this group. After that, we put something in the box whose number is the argument of the environment; the content is a hbox, whose start is defined by the brace (and this brace is a group); we start a group with \begingroup, and call \aftergroup. This pushes a brace on the stack; this brace indicates the end of the hbox, but it will be evaluated later. After that, we change again the name of the current environment (it was restored to X by the \endgroup, but we made a copy of it in the \edef). When the end of the environment is reached, the following happens. First, the end-code is executed (this removes space at the end of the box), and \endgroup is executed. As a side-effect this restores the current environment name to X. It also pops the after group stack, namely the closing brace that terminates the \hbox. One important point here is that the \setbox assignment is done outside the environment (it could done inside, with a \global prefix).

## 2.13 Expandable tokens

We give here the list of all tokens that can be expanded.

- All user defined command.
- All undefined commands.
- $\a, \', \', \mbox{"}, \h, \h, \b, \d, \u, \C, \f, \c, \h, \mbox{"}, \h, \h.$  these commands produce an accented character.
- $\setminus$ (,  $\setminus$ ),  $\setminus$ [,  $\setminus$ ]: commands for math mode.
- \noexpand: inhibits expansion of the next token.
- \expandafter: changes order of expansion.
- \UseVerb: restores a quantity saved by \SaveVerb.
- \@stpelt, \stepcounter, \refstepcounter, \addtocounter, \setcounter, \value. These are user-defined commands in IATEX. The expansion in Tralics can depend on the loading of the calc package.
- \setlength, \addtolength. These are user-defined commands in LATEX. The expansion in Tralics can depend on the loading of the calc package.
- \csname. This manufactures a token. Note that \endcsname marks the end of the list, is not expandable, is an error elsewhere.
- \number, \@arabic, \romannumeral, \Romannumeral: these convert numbers.
- \string, \meaning, \fontname, \jobname, \tralicsversion: These commands convert some internal quantities into tokens; for instance \jobname is the name of the file that is translated (without an extension '.tex'), and \tralicsversion is the version number of Tralics; it could be '2.5 (pl7)', or more likely '2.9'.
- \the. You say \the\foo, if you want to typeset the value of a variable \foo.
- \arabic, \roman, \Roman, \alph, \Alph, \fnsymbol, \@alph \@Alph, \@fnsymbol: commands to typeset a LATEX counter.
- \input, \include, \endinput: Special macros for files.
- \if, \ifcat, \ifnum, \ifdim, \ifodd, \ifvmode, \ifnmode, \ifnmode, \ifnner, \ifvoid, \ifhbox, \ifvbox, \ifx, \ifeof, \iftrue, \iffalse, \ifcase. These start a conditional.
- \fi, \or, \else. These modify the conditional stack.
- \topmark, \firstmark, \botmark, \splitfirstmark, \splitbotmark. Marks are not yet implemented.
- \loop, \@whilenum, \@whiledim, \@whilesw: For loops.
- \xspace. This ads a space if needed.

# Chapter 3

# **Mathematics**

### 3.1 Introduction

Mathematics play a great role in TEX and Tralics. For instance, TEX has three modes: vertical mode, in which no typesetting is done, horizontal mode (where everything happens) and math mode, a mode in which special objects are handled; a two phase process converts these special objects in normal ones. Fonts to be used in math mode have special properties (see appendices F and G of the TEXbook). Not all subtleties of TEX math can be implemented in Tralics; on the other hand, the XML translation is conforming to MathML. This defines some entities, for instance in isoamsc.ent, there is a definition of ⌉ to ⌉. As a consequence, Tralics will translate \rceil to \modelmos\mathematical role in the change the name, this is not done for MathML.

TeX has also a notion of "inner" mode. Inside an inner object, you cannot put an outer one. As a consequence, you cannot put a display math formula into a box or another formula; in fact, in a construction like  $\begin{tabular}{l} hbox{\$\$} \end{tabular}$  the first dollar sign enters math mode, while in general, a test is made to see if a second dollar sign follows, case where display math mode is entered. In Tralics, there is no distinction between inner and outer mode; if you put a  $\begin{tabular}{l} hbox as above inside a math formula, the TeX behavior is followed (this is explained below); otherwise, there will be a problem if you put a display math formula in a box; you will get an error of the form Error in pop; stack holds p; trying to pop hbox. This is essentially because an end-of-paragraph is inserted before the display math formula, which is harmless, and a start-of-paragraph after the formula; when we see the end of the box, there is a problem because of this unexpected paragraph.$ 

The essential difference between normal math and display math, is that a display formula is (in general) centered on a line; it can have an equation number (via \eqno and \leqno, these two commands are not implemented). The MathML documentation says "One of the important uses of <mlabeledtr> is for numbered equations. In a <mlabeledtr>, the label represents the equation number and the elements in the row are the equation being numbered. The side and minlabelspacing attributes of <mtable> determine the placement of the equation number." Thus, the recommended way, for MathML, is to use a table, like this (replace ellipsis by an expression)

```
<mtable>
<mtable>
<mtable>
<mtable>
<mtable>
<mtable>
<mtable>
<mtable>
<mtable>
<mtable>
<mtable>
<mtable>
<mtable>
<mtable>
<mtable>
<mtable>
<mtable>
<mtable>
<mtable>
<mtable>
<mtable>
<mtable>
<mtable>
<mtable>
<mtable>
<mtable>
<mtable>
<mtable>
<mtable>
<mtable>
<mtable>
<mtable>
<mtable>
<mtable>
<mtable>
<mtable>
<mtable>
<mtable>
<mtable>
<mtable>
<mtable>
<mtable>
<mtable>
<mtable>
<mtable>
<mtable>
<mtable>
<mtable>
<mtable>
<mtable>
<mtable>
<mtable>
<mtable>
<mtable>
<mtable>
<mtable>
<mtable>
<mtable>
<mtable>
<mtable>
<mtable>
<mtable>
<mtable>
<mtable>
<mtable>
<mtable>
<mtable>
<mtable>
<mtable>
<mtable>
<mtable>
<mtable>
<mtable>
<mtable>
<mtable>
<mtable>
<mtable>
<mtable>
<mtable>
<mtable>
<mtable>
<mtable>
<mtable>
<mtable>
<mtable>
<mtable>
<mtable>
<mtable>
<mtable>
<mtable>
<mtable>
<mtable>
<mtable>
<mtable>
<mtable>
<mtable>
<mtable>
<mtable>
<mtable>
<mtable>
<mtable>
<mtable>
<mtable>
<mtable>
<mtable>
<mtable>
<mtable>
<mtable>
<mtable>
<mtable>
<mtable>
<mtable>
<mtable>
<mtable>
<mtable>
<mtable>
<mtable>
<mtable>
<mtable>
<mtable>
<mtable>
<mtable>
<mtable>
<mtable>
<mtable>
<mtable>
<mtable>
<mtable>
<mtable>
<mtable>
<mtable>
<mtable>
<mtable>
<mtable>
<mtable>
<mtable>
<mtable>
<mtable>
<mtable>
<mtable>
<mtable>
<mtable>
<mtable>
<mtable>
<mtable>
<mtable>
<mtable>
<mtable>
<mtable>
<mtable>
<mtable>
<mtable>
<mtable>
<mtable>
<mtable>
<mtable>
<mtable>
<mtable>
<mtable>
<mtable>
<mtable>
<mtable>
<mtable>
<mtable>
<mtable>
<mtable>
<mtable>
<mtable>
<mtable>
<mtable>
<mtable>
<mtable>
<mtable>
<mtable>
<mtable>
<mtable>
<mtable>
<mtable>
<mtable>
<mtable>
<mtable>
<mtable>
<mtable>
<mtable>
<mtable>
<mtable>
<mtable>
<mtable>
<mtable>
<mtable>
<mtable>
<mtable>
<mtable>
<mtable>
<mtable>
<mtable>
<mtable>
<mtable>
<mtable>
<mtable>
<mtable>
<mtable>
<mtable>
<mtable>
<mtable>
<mtable>
<mtable>
<mtable>
<mtable>
<mtable>
<mtable>
<mtable>
<mtable>
<mtable>
<mtable>
<mtable>
<mtable>
<mtable>
<mtable>
<mtable>
<mtable>
<mtable>
<mtable>
<mtable>
<mtable>
<mtable>
<mtable>
<mt
```

<sup>&</sup>lt;sup>1</sup>Calling Tralicswith option '-noentmanes' changes this behavior: the name will be replaced by the numerical

```
<mtd>
...
</mtd>
</mtd>
</mlabeledtr>
</mtable>
```

This mechanism is not yet implemented. We do not know how to insert numbers automatically, so that the proposed solution is: you can use \label, \ref for any display math formula. This will add an id attribute to the <formula> object, which is a wrapper for the <math>. The \tag/\notag mechanism of amsmath does not work.

The syntax of mathematics is often strange. Instead of

```
\math{E=\fraction{1}{2} m\power{v}{2}}
you say
$E={1\over 2} mv^2$
```

If you want a dollar character, you can say \\$, if you want ^ (a hat character), you cannot say \^, because this will put an accent over what follows. In LATEX, you can say \textasciicircum, provided that you can guess the name. The previous example gives a warning: Package amsmath Warning: Foreign command \over; \frac or \genfrac should be used instead. The essential reason for this message is that \over is the only non-prefix command of TEX: it influences what is on its left. This makes interpretation of math formulas a bit difficult.

When you say {\alpha^2}, TEX will enter math mode with an error of the form Missing \$ inserted. On the other hand, Tralics will signal two errors, the first is Math only command \alpha. Missing dollar not inserted, the second is Missing dollar not inserted, token ignored: {Character ^ of catcode 7}. If you want a command that works in math mode and outside math mode, you can say:

This can be generalised, using the following command

```
\DeclareRobustCommand{\ensuremath}{%
  \ifmmode
   \expandafter\@firstofone
  \else
   \expandafter\@ensuredmath
  \fi}
\long\def\@ensuredmath#1{$\relax#1$}
```

The purpose of the \relax on the last line is for the case of an empty argument: we do not want \ensuremath{} to expand to \$\$. Note that the argument is handled only once (i.e., \ensuremath does not read it, but calls a helper), because of subtle bugs, see latex bugs data base amslatex/2104. We shall say later 'Mode independent commands are interpreted as usual', this implies that the \relax will do nothing. Other commands, not listed in this chapter, may signal an error. For instance, \par is forbidden. The same is true for \char; note that \mathchar provokes an Unimplemented command error. If you want a random Unicode character, you should use commands like \mathmi, \mathmo, \mathmn. You can also define a command via \chardef or \mathchardef (the result is the same), and use it, the result is always a <mi> element. Example

```
\chardef\AAA"1000
\chardef\CCC'x
\mathchardef\BBB"2000
$\mathbf{x\AAA\BBB\CCC} \mathmi{foo}\mathmo{\&\#666;}$
```

Translation

Because a math expression translates as <math> inside a <formula>, and that the math has a long namespace attribute, examples will never fit on a single line. In order to make the result easier to read, we have inserted some newline characters, and reindented all these examples. Two consecutive newline characters are scanned by TEX as space plus \par. This space is ignored by TEX (see TEXbook, the text between exercises 14.12 and 14.13). Hence the general rule in Tralics: when a element is ended, a trailing space or newline is removed from the content of the element, a newline character is added to the parent of the . As a result, you will very often see at the start of a line and at the end of a line in a XML file generated by Tralics.

Consider the following simple example:

```
$\alpha$ and $$\beta \label{foo}$$
```

The translation is the following

 $\( \alpha\) \ and \[ \beta \]$ 

The result is exactly the same. In LATEX, the commands \(\, \), \[ and \] test the current mode. No such test is done by Tralics. The LATEX implementation of \[ is a bit strange. If the formula is in vertical mode, it will be preceded by a box of width .6\linewidth containing nothing (except two \hss commands to fill it) preceded by the current paragraph indentation. The command \] executes \ignorespaces. As you can see, there is some difference between a single dollar and a double dollar. In the first case, we are in normal math mode, otherwise in display math mode. One difference is the initial style: it is \textstyle (for normal mode) and \displaystyle otherwise (this will be explained later). A second difference is that the \everymath or \everydisplay token list is inserted when scanning the formula depends on the mode. The third difference is specific to Tralics. A display math formula is never 'trivial' (see section 3.5), it can have a label (not more than one): in this case, the <formula> element has an id attribute. In any case, the <formula> element has a type attribute that explains that the formula is inline or display. A non-display formula starts a paragraph; a display math formula cannot appear in a paragraph (the equivalent of \par is executed), if the first non-space token (after expansion) that follows the math formula is not

\par, a \noindent token will be inserted (see line 34 of the transcript at page 82). Note that, in TEX, a math formula does not end a paragraph, in the sense that a \parshape is valid across math formulas; however what precedes the formula is split into lines, according to parameters in force at the start of the formula. Tralics does not split paragraphs into lines, and does not implement use \parshape.

## 3.2 The basic objects

The following environments are recognized outside math mode, and produce a math formula: eqnarray\*, align\*, aligned, split, multline, equation\*, math and displaymath. When Tralics sees a dollar character, it looks at the next character (without expansion). If this is a dollar sign, it will be read, and display math mode is entered, otherwise, normal math mode is entered. All environments shown above start display math mode (except math, which enters normal math mode). The environments math and displaymath are equivalent to \(\ldot(\ldots\)\)) and \[\ldot(\ldots\)\] respectively. The environments eqnarray, and split are implemented as arrays. There is no difference between

```
\begin{eqnarray} a&b\\ c&d \end{eqnarray}
\begin{split} a&b\\ c&d \end{split}
and
\[\begin{array}{rcl} a&b\\ c&d \end{array}\]
\[\begin{array}{rl} a&b\\ c&d \end{array}\]
```

Environments equation and align are translated as normal math. A star after the environment name is ignored. In the case of normal math mode, the content of the token list \everymath is inserted before the formula, for displaymath it is \everydisplay. For instance, if you say

```
\everymath={(N)\ }
     \everydisplay={(D)\ }
     $\alpha$ and $$\beta$$
the translation will be
     >
      <formula type='inline'>
       <math xmlns='http://www.w3.org/1998/Math/MathML'>
        <mrow>
         <mo>(</mo><mi>N</mi><mo>)</mo><mspace width='6pt'/>
         <mi>&alpha;</mi></mrow></math></formula> and
     <formula type='display'>
      <math xmlns='http://www.w3.org/1998/Math/MathML'>
        <mo>(</mo><mi>D</mi><mo>)</mo><mspace width='6pt'/>
        <mi>&beta;</mi>
       </mrow>
      </formula>
```

In TEX, you can put anything inside a math formula, provided it is hidden in a box; this is not possible in Tralics, because we want the XML result to be conforming to MathML. We shall list here all commands valid in math mode, and explain later on how they are translated.

Commands \limits, \nolimits and \displaylimits can be used just after an operator and before subscripts or supscripts, as in \int \limits \_x. They are currently ignored by Tralics.

The following environments are recognized: array, matrix, pmatrix, bmatrix, Bmatrix, vmatrix, Vmatrix. All these environments produce arrays. For the first, an argument is required, explaining how cells are aligned. For all other environments, cells are centered. Environments of the form Xmatrix have fences, an implicit \left and \right. In order: parentheses, braces, brackets, simple bars, double bars. There is also an environment cases, with two columns, left aligned, that has an open brace as left delimiter, an empty right delimiter. Example

```
$\begin{array}{lcr}a&b&c\end{array}
                           \begin{bmatrix}d&e\\f&g\end{bmatrix}$
The translation is the following.
                            <formula type='inline'>
                                 <math xmlns='http://www.w3.org/1998/Math/MathML'>
                                      <mrow>
                                                 <mtable>
                                                      <mtr>
                                                           <mtd columnalign='left'><mi>a</mi></mtd>
                                                          <mtd><mi>b</mi></mtd>
                                                           <mtd columnalign='right'><mi>c</mi></mtd>
                                                     </mtr>
                                                 </mtable>
                                            <mfenced open='{' close='}'>
                                                 <mtable>
                                                      <mtr>
                                                           \mbox{\em mtd}\mbox{\em mi}\mbox{\em mi}\mbox{\em mtd}\mbox{\em mtd}\m
                                                           <mtd><mi>e</mi></mtd>
                                                      </mtr>
                                                       <mt.r>
                                                           <mtd><mtd></mtd>
                                                           <mtd><mi>g</mi></mtd>
                                                      </mtr>
                                                 </mtable>
                                           </mfenced>
                                      </mrow>
```

The following delimiters are recognized: <,>,.,(,),[,]|,\{,\},\langle,\rangle,\lbrace,\rbrace,\lceil, \rceil, \lgroup, \rgroup, \lfloor, \rfloor, \lmoustache, \rwert, \Vert, \uparrow, \downarrow, \updownarrow, \Updownarrow, \Updownarrow, \Updownarrow. A delimiter is anything that can follow \left or \right. For MathML, this has to be a character. As the following example shows, we use in most cases a character entity.

</formula>

```
<mrow><mo>&lceil;</mo><mo>&uparrow;</mo><mi>x</mi><mo>}</mo>
</mrow></math></formula>
```

This is the list of commands allowed in math mode, as well as in text mode:  $\dots$ ,  $\dots$ ,  $\quad$ ,  $\quad$ ,  $\dots$ ,  $\dots$ 

```
\label{list_(i)j,\_\&\{\}^n_l^n^I\^M\!} $$ \def\blist_{\quad \qquad,\dots,\sharp,\natural,\flat} \alist\blist $$ \alist\blist
```

This is the translation, with nobreak space replaed by tilde:

We give here the list of all symbols that have a translation of the form <mi>&alpha;</mi>. They are of type Ord (ordinary symbol). We start with the lower case Greek letters: \alpha, \beta, \gamma, \delta, \epsilon, \varepsilon, \zeta, \eta, \theta, \iota, \kappa, \lambda, \mu, \nu, \xi, \pi, \rho, \sigma, \tau, \upsilon, \phi, \chi, \psi, \omega, \varpi, \varrho, \varsigma, \varphi, \vartheta, \varkappa, then upper case Greek letters: \Gamma, \Delta, \Theta, \Lambda, \Xi, \Sigma, \Upsilon, \Phi, \Pi, \Psi, \Omega, then other symbols: \hbar, \ell, \wp, \Re, \Im, \partial, \infty, \emptyset, \nabla, \surd, \top, \bottom, \bot, \angle, \triangle. Example

```
$\alpha\Gamma \surd$
```

This translates as

```
<formula type='inline'>
  <math xmlns='http://www.w3.org/1998/Math/MathML'>
    <mrow><mi>&alpha;</mi><%Gamma;</mi><mi>&radic;</mi></mrow></math></formula>
```

Next comes the list of all symbols whose translation is like log. There are of type Ord (ordinary symbol), though they should be Op (large operator). The list is divided in two parts: these have movable limits: \det, \gcd, \inf, \injlim, \liminf, \limsup, \max, \min, \sup, \projlim, and these have not: \dim, \exp, \hom, \ker, \lg, \lim, \ln, \log, \Pr, \arccos, \arcsin, \arctan, \arg, \cos, \cosh, \cot, \coth, \csc, \deg, \sec, \sin, \@mod, \sinh, \tan, \tanh. Example

```
$\displaystyle\lim_a \liminf_a \sin_a \hom_a$
```

The LATEX translation is  $\lim_{a} \lim_{a} \inf \sin_{a} \hom_{a}$ , and the Tralics version is

```
<formula type='inline'>
<math xmlns='http://www.w3.org/1998/Math/MathML'>
<mstyle scriptlevel='0' displaystyle='true'>
<mrow>
```

```
<msub><mo movablelimits='true' form='prefix'>lim</mo> <mi>a</mi> </msub>
<msub><mo movablelimits='true' form='prefix'>lim inf</mo><mi>a</mi></msub>
<msub><mo form='prefix'>sin</mo> <mi>a</mi> </msub>
<msub><mo form='prefix'>hom</mo> <mi>a</mi> </msub>
</mrow></mstyle></math></formula>
```

From now on, all symbols translate into the form <mo>...</mo>. We start with symbols of type Ord. In reality, most of them they should be of type Op (large operator). \mho, \clubsuit, \diamondsuit, \heartsuit, \spadesuit, \aleph, \backslash, \Box, \imath, \jmath, \square, \cong, \lnot, \neg, \forall, \exists, \coprod, \bigvee, \bigwedge, \biguplus, \bigcap, \bigcup, \int, \sum, \prod, \bigotimes, \bigoplus, \bigodot, \oint, \bigsqcup, \smallint. Examples

\$\bigcap \int\oint\$

The translation is

```
<mrow><mo>&bigcap;</mo><mo>&int;</mo><mo>&oint;</mo></mrow>
```

These are of type Bin (binary operator). \triangleleft, \triangleright, \bigtriangleup, \bigtriangledown, \wedge, \land, \vee, \lor, \cap, \cup, \multimap, \dagger, \dagger, \sqcap, \sqcup, \amalg, \diamond, \Diamond, \bullet, \wr, \div, \odot, \oslash, \otimes, \ominus, \oplus, \uplus, \mp, \pm, \circ, \bigcirc, \setminus, \cdot, \ast, \times, \star, \in. Example

```
$\cap \cup \wr$
```

The translation is

```
<formula type='inline'><math xmlns='http://www.w3.org/1998/Math/MathML'> <mrow><mo>&cap;</mo><mo>&cup;</mo><mo>&wr;</mo></mrow></math></formula>
```

These are of type Rel (relation). \propto, \sqsubseteq, \sqsupseteq, \sqsubset, \sqsupset, \parallel, \mid, \dashv, \vdash, \Vdash, \models, \nearrow, \searrow, \nwarrow, \swarrow, \Leftrightarrow, \Leftarrow, \Rightarrow, \ne, \neq, \le, \leq, \ge, \geq, \succ, \approx, \succeq, \preceq, \prec, \doteq, \supset, \subseteq, \subseteq, \bindnasrepma, \ni, \gg, \ll, \gtrless, \geqslant, \leqslant, \not, \notin, \leftrightarrow, \leftarrow, \owns, \gets, \rightarrow, \to, \mapsto, \sim, \simeq, \perp, \equiv, \asymp, \smile, \iff, \leftharpoonup, \leftharpoondown, \rightharpoonup, \rightharpoondown, \hookrightarrow, \hookleftarrow, \Longrightarrow, \longrightarrow, \longleftarrow, \longrightarrow, \fookleftarrow, \Longleftarrow, \fookleftarrow, \longleftarrow, \longleftarrow, \fookleftarrow, \longleftarrow, \longleftarrow, \longleftarrow, \fookleftarrow, \longleftarrow, \longleftarrow, \longleftarrow, \longleftarrow, \fookleftarrow, \longleftarrow, \longleftarrow,

\longleftrightarrow, \Longleftrightarrow. Example.

\$\approx\leftrightarrow\Longleftrightarrow\$

Translation:

```
<formula type='inline'><math xmlns='http://www.w3.org/1998/Math/MathML'>
<mrow><mo>&approx;</mo><mo>&leftrightarrow;</mo>
<mo>&Longleftrightarrow;</mo></math></formula>
```

These are of type Inner: \cdots, \hdots, \vdots. These are of type Between (they are of type Ord in TeX, but are used as opening or closing delimiters): \Vert, \|, \vert, \uparrow, \downarrow, \Uparrow, \Downarrow, \updownarrow. These are of type Open and Close: \rangle, \langle, \rmoustache, \langle, \rgroup, \lgroup, \rbrace, \lbrace, \lceil, \rceil, \lfloor, \rfloor.

The following characters are classified as 'small': <>,.:;\*?!x, these are classified as 'small-l' and 'small-r': ()[], the vertical bar is small-l, these are bin: +/ and the equals sign is of type Rel. Note: what you see here as x is in reality the character 215. It cannot be printed in verbatim mode by LATEX.

```
$<>,.:;*?!x ()[]|+-/=$
```

Translation:

The following commands are used for accents: \acute, \grave, \mathring, \dddot, \dddot, \dddot, \tilde, \widetilde, \bar, \breve, \check, \hat, \widehat, \vec, \overrightarrow, \overleftarrow, \underrightarrow, \underleftarrow, \dot.

The following commands are special. They will be explained later: \overline, \underline, \stackrel, \underset, \overset, \mathchoice, \frac, \overbrace, \underbrace, \genfrac, \dfrac, \tfrac, \sqrt, \root.

## 3.3 Parsing a math formula

This is a non-trivial operation, for this reason in verbose mode, the math expression will be printed on the transcript file. For instance, given

```
\tracingall
         \ \ \begin{cases} x &y\\a&b \end{cases} \mkern18mu x^{{2}}!$
   whose translation in no-mathml mode is
         <texmath type='inline'>
          {\left\rbrace \begin{array}{11} x &y\\a&b \end{array}\right.}
          \hspace{10.0pt}x^{ { 2 }}!
         </texmath>
   the transcript file will contain
   {math shift character $}
   +stack: level + 2 for math
   +stack: level + 3 for math
   \cases ->\left \{\begin \{array\}\{\li\}
   +stack: level + 4 for math
   +stack: level + 5 for cell
   +stack: level + 6 for math
   +stack: level - 6 for math
   +stack: level - 5 for cell
   +stack: level + 5 for cell
10
^{11} +stack: level - 5 for cell
+stack: level + 5 for cell
+stack: level - 5 for cell
  +stack: level + 5 for cell
   \endcases ->\end {array}\right .
   +stack: level - 5 for cell
   +stack: level - 4 for math
17
   +stack: level - 3 for math
   +scanint for \mkern->18
  +scandimen for \mkern->18.0mu
+stack: level + 3 for math
   +stack: level - 3 for math
```

```
+stack: level + 3 for math
   +stack: level + 4 for math
24
   +stack: level - 4 for math
25
   +stack: level - 3 for math
26
   +stack: level - 2 for math
   Math: $\begin {cases}{\left \{\begin {array}{11} x &y\\a&b \end {cases}}
28
   \end {array}\right .} \mkern(Changed to)\hspace{10.0pt}x^{ {2 }}!$
29
   +scanint for \hspace->10
   +scandimen for \hspace->10.0pt
31
   {scanglue 10.0pt\relax }
32
   Realloc xml math table to 20
33
   {Push p 1}
```

We shall explain for each line in the transcript file where it comes from. Math mode scanning is entered when the translator sees a math shift character (line 1). The scanner reads some tokens and puts them in a list. The list is printed at the end (lines 28-29). The start of the formula is a bit special, in that the token that follows the first dollar sign is considered unexpanded when we check for a double dollar sign. A new group is entered, before scanning the whole formula (line 2).

The loop is as follows:

- A token is read and expanded. Lines 4 and 15 show expansion of user commands. An error is signaled in the case of end of data.
- In the case of \nobreakspace, we insert a ~.
- If we get a font command, we proceed as follows. First \cal is transformed into \@mathcal. The font can be \mathtt, \mathcal, \mathbf, \mathrm, \mathtt, \mathbb, \mathsf. These are basic math fonts; they have an inner variant, of the form \@mathtt (same name with an @ in front). There is also \mathnormal. The command \mathfrak selects a Fraktur variant. We allow old fonts (like \rm, \sf, \tt, \bf, \it, \sl), fonts switches of the form \rmfamily, or font commands that take an argument like \textrm. These fonts have an inner variant, say T. If the font takes no argument, then the token T is inserted (as explained for \cal above). Otherwise, let S be the current math font. In this case, an argument is read, then S, T and this argument is pushed back, to be read again. For instance, if the current font is 'sf', then \mathrm{foo} produces \@mathrm foo\@mathsf: these are five tokens to be read again. Note: \mathbbm is an alias for \mathbb.
- In all other cases the current token is added to the list. In particular, this explains while the trace starts with a dollar and **\begin**.
- If the token is an open brace, in fact any character of category code 1, a new math group is read. You can see on lines 23 and 24 that the stack level increases (a new semantic level is entered, all assignments are local).
- If the token is a close brace, in fact any character of category code 2, this terminates the current math group (see lines 25 and 26). An error is signaled in case the current group should be closed differently (for instance with \end, or \right, etc.)
- If the token is a dollar sign, in fact any character of category code 3, then four alternatives can be chosen. This dollar sign can be the end of the math formula. If we are in display math, a token is read with expansion. An error is signaled Display math should end with \$\$ if this is not a dollar sign (in fact, a character of category code 3). If the current group is defined by hbox, this can be the start of a math formula (never display math). The token in hereful are inserted, then a math formula is read. Otherwise, an error is signaled Extra \$ ignored..., parsing continues.

• In the case of \label, an argument is read. If we are not in display math, or if the formula already has a label, you get an error: Some labels may be lost. Wherever the location of the label, an attribute will be added to the <formula> element that contains the <math> element.

- In the case of \ensuremath, a token list is read, and pushed back, so that this command acts as \Offirstofone.
- The case \begin or \end is considered next. We make the assumption that this is a user defined environment, or a math environment. In the case of the example, we have a user environment that expands to a math environment. For a user defined environment, the following is executed:

```
{\cases .... \endcases}
```

In the trace, lines 28-29, you will see both \begin{cases} and the result of the expansion of \cases, but not \cases or the brace. However, you can see on lines 4 and 15 the expansion of the user defined commands, and on lines 3 and 18 the braces; these braces can also be seen in the translation in no-mathml mode. You can see on lines 6 and 16 that a group (named 'cell') is opened and closed, because the builtin math environment starts a cell. This allows & or \\ tokens. The group defined on lines 7-8 does not exists in TeX. Let's hope for the best: the argument of the array should contain only letters. Whether these characters should be expanded is unclear.

- In the case \left and \right, a delimiter is read. The rules are: \relax and space tokens are ignored. After full expansion, the result should be one of the tokens listed above as valid delimiters, otherwise an error of the form Invalid character in \left or \right can be signaled. These commands come in pairs; you might get errors like Missing \right. inserted, or Unexpected \right. These commands define a group, see lines 5 and 17.
- Case & and \\. These are valid only inside a cell group. They terminate a cell group and start a new one. See lines 9 to 14.
- The \of token is ignored.
- The \mathchoice command reads 4 arguments, which are remembered.
- Case of \frac, etc. These commands read their arguments. The main token list will contain a special slot, with the name of the command and the arguments. In the case of \sqrt, the first argument is optional. You say \root A \of B.
- The syntax of \genfrac is special. It takes six arguments. The following commands are executed when Tralics bootstraps:

```
\def\binom{\genfrac()\z0{}}
\def\dbinom{\genfrac(){0pt}0}
\def\tbinom{\genfrac(){0pt}1}
```

This defines three commands that take two arguments with regular syntax. The first two arguments of \genfrac are delimiters or empty. The next one is a dimension or empty. If empty, a default dimension will be used. In the example, the first argument is an opening parenthesis, the second is a closing parenthesis, the third is zero. The next argument is empty or a number between 0 and 3. These numbers correspond to a style: \displaystyle, \textstyle, \scriptstyle, and \scriptscriptstyle respectively. Currently an explicit number is required; everything else is treated as an empty list. On the other hand, the dimension is scanned via the scandimen routine (the procedure that prints lines of the form 19-20).

- \hbox and friends. Currently, only \hbox is implemented. The current value of \everyhbox token list is inserted, and the argument is read. There are restrictions, see later.
- Case of \mbox, \text, \makebox. Like \hbox, but no \everyXXX token list is inserted. Example

```
\everyhbox{A}
\everymath{B}
\everydisplay{C}
\[a=\hbox{bc d $ef g$}h i\text{OK}\]
```

Translation, in no-mathml mode.

```
<texmath type='display'>Ca=\text{Abc} \text{d} Bef gh i\text{0K}</texmath>
```

- Case of a math font, for instance \@mathcal. The font command is inserted in the token list, but the variable holding the current font is (locally) updated.
- Case of a math command (like \alpha listed as above). The command is read. There is a special hack: \not\in is converted to \notin, and \not= to \ne.
- Case of \hspace, \vspace. An argument, preceded by an optional space is read. In the case of \hspace, a space is added, otherwise the command is ignored.
- \kern, \mskip, \mkern, \hskip, \vskip. See the example: on line 19 and 20, there is the trace of the routines that read the argument. The result is converted into a \hspace, with argument delimited by braces. Look at the trace, line 29. This will be read again later, see lines 30 to 32. In the case of \vskip, we should convert to \vspace, and re-insert, but the argument is ignored. In the case of \mkern, the result is converted into pt units, using the rule 18mu=16pt; in the case of \mskip, the stretch and shrink parts of the glue are discarded.
- An apostrophe is handled in a special way, as explained in the  $T_EX$  book. Essentially x' is  $x^{\perp}$  and  $x'^2$  is  $x^{\perp}$ .
- Mode independent commands are interpreted as usual (this includes undefined commands). This should not typeset anything.
- A character is remembered, together with the current font.
- Mode-independent tokens are evaluated. These are commands like \def that change the environment, and have empty transation. For instance, \relax commands are handled here.
- Everything else is inserted without evaluation.

We give here an example with some fonts.

```
\label{Cd}$$\mathbf{Ef}\mathbb{Gh}\mathbb{I}} \mathcal{K}_{Mn}$
```

The translation is as follows. You can notice that some variants affect only uppercase letters.

```
<formula type='inline'>
<math xmlns='http://www.w3.org/1998/Math/MathML'>
<mrow>
  <mi mathvariant='monospace'>A</mi>
  <mi mathvariant='monospace'>b</mi>
  <mi>&Cscr;</mi>
  <mi>d</mi>
  <mi mathvariant='bold'>E</mi>
  <mi mathvariant='bold'>f</mi></mi>
```

```
<mi> G </mi>
<mi> h </mi>
<mi>I</mi>
<mi>J</mi>
<mi>j</mi>
<mi>&Kopf;</mi>
<mi>l</mi>
<mi mathvariant='sans-serif'>M</mi>
<mi mathvariant='sans-serif'>n</mi>
</mrow>
</math>
</formula>
```

## 3.4 Translation of arrays

Whenever we see an array (this can be a global environment like eqnarray or a local one, like array), we translate all cells one after the other. The character & is the cell separator. The command \\ is the row separator. In the case where an array ends with a \\, this gives an empty row: it will be removed. Each cell has an alignment, left, right, or center. An attribute is added only if this is not center. The array environment has an argument that explains the type of the columns (columns not indicated are centered). The default alignment is 'rl' for split and align, 'rcl' for eqnarray, centered for matrix. You can use \multicolumn. This command takes three arguments: the span which should be some integer, then the alignment (one of r, l or c) and the content of the cell. The program may signal errors in case of wrong syntax. Here is an example:

```
$\begin{array}{rcl}
                              a&b&c&d\\
                              A&\multicolumn{1}{r}{B}&C&D\\\
                               \end{array}$
This is the translation of the array.
                              <mtable>
                                     <mtr>
                                           <mtd columnalign='right'><mi>a</mi></mtd>
                                           \mbox{\em mtd}\mbox{\em mi}\mbox{\em mi}\mbox{\em mi}\mbox{\em mtd}\mbox{\em mtd}\mb
                                          <mtd columnalign='left'><mi>c</mi></mtd>
                                           <mtd><mi>d</mi></mtd>
                                     </mtr>
                                      <mtr>
                                          <mtd columnalign='right'><mi>A</mi></mtd>
                                          <mtd columnalign='right' columnspan='1'><mi>B</mi></mtd>
                                          <mtd columnalign='left'><mi>C</mi></mtd>
                                           <mtd><mtd>/mi></mtd>
                                     </mtr>
                               </mtable>
```

### 3.5 Trivial math

If you say '\$x\$ and \$123\$', the translation will be

<formula type='inline'><simplemath>x</simplemath></formula> and 123
Initially, we found this a good idea; because this can easily be converted in HTML into <i>x</i>
Moreover '\$2^{i\grave eme}\$' gives

#### <temporary>2<hi rend='sup'>e</hi></temporary>

Here the <temporary> element will not show in the XML tree, but is printed on the terminal if Tralics is called with the 'interactive math' switch. If you invoke Tralics with the '-notrivial math' switch, these hacks are not tried, and the formula translates into:

There are three hacks: the first is when the formula contains only a letter, the second is when the formula contains only digits, and the last one is when people use a math formula instead of \textsuperscript. This hack is applied only if the math formula starts with digits (no digit at all is OK; braces are ignored) followed by a exponent marker, followed by a special exponent; this has to be a single token or a token list. In the case of a single token, the hack is applied only if this is e or o. Typically, it applies in cases like 2<sup>e</sup> and N°. In the case of more than one token, it applies when the exponent is 'th', 'st', 'rd' and 'nd', for cases like 1<sup>st</sup>, 2<sup>nd</sup>, 3<sup>rd</sup>, and 4<sup>th</sup>. There are four rules for French: 'e', 'eme', 'ieme', 'ieme' and 'ième' convert to 'e', 'ier' and 'er' convert to 'er', 'iemes', 'ièmes' and 'es' convert to 'se', 'ère' and 're' convert to 're'. The accented letter can be given as è, or \'e or \'{e} or \grave{e} or \grave{e} to \grave{e}. The hack is applied in a case like:

#### \$2 ^{\text{\small\rm \grave ere}} \$

Instead of \text, \hbox can be used. Instead of \small or \rm any font change or font size command can be used. Up to two commands can be given. The original Perl version had 30 exceptions, including  $\Gamma^{it} = \pi^{it}$  and  $\vec{\sigma}$  with  $\vec{\sigma}$ . Compare  $\vec{\sigma}$  with  $\vec{\sigma}$  and  $\vec{\sigma}$  with  $\vec{\sigma}$ .

Since version 2.8, there is an integer register named  $\notrivialmath$ , that controls these hacks; it contains initially 1, it is set to zero if Tralics is called with the -notrivialmath switch, to seven if Tralics is called with the -trivialmath math switch (and to 349 if Tralics is called with -trivialmath=349). If the value is A+2B+4C modulo 8, where A, B, and C are zero (false) or one (true), then the behavior is the following (by default A is true, other flags are false).

- If A is true, in the case where the math formula contains optional digits followed by a special exponent, the rule explained above is applied; the special exponent can be one of th, rd, nd, st (for English), or those shown above for French.
- If B is true, some math formulas containing a single token produce a non-math result. We have shown above the translation of a digit or a letter. The translation of a minus sign is a en-dash (so that \$-\$ is the same as --). Other characters are not considered trivial math. Most commands, whose translation is a single MathML element, including Greek letters, are converted into their content. Thus, the translation of \$\alpha\$ is α, rather than some long formula.
- If C is true, in the case where the formula starts with a hat or underscore, followed by a character, or a simple token list, and nothing more, then the result is a superscript, or

subscript, out of math mode. It is as if you had used \textsuperscript or \textsubscript. A simple list is a list of characters, with an optional font change at the beginning. This rule has precedence over the first. Said otherwise,  $X^{eme}$  is translated as  $X^{eme}$ . Example

```
$1^e$, $3^{eme}$ X$^{eme}$ $4^{i\grave{e}me}$
  $1^{st}$ $2^{nd}$ $3^{rd}$ $4^{th}$
  $x$ $1$ $\alpha$ $\pm$ $\longleftrightarrow$ $-$
  $_{foo}$ $^{2+3}$ $_{\bf Foo}$
  $+$ $x^{eme}$ $\log$ $_{F\bf oo}$
Translation (with MathML namespace removed), all hacks enabled:
  1<hi rend='sup'>e</hi>, 3<hi rend='sup'>e</hi>
      X<hi rend='sup'>eme</hi> 4<hi rend='sup'>e</hi>
  1<hi rend='sup'>st</hi> 2<hi rend='sup'>nd</hi> 3<hi rend='sup'>rd</hi>
      4<hi rend='sup'>th</hi>
  <formula type='inline'><simplemath>x</simplemath></formula>
     1 α ± ⟷ –
  <hi rend='sub'>foo</hi> <hi rend='sup'>2+3</hi>
     <hi rend='sub'><hi rend='bold'>Foo</hi></hi>
  <formula type='inline'><math><mo>+</mo></math></formula>
  <formula type='inline'><math><msup><mi>x</mi>
      <mrow><mi>e</mi><mi>mi>m</mi>
  <formula type='inline'><math><mo form='prefix'>log</mo></math></formula>
  <formula type='inline'><math><msub><mrow></mrow>
       <mrow><mi>F</mi><mi mathvariant='bold'>o</mi>
    <mi mathvariant='bold'>o</mi></mrow> </msub></math>
  </formula>
```

### 3.6 Conversion to XML

In the case where the value of the counter \Onomathml is negative, then the translation is a <texmath> element containing all tokens of the math list. For instance,

```
\csname@nomathml\endcsname=-1
$\begin{pmatrix}
\binom 12&\int_0^\infty f(x)dx\\[2cm]
\mathfrak{W}_2&\text{xyz}=\sqrt{xxyyzz}
\end{pmatrix}$

translates as

<texmath type='inline'>\begin{pmatrix}
\genfrac(){0.0pt}{}{1}{2}&amp;\int _0^\infty f(x)dx\\[2cm]
\@mathfrak W\@mathit _2&amp;\text{xyz}=\sqrt{xxyyzz}
\end{pmatrix}</texmath>
```

In all other cases we use a highly recursive procedure that converts a math list into a formula. The procedure takes as argument the current style. This is one of D, T, S, or SS (display, text, script, or script style). It is D for a display math formula, T for a normal formula.

Consider first the case where the formula has an **\over**, or a variant, not hidden inside braces. This example has 6 subexpressions, each of them have such an operator.

```
${a\over b}{a\above2mm b}{a\atop b}
{a\overwithdelims[] b}{a\abovewithdelims[]2mm b}{a\atopwithdelims[] b}$
The translation is
```

It is an error if the formula has more than one such operators. Otherwise, we have two parts: what precedes the operator and what follows the operator. As the example shows, some operators need delimiters. Other operators read a dimension. This dimension must be given explicitly as a sequence of digits and a unit of measure (we could do better; if you want \parindent instead of 2mm, you should use \genfrac instead). After splitting the formula into two parts, the same idea than \genfrac is used. If the current style is C, the next style in the list is used for both parts of the formula (if the style is D or T, the next style is S, otherwise it is SS). Note that \choose is like \over, you should use \binom instead.

We assume from now on that the formula contains no more operators like **\over**. This means that the current style can be used for the current object. Items are handled as follows:

- A space is ignored.
- If the current token is \text, \hbox, \mbox, this is a command with an argument, that is interpreted using special rules. A sequence of characters produces \mtext, a space produces a \mspace, and math formulas are allowed. Errors may be signaled if the content of the argument is too complicated. The translation of

```
$ x=0 \text{provided that $y=0$ or } a=1$
is
     <formula type='inline'>
      <math xmlns='http://www.w3.org/1998/Math/MathML'>
       <mrow>
        mi>x</mi> <mo>=</mo> <mn>0</mn>
        <mrow>
          <mtext>provided</mtext>
          <mspace width='0.5em'/>
          <mtext>that</mtext>
          <mspace width='0.5em'/>
        <mrow> <mi>y</mi><mo>=</mo><mn>0</mn> </mrow>
        <mspace width='0.5em'/>
        <mtext>or</mtext><mspace width='0.5em'/></mrow>
        <mi>a</mi><mo>=</mo><mn>1</mn>
       </mrow>
      </formula>
```

• In the case of \$\mathop{\rm sin}\$, the translation is <mo form='prefix'>sin</mo>. Any sequence of characters is allowed instead of 'sin'. Instead of \rm, any font change command that switches to 'rm' can be used.

- In the case of \hspace, an argument is read, converted to a dimension (in fact, a glue is read via the scanglue routine, the shrink and stretch parts of the glue are discarded), and the result is a <mspace> element. For instance \hspace{2cm plus 3pt} produces <mspace width='56.9055pt'/>.
- In the case of \displaystyle, \textstyle, \scriptstyle, \scriptscriptstyle, the current style is changed, to D, T, S and SS respectively.
- In the case of \nonscript, the token is discarded if the style is D or T, kept otherwise. We shall see later that space disappears after such a token, if it is not discarded. Example.

```
$\def\foo{\nonscript^} \foo x^{y\foo}_{\textstyle z\foo}$
```

The translation is

```
<formula type='inline'>
<math xmlns='http://www.w3.org/1998/Math/MathML'>
<mrow>
  <mspace width='3.33333pt'/>
  <msubsup>
    <mi>x</mi>
    <mstyle scriptlevel='0' displaystyle='false'>
        <mrow><mi>z</mi><mspace width='3.33333pt'/></mrow>
  </mstyle>
    <mi>y</mi>
    <msubsup>
    </mrow>
    </mrow>
    </mrow>
    </more
    </more
    </more
    </more
    </more
    </more
    </more
    </more
    </more
    </more
    </more
    </more
    </more
    </more
    </more
    </more
    </more
    </more
    </more
    </more
    </more
    </more
    </more
    </more
    </more
    </more
    </more
    </more
    </more
    </more
    </more
    </more
    </more
    </more
    </more
    </more
    </more
    </more
    </more
    </more
    </more
    </more
    </more
    </more
    </more
    </more
    </more
    </more
    </more
    </more
    </more
    </more
    </more
    </more
    </more
    </more
    </more
    </more
    </more
    </more
    </more
    </more
    </more
    </more
    </more
    </more
    </more
    </more
    </more
    </more
    </more
    </more
    </more
    </more
    </more
    </more
    </more
    </more
    </more
    </more
    </more
    </more
    </more
    </more
    </more
    </more
    </more
    </more
    </more
    </more
    </more
    </more
    </more
    </more
    </more
    </more
    </more
    </more>
    </more
    </more
    </more
    </more
    </more
    </more
    </more
    </more
    </more
    </more
    </more
    </more
    </more
    </more
    </more
    </more
    </more>
    </more
    </more
    </more
    </more
    </more
    </more
    </more
    </more
    </more
    </more
    </more
    </more
    </more>
    </more
    </more
    </more>
    </more
    </more
    </more
    </more
    </more
    </more
    </more
    </more
    </more
    </more
    </more
    </more
    </more
    </more
    </more
    </more
    </more
    </more
    </more
    </more
    </more
    </more
    </more
    </more
    </mo
```

- If the token is a character of category code 7 or 8, it is left unchanged (typically, case of ^ and \_).
- If the token is \limits, \nolimits, \mathord, \mathop, \mathbin, \mathrel, \mathopen, \mathclose, \mathpunct, \mathinner, \ensuremath, \nonumber, \nolinebreak, it is ignored. However, we remember that the next object should be Rel, Bin (if \mathrel or \mathbin has been seen.)
- If the token is \big, \big1, \bigm, \bigr, \bigg, \bigg1, \biggm, \biggr, \Big, \Bigm, \Bigm, \Bigm, \Bigg, \Biggl, \Biggm, \Biggr, we remember that a big object is wanted, with subtype left, right, middle, or other.
- The current token or group is translated, according to the rules given below. After that, flags may be added (if the object is declared Bin or Rel or big). The current style is changed to the next style in the case we are in a group, and the group is preceded by ^ or \_.
- If the current token is a character, its translation will be a <mi>, <mn> or <mo> element. In the case of a letter, this may depend on the font attribute associated to the character. For instance {\bf x=1} gives <mi mathvariant='bold'>x</mi> and <mo>=</mo> and <mn>1</mn>.
- If the current token is \left, \right, or already translated, it is left unchanged.
- If the token is a constant, like \alpha, see the big list at the start of the chapter, its XML value is inserted.

- If the token is a list, like {...}, it will be translated, using a copy of the current style.
- If the token is a list of the form \left ... \right, it will be translated. After that, fences will be added (using what follows the \left and \right).
- If the token is a list of the form \begin{xxx}...\end{xxx}, we assume that this is an array, or a matrix, we already explained how it can be translated.
- If the token is \mathchoice, with its four arguments, one of them is selected according to the mode. For instance

• It is an error if the current token is not a command of the form \acute, etc, or \overline, those listed at the end of the section 'basic objects' on page 82. As a general rule, for instance for \frac, arguments are translated using the next style (i.e., smaller), unless the style is indicated (for \dfrac and \tfrac, the style is T and S, the style may be indicated for \genfrac). If \foo is as above, the translation of

```
\frac{\foo}{\foo} = \frac{\foo}{\foo} = \frac{\foo}{\foo}
                               {\displaystyle \frac{\foo}{\foo}}$
is
                                          <mrow>
                                               <mstyle scriptlevel='0' displaystyle='false'>
                                                    \mbox{\em short} < \mbox{\em mn} < \mbox{\em mn} < \mbox{\em
                                               </mstyle>
                                               < mo > = </mo >
                                                <mstyle scriptlevel='0' displaystyle='true'>
                                                          <mfrac><mn>2</mn> <mn>2</mn></mfrac>
                                               </mstyle>
                                               < mo > = </mo >
                                               <mfrac><mn>3</mn> <mn>3</mn></mfrac>
                                               <mstyle scriptlevel='0' displaystyle='true'>
                                                          \mbox{\em sm} 2</\mbox{\em m} <mn>2</\mbox{\em m} <mrac>
                                              </mstyle>
                                          </mrow>
The translation of
```

\def\xbar#1{\genfrac{}{}{}{#1}{\foo}{\foo}} \$\xbar{0}\xbar{1}\xbar{2}\xbar{3}\xbar{}\$

is the following. You can notice that, if the argument of \xbar is 2 or 3, this does not change the translation of the fraction. In TeX we get two formulas that have the same size but are not vertically aligned (why?).

```
<mstyle scriptlevel='0' displaystyle='true'>
                                                              <mfrac><mn>2</mn> <mn>2</mn></mfrac>
                                                       </mstyle>
                                                        <mstyle scriptlevel='0' displaystyle='false'>
                                                              <mfrac><mn>3</mn> <mn>3</mn></mfrac>
                                                        <mstyle scriptlevel='1' displaystyle='false'>
                                                              \mbox{\em short} < \mbox{\em mn} < \mbox{\em mn} < \mbox{\em
                                                        </mstyle>
                                                        <mstyle scriptlevel='2' displaystyle='false'>
                                                              \mbox{\em sm}>4</\mbox{\em mn}>4</\mbox{\em mn}>4</\mbo
                                                        <mfrac><mn>3</mn> <mn>3</mn></mfrac>
As a final example, the translation of
                                     $\overline{x}\grave{y} \underbrace{z}\stackrel{a}{b}\overset{a}{b} $
is
                                     <mover accent='true'><mi>x</mi> <mo>&OverBar;</mo></mover>
                                     <mover accent='true'><mi>y</mi> <mo>&grave;</mo></mover>
                                     <munder accentunder='true'><mi>z</mi> <mo>&UnderBrace;</mo>
                                     </munder><mover><mi>b</mi> <mi>a</mi></mover>
                                     <mover><mi>b</mi> <mi>a</mi></mover>
```

#### 3.7 Final math mode hacks

Before we forget it: when the formula is completely translated, we have a list of XML elements. If the list is empty, the result is  $\mbox{mrow}$ . For instance, in the case of  $\mbox{x}^{\mbox{g}}$ , then exponent is empty. If the list has a single XML token, this will be the result. Otherwise, everything is put in a  $\mbox{mrow}$ . If the current formula, or subformula contains a style change, it is put in a  $\mbox{mstyle}$  element. This is not always the good solution, because the same style is used for everything, what precedes and what follows the style command. If you look at the  $\mbox{genfrac}$  example above, you can see that styles are added by the  $\mbox{genfrac}$  interpreter (the single TEX switch is associated with two MathML attributes).

If we have a formula, of the form \$\\_x^{2}\_{abc}\$, the translation rules explained so far tell us that we have: an underscore character, an XML element for x, a hat character, an XML element for {2}, an underscore, and an XML element for {abc}. We may have \nonscript tokens; they will be removed, as well as a space that follows. We have to evaluate the commands that control subscripts and superscripts. A hat character gives \msup>, an underscore character gives \msub>, and both give \msubsup>. It is possible for a formula to start with an underscore or a hat: in this case, the kernel is empty. It is not possible for a formula to end with hat or underscore. A kernel can have at most one subscript and at most one superscript; hence the formula above is wrong: the letter x is the first subscript to the empty kernel. A valid formula is for instance \msuprace yx^2\msuprace\$. It translates as

```
<mrow>
  <msub><mrow></mrow> <mi>y</mi> </msub>
  <msup><mi>x</mi> <mn>2</mn> </msup>
</mrow>
```

We have mentioned above that some operators can be flagged as left, right, and that adding \bigr may convert a left operator into a right operator. There is a magic that converts, in some cases, the \big operator into fences. For instance

```
$\bigl [ A\big ( x^2 \big) B \bigr[ $
translates as
     <mfenced open='[' close='['>
        <mi>A</mi>
        <mfenced open='(' close=')'><msup><mi>x</mi> <mn>2</mn> </msup></mfenced>
        <mi>B</mi>
      </mfenced>
There is another trick, that works in some cases. Consider:
     \int_0^\infty dx = \bigcup_0^\infty U 
the translation is
     <mrow>
       <msubsup><mo>&int;</mo> <mn>0</mn> <mi>&infin;</mi> </msubsup>
        <mi>f</mi><mo>(</mo><mi>x</mi><mo>)</mo><mi>d</mi><mi>x</mi>
       </mrow>
       < mo > = </mo >
       <mfenced open='[' close=']'><mi>U</mi></mfenced>
```

The interesting point here is the placement of the inner \mrow. The idea is that the parentheses should remain small (not larger than the \mrow). In particular, it should not be influenced by the integral that precedes and the fence that follows. In some cases, it works.

### 3.8 Extensions

In Tralics, you can use the following three commands \mathmo, \mathmi, and \mathmn. They take an argument and produce a <mo>, <mi>, or <mn>. There is a file tralics-iso.sty that contains

Then you can say \makemo{x02190}{slarr}, and this will define a command \mathslarr, whose translation (in math mode only) is <mo>&#x02190;</mo>. The file provides nearly 2000 such definitions, taken from the MathML entity files, with the MathML names. These commands can be used instead of TeX commands like \mathchar: remember that a math-char is a 15bit integer, where 8 bits are used for the position in a font table, 3 bits for the type, and 4 bits for the family. Only three types are defined for Tralics, but the content of the element is arbitrary (most math symbols are between U+2100 and U+27FF, there are also letters between U+1D400 and U+1D7FF). There is a command \mathattribute that adds an attribute pair to the last created math element. You can say for instance

```
\providecommand\operatorname[1]{%
\mathmo{#1}%
\mathattribute{form}{prefix}%
\mathattribute{movablelimits}{true}%
}
After that,
```

The command \DeclareMathOperator takes two arguments (say 'foo' and 'bar'), with an optional star before the first argument. It defines \foo to be the command \operatorname applied to 'bar' (with a star when required). The command \operatorname is as shown above (the movablelimits attribute is only added if the command is followed by a star).

You can use the command \mathchardef. This is like \chardef, it reads a command and a number. The number should fit on 15 bits. Otherwise, you will see an error of the form: Bad mathchar replaced by 0: 1234567. The \mathchardef command reads a command, say \foo, and an integer N; there is no difference between \foo and \mathcharN, except that \the\foo returns the integer N, and is faster to parse. Some constants, like \@cclvi=256, are defined in this way by the TEX kernel and should not be used as math characters. Some commands, like \eta=111\_{16}, are meant to be used as a math character. In Tralics, until version 2.8 an error will be signaled. In version 2.9, the translation, in math mode, is a <mi> element containing this character; you might say \mathchardef\eta"3B7. Outside math mode, this gives an error: that takes the form Undefined command \eta; command code = 264, instead of Math only command \theta. Missing dollar not inserted; inside math mode, the behavior is the same as the standard one.

TeX has a special register called \fam. If you say something like

```
fam3 {{fam9 \land fam} \land the fam}
```

then the second \the expands to minus one. The first gives 9, but LATEX complains with: \textfont 9 is undefined (character 9). In Tralics, you would see

```
<mrow><mn>9</mn></mspace width='6pt'/><mn>3</mn></mrow>
```

As the example shows, the family is unused, and not correctly restored. Each character has a \mathcode. The following

```
\mathcode'\a="0941 $a\the \mathcode'\a$
```

is interpreted by Tralics as a2369. However TEX complains, with \textfont 9 is undefined (character A), because you ask the lower case letter a to be printed like the upper case letter A with textfont 9.

There is a command \delimiter, it reads a number, but you cannot use it. There is a command \radical, it reads a number, then signals an error. The \mathaccent command is similar.

There are commands \raise and \lower, as well as \vcenter. The last one is not implemented in Tralics. The translation of

```
a\raise2cm\xbox{foo}{bar}\lower 2pt\xbox{xfoo}{xsar}
```

### a<foo>bar</foo><xfoo>xbar</xfoo>

As you can see, the specification disappear. Maybe in a future version, we will add an attribute to the box. You cannot use these commands in math mode in Tralics. In TEX, you can get an error of the form: You can't use '\raise' in vertical mode, while \vcenter is a math only command. Currently \indent and \noindent are ignored in math mode (in TEX \$\indent\_b\$ produces a kernel and an index; the kernel is an empty box of width \parindent, of type Ord.

# Chapter 4

# Translating a bibliography

### 4.1 Introduction

As said in [6], "citations are cross-references to bibliographical information outside the current document, such as to publications containing further information on a subject and source information about used quotations. [...] There are numerous ways to compile bibliographies and reference lists. They can be prepared manually, if necessary, but usually they are automatically generated from a database containing bibliographic information."

There are different ways to cite an author, or a text or a specific part of a text. The easiest way (for an automated system) is to use numbers, as above; if you are reading an interactive version of this document, you can click on the number, and you will see the entry in the bibliography, at the end of the document (between the index and the table of contents). This is standard practice; recommendations for a book series say: References are cited in the text simply as numbers in square brackets, e.g. [165], do not use the abbreviations "Ref./Refs/" in the middle of a sentence. Only at the beginning of a sentence should you write "Reference [165]". In some cases, you can see '[17, p23]', as the result of '\cite[p23] {foo}'; this means page 23 of the reference numbered 17. A bit more sophisticated are references like '[GMS93]' instead of '[2]' for a book by Goosens, Mittelbach and Samarin published in 1993. Computing the key is not obvious, because, if you cite a book by, say, Goethe, Molière and Shakespeare in 1793, the key will be the same, and a postprocessor has to add a suffix (typically, this is done by a couple of routines named forward.pass and reverse.pass in a bst file). Sometimes, a more explicit scheme is use, for instance 'Knuth, The Art Of ..., Algorithm P', in the text, and the full reference can be found in the bibliography. A text of R. Ridolfi can be cited as 'Vita di Girolamo Savonarola, 5º éd, Florence, 1974, t. II., p. 182-183'. Note that the name of the author appears before the citation, and is not repeated inside it. In some books, citations are given as footnotes, and you can often see 'ibid.', meaning the previous cited text. These kinds of things are generally hard to fully automate. For this reason, only a simple scheme is provided by Tralics: a link to a bibliography section via a key.

The problem is essentially the following: The LATEX source file contains a given number of citations, introduced by the \cite command or a variant. Each command defines one or more references. For each reference, a key has to be computed and typeset, an item added to the bibliography, and a link created. In LATEX, the document has in general to be processed three times; the first run will print \citation{companion2} in the auxiliary file. This file is processed by BibTeX, that generates a bbl file containing \bibitem{companion2}. On the second run, the bibliography is typeset, and the key is constructed; if it is 6, then \bibcite{companion2}{6} will be printed in the auxiliary file. On the last run, we know, after reading the auxiliary file, that the \cite command should typeset as 6.

The mechanism in Tralics is a bit different: there is only one run. Each \cite command produces a <cit> element, plus an entry into a biblist. At the end of the document, the bibliography is constructed, with all the necessary entries; details will be given later. This gives the equivalent of a bbl file, it is translated. The result of the translation is some XML element, that will be inserted somewhere in the main XML tree. Finally, a check is made to see if all references are defined. The mechanism is much simpler than in IATEX; this is really because, in Tralics, you can add an element or an attribute anywhere in the tree (at the start if you like) at any moment. In TEX, on the contrary, once a paragraph is typeset, you cannot modify it, and once a page is shipped out, you cannot modify the whatsits associated to it (pages numbers, in the case of \label, \ref are computed only when the page is shipped out; they are left in a \write, which is a special kind of whatsit).

There are some tentatives to design an XML format for bibliography data bases; none of them is really satisfactory. We give an example of an entry using the DocBook syntax:

```
<biblicentry id="abc123" type="book">
         <author>
            <surname>Flynn</surname>
            <firstname>Peter</firstname>
         </author>
         <title>Understanding SGML and XML Tools</title>
         <titleabbrev>SGML &amp; XML Tools</titleabbrev>
         <publisher>
            <publishername>Kluwer</publishername>
            <address>Boston</address>
         </publisher>
         <isbn>0-7923-8169-6</isbn>
          <date YYYY-MM-DD="1998">1998</date>
       </biblioentry>
This should be referenced in the text as:
     <citation><biblioref linkend="abc123"/></citation>
This is the same using the TEI syntax:
       <biblFull id="abc123" rend="book">
          <titleStmt>
            <title>Understanding SGML and XML Tools</title>
            <author>
             <persName>
                <foreName>Peter</foreName>
                <surname>Flynn</surname>
             </persName>
            </author>
            <respStmt>
              <name>http://imbolc.ucc.ie/~pflynn/books</name>
            </respStmt>
         </titleStmt>
         <extent>432</extent>
         <publicationStmt>
            <publisher>Kluwer Academic Publishers/publisher>
            <pubPlace>Boston</pubPlace>
            <idno type="isbn">0-7923-8169-6</idno>
            <date value="1998">1998</date>
```

</publicationStmt>
</biblFull>

This should be referenced in the text as:

```
<cit><ref target="abc123"></ref></cit>
```

These two citations were found on the Web<sup>1</sup>. The careful reader may notice that two elements are used for the citation (in the DocBook case, they are <citation> and <biblioref>, in the TEI case, they are <cit> and <ref>). Tralics uses the TEI syntax for the citation but a completely different one for the entries (the syntax is very near to BibTEX). We shall explain, in the second part of this document, Chapter 6, how to convert the Tralics DTD into the TEI DTD (at least for the bibliography). The transformation is incomplete: in BibTEX, a name has four components, and the example shows only two, surname and forName (or firstname, ). A non-trivial question concerns mathematics: how can we insert math formulas like  $H^{\infty}$  and what about special words like: "the TEXbook?". The main reason why Tralics does not read databases written in XML is the need of an XML parser (we have written a BibTEX parser, this is more challenging).

The interaction between the main document and the bibliography is via the 'cite key' on the LATEX level, in the XML document, this is via the Bid attribute, and for the typeset document, this is the 'print key'. As an example, we shall consider a bbl file, created by Tralics, that contains

```
\citation{60}{footcite:thesefabien}{bid9}{foot}{phdthesis}[Sey98] ...
```

This is a temporary piece of stuff, the cite key is 'thesefabien', the Bid is 'bid9', there are two choices for the print key, '60' or 'Sey98'. The XML translation is

```
<citation from='foot' key='60' id='bid9' userid='footcite:thesefabien'
type='phdthesis'> ...
```

As you can see, the effective print key is '60'. We shall explain in due time all details. Let's start with the cite key, the only quantity that the author can choose freely. For the references from the web, this key is 'abc123', this is clearly a randomly chosen value, not mnemonic at all. At the start of the chapter, we have shown a reference with key 'companion2', this is the cite key for the second version of the LATEX companion. The cite key 'thesefabien' is for the Ph.D. thesis of F. Seyfert. There is no constraint on the cite key for LATEX: the only important thing is that the key can be printed in the auxiliary file and read by BibTEX (some years ago, a colleague corrected \cite{Christele} to \cite{Christèle}, this gave an awful error; in current LATEX, there seems to be no problem). On the other hand, BibT<sub>F</sub>X needs an identifier. This is a character string that does not start with a digit, and contains anything but space, tabulation, double quote, percent sign, sharp sign, backslash, comma, equals sign, braces, parentheses. For XML, there are additional constraints for an ID: it has to be unique for the whole document, and some characters like a plus sign are forbidden. In a first version, we imagined to use the 'userid': this is formed of a prefix (of the form 'cite:' or 'footcite:', thus making it unique), followed by the cite key, where forbidden characters like the plus sign were replaced by a minus sign. However, we found an example where a rather long key differed from another one only by a forbidden character. Replacement introduced a conflict. For this reason, we added the Bid: this is automatically generated, hence is clearly unique and valid. A special feature of BibTeX is that it does not create lines longer than 78 characters. It adds percent characters in a sensible position; in some cases, the choice is wrong. Here is an example:

```
\bibitem[13]{Bergamini-Champelovier-Descoubes-Garavel-Mateescu-Serwe-04-a}\RAs% c{D.~Bergamini, D.~Champelovier, N.~Descoubes, H.~Garavel, R.~Mateescu, W.~Serwe},
```

As a result, you will get an error: Undefined control sequence  $\RAs$ . Note that there are few people who use such very long cite keys. A simple idea that works most of the time: use 4 letters for the first author, three letters for the others, two letters for the year, for instance 'Bara-Chy-Pom02'.

<sup>&</sup>lt;sup>1</sup>From the web page of BiblioX: http://www.silmaril.ie/bibliox/biblioxdoc.html

As explained, Tralics cannot use an XML database; instead it will use a bbl file (this is some LATEX file, that will be translated by Tralics). The bbl can be part of the source document; in general it will be automatically constructed by Tralics (in the current version, BibTEX or any other external program can be used instead). This bbl file should contain, for each unsolved citation, a command that solves it (either \citation which is a Tralics command, or \bibitem which is a standard LATEX command, see section 4.2).

One question is: can the bbl contains other items, together with these \bibitem commands? If the bibliography is very long, it can be interesting to divide it into subsections, and add a comment at the start of each section; this is easy to do, if the bbl is not produced by BibTFX, or if you edit it, and if you know how to convince LATEX not to start the bibliography with a \bibitem. In general, we have a unique '\begin{thebibliography}' at the start, a '\end{thebibliography}' at the end. The effect is to produce a chapter (or a section), in general unnumbered, whose name depends on the current language. In the case of the Raweb, BibTFX produces more than one such environments. In fact, three databases are used: 'foot', 'refer' and 'year'. Each of the two database files 'foot' and 'refer' produce a set of references (the 'foot' bibliography was originally typeset as footnotes, via the footcite package). The third database produces a sequence of sections, such as theses, books, articles, conferences, reports, etc.<sup>2</sup> Whenever BibT<sub>F</sub>X sees an entry with a different category than the preceding entry, it prints the \end{thebibliography} followed by a \begin{thebibliography}. Note: the modified environment takes a required argument (as usual, the longest label) and an optional argument (the name of the section title; the title itself being in the class file). As a consequence, the bbl files produced by the Raweb are incompatible with standard LATEX classes. Since year 2001, BibTEX is not used anymore for the Raweb and the XML result contains just a sequence of references. However, each entry has a category (this depends on the from and type attributes), entries are sorted by category. The style sheets that convert the XML to HTML or XSL/Format are assumed to create these sections, one for each category (see part two of this document). A nontrivial question is then to guarantee that these two style sheets use the same splitting algorithm, and the same section titles.

The 'print key' is the value that is printed on the paper or displayed on the screen. Each <citation> has a key attribute that can be used as print key. However, an XML processor may as well ignore it, and use numbers 1, 2, 3, etc. It can even sort the entries, before assigning them a number<sup>3</sup> (see part two of this document). In some cases, Tralics computes a symbolic key of the form 'Sey98'. If the post-processor sorts the entries, and if the keys are not in alphabetic order, this is a bad idea.

The 'key' of an entry is a quantity defined in the database, whose purpose is to help sorting. In most cases, it is empty, (in some cases the values are junk); this value is used only in the case where no author is given (this is standard BibTEX practice, it means that this is rather useless). The 'sort key' of an entry is the character string used for sorting (this is lost<sup>4</sup>; Tralics could insert it in the resulting XML; this would allow one to merge two bibliographies). In some cases, the print key is part of the sort key. Imagine for instance a book by Samarin, Mittelbach and Goossens, written in 1993. The standard key would be GMS93. Assume however that the authors are taken in the given order, so that the key would be 'SMG93'. Alphabetically, this is after 'Sey98', but if we sort by authors, Samarin comes before Seyfert.

## 4.2 Citing a document

In this paragraph, we shall explain the commands that can be put in the source document for inserting a citation, and the companion commands that solve the reference. When the \end{document}

<sup>&</sup>lt;sup>2</sup>Exact ordering on page 108.

<sup>&</sup>lt;sup>3</sup>Sorting after assigning a number is weird.

<sup>&</sup>lt;sup>4</sup>Exemples on lines 135 to 148 below were produced with a hacked version of Tralics and bst files

command is about to be translated, Tralics will have created a big list (maybe empty) called the 'biblist'. Each item in the list has four slots: Reference, Rtype, Bid and Definition. Here Reference is the cite key, Rtype is a subtype (when merged, these two quantities give the 'userid'; this subtype is not standard LATEX, you can ignore it. In some cases, two items with the same Reference and different Rtype are considered unequal, in some cases they are considered equal; thus, it is a bad idea to use the same cite key with different subtypes). The Bid is the unique id of the target, of the form 'bid17', and Definition is the internal number of the target of the reference (in Tralics, each XML element has an internal number). You can say: element number 25 is the target of reference 'foo' (syntax described later). This will solve the entry: If the entry with key foo has Bid 17, the action is to mark the entry as solved, and to add id='bid17' to the element number 25. When the end of the document is sensed, the list of unsolved entries is computed, and a request is made for constructing a bbl. A warning or an error is signaled for missing items by this construction. This bbl is then translated. It is forbidden to add unresolved entries to the list. In BibTrX, there is cross reference mechanism: if X has a cross reference to Y, then X must become before Y; when Y is read, its fields are used to fill missing fields in X. Unless cited explicitly, Y will not appear in the bibliography.

The variable distinguish\_refer\_in\_rabib was introduced in 2006. Since this is a long name, we shall abbreviate it to DRY. If it is true, we distinguish 'year' and 'refer', otherwise there is no distinction. By default the flag is true, you can set it on the command line, or a configuration file. For the case of the Raweb, three Rtypes are defined, 'foot', 'year' and 'refer'. There is one command, \footcite, to cite elements with Rtype 'foot' and a command, \cite, for anything else. We generalized this mechanism: for all commands described here, there is no difference between 'year' and an empty Rtype. If DRY is false, the 'refer' is the same as 'year'. In 2006, commands \yearcite and \refercite have been introduced. If DRY is false, these two commands behave the same.

The translation of '\footcite {Knuth}' or '\footcite [p.25] {Knuth}' is the same as '\cite [foot] [] {Knuth}' or '\cite [foot] [p.25] {Knuth}'. The translation of '\yearcite {Knuth}' or '\refercite {Knuth}' is the same as '\cite [year] [] {Knuth}' or '\cite [refer] [] {Knuth}'. These commands have an optional argument. The \cite command has two optional arguments, a type and an optional value. If only one optional argument is given, it is the value (so that '\cite [p.25] {Knuth}' has the same meaning as in LATEX). The translation of '\cite [x] [y] {z}' is the same as '\cite@one {x} {z} {y}' (note the order of the arguments). However, if you say '\cite [p.25] {Knuth, Lamport}', the result is the same as '\cite@one {} {Knuth} {p.25}', followed by '\cite@one {} {Lamport} {}', said otherwise, the second optional argument applies only to the first citation. Between two \cite@one commands (that come from the same \cite) are inserted some \citepunct tokens. This is a command that can be redefined by the user. Its expansion is a comma followed by a space.

People generally say 'Text\footcite{blah}', like 'Text\footnote{blah}', without any space, because \footcite is assumed to produce a footnote; but this is not always the case; for this reason, the command \footcitepre is evaluated before insertion of the XML element associated to the citation. The default behavior is the following: if the last object on the XML tree is a normal or non-breaking space, nothing happens; otherwise, if the object is not an opening parenthesis, a space will be added. Moreover, the \citepunct is replaced by \footcitesep, a command whose translation is comma space (the idea is that you can redefine it, so that 'Text\footcite{foo,bar}' shows as 'Text\textsuperscript{13,15}', exercise left to the reader). This is a slight difference between \footcite and \cite with 'foot' as optional argument.

The command \nocite can take one optional argument (a Rtype). The effect of \nocite{foo} is the same as \cite, regarding the biblist, but it does not modify the XML tree. If you say \nocite{\*}, this inserts a special marker, meaning: the whole database should be inserted. The Rtype is ignored in this case. Note that the correct behavior should be: Rtype is ignored only if one of 'year', 'refer' or 'foot'.

In order to implement the natbib package, we make the following assumptions. The primitive command is \cite@one, it takes a single reference (defined by a Reference and a Rtype), inserts when needed a new item in the biblist, and construct a Bid for the reference. The command calls \leavevmode, for the case where it appears at the start of a paragraph (Remember the recommendations given above: a paragraph should start with a word, not a reference). The result of the translation is <ref target='bid17'/>, where 'bid17' should be replaced by the value of the Bid. This element can be non-empty (it contains a note), and is the child of <cit> element, that has some attributes. The LATEX companion, example 12-3-5, says that \citet {LGC97} should produce 'Goossens et al. (1997)'. The translation by Tralics does not contain the name nor the year, so that there should be an attribute that says how parentheses are to be inserted in the final HTML or Pdf document. Another example is \citep [see] [chap. 2] {LGC97}, this produces '(see Gossens et al., 1997, chap. 2)'. This does not really fit in our model: we can put the postnote in the <ref> element, and the pre-note as an attribute. This makes these two quantities asymmetric: the pre-note must contain only characters. Consider now example 12-3-15, \citet [cf.] [p. 55] {vLeunen:92, Knuth-CT-a}. Here the pre-note is added to each citation, the post-note to the last one (the default is to put the single note on the first element). The result is 'van Leunen (cf. 92); Knuth (cf. 1986, p.55)'. What Tralics should do in such a case is unclear. The file natbib.plt defines \citeyear and \citeyearpar as follows

```
\def\cite@type#1#2{{\def\cite@@type{#1}\cite{#2}}}
\def\citeyear{\cite@type{year}}
\def\citeyearpar{\cite@type{yearpar}}
```

The idea is to call \cite, the dispatcher function, and to put locally in \citeQctype the type of the citation (year, or parenthesized year). There is also \citeQprenote for the prenote. To be precise: the translation of \citeQone {bar} {foo} {p25} is <cit rend='bar' type='mtype' prenote='mynote' ><ref target='bid17' /> p25</cit>, where 'mtype' is the value of \citeQctype, 'mynote' is the value of \citeQprenote. Arguments 'foo' and 'bar' define the reference (normally, the Rtype 'foo' is empty).

You can say \XMLsolvecite\*[25] [bar]{foo}. The star is optional, as well as the '25' and the 'bar'. If only one optional argument is given it is the first one. This should be the identifier of an XML element (you can use \XMLlastid, the identifier of the last created element, or \XMLcurrentid, the identifier of the current element). The current element is used if the argument is missing or empty. In any case, this gives an element, say Target. The second optional argument is the Rtype. The required argument is the cite key. The result of the command is to solve the entry defined by the Reference and the Rtype. The easy case is when the reference has not yet been cited. In this case, we can use as Bid either the id of the Target, if it exists, or a new id. In this case, an attribute pair id='Bid' is added to the Target. If the entry exists in the biblist, it might be already solved, and you get an error of the form Already solved foo. An attribute pair id='Bid' is added to the Target, unless the Target has already an id, case where an error will be signaled, for instance Cannot solve (element has an Id) foo in the case

#### \cite{foo}\section{something}\XMLsolvecite{foo}

The problem here is the following: the section element has a Uid, this is like a Bid, it can be used as target of a \label. The XML norm forbids using two ids for the same element. Maybe in a future version, this will be allowed (it suffices to implement a double indirection mechanism). However, I doubt if this is a good idea: if you say \label{foo}, then \ref{foo} will produce a <ref> element, this is identical to the <ref> that comes from the \cite. Note that the Raweb DTD says: the target of a <ref> in a <cit> should be a <citation>.

If a star is given in \mathbb{XMLsolvecite}, there is a little hack. If Reference/Rtype is not found in the biblist, Tralics tries to see if there is an unsolved entry with the same Reference, Rtype arbitrary. In such a case, this entry will be solved. If there is no such entry, then a new slot is added to the reference list.

Some commands may produce strange results. Consider

```
\setbox0 =\hbox{\XMLsolvecite{foo}} \copy0 \copy0
\setbox1 =\xbox{Box}{\XMLsolvecite{bar}} \copy1 \copy1
```

This constructs two empty boxes, with an id bid0 and bid1. Since the first box is unnamed, the tag will not appear in the XML tree; and no tag implies no attribute list, so that the first line is an error. On the other hand, the second box is copied twice; hence the id bid1 appears twice in the XML tree, this is also an error (the XML is well-formed, but not valid against any DTD that says that the Bid should be an ID).

You can say \bibitem[XX]{foo}, the result is the same as \par \leavevmode \XMLsolvecite\* {foo}. The optional argument is ignored. Note that the \par command terminates the current paragraph, and \leavevmode starts a new paragraph (in LATEX, \bibitem calls \item that does more or less the same thing). The important point is that this newly created element is the target of the reference. If you feed Tralics with the bbl of this document, produced by LATEX, you will see something like

```
<Bibliography>
  David Carlisle, Michel Goossens, and Sebastian Rahtz.
  De XML à PDF avec <hi rend='tt'>xmltex</hi> et Passive<TeX/>.
  In <hi rend='it'>Cahiers Gutenberg</hi>, number 35-36, pages 79&ndash;114,
  2000. 
  Michel Goossens, Frank Mittelbach, and Alexander Samarin.
  <hi rend='it'>The <LaTeX/> companion</hi>.
  Addison Wesley, 1993.
On the other hand, translation of the second reference is:
  <citation from='year' key='GMS93' id='bid4' userid='cite:companion'</pre>
  type='book'>
  <bauteurs><bpers prenom='M.' nom='Goossens' prenomcomplet='Michel'/>
  <bpers prenom='F.' nom='Mittelbach' prenomcomplet='Frank'/>
  <bpers prenom='A.' nom='Samarin' prenomcomplet='Alexander'/></bauteurs>
  <btitle>The <LaTeX/> companion</btitle>
  <bpublisher>Addison Wesley/bpublisher>
  <br/><byear>1993</byear>
  </citation>
```

## 4.3 Using Tralics instead of BibT<sub>E</sub>X

The content of the BibTeX database is a sequence of entries of the form

Jos'e~Grimm

```
@PhdThesis{thesefabien,
     author =
                     {Seyfert, Fabien},
13
     title =
                     {Problèmes extrémaux dans les espaces de Hardy,
14
       Application à l'identification de filtres hyperfréquences à
15
       cavités couplées},
16
                     {Ecole de Mines de Paris},
     school =
17
     year =
                     1998
18
   }
19
      These examples are translated by BibTFX as follows
         \bibitem{example}
         Joseph Garrigue and Didier R{\'e}my.
         \newblock Extending {ML} with semi-explicit higher-order polymorphism.
         \newblock {\em Journal of Functional Programming}, 155(1/2):134--169, 1999.
         \bibitem{thesefabien}
         Fabien Seyfert.
         \newblock {\em Problèmes extrémaux dans les espaces de Hardy, Application à
           l'identification de filtres hyperfréquences à cavités couplées}.
         \newblock PhD thesis, Ecole de Mines de Paris, 1998.
```

After the @ character, there is a keyword, or an entry type. The recognized entry types are article, book, booklet, conference, coursenotes, inbook, incollection, manual, masterthesis, misc, phdthesis, techreport, unpublished, as well as mastersthesis, a synonym of masterthesis. These types are not part of the BibTEX language, but are described in any good book about LATEX, they are the only ones recognized by Tralics. The case is irrelevant (in one example, we have 'article' in lower case, in the other, we have 'PhdThesis', mixed case). Since Tralics2.9.1, you can extend the list of known types, by putting a line like the following in the configuration file (this will define the types 'hdr' and 'movie'):

```
bibtex_extensions = "hdr movie"
```

There are three keywords. The first is 'comment'. If you say @comment{foo}, this makes 'foo' a comment. Since everything outside the scope of a keyword or an entry is discarded, there is no real need for a comment keyword, or a comment character. In particular, the percent sign is not a comment character inside a BibTEX file. If you insert a percent sign in a field, you have to remember that BibTEX will replace newline characters by spaces, and insert newline characters in the bbl file wherever it judges adequate. Hence, the percent character will behave, in the bbl, as a comment character with a random scope.

The second keyword is 'string'. It defines a string, for instance <code>@string{Foo="bar"}</code> defines the string 'foo' (the case is irrelevant) with value 'bar'. In the example, there is a string after the equals sign, but any expression could be used, including one that uses macros. A macro must be defined before its use; it is always possible to redefine the macro. There are 12 predefined macros; there are jan, feb, mar, apr, may, jun, jul, aug, sep, oct, nov, dec,. You can see a use of 'jan' on line 10. These macros are defined by every bst file, to be 'janvier', 'January' or 'Januar', depending on the language (since there is no way to tell bibtex what the current language is, there are two solutions: either write frplain.bst, that is a copy of plain.bst, with all keywords translated into French, or use indirection: the value is <code>\bbljan{}</code>, a LaTeX command defined in a style file depending on the current language. In Tralics, these strings are defined at bootstrap, to be English names, and redefined when <code>\begin{document}</code> is seen. This gives you a chance to select the correct language. Only Frech, English and German are known languages.

The last keyword is 'preamble'. If you say <code>@preamble{"foo"}</code>, the effect is to add the string 'foo' to the preamble. More than one preamble keyword can be given, they will be merged, in order. Standard bibliography styles print the preamble at the start of the bbl file, just before

the \begin{thebibliography}. In Tralics, the string is inserted at the start of the file, but the environment is implicit. The string should not produce text, otherwise strange errors are signaled, of the form Error signaled at line 4: Non-empty buffer foo Some text may be lost., because only bibliographic entries are allowed in the bbl; you can cheat by changing the current mode via \@setmode). Instead of "foo", a general value can be used, for instance @preamble{jan} puts January in the preamble. Note: Instead of braces, you can use parentheses to delimit the value of an entry, a string or the preamble. Inside the value, you can use braces instead of double quotes. Thus @preamble({foo}) is a valid preamble.

After an entry type comes the cite key, followed by a sequence of pairs, of the form field=value, separated by commas. The following field names are recognized: address, author, booktitle, chapter, crossref, doi, edition, editor, howpublished, institution, isbn, isrn, issn, journal, key, month, note, number, organization, pages, publisher, school, series, title, type, url, volume, year. The case is irrelevant. If a field name is given, whose value is not in the previous list, it will be ignored. In the example, line 10, we have an unused field, 'OptMonth' (some text editors propose templates where optional fields like 'month' are preceded by 'opt', and sometimes people forget to remove the prefix). In the first example, field names start with an initial capital, and there is no space on the left of the equals sign, in the second, field names are all lower case, there is a space on the left of the equals sign, and opening braces are vertically aligned (this is the template proposed by Emacs); these subtleties are ignored by Tralics.

If the configuration file contains line like

```
bibtex_fields = "firstpage lastpage"
bibtex_fields = "+allpages"
```

then three additional fields are read by Tralics, namely firstpage, lastpage, and allpages. They will be inserted in the XML tree, after other fields, but before the 'note', via a call to \cititem.

The value of a field can be a number (lines 5 and 6 in the example), or a macro name (as on line 10), or a constant in braces (line 9), or a constant in double quotes (other lines). It is possible to concatenate basic fields, for instance apr # "~1", via the use of the sharp operator. The way BibTEX handles braces, quotes and backslashes is a bit special. When BibTEX parses a value, there should be as many opening braces than closing braces; trying to put a backslash before a brace has no effect<sup>5</sup>. If a string is delimited by double quotes, then braces are needed to hide double quotes. Special characters should be entered as {\'e}, never as \'{e}, but Tralics accepts \'e'; in fact, any Unicode character is accepted, provided that you declare the proper encoding. The case of a non-ascii character is undefined. When looking for a particle in a name, Tralics must decide whether a character is upper case or not, and when sorting, the whole string is converted into lower case letters. In the case of {\'e}, the whole group is converted by BibTEX to the single letter e; Tralics leaves it unchanged; in the same fashion, \'e\'e is left unchanged (it is represented internally in UTF8 as the two bytes \(\tilde{A}\)\(\tilde{O}\)).

Assume that Tralics has seen @article, then an opening brace or parenthesis, followed by example. All fields up to the closing brace (or parenthesis) are read, but, if the entry is useless, no error is signaled in case of undefined macros, or duplicate fields. If an entry is useful, all fields are remembered; if it has a crossref to an entry X, then X becomes useful. Remember: each entry has a Rtype, this is in general empty; it is added as a prefix to the cite key. For instance, 'thesefabien' gives 'footcite:thesefabien'. In the case of a crossreference from Y to X, we use as prefix for X the prefix of Y. An entry can be useful because the user has said \nocite{\*}. There is a special hack for the Raweb: we have three types of entries, 'foot', 'year' and 'refer'. We already mentioned that the types 'year' and 'refer' could be the same as the empty type. The difference is that \nocite applies only to entries from the file 'year', never to 'foot' (there is an implicit \nocite for 'refer').

An entry is useful because it is cited (by \cite or \nocite). Since BibTEX is generally case insensitive, the entry shown above is useful if you say \cite{Example}. However, for LATEX,

<sup>&</sup>lt;sup>5</sup>This is not true in Tralics; you must escape this characters.

\cite{Foo} and \cite{f00} are two different items, as a consequence, two references are needed. Thus, an entry named 'foo' is ambiguous. For this reason, you should always capitalize entries in a consistent way (say, use always lowercase letters), and use the same method in the LATEX document.

After some manipulations, the entry is printed on the bbl like this (BibT<sub>E</sub>X version)

```
\citation {GR99a}{example}{article}
20
    \bauteurs{\bpers\RAo J.\RAb \RAb Garrigue\RAb \RAf \bpers\RAo D.\RAb \RAb
21
      R{\'e}_{my}\RAb\ \RAf\ }
    \cititem{btitle}{Extending {ML} with semi-explicit higher-order polymorphism}
23
    \cititem{bjournal}{Journal of Functional Programming}
24
25
    \cititem{bnumber}{1/2}
   \cititem{bvolume}{155}
   \cititem{byear}{1999}
27
    \cititem{bpages}{134--169}
    \url{ftp://ftp.inria.fr/INRIA/Projects/cristal/iandc.ps.gz}
29
30
    \endcitation
      or like that (Tralics version)
    \citation{60}{footcite:thesefabien}{bid9}{foot}{phdthesis}[Sey98]
31
    \bauthors{\bpers[Fabien]{F.}{}{Seyfert}{}}
32
   \cititem{btitle}{Problèmes extrémaux dans les espaces de Hardy, Application
33
   à l'identification de filtres hyperfréquences à cavités couplées}
34
   \cititem{btype}{Ph. D. Thesis}
35
    \cititem{bschool}{Ecole de Mines de Paris}
    \cititem{byear}{1998}
37
```

There are some slight differences between these two entries. If you compare lines 20 and 31, you can see that the number of arguments of the \citation command has changed from three in the original version to six in the current version. The following were added: the type (here 'foot'), the unique id (here 'bid9'), the numerical print key (here '60'). The first entry was created by BibTeX, that cannot guess the Rtype of the reference nor the Tralics unique id. It could have computed the number 60, but we initially thought that only one of the two keys were useful (in the current version, the \citation command takes five arguments, plus an optional one after these.) If you compare lines 21 and 32, you can notice two differences. First, we have decided, in 2005, to add an optional argument to the \bpers command (it contains the full first name). This might be used for the Ra2005. The second difference is that it is impossible, in BibTeX, to print braces inside a name. Thus we used \RAo for an opening brace, \RAf for a closing brace and \RAb for a pair of closing and opening braces. Omitting the first line, the fields are printed in the following order:

- 1. Unless the type is proceedings, the author.
- 2. In the case of a book or inbook, the editor.
- 3. The title.

\endcitation

38

- 4. In the case of proceedings or incollection, the editor.
- 5. In the case of an article, the journal, number, and volume.
- 6. In the case of a book or inbook, the edition, series, number, volume, publisher, address.
- 7. In the case of a booklet, the howpublished and address.
- 8. In the case of incollection, the booktitle, series, number, volume, publisher, address.
- 9. In the case of inproceedings or conference, the booktitle, series, number, volume, organization, publisher, editor, pages, address.

- 10. In the case of a manual, the organization, edition, address.
- 11. In the case of masterthesis, coursenotes, or phdthesis, the type, school, and address.
- 12. In the case of a techreport, the type, number, institution, address. (For the case of masterthesis, phdthesis and techreport, the type has a default value, that depends on the language, and is initialized together with the 'jan' macro).
- 13. In the case of misc, the howpublished, editor, booktitle, series, number, volume, publisher, address.
- 14. In the case of proceedings, the organization, series, number, volume, publisher, address.
- 15. In any case, the month, year.
- 16. In the case of inbook or incollection, the chapter.
- 17. In the case of inbook, incollection, article or proceedings, the pages.
- 18. In any case, the doi, url, additional fields, note.
- 19. In the case of an extension, all fields mentioned above are considered, in some order.

This may seem confusing (is there a standard way for formating entries?). Note that missing fields are not printed. In some case, BibTEX prints a message like "there's a number but no series" or "can't use both volume and number". No such message is printed by Tralics.

Two keys are computed, the 'Sey98' or 'GR99a' in the example, and the sort key, which is something longer. In fact, handling the author or editor field produces four characters strings  $L_1$ ,  $L_2$ ,  $L_3$  and  $L_4$ . The  $L_4$  string is the argument of the \bauthors or \beditors (see lines 21, 32). The  $L_1$  string is 'Sey' or 'GR', the  $L_2$  string contains the full name (it is like  $L_4$ , without the full first name, and braces) and  $L_3$  contains only the last name (not the first name).

We consider the author (the editor in the case of proceedings). This may give a triple  $L_1$ ,  $L_2$ ,  $L_3$ , unless the field is missing. If it is missing, we consider the 'key' field. If it is not empty, then  $L_1$  is formed of the first three characters of the field,  $L_2$  is empty,  $L_3$  is the field. If it is empty, we consider the editor (author, in case of proceedings). If this is empty, we consider the cite key, handle it like the 'key' above. Note: in the case of 'Lo{\"i}c' the first three characters are 'Lo{\"i}', the last two characters are '{\"i}c'. In the case of 'Lo\"ic', asking for the first three or last two characters gives the full string. The last two characters of the year are added to  $L_1$ , so that we may obtain 'GR99'. This gives the print label. The LATEX companion says that you can use year="{\SortNoop{86}}1991". With the rules above, the last two characters of the year are '91'. However, Tralics uses the full year, not '861991' when it computes the sort key. In the case when Tralics processes the Raweb for, say year 2003, if a reference has type 'year', then its year field should not be missing, and should be '2003'. Otherwise an error is signaled<sup>6</sup>. The sort key is computed as follows: first a prefix, then the cite label, then  $L_2$ , then the year, then the title. All characters are converted to lower case. Note: when BibTFX converts {\'E} to lower case, the result is 'e'. Converting 'É' can produce strange results. Such subtleties do not exist in Tralics (the style sheet that converts the XML to HTML sorts all entries; how can we tell it that the author used a \SortNoop command?).

Note: Tralics defines \sortnoop to gobble its argument. On the other hand, the bibtex interpreter, when computing the title part of the sort key, in the case of {\noopsort foo} removes the command and the braces; the same is done for \SortNoop and \noopsort. In a case like title="study of {\$H^p\$}, part {I}" it removes the braces (character after opening brace must be dollar or upper case letter). The reason for this is that otherwise 'part II' comes before 'part I', and this looks silly.

Because of this sort-again, we try to be clever. Said otherwise, for the Raweb, and only the Raweb, we use a prefix, formed of a letter and  $L_3$ . The prefix 0 for an entry of Rtype 'refer', 1

<sup>&</sup>lt;sup>6</sup>No error is signaled if you invoke Tralics with the switch 'nobibyearerror'

for an entry of Rtype 'foot', and for entries of Rtype 'year', it is: 2 for book, booklet, proceedings, 3 for phdthesis, 4 for article, inbook, incollection, 5 for conference, inproceedings, 6 for manual, techreport, coursenotes, 7 for masterthesis, misc, unpublished. These numbers are indices into a table. Currently the order is 02345671. In a future version, this might be changed (however, the result should be compatible with the style sheets described in the second part of this report).

Let's repeat: for the Raweb case, we have in the sort key a prefix that depends on the type and Rtype, followed by the author names, the print key, the full author names, the year, the title. In this case, the content of the bbl will be as on line 31: the first argument of \citation is not the print key, but the index of the reference in the table after sorting. On the other hand, for the non-Raweb case, the sort key starts with the print key, the bbl looks like line 20. The important point is: assume that we have two entries with the same print key, say 'GR99'; we must change them to 'GR99a' and 'GR99b', this is easy to do when they are consecutive. The following piece of code comes from a standard bst file. Parsing a bst file is rather easy (maybe one day, Tralics will do it). The important point is that a postfix language is used: instead of: if a then b else c, you say: a b c if. This piece of code computes a suffix for every entry that has the same key as the previous one.

```
FUNCTION {forward.pass}
39
    { last.sort.label sort.label =
40
        { last.extra.num #1 + 'last.extra.num :=
41
          last.extra.num int.to.chr$ 'extra.label :=
42
43
        { "a" chr.to.int$ 'last.extra.num :=
44
          "" 'extra.label :=
          sort.label 'last.sort.label :=
46
47
      if$
48
    }
49
```

The is the companion routine, executed in reverse order. Its purpose is to add the 'a' suffix when the next entry has a 'b' suffix. There is a piece of code, not shown here, that computes the longest label. This is sometimes nonsense (consider the 'De La Cruz' case below).

In summary, when Tralics is used instead of BibTEX, the following happens. We have a big entry list, and a list of typed databases. From the entry list, we consider only unsolved ones. For each entry, a prefix is computed, for instance, 'footcite:fabien', by considering the Rtype, the word 'cite:' and the cite key. If the Rtype is anything else than 'foot', an empty value will be used. When an entry with cite key 'foo' is read from a database of type 'bar', the same mechanism is applied. The type of a database is currently one of 'year', 'refer' or 'foot' (the default being 'year'). We plan the extend this mechanism: more than these three types can be used; 'year' and 'refer' are sometimes the same as empty, but 'refer' has an implicit \nocite.

All entries from the database files are read, and stored if useful. For each entry X that has a crossreference to Y, missing fields in X are copied from Y. After that Y is discarded (unless cited

<sup>&</sup>lt;sup>7</sup>But the prefix 'refer' is kept if the current year is at least 2006, and the magic switch distinguish-refer-in-rabib has been given

via \cite or \nocite). An error is signaled in case some references are undefined. After that, the sort label is computed, entries are sorted, the print label is computed, and everything is printed on the bbl file. This is apics\_.bbl if the jobname is 'apics'. Note the underscore in the name.

This is the XML version of the reference above, as used in the Raweb2004.

```
<citation from='foot' key='60' id='bid9' userid='footcite:thesefabien'</pre>
58
     type='phdthesis'>
59
   <bauteurs><bpers prenom='F.' part='' nom='Seyfert' junior=''</bauteurs>
60
   <btitle>Problèmes extrémaux dans les espaces de Hardy,
61
      Application à l'identification de filtres hyperfréquences à cavités
62
   couplées</btitle>
63
   <btype>Ph. D. Thesis
64
   <bschool>Ecole de Mines de Paris/bschool>
   <byear>1998
66
   </citation>
```

### 4.4 The format of a name

We shall discuss in this section how names can be used in a BibTEX file, and how Tralics constructs keys. We have already mentioned a procedure that gives 'Sey' from 'Seyfert'. It is not satisfactory, but is used only in rare cases (when the year is strange, or a strange key has been used). The important point that, when we fetch the first three letters of Lo\"ic, we do not obtain neither 'Lo\' nor 'Lo\"'. The mechanism explained here is more subtle. The LATEX companion explains that, in order to get 'Göd' for the key, you should use one of the first names shown here, not the others.

```
author = \{A. G(\"o}del \ and \ B. G(\"\{o}del), editor = \{C. \{G(\"o}del) \ and \ D. \{G(\"o}del)\}
```

The rule is that special BibTeX characters are formed by a left brace followed by a backslash. In the case C, the brace in inside another brace. In fact, if the bibliography contains the following

```
69    author = {A. G{\"o}del      }, title="X"}
70    @Article{GoB,
71    author = {B. G{\"{o}}del      }, title="X" }
72    @Article{GoC,
73    author = {C. {G{\"{o}}del}      }, title="X" }
74    @Article{GoD,
75    author = {D. {G\"{o}}del}      }, title="X" }
```

then the translation by Tralics2.9 looks like this. If you compare with lines 60 and 61 above, you can see that the full first name appears, empty attribute pairs part and junior are not shown.

```
<biblio>
   <citation from='year' key='Ga' id='bid2' userid='cite:GoC' type='article'>
77
   <bauteurs><bpers prenom='C.' nom='Gödel' prenomcomplet='C.'/></bauteurs>
78
   <br/><btitle>X</btitle>
79
   </citation>
   <citation from='year' key='Gb' id='bid3' userid='cite:GoD' type='article'>
81
   <bauteurs><bpers prenom='D.' nom='Gödel' prenomcomplet='D.'/></bauteurs>
82
   <btitle>X</btitle>
   </citation>
   <citation from='year' key='Göd' id='bid0' userid='cite:Goa' type='article'>
85
   <bauteurs><bpers prenom='A.' nom='Gödel' prenomcomplet='A.'/></bauteurs>
```

@Article{GoA,

68

The same file processed by BibTEX gives the following keys: {G{\"}}a, {G\"}b, G{\"o}da and G{\"{o}}db. The first two keys are invalid. The reason why suffixes a and b are added is that a special BibTEX function removes braces and funny characters when comparing keys. Such a function is not implemented in Tralics, thus labels G{\"o} and G{\"{o}}d are considered different, although their translation is the same. In Tralics, the best thing to do is use 'Gödel' as name.

Since lots of errors may be found in bibliography files, Tralics tries to be clever. First, it replaces '\c{c}' by 'ç' and '\c{C}' by 'Ç'. It also replaces '\v {c}' by '{\v c}'. Expressions of the form \a'e are replaced by \'e. We also replace backslash-space by a single space. Maybe other replacements of this kind will be made in a future version. For instance, we could expand all accent characters, and interpret double-hat constuct, so that '\'e', '\'e', and '^e9' are interpreted in the same way (the translation is the same).

After that, characters or group of characters are classified, this will make parsing easier. A sequence like '{foo}' will be considered as a single random character; something like \'e as a single lower case letter, \'E as a single uppercase letter. The expression \'{e} will be replaced by {\'e} with a warning, \"\i will be rejected (unless inside braces) because a single character is needed after backslash-accent. Commands like \foo are also rejected. Note that an ampersand & is an error (some people try to use this instead of 'and'). Character categories are: space, comma, dash, and tie (this is a ~). In a case like this,

the print key computed by BibTEX is {\MakeUppercase{d}e La}C, this typesets as 'De LaC'. Such a construct is not understood by Tralics, that thinks that the last name is 'Cruz'.

If more than one author is given, in the author or editor list, you should use 'and' as separator. Case is irrelevant, a space is required. For instance, the following citation contains 3 authors and others. The print key is 'AAJA+', because the last author has a double last name.

```
QArticle{many,
    author = {Joe~And and And, Joe and Joe-And And others}
title="X" }
The BibTEX transformation of this is
    \bibitem[AAJA{\etalchar{+}}]{many}
Joe And, Joe And, Joe-And, et~al.
```

If the list is too long, you can use 'others' as the last name (case is important). A name has four components: von, First, Last and Junior. On line 32, you can see the value of the full first name, then the abbreviated first name, then the von part (empty) then the last name, then the junior part (empty). In Tralics, the von part is always merged with the last name. Consider somebody named Jean de la Fontaine. French rules say that the particle 'de' should be omitted, unless preceded by the first name or a word like 'Monsieur'. In particular, in the dictionary, you will find him between La Follette (an American politician) and Lafontaine (a Canadian politician), not between Delacroix and Delage. More interesting is the case of Marie Joseph Gilbert Motier, marquis de La Fayette. The name of this guy is 'Motier', but he is known as 'La Fayette'. Another example is William Thomson (For his work on the transatlantic cable Thomson was created Baron Kelvin of Largs in 1866. The Kelvin is the river which runs through the grounds of Glasgow

University and Largs is the town on the Scottish coast where Thomson built his house.) How this guy should be cited is unclear: William Thomson or Lord Kelvin?

The simple case is when two fields are given, with a comma between. The first field is the last name, the other field is the first name. Then comes the case of three fields: last name, junior, and first name. You cannot use more than three fields, that is, you cannot give more than two commas. In the case no comma is given, we look at a 'von' part. This is something that starts at a lower case letter. For instance,

```
@Article{poussin,
       author = {Charles Louis Xavier Joseph de la Vall{\a'e}e Poussin
102
    title="X" }
103
    This is what BibT<sub>E</sub>X puts in the bbl file:
    \bibitem[dlVP]{poussin}
    Charles Louis Xavier~Joseph de~la Vall{\a'e}e~Poussin.
105
    \newblock X.
106
```

The translation by Tralics is the same, but no ties are inserted (BibTFX inserts one for the first name, the von part, the last name, see TFXbook, page 92); in my opinion, it is better to split a line between two names, rather than split a name (what hyphenation patterns should be used in a case like 'Michel Goosens', the current patterns, here english, or those found in the bibliography, thus french if we cite the French version of the LATEX companion?). The 'De La Cruz' example shows how you can fool BibT<sub>F</sub>X. Tokens between names are recognized. For instance, consider:

```
@Article{strange,
107
      author = {A-b-C and A.b.C and A~b~C and A.Bb.Cc},
    title="X" }
109
```

This is how BibT<sub>F</sub>X interprets the names. Authors number two and four have only a last name, no von part, no first name.

```
\bibitem[bCAbCA]{strange}
110
    A~b~C, A.b.C, A~b~C, and A.Bb.Cc.
111
    \newblock X.
112
```

This is the translation by Tralics. You can see that, for the last author, one dot has been replaced by a space: this is done in case no other way is found to split the name, but there is an upper case letter on each side of the dot. You can also see that BibTFX inserts some characters (here ties) instead of dashes. Tralics keeps the dashes, whenever possible.

```
\citation{bCAbCB}{cite:strange}{bid3}{year}{article}
     \begin{tabular}{l} \begin{tabular}{l} $A.}{b-C}{} \end{tabular}
114
                \bpers[]{}{A.b.C}{}
115
                \bpers[A]{A.}{}\b^C}{}
                \bpers[A]{A.}{}{Bb.Cc}{}}
     \cititem{btitle}{X}
118
     \endcitation
119
        Here is another example.
     @Article{strange2,
120
       author = {Jean-Claude XX and J.-Ch. YY and J.-{Ch.} ZZ},
121
    title="X" }
```

This is the translation by BibTeX, in 'abbrv' mode. The format used in plain mode is {ff }{vv }{11}{, jj}, and in abbrv mode, it is {f. }{vv }{11}{, jj}. This is explained in any good reference about BibT<sub>E</sub>X<sup>8</sup>.

122

<sup>&</sup>lt;sup>8</sup>For instance Tame the BeaST, by Nicolas Markey, available on CTAN

```
\text{\text{bibitem{strange2}}}
\text{124} J.-C. XX, J.-C. YY, and J.-C. ZZ.}
\text{\text{125}} \text{\text{newblock X.}}
\text{\text{bibitem{poussin}}}
\text{127} C.~L. X.~J. de~la Vall{\a'e}e~Poussin.}
\text{\text{\text{newblock X.}}}
\text{\text{newblock X.}}
\end{array}
\text{\text{newblock X.}}
\text{\text{\text{constant}}}
\text{\text{newblock X.}}
\text{\text{\text{constant}}}
\text{\text{\text{newblock X.}}}
\text{\text{\text{newblock X.}}}
\text{\text{\text{Newblock X.}}}
\text{\text{\text{\text{newblock X.}}}}
\text{\text{\text{\text{newblock X.}}}}
\text{\text{\text{\text{Newblock X.}}}}
\text{\text{\text{\text{newblock X.}}}}
\text{\text{\text{\text{\text{newblock X.}}}}
\text{\text{\text
```

This is the translation by Tralics. The quantity '{Ch.}' is considered as a single character. No dot is added after it, since it is terminated by a dot.<sup>9</sup>

The print key is computed as follows: Each author gives an initial (if the name is complicated, more than one will be used, for instance Poussin gives four letters 'dlVP'). If a single author is cited, and if it gives less than three letters, then the first three letters of its name are used (for instance, Seyfert gives 'Sey'). If more than four authors are given, only the first three ones give an initial, there is a '+' sign at the end. If 'and others' is given, there is also a '+' sign.

We show here the sort key, as computed by  $\mathsf{Tralics}$ , for some the entries shown above. Remember that these entries have no year field and that the title is X.

```
cru m. {\makeuppercase{d}e la}. cruz
135
    g c. \{g\{\"\{o\}\}\ del\}
136
    g d. \{g\\\
                                x
    g{\0}d a. g{\0}del
138
    g{\"{o}}d b. g{\"{o}}del
139
                                        х
                   j. and
    aaja+ j. and
                               joe-and etal
140
    dlvp c. l. x. j. de la vall{\'e}e poussin
```

These are the keys, for the same entries, computed by BibTEX, using the alpha style. You can see that BibTEX uses last name and first name, whereas Tralics uses abbreviated first name then last name. The format is: {vv{ } }{11{ }}{ ff{ }}{ }}{ jj{ }}.

```
delac
              dela cruz
                           maria
142
            godel
    god
                    а
                              x
143
            godel
    god
                   h
                              х
144
          godel
                            Х
145
    g
          godel
                            x
146
    g
                          and
                                      joe and
             and joe
                               joe
                                                 et al
    aaja
147
    dlvp
             de la vallee poussin charles louis xavier joseph
148
```

#### 4.5 Commands for the bbl

The Raweb DTD explains that the following items can appear inside a bibliography entry.

- <baddress>, the address of the publisher.
- <bauteurs>, the names of the authors of the document.
- <bbooktitle>, the title of the document.
- <bchapter>, the chapter number, in case it is relevant.

<sup>&</sup>lt;sup>9</sup>According to N. Markey, you should say {\relax Ch}ristopher in BibT<sub>E</sub>X

- <bedition>, the edition number.
- <bdoi>, the DOI.
- <bediteur>, the names of the editors.
- <bhowpublished>, how a document is published, in unusual cases.
- <br/>
  <br/>
  'stitution, the institution, for the case of a report.
- <bjournal>, the journal where an article can be found.
- <bmonth>, month of publication.
- <br/>
  <br/>
  <br/>
  <br/>
  <br/>
  <br/>
  <br/>
  <br/>
  <br/>
  <br/>
  <br/>
  <br/>
  <br/>
  <br/>
  <br/>
  <br/>
  <br/>
  <br/>
  <br/>
  <br/>
  <br/>
  <br/>
  <br/>
  <br/>
  <br/>
  <br/>
  <br/>
  <br/>
  <br/>
  <br/>
  <br/>
  <br/>
  <br/>
  <br/>
  <br/>
  <br/>
  <br/>
  <br/>
  <br/>
  <br/>
  <br/>
  <br/>
  <br/>
  <br/>
  <br/>
  <br/>
  <br/>
  <br/>
  <br/>
  <br/>
  <br/>
  <br/>
  <br/>
  <br/>
  <br/>
  <br/>
  <br/>
  <br/>
  <br/>
  <br/>
  <br/>
  <br/>
  <br/>
  <br/>
  <br/>
  <br/>
  <br/>
  <br/>
  <br/>
  <br/>
  <br/>
  <br/>
  <br/>
  <br/>
  <br/>
  <br/>
  <br/>
  <br/>
  <br/>
  <br/>
  <br/>
  <br/>
  <br/>
  <br/>
  <br/>
  <br/>
  <br/>
  <br/>
  <br/>
  <br/>
  <br/>
  <br/>
  <br/>
  <br/>
  <br/>
  <br/>
  <br/>
  <br/>
  <br/>
  <br/>
  <br/>
  <br/>
  <br/>
  <br/>
  <br/>
  <br/>
  <br/>
  <br/>
  <br/>
  <br/>
  <br/>
  <br/>
  <br/>
  <br/>
  <br/>
  <br/>
  <br/>
  <br/>
  <br/>
  <br/>
  <br/>
  <br/>
  <br/>
  <br/>
  <br/>
  <br/>
  <br/>
  <br/>
  <br/>
  <br/>
  <br/>
  <br/>
  <br/>
  <br/>
  <br/>
  <br/>
  <br/>
  <br/>
  <br/>
  <br/>
  <br/>
  <br/>
  <br/>
  <br/>
  <br/>
  <br/>
  <br/>
  <br/>
  <br/>
  <br/>
  <br/>
  <br/>
  <br/>
  <br/>
  <br/>
  <br/>
  <br/>
  <br/>
  <br/>
  <br/>
  <br/>
  <br/>
  <br/>
  <br/>
  <br/>
  <br/>
  <br/>
  <br/>
  <br/>
  <br/>
  <br/>
  <br/>
  <br/>
  <br/>
  <br/>
  <br/>
  <br/>
  <br/>
  <br/>
  <br/>
  <br/>
  <br/>
  <br/>
  <br/>
  <br/>
  <br/>
  <br/>
  <br/>
  <br/>
  <br/>
  <br/>
  <br/>
  <br/>
  <br/>
  <br/>
  <br/>
  <br/>
  <br/>
  <br/>
  <br/>
  <br/>
  <br/>
  <br/>
  <br/>
  <br/>
  <br/>
  <br/>
  <br/>
  <br/>
  <br/>
  <br/>
  <br/>
  <br/>
  <br/>
  <br/>
  <br/>
  <br/>
  <br/>
  <br/>
  <br/>
  <br/>
  <br/>
  <br/>
  <br/>
  <br/>
  <br/>
  <br/>
  <br/>
  <br/>
  <br/>
  <br/>
  <br/>
  <br/>
  <br/>
  <br/>
  <br/>
  <br/>
  <br/>
  <br/>
  <br/>
  <br/>
  <br/>
  <br/>
  <br/>
  <br/>
  <br/>
  <br/>
  <br/>
  <br/>
  <br/>
  <br/>
  <br/>
  <br/>
  <br/>
  <br/>
  <br/>
  <br/>
  <br/>
  <br/>
  <br/>
  <br/>
  <br/>
  <br/>
  <br/>
  <br/>
  <br/>
  <br/>
  <br/>
  <br/>
  <br/>
  <br/>
  <br/>
  <br/>
  <br/>
  <br/>
  <br/>
  <br/>
  <br/>
  <br/>
  <br/>
  <br/>
  <br/>
  <br/>
  <br/>
  <br/>
  <br/>
  <br/>
  <br/>
  <br/>
  <br/>
  <br/>
  <br/>
  <br/>
  <br/>
  <br/>
  <br/>
  <br/>
  <br/>
  <br/>
  <br/>
  <br/>
  <br/>
  <br/>
  <br/>
  <br/>
  <br/>
  <br/>
  <br/>
  <br/>
  <br/>
  <br/>
  <br/>
  <br/>
  <br/>
  <br/>
  <br/>
  <br/>
  <br/>
  <br/>
  <br/>
  <br/>
  <br/>
  <br/>
  <br/>
  <br/>
  <br/>
  <br/>
  <br/>
  <br/>
  <br/>
  <br/>
  <br/>
  <br/>
  <br/>
  <br/>
  <br/>
  <br/>
  <br/>
  <br/>
  <br/>
  <br/
- <br/> <br/>bnumber>, the number of a report, etc.
- <borganization>, organizer (of a conference ...)
- <bpages>, page number (or sequence of pages).
- <bpublisher>, the publisher of a book.
- <bschool>, the school for a thesis.
- <bseries>, the name of a series.
- <btitle>, the title of the reference.
- **<btype>**, the type (of a thesis, technical report).
- <bvolume>, the volume.
- <xref>, an external link.
- <byear>, the year of publication.

In almost every case, if the database file contains a field 'foo' with value 'bar', the bbl file will contain \cititem{bfoo}{bar}, and this is translated into <bfoo>bar</bfoo>. The \cititem command takes two arguments. The second argument is translated as usual. The first argument is the name of the resulting element. There is a hook: in the case where \cititem-foo is defined (this is \cititem followed by a dash followed by the name of the field), this macro is used instead of the default procedure. If the database contains a 'url' field, the result is a call to the \url command, that will produce a <xref> element. The \cititem command should be used only in a bibliography.

If the entry in the database contains a 'author' or 'editor', the \bauthors or \beditors commands will be called. These two commands must be used inside a bibliography. They take a single argument, translate it, and put the result in a \batabase bauteurs \rangle or \beditor \rangle element. Note: the bibliography part of the Raweb DTD was meant to be temporary. For this reason, the names were chosen so as to replace them easily with new names (hence the prefix 'b'); For some reason, 'auteurs', 'editeur' and attributes of 'bpers' have French names. Later on, we decided to modify the Tralics names, hence the 'bauthors' and 'beditors'. Because 'bauteurs' had a final s, we added an s to both command names; not the best choice.

The \bpers command takes one optional argument, and 4 required arguments. The translation is an empty <br/>bpers> element with following attributes: prenomcomplet for the optional argument, and prenom, part, nom, junior for the required arguments.

The \citation command constructs a <citation> element. It takes 5 required arguments, and an optional argument. The optional argument is ignored. Other arguments are converted to attributes. The whole text, up to \endcitation is translated in bibliography mode, and added to the <citation> element. Example:

```
\citation{a}{b}{c}{d}{e}
149
      \cititem{foo}{bar}
150
      \beditors{\bpers[a]{b}{c}{d}{e} \bpers[]{B}{}{C}{} \cititem{etal}{}}
151
     \endcitation
152
       The translation is
    <citation from='d' key='a' id='c' userid='b' type='e'>
153
      <foo>bar</foo>
      <bediteur>
         <bpers prenom='b' part='c' nom='d' junior='e' prenomcomplet='a'/>
156
         <bpers prenom='B' nom='C'/>
157
         <et.al/>
158
      </bediteur>
    </citation>
160
```

### 4.6 Other commands

The \bibliography command takes one argument, this is a comma separated list of database files. Spaces are ignored. The command can be given more than once. This command (the last occurrence) defines the position where the bibliography should be inserted.

The command \insertbibliohere can be used to force the position of the bibliography. It overwrites the location specified by the previous command.

The environment 'thebibliography' can be used for typesetting the bibliography. There is an optional argument (ignored), a required argument (ignored), an optional argument (ignored). The result is an XML element whose name is defined by \refname, by default 'Bibliography', and whose content is formed of the translation of the environment. You can redefine this \refname command. An error is signaled if strange commands appear in the argument, but not for invalid characters (in particular, space cannot appear in an element name). The command can be empty. In this case, the name will not appear in the XML result.

The command \bibliographystyle takes one argument. Its translation is empty. The argument is remembered. This is the style to use. If the argument is 'bibtex:', this is an indication that BibTEX should be used instead of Tralics for the production of the bbl. The style can be given after the colon, or with the invocation of another command. If the argument is 'program:foo', this means to use foo as program. For instance \bibliographystyle{program:cat -v}. In this example, this will print the auxiliary file; this is not good, because the command should create the bbl file (its argument is jobname.aux, data must be written on jobname.bbl). A second \bibliographystyle command can be used for specifying the style (the default is 'plain'). Example. Consider a file that contains these lines

```
documentclass{article}
begin{document}

AtEndDocument{\bibitem{unused}Hey}
bibliography{torture}
bibliographystyle{bibtex:}
cite{poussin,cruz,many,strange,unused}
end{document}
```

When Tralics sees the \end{document} command, it evaluates it (with the hooks, etc.) After that, a bbl is created and translated. If there is no unsolved entry, nothing happens. If no style command indicates that BibTeX or an external program should compute the bbl, then Tralics does it, as explained above. In the case of the Raweb, three database files are used: apicsfoot\_2004, apicsrefer\_2004, and apics2004. These files are typed 'foot', 'refer' and 'year'. In the non-Raweb

case, files in the list indicated by \bibliography are used. If a file is named 'miaou+refer' or 'miaou+foot' and does not exist, then miaou is tried instead; in this case the type will be 'refer' and 'foot' (otherwise, it is 'year'). In the case an external program is used, a minimal auxiliary file is created. In the case of the example, it will contain

```
\citation{poussin}
168
    \citation{cruz}
169
    \citation{many}
170
    \citation{strange}
    \bibstyle{plain}
172
    \bibdata{torture}
173
```

The database torture.bib contains a sequence of entries, plus the following lines. In order to understand the last line, you have to remember that character strings are always balanced against braces. Hence it is not: open brace concatenated with 1 concatenated with 1 and close brace. It is: open brace, double quote, space, sharp, etc, up to double quote, close brace.

```
@String{ stra= {\def}}
174
    @String{ strb= "#1" }
175
    @String( strc= "\mycmd " )
176
    @Preamble (stra # strc # strb )
177
    @Preamble( "{" #1 #1 "}")
```

After that, the external program is called, and the bbl file is read. In the example this gives

```
the following. The first line is the preamble.
    \def\mycmd #1{" #1 #1 "}
179
    \begin{thebibliography}{1}
180
181
    \bibitem{many}
182
    Joe And, Joe And, Joe-And, et~al.
    \newblock X.
184
185
    \bibitem{strange}
186
    A~b~Cde.
187
    \newblock X.
188
189
    \bibitem{poussin}
    Charles Louis Xavier~Joseph de~la Vall{\a'e}e~Poussin.
    \newblock X.
192
193
    \bibitem{cruz}
    Maria {\MakeUppercase{d}e La}~Cruz.
    \newblock X.
196
197
    \end{thebibliography}
    After that, the bibliography is translated and inserted. The resulting XML file is shown here.
    <?xml version='1.0' encoding='iso-8859-1'?>
    <!DOCTYPE std SYSTEM 'classes.dtd'>
    <!-- Translated from latex by tralics 2.9.1, date: 2006/11/02-->
    <std>
    <biblio>
    <Bibliography>
    Joe And, Joe And, Joe-And, et al.
    X.
```

```
A b Cde.
10
   X.
11
   Charles Louis Xavier Joseph de la Vallée Poussin.
   X.
14
   15
   Maria De La Cruz.
   X.
17
   </Bibliography>
18
   </biblio><cit><ref target='bid0'/></cit>, <cit><ref target='bid1'/></cit>,
19
   <cit><ref target='bid2'/></cit>, <cit><ref target='bid3'/></cit>,
   <cit><ref target='bid4'/></cit>
   Hey
   </std>
23
      Finally, we show here everything printed on the screen, including all warnings by BibTFX.
   This is tralics 2.9.1, a LaTeX to XML translator
   Copyright INRIA/MIAOU/APICS 2002-2006, Jos\'e Grimm
   Licensed under the CeCILL Free Software Licensing Agreement
   Starting translation of file testb.tex.
   Configuration file identification: standard $ Revision: 2.24 $
   Read configuration file /Users/grimm/work/cvs/tralics/confdir/.tralics_rc.
   Document class: article 2006/08/19 v1.0 article document class for Tralics
   Bib stats: seen 5(1) entries
   This is BibTeX, Version 0.99c (Web2C 7.5.4)
   The top-level auxiliary file: testb.aux
   The style file: plain.bst
11
   Database file #1: torture.bib
12
   Warning--empty journal in many
   Warning--empty year in many
   Warning--empty journal in strange
15
   Warning--empty year in strange
16
   Warning--empty journal in poussin
17
   Warning--empty year in poussin
   Warning--empty journal in cruz
19
   Warning--empty year in cruz
20
   (There were 8 warnings)
   Math stats: formulas 0, kernels 0, trivial 0, \mbox 0, large 0, small 0.
   Buffer realloc 0, string 1240, size 12510, merge 4
   Macros created 97, deleted 0; hash size 1565; foonotes 0.
   Save stack +20 -20.
   Attribute list search 1476(1402) found 906 in 1097 elements (1076 at boot).
   Number of ref 0, of used labels 0, of defined labels 0, of ext. ref. 0.
   Modules with 0, without 0, sections with 0, without 0
   Output written on testb.xml (593 bytes).
   No error found.
   (For more information, see transcript file testb.log)
```

Some comments. Line 6 shows the name of the configuration file. If this file contains a line that starts with '## tralics ident rc=' then all characters after the equals sign are printed (see line 5). Since version 2.5 (pl4), in the case where character number 30 is a dollar sign, a space will be

added after it.<sup>10</sup> The reason for this is that the RCS software interprets a string like 'Revision' in dollar signs; we do not want it to replace the 2.11 by the revision number of the LATEX document. We shall explain elsewhere how to read the statistics.

Line 8 shows the number of entries in the biblist. If some entries are solved, they are shown in parentheses. Here, we have 5-1=4 unsolved entries. If line 5 of the source file is commented out, then BibTEX is not used, and lines 9 to 21 will be replaced by the single line 'Seen 4 bibliographic entries'.

The standard configuration file contains a line that says that 'article' is an alias for 'std'. The 'std' configuration defines two quantities: the name of the DTD, hence the root element, it is <std>, see line 4 of the XML result. It defines xml\_biblio to be 'bibliography'. This is the name of the element that will hold the bibliography. The default value is 'biblio', but it can be redefined (see line 5). Do not confuse this with the name of the element produced by the environment 'thebibliography', that appears line 6 in the XML result.

<sup>&</sup>lt;sup>10</sup>In fact, in subsequent version, a space is added after the first dollar sign, independently of the position on the line

# Chapter 5

# Other commands

## 5.1 Character encoding

We have to distinguish between input encoding, internal encoding and output encoding. The internal encoding of TeX is ASCII (i.e. 65 is the internal code of the upper case letter A), at least for all characters with code between 32 and 126. The input encoding is the mechanism that converts the code of the letter A supplied by computer into the code 65. Almost all input encodings are nowadays ASCII-based, they produce the same value for the letter A; the results may be different for a character like é. The output encoding indicates for a letter, say A, which position in the font to use. We shall not discuss the output encoding here. Let's just notice that the character '{' exists in the font cmtt10, but not in other text fonts of the computer modern family. If you read a version of this document that uses the original encoding (OT1), braces shown in error messages are taken from a math font, hence are upright. Some years ago, a 8bit encoding (called T1) was designed, which contains braces. You can compare Figure 1 in appendix F of the [4] (describing the font cmr10) with Table 7.32 of [6], describing ecrm1000.

The first version of T<sub>E</sub>X was using 7bit input and output characters (but fonts and dvi files were coded on 8bits). There is an extension Ω to T<sub>E</sub>X that accepts 16bit characters as input, using different encoding schemes. Characters that are not part of the ASCII specifications (less than 32 or greater than 126) are not guaranteed to be treated the same in all implementations. For this reason, it it wise to load the inputenc package, with the current encoding as argument. The effect will be that some characters, like é will become active, and expand to \'e. As a result: only ASCII letters are allowed in control sequence names. On the other hand, if you say \begin{motclés}, then IΔTEX complains with LaTeX Error: Environment motcl\'es undefined. Don't try to define the motcl\'es environment: the expansion of the accent depends on the context: it is é for \begin and \'e for the macro that prints the error message. Non-ASCII characters may be printed by TEX as ^ab (in some older version of TEX, I had to pretend, via locale settings, that my computer did not understand English in order for it to output the guillemet as «).

A silly question concerns end-of-line markers. Some systems like Unix use LF (line feed) as line separators, some others like Macintosh use CR (carriage return) and Windows uses CR-LF. This is replaced by T<sub>E</sub>X by a single character: the carriage return with ASCII code 13. Tralics interprets CR-LF, CR and LF alike: as an end-of-line marker. This marker will be replaced by the character whose code is in \endlinechar, provided that this value is in the range 0-255<sup>1</sup>. The default value is 13, a character of category 5. The tokeniser converts this into a \par token, a space token or ignores it depending on the state. This space token has value 32 (but Tralics uses 10, so as to keep

<sup>&</sup>lt;sup>1</sup>Null characters are ignored by Tralics, so that the effective range is 1–255; since version 2.9, any 16 bit character is allowed

We have shown here the end of line as ^^J. There are four lines: the error messages, two context lines, and the line with the prompt. The two context lines show that the space at the end of the line is removed. TEX does not print the undefined control sequence: it assumes that it is either the last token on the first context line, or a token marked as '<recently read>' or something like that; in our case, the undefined control sequence is the one obtained by replacing ^^J by the value of the endline character.

There is a way to enter special characters in  $T_EX$ , for instance  $^J$  is a line feed. The algorithm is the following: whenever  $T_EX$  sees two consecutive identical characters of category code 7, followed by a character whose number is x, it replaces these three characters by the character whose code is y, where y = x - 64 if  $x \ge 64$ , and y = x + 64 if x < 64. Hence  $^?$  yields y = 127 (this is the delete character). All characters with codes between 1 and 26 can be obtained using the form  $^A$ ,  $^B$ , etc. The null character is  $^0$ , characters with code between 27 and 31 are  $^1$ ,  $^1$ ,  $^1$ , and  $^1$ . Character 32 can be represented as  $^1$ . All other characters are ASCII characters. This is an example of use:

```
27=\char'\^^[, 28=\char'\^^\, 29=\char'\^^], 30=\char'\^^^, 31= \char'\^^_
```

Because some characters in the list are of category code 15 (invalid), we have used the construction \char'\A (with A replaced by some other character). There is no difference between \char'\A and \char'A, unless the category code of the character is one of 0, 5, 9, 14, or 15. The result is the character at position 65 or whatever in the current font; the example above selects positions 27 to 31. The translation is

```
27=, 28=, 29=, 30=, 31=
```

Note that these characters are invalid in XML1.0, so that this example is not good; if you compile this document with LaTeX, you will see '27=ff, 28=fi, 39=fl, 30=ffi, 31= ffl'. In general you will see a ff ligature or a oe one; this depends on the output encoding.

When TEX switched to 8 bits, the rule changed a little bit: the previous rule applies only if  $0 \le x \le 127$ , it gives  $0 \le y \le 127$ . Another test was added: if you say ^ab, these four characters are replaced by the single character whose code is ab (in base 16, i.e. 171 in base ten in this case). In such a case two characters are needed: a letter or a digit; only lower case letters between a and f are allowed. Thus every character in the range 0-255 has such a representation. Note that, by default, the character ^ab has category code 12, hence is valid. What appears in the dvi file depends on the output encoding, in the case of a 7bit encoding, the character is unknown, a warning is printed in the transcript file, that's all, otherwise, it should be an opening guillemet, but it could as well be \(\hat{n}\). The purpose of a package like inputenc is to change the category code of all special characters, so that it behaves like a command and produces, in the dvi, something that is, as much as possible, independent of the output encoding.

According to this rule, the character 32 has can be entered as ^^20. There is one situation where the space character can be used in this way: at the end of the line, when \endlinechar is non trivial. Note that, in the case where the resulting character has category 7, it can participate in a hat-hat construct. Here is an example.

```
{1^^{ab2^5e^ab3^5e^ab4\def\Abc{0K}\^^41bc\b^^41c}
{\catcode '\é=7 ééab $xé2$ %next line should produce M
éé
%$1^è=^^AééT$ %% hat hat control-A
$1^è=^^A$ %% hat hat control-A
}\def\msg{a message.^^J}
```

Some explanations are needed. ^^{ is a semi colon, ^ab is an opening French guillemet, ^^5e is a hat (recursion...), ^41 is the uppercase letter A. The first line of the example explains that such funny characters can appear in a control sequence name. The second line shows that the hat-hat mechanism can be used with other characters than a hat. It also shows that, if the mechanism cannot be applied, a character with category 7 behaves like a superscript character, whatever its numeric value. The line that follows shows that the end-of-line character is ASCII 13, aka control-M (usually written as ^M). After that, there are two lines containing a control-A character, shown here as ^A. It is preceded by hat-hat, so that the effect should be a single A. The line that is commented out contains a control-T written as ééT (for some strange reasons, this character is invalid in XML1.0, but valid as an entity in XML1.1, [8, 9]). The last line is just a real example of ^^J. This character is printed by Tralics as LF, or CR-LF on Windows. This is the translation of Tralics:

```
1;«2«3«4okOK
« <formula type='inline'>
<math xmlns='http://www.w3.org/1998/Math/MathML'
><msup><mi>x</mi> <mn>2</mn> </msup></math></formula
> M<formula type='inline'><math xmlns='http://www.w3.org/1998/Math/MathML'
><mrow><msup><mn>1</mn> <mi>&#xE8;</mi> </msup><mo>=</mo></mo></mi>A</mi></mrow></mo>
```

We inserted some newline characters at unusual places (just before greater than signs), other spaces were produced by Tralics; in order to make sure that 8bit characters are printed correctly, we asked Tralics for a seven bit output.

As said above,  $\Omega$  accepts 16bit characters, using the notation  $^{\text{--}}$ abcd. This syntax works also in Tralics2.7, but the result is a \char, thus cannot be used in a command name (in Tralics, the \char and \chardef commands accept 27bit integers). Since version 2.9, characters have 16bits, so that a four-hat construct can be used in a command name, for instance

```
\def\foo#1#2#3{#1=#2=#3=}
\foo^^^0153^^^0152^^^0178
^^^017b^^8?
```

It is translated by Tralics as #x153;=#x152;=#x178;=#x17B;x?. The argument to \foo could also have been: \oe\OE{\"Y}. The transcript file contains lines of the form:

```
[8] \foo^^^0153^^^0152^^^0178 \foo #1#2#3->#1=#2=#3= #1<-^^^0153 #2<-^^^0152 #3<-^^^0178
```

It is possible to ask for UTF-8 output in the transcript file. This gives characters that are hard to see using latin1, because characters in the range 128–128+32 are in general unprintable. What is shown here as hat-Ó is a single character.

```
[2] \foo^^^0153^^^0152^^^0178 \foo #1#2#3->#1=#2=#3= #1<-\mathring{A}^\acute{O}
```

```
#2<-\mathring{a}^\mathring{0}
#3<-\mathring{a},
{Push p 1}
Character sequence: \mathring{a}^\mathring{0}=\mathring{a}^\mathring{0}=\mathring{a}.= .
```

The original version of the Tralics documentation said: Si on a un texte qui contient essentiellement des caractères 7bits, et très peu d'autres caractères, l'utilisation de caractères 16bits consomme énormément de place. This means that using a 16bit encoding consumes a lot of space if you write a French document (and even more, for an English one). The sentence has 159 ASCII characters and 6 others; these can be input using iso-8859-1 (aka latin-1) as input encoding<sup>2</sup>. In TEX, it uses 165 bytes, in  $\Omega$ , it uses 330 bytes. Using a construction like  $\ensuremath{\ ^{\circ}}$ e we need 177 bytes (and 7 bits per byte). Using UTF-8 requires only 171 bytes (8 bits per byte). This explains why UTF-8 is popular. We shall explain (in the second part of this document) how UTF-8 is encoded and how TEX may read it. In the case of Tralics, the situation is: you can (via an argument to the Tralics program) specify that the sources are encoded using UTF-8 or latin1 (this being the default). However, if the tex file contains, on the first line "utf8-encoded" UTF-8 encoding will be used, if it contains "iso-8859-1" then latin1 encoding will be used.

## 5.2 New encoding scheme

Since version 2.9, internal encoding of Tralics is 16bit utf8. This has two consequences that will be explained here. The first is that some tables are now much larger. The numeric argument to \catcode, \mathcode, \lccode, \uccode, \sfcode, \delcode, which is a character number can now be anything between 0 and 65535. We also changed the numbers of registers: there are 1024 instead of 256.

The result of a ^^^abcd construct fits on 16bits, hence is a character, hence can appear in a command name (in the case of a multicharacter control sequence, it must have category code 'letter'; initially all character with code greater than 128 have category 'other'). In order to save space, a short-verb character must fit on 8bits; otherwise, its category code will not be properly restored when you undeclare it (category other will be used).

All characters are valid in math mode. The translation of an ASCII character may depend on the font, otherwise, it is always <mi>. For instance, in the case of \$\mathbf\'e\$, expansion of the accent command produces a 8bit character, unaffected by the font change, and the translation is a <mi> containing the e-acute letter. Full 21 bit characters are allowed in Math mode. An expression \$x\$ is considered trivial math and translates into a <simplemath> element only if the character fits on seven bits and has category letter.

The default input and output encoding is latin1, which is no more the internal encoding. As a consequence, there are two conversion procedures. We explained above that the input encoding can be given on the first line of the file. Otherwise a default encoding will be used. This can be explained in the configuration file. As a consequence, the main input file is read without conversion, then the configuration file is considered, and then the main input file is converted; all other files are immediately converted.

On the other hand, a character like é is represented as é in the internal tree. This character will appear, in the output file, in the form &#e9; if you call Tralics with option -oe8a or -oe1a, as é if you call Tralics with option -oe8. If the option contains a, the XML file contains only 7bit Ascii characters; the only difference between the two options is the encoding declaration. These options specify also the encoding used for the transcript file. You can specify it independently with the options -te8a, -te1a, -te8, or -te1. If the character is too big to fit in the encoding, then the hat-hat notation is used (see example above). Because each XML

<sup>&</sup>lt;sup>2</sup>All French letters exist in iso-8859-1, except \oe \OE, \"Y, and the Euro sign

## 5.3 Characters and Accents

There are some commands that put an accent over a letter. You can say a\accent 98 cde, this works in TeX, but not in Tralics: you will get an error, *Unimplemented command* \accent. The number 98 is read, and converted to an integer. The Unicode character will be used; thus the translated result is 'abcde'.

You can put an accent on a letter only in the case where this gives a Unicode character. In the case of  $\c{a}$  and  $\c{a}$ , the error message is the same: Error in accent, command =  $\c$ ; Cannot put this accent on letter a. Table 5.1 indicates on which letters you can put an accent. See the html page http://www-sop.inria.fr/apics/tralics/doc-chars.html for a list of some glyphs.

Some accents are not standard. Examples:

- \^a gives â,
- \' a gives á,
- \' a gives à,
- \" a gives ä,
- \c c gives ç,
- \u a gives ă,
- \v a gives å,
- \~ a gives \(\tilde{a}\),
- \H o gives ő, it is redefined in the case of double accents,
- \k a gives a,
- \. a gives \(\bar{a}\),
- \= a gives \(\bar{a}\),
- \r a gives å,
- \b b gives <u>b</u>,
- \d a gives a,
- \f a gives an inverted breve accent over a,
- \C a gives a double grave accent on a,
- \T e gives a tilde under e,
- \V d gives a circumflex below d,

|    | A | В | С            | D            | Е            | F            | G            | Η            | Ι | J | K            | L            | $\mathbf{M}$ | N            | О            | Р | Q | R            | S            | Τ            | U            | V            | W | X            | Y | $\mathbf{Z}$ |
|----|---|---|--------------|--------------|--------------|--------------|--------------|--------------|---|---|--------------|--------------|--------------|--------------|--------------|---|---|--------------|--------------|--------------|--------------|--------------|---|--------------|---|--------------|
| \^ | X |   | X            |              | X            |              | X            | X            | X | X |              |              |              |              | X            |   |   |              | X            |              | X            |              | X |              | X | X            |
| \' | x |   | $\mathbf{x}$ |              | $\mathbf{x}$ |              | $\mathbf{X}$ |              | X |   | $\mathbf{x}$ | $\mathbf{x}$ | X            | X            | $\mathbf{X}$ | X |   | $\mathbf{x}$ | X            |              | X            |              | X |              | X | х            |
| \' | x |   |              |              | $\mathbf{x}$ |              |              |              | X |   |              |              |              | X            | $\mathbf{X}$ |   |   |              |              |              | X            |              | X |              | X |              |
| \" | X |   |              |              | X            |              |              | X            | Х |   |              |              |              |              | X            |   |   |              |              | t            | X            |              | X | X            | X |              |
| \c |   |   | $\mathbf{X}$ | $\mathbf{x}$ | $\mathbf{x}$ |              | $\mathbf{X}$ | $\mathbf{x}$ |   |   | $\mathbf{x}$ | $\mathbf{x}$ |              | $\mathbf{X}$ |              |   |   | $\mathbf{X}$ | $\mathbf{X}$ | $\mathbf{X}$ |              |              |   |              |   |              |
| \u | x |   |              |              | $\mathbf{x}$ |              | X            |              | X |   |              |              |              |              | X            |   |   |              |              |              | X            |              |   |              |   |              |
| \v | x |   | X            | X            | x            |              | X            | X            | Х | j | x            | X            |              | X            | X            |   |   | X            | Х            | X            | X            |              |   |              |   | х            |
| \~ | x |   |              |              | $\mathbf{x}$ |              |              |              | X |   |              |              |              | X            | X            |   |   |              |              |              | X            | $\mathbf{X}$ |   |              | X |              |
| \H |   |   |              |              |              |              |              |              |   |   |              |              |              |              | X            |   |   |              |              |              | X            |              |   |              |   |              |
| \k | x |   |              |              | X            |              |              |              | X |   |              |              |              |              | X            |   |   |              |              |              | X            |              |   |              |   |              |
| ١. | x | X | $\mathbf{x}$ | $\mathbf{x}$ | $\mathbf{x}$ | $\mathbf{x}$ |              | X            | Ι |   |              | $\mathbf{x}$ | X            | X            | X            | X |   | $\mathbf{x}$ | X            | $\mathbf{x}$ |              |              | X | $\mathbf{x}$ | X | x            |
| \= | x |   |              |              | $\mathbf{x}$ |              | $\mathbf{x}$ | $\mathbf{x}$ | X |   |              |              |              |              | $\mathbf{X}$ |   |   |              |              | $\mathbf{x}$ | $\mathbf{X}$ |              |   |              | X |              |
| \r | X |   |              |              |              |              |              |              |   |   |              |              |              |              |              |   |   |              |              |              | X            |              | W |              | у |              |
| \b |   | X |              | $\mathbf{x}$ |              |              |              | h            |   |   | $\mathbf{x}$ | $\mathbf{x}$ |              | X            |              |   |   | $\mathbf{x}$ |              | $\mathbf{x}$ |              |              |   |              |   | х            |
| \d | x | X |              | $\mathbf{x}$ | $\mathbf{x}$ |              |              | X            | X |   | $\mathbf{x}$ | $\mathbf{x}$ | X            | X            | X            |   |   | $\mathbf{x}$ | X            | $\mathbf{x}$ | X            | $\mathbf{X}$ | X |              | X | х            |
| \f | X |   |              |              | х            |              |              |              | Х |   |              |              |              |              | X            |   |   | Х            |              |              | X            |              |   |              |   |              |
| \C | x |   |              |              | $\mathbf{x}$ |              |              |              | X |   |              |              |              |              | $\mathbf{x}$ |   |   | $\mathbf{x}$ |              |              | $\mathbf{x}$ |              |   |              |   |              |
| \T |   |   |              |              | X            |              |              |              | X |   |              |              |              |              |              |   |   |              |              |              | X            |              |   |              |   |              |
| \V |   |   |              | X            | X            |              |              |              |   |   |              | Х            |              | х            |              |   |   |              |              | x            | х            |              |   |              |   |              |
| \D | x |   |              |              |              |              |              |              |   |   |              |              |              |              |              |   |   |              |              |              |              |              |   |              |   |              |
| \h | x |   |              |              | X            |              |              |              | X |   |              |              |              |              | $\mathbf{x}$ |   |   |              |              |              | x            |              |   |              | X |              |

Table 5.1: All possible accents. You can put an accent on any letter, except Q. You can put accents on non-letters, for instance  $\ensuremath{\mathtt{ae}}$ , see text. Some characters accept two accents. In general, you can put an accent on a lower case letter, an upper case letter. There is one exception: you cannot put a dot over a lower case I, because there is already a dot. For h, j, t w, and y, there are accents that apply only to lowercase letters.

## ÜĀŌŰÍÙĀŌŌŌÚÓÓÉŚÇÁÓ ÉÒÈĻŖÀÈÚÓÙÒŮŎŨŎŲĢĄ ĢỆÃÕĚÅÔĔÅŎŠĂÄÄÄÄÖÓÒĔŠŞ

Figure 5.1: Some characters

- \D a gives a ring below a,
- \h a gives a hook over a.

If in the table you see 'I' instead of 'x', this means that the accent applies only on capital I. If you see h, j, t, w or y, this applies only to the lower case letter. Otherwise the accent applies to both upper case letter and lower case letter.

There is a possibility to put double accents (for Vietnamese, for instance). The following ones are recognized, for upper and lower case letters, the order of the accents is irrelevant. Inside braces, there is an accent command, optional spaces, and a character (maybe enclosed in braces).

```
\"{\=U} \"{\=A} \"{\=0} \"{\'U} \"{\'U} \.{\=A} \.{\=0} \\
\={\^ 0} \k{\=0} \'{\^U} \'{\0} \'{\=E} \'{\.S} \c{\' C} \\'{\^A} \'{\^0} \'{\=E} \'{\.E} \\'{\.S} \c{\' C} \\'{\^A} \'{\^0} \'{\=E} \\'{\.E} \\'{\.E}
```

Ṻ Ǟ Ȫ Ǘ Ḯ Ǜ Ǡ Ȱ Ȭ Ǭ Ṹ Ǿ Ṓ Ḗ Ṥ Ḉ Ấ Ố Ế Ṑ Ḕ Ḹ Ṝ Ầ Ề Ứ Ớ Ừ Ờ Ử Ở Ữ &#x1EEO; Ự Ợ Ậ Ộ Ệ Ẫ Ỗ Ễ Ẩ Ổ Ể Ắ &#x1EBO; Ẳ Ẵ Ặ Ṏ Ố Ồ Ệ Ṧ

You can see a representation on figure 5.1. We show here the LaTeX elseHTML output for these characters. " $\bar{U}$  " $\bar{A}$  " $\bar{O}$   $\bar{U}$   $\dot{\bar{U}}$  ' $\bar{A}$  " $\bar{O}$   $\bar{\bar{O}}$   $\bar{Q}$  ' $\bar{U}$   $\not{O}$  ' $\bar{C}$  ' $\bar{C}$   $\dot{C}$   $\dot{C}$ 

```
\newcommand\hook@above[1]{%
  \leavevmode\setbox0\hbox{#1}\dimen@\ht0 \advance\dimen@.5ex
  \rlap{\raise\dimen@\hbox{\kern2pt\char11}}#1}
```

This code works, provided that the font has, at position 11, something that looks like a hook (for the T1 encoding, this is a cedilla). In LATEX you cannot put a \" accent on \=U. No error is signaled, it is just that TEX puts the accent before the accentee in case the accentee is not a character, instead of putting it above<sup>3</sup>. You can say \"{\'U} because \'U is a character in the T1

<sup>&</sup>lt;sup>3</sup>See the TEXbook, chapter 25

encoding. The \mathaccent command has not these limitations<sup>4</sup>. The first character of the figure was composed via

In German, the umlaut character has a special meaning. The following example shows what can be input. See the babel documentation for details.

```
\language=2
    "a"o"u"e"i"""A"O"U"I"E
    "s"z"S"Z"c"C"f"F"1"L"m"M"n"N"p"P"r"R"t"T
    """-"~"|"="'"'"<">
and the Tralics translation.
    äöüëïÄÖÜÏË
    ßßSSSZckCKffFF11LLmmMMnnNNppPPrrRRttTT
    --&#x0201E;&#x0201D«»
```

The previous hack does not apply if the double quote character has category code 11 (letter), is in an URL, or in a file name to be read (for instance, via \includegraphics).

The translation of the dash character is the following. If this character appears in an URL or while reading a file name, it is left unchanged. If its category code is 11 (letter), usually inside a verbatim environment, its translation is a dash followed by a \textnospace, unless you invoke Tralics with the -nozerowidthspace switch, case where the translation is a single hyphen. Otherwise, a test is made for a ligature: three hyphens in a row produce — (mdash), and two hyphens produce – (ndash).

The characters: :;!?«» are handled normally if inside an URL, when translating a filename, when their category code is 11 (letter, typically, inside a verbatim), or when the current language is not French. The translation of « is an opening guillemet with some space after it. If the character that follows is (after expansion), a normal space, or a ~, or a \,, it will be discarded. The translation of » is a space plus the character. If the previous character is a space, it will be removed. (TeX has a primitive \unbskip that can remove a space; the Tralics equivalent works in usual cases). The other four punctuation characters are handled like a closing guillemet. In any case, the space added by these characters is a non-breaking one.

The characters ''<> behave in a special manner, in the same case as the guillemets. In fact, if they are doubled, French guillemets will be used instead. Thus <<foo>> and ''foo'' and «foo> behave the same, if the current language is French. Otherwise, a \textnospace will be added after the character, in the same way as for a dash, namely outside an URL, file name, but if the category code is 11 (letter), and the magic switch has not been given. Example:

The translation of the apostrophe depends on a flag. If Tralics is called with the switch -nostraightquotes, the translation is the same as \textsciiacute, the character U+B4, oth-

<sup>&</sup>lt;sup>4</sup>See the T<sub>E</sub>Xbook, chapter 26

erwise it is the quote character U+27. The character is handled normally if inside an URL, when translating a filename, when their category code is 11 (letter, typically, inside a verbatim). This is the translation of the same example as above, whith options -nostraightquotes and -nozerowidthspace. We added option -oe1a, this shows nobreak space as &#xAO;

The soul package provides some commands. Example; \ul gives test for ul, \so gives test for s o, \st gives test for st, \caps gives TEST FOR CAPS, \hl gives test for hl.

#### 5.4 Verbatim material

We have seen a little example of verbatim code above. It shows that some ​ characters are inserted, this is so that, if the XML file is read, a double dash will not be interpreted as an en-dash. What the \verb command produces is a sequence of characters, whose category codes are 12, except for some, that are of category 11, namely ''-<>~&:;?!«». You can compare this with the LATEX code, shown in section 2.12: the \@noligs command makes some characters of category code 13, the associated action is: output the character, with a zero kern in front. There is an exception: the space character is replaced by the \nobreakspace token, but this can be changed.

You can say  $\ensuremath{\mbox{verb*+x}}\ y+$  or  $\ensuremath{\mbox{verb+x}}\ y+$ . All characters between the two plus signs are collected. Any character can be used instead of the plus sign (Try  $\ensuremath{\mbox{verb*abca}}\ and \ensuremath{\mbox{verb}}\ =a=!$ ). In the case where a star is given, spaces are replaced by  $\ensuremath{\mbox{textvisiblespace}}\ otherwise$  by  $\ensuremath{\mbox{nobreakspace}}\$ . You can say  $\ensuremath{\mbox{DefineShortVerb}}\$ , after that  $\ensuremath{\mbox{+foo+}}\$  is the same as  $\ensuremath{\mbox{verb+foo+}}\$ . Note that the command must be followed by something like  $\ensuremath{\mbox{'+'}}\$  or  $\ensuremath{\mbox{'**}}\$ , i.e., a macro whose name is formed of a single character. You can say  $\ensuremath{\mbox{UndefineShortVerb}}\$ , this will undo the previous command. The syntax is the same. If the character fits on 8 bits, the old category code is restored; otherwise, it is set to 12 (other). Note: assume that the input encoding is latin1, but you declare  $\ensuremath{\mbox{^{-^*}}\mbox{abcd}}\$  as a short verb. When Tralics sees the four hats, it replaces these 8 bytes by a single character, say C, and enters verbatim mode until finding character C. Since this character does not exist in the current environment, it cannot be found directly; since we are in verbatim mode, it cannot be found using the four-hat construction. For this reason an error is signalled when the end of line is reached (an implicit C character is inserted, so that next line will be translated normally).

In the case where '+' is a short verb character, you can say \SaveVerb{foo}+\bar+. This has as effect to remember in a private command all tokens that +\bar+ gathers. When you say \UseVerb{foo}, these tokens are re-inserted in the input stream. Example:

```
\DefineShortVerb\+
\SaveVerb{foo}+\bar +
\UndefineShortVerb\+
\UseVerb{foo}
```

The transcript file will contain, for the \UseVerb command the following line.

```
\savedverb@foo ->\verbprefix {\verbatimfont \bar\nobreakspace }
```

Here, the \ before 'b' is not a command delimiter, for otherwise there would have been a space after \bar. Note: another explanation is that the 'b' is not of category code 11, so that the command is \b; exercise: find all interpretations of this line.

In the case of a verbatim environment, all characters on the line are gathered (final spaces disappear, as usual), with category codes as explained above. If this gives an empty list, a no-break

space character is added<sup>5</sup>. As is the case of \verb, the \verbatimfont command is prepended. This is defined to be \tt. Moreover, \verbatimprefix is also added in front of the token list. In the case of the \verb command, there is \verbprefix instead. These two commands are defined as \@empty. You can redefine them. Each line is followed by \par and \noindent. If the environment is followed by an empty line, or a \par command, this command is removed, as well as the last \indent. Example that shows use of the prefix commands:

```
\DefineShortVerb{\|}
\def\verbatimfont#1{{#1}}
\def\verbatimfont#1{{#1}}
\def\verbatimfont#1{A#1A}
\def\verbatimprefix#1{B#1B}
Test: \verb+foo+ and |bar|
\UndefineShortVerb{\|}
\begin{verbatim}
line1
line2
\end{verbatim}

The translation is:

Test: AfooA and AbarA
Bline1B
Bline2B
```

The Verbatim environment is an extension of the verbatim environment. There is an optional argument, an association list. If you say 'numbers=true', then lines will be numbered (instead of 'true', you can say 'left' or 'right', or anything, the value is ignored). If you say 'counter=17', then lines will be numbered, using counter 17, if you say 'counter=foo', and 'foo' is a counter name, then lines will be numbered, using counter foo. If you say 'firstnumber=N', where N is a number, then lines will be numbered starting from N; if you say 'firstnumber=last', then lines will be numbered incrementing the previous value. The default counter is FancyVerbLine. Other features defined by the fancyvrb package have not yet been implemented.

If a line number M is given, the following piece of code is inserted before the verbatim line: {\verbatimnumberfont{M}}\space. The funny command is \let equal to \small at the start of the run. The number is incremented for each line.

Characters after \begin{Verbatim}, but on the same line, are ignored. The same is true if an optional argument is given: all characters that follow the closing bracket of the optional argument are ignored. The opening bracket is only looked for on the current line (unless the end of line character is commented out).

 $<sup>^5</sup>$ This is because empty paragraphs are generally removed. With this hack, an empty verbatim line does not disappear

```
\end{Verbatim}
\def\verbatimfont#1{{\it #1}}
\def\verbatimnumberfont{\large}
\tracingall
\count3=4
\begin{Verbatim} [counter=3]
5, one line
\end{Verbatim}
\begin{Verbatim} [counter=03]
6, one line
\end{Verbatim}
\newcounter{vbcounter}
\setcounter{vbcounter}8
\begin{Verbatim} [counter=vbcounter]
9, one line
\end{Verbatim}
\begin{Verbatim} [counter=vbcounter]
10, one line
\end{Verbatim}
```

This is the translation.

```
<hi rend='small1'>1</hi> <hi rend='tt'>TEST</hi>
and without
<hi rend='tt'>[ok]TEST</hi>

<hi rend='tt'>TEST</hi>
<hi rend='tt'>TEST</hi>
<hi rend='large1'>5</hi></hi>
<hi rend='large1'>6</hi></hi rend='it'>6</hi>,one line

<hi rend='large1'>9</hi>
<hi rend='large1'>9</hi>
noindent='true'><hi rend='large1'>10</hi>

noindent='true'>
```

Two additional keywords have been added. In order to be compatible, you should add the following code to the TeX document.

```
\csname define@key\endcsname{FV}{style}{}
\csname define@key\endcsname{FV}{pre}{}
```

If you say style=foo, then the token \FV@style@foo is added in front of the token list generated by the verbatim environment. If you say pre=bar, then \FV@pre@bar is added before the token list (and before the style token mentioned above), and \FV@post@bar is inserted near the end (to be precise: before the last \par or \par\noindent. For a case like this

```
\begin{Verbatim} [pre=pre, style=latex, numbers=true]
first line
second line
\end{Verbatim}
third line
```

the tokens gathered by the verbatim environment, shown in the transcript file in verbose mode, and re-indented in order to make the structure easy to recognise, are

```
{Verbatim tokens: 
\FV@pre@pre \FV@style@latex
```

```
\par \noindent {\verbatimnumberfont {1}}
           \verbatimprefix {\verbatimfont first\nobreakspace line}
       \par \noindent {\verbatimnumberfont {2}}
           \verbatimprefix {\verbatimfont second\nobreakspace line}
      \FV@post@pre
      \par \noindent }
  Assume that the following definitions are given
     \def\FV@pre@pre{\begin{xmlelement*}{pre}}
     \def\FV@post@pre{\end{xmlelement*}}
     \def\FV@style@xml{\XMLaddatt{class}{xml-code}}
     %\def\verbatimnumberfont#1{\xbox{vbnumber}{#1}}
Then the translation is
     <hi rend='small'>1</hi>
          <hi rend='tt'>first&nbsp;line</hi>^^J
     <hi rend='small'>2</hi>
          <hi rend='tt'>second&nbsp;line</hi>^^J
     third line^^J
     Note: We have re-indented a little bit the code, and marked newline characters by ^^J. As you
can see, each verbatim line gives exactly one line in the XML output, and this line is formed of a
 element. If you apply a style sheet with the following definition
     <xsl:template match="p">
       <xsl:choose>
         <xsl:when test="parent::pre">
           <xsl:apply-templates/>
         </xsl:when>
         <xsl:otherwise>
           >
             <xsl:if test="@noindent = 'true'">
               <xsl:attribute name="class">nofirst noindent</xsl:attribute>
             </xsl:if>
             <xsl:apply-templates/>
           </xsl:otherwise>
       </xsl:choose>
     </xsl:template>
then  elements are discarded in a  , and some action is done in case of no indented para-
graphs. If moreover the translation of  is defined by the following code
     <xsl:template match="pre">
       <xsl:attribute name="class">
           <xsl:value-of select="@class"/>
         </xsl:attribute>
         <xsl:apply-templates/>
       <xsl:text>&#x0A;</xsl:text>
     </xsl:template>
```

we get finally

```
<small>1</small> <tt>first line</tt>
<small>2</small> <tt>second line</tt>

third line
```

This is not valid HTML, since <small> is forbidden in a We can modify the style sheet so that if <hi>is in a thi> is in a then a special action is taken in the case rend='small'; we can also remove the useless <tt> A better solution: we uncomment the definition of \verbatimnumberfont. This will have as effect that verbatim line numbers will be in a <vbnumber> element, and we can apply the following transformation.

This document was converted into HTML using the techniques shown here. The style sheet changes the background color of the element, according to its class, and the background of the to the background of the page.

Note how the 'style' option of the verbatim environment gives a 'class' attribute in HTML document. If you say

```
\DefineVerbatimEnvironment{verbatim}{Verbatim}
{listparameters={\topsep0pt },pre=pre}
```

then verbatim behaves like Verbatim, said otherwise, an optional argument is scanned. Moreover, the list on the second line will be put in \verbatim@hook; whenever a verbatim environment of type 'Something' is read, the value of the command \Something@hook is considered (this should be undefined or a command that takes no argument), and the tokens are added to the optional argument, before other arguments.

You can say \numberedverbatim or \unnumberedverbatim. After that, verbatim environments will be automatically numbered or not. This does not apply to Verbatim environments.

There is a command \fvset that takes an associated list as argument. If it contains 'showspaces=true' or 'showspaces=false', this changes how spaces are interpreted in a verbatim environment or command (except for \verb\*, case where the space is always visible).

## 5.5 Case change

There are different commands for changing the case of letters. For instance, the translation of

```
\uppercase{Einstéin: $E=mc^2$}
\lowercase{Einstéin: $E=mc^2$}
```

There are two tables that control these conversions: the lc-table and the uc-table. If the lc value of a character is non-zero, it's the lowercase equivalent of the character; otherwise, the character is left unchanged by \lowercase. The same is true for the uc-table. You can use \lccode and \uccode for changing these tables. They are initialized like this: for all integers x with value between 'a' and 'z', and between 'à' and ' $\ddot{y}$ ', the uc value is x-32, the lc value is x, the same holds for x-32. There are four exceptions: the pair 215, 247, this is multiplication and division sign, and the pair 223, 255 this is  $\beta$  and  $\ddot{y}$ . On the other hand, we used the pair 255, 376 (for  $\ddot{y}$  and  $\ddot{y}$ ).

You can use the two commands \MakeUppercase and \MakeLowercase. These commands have a regular syntax (in the example that follows, the \expandafter would be useless for \lowercase). They convert letters, as for \uppercase and \lowercase, plus some commands that define some characters. This example shows the list of all the recognised commands.

```
\def\foo{foo}
\def\List{{abcABCéÉ\foo
     \oe\OE\o\O\ae\AE\dh\DH\dj\DJ\1\L\ng\NG\ss\SS\th\TH}}
\expandafter\MakeUppercase\List
\expandafter\MakeLowercase\List
```

The translation is

```
ABCABCÉÉfooŒŒØØEEDDĐĐŁŁŊŊSSSSPP abcabcééfooœœøøææððđđłłŋŋBßPP
```

Since Tralics version 2.9, all commands listed above expand to characters, that have a non-trivial uc/lc pair. Hence, you can say:

```
\def\foo{foo}
\edef\List{{abcABCéÉ\"y\"Y\foo
    \ij\IJ\oe\OE\o\O\ae\AE\dh\DH\dj\DJ\1\L\ng\NG\ss\SS\th\TH}}
\expandafter\uppercase\List
\expandafter\lowercase\List
```

## 5.6 Simple commands

We consider here some commands that take no arguments. Unless told otherwise, they are not allowed in math mode. A new paragraph is started (via \leavevmode) in vertical mode.

- \# translates to #, character U+23, ok in math mode.
- \- is \discretionary{-}{}{ in  $\LaTeX$ , empty in Tralics.
- \AA and \aa translate to Å and å, characters U+C5 and U+E5, ok in math mode, accepts some accents on it.
- \AE and \ae translate to Æ and æ, characters U+C6 and U+E6, ok in math mode, accepts some accents on it.
- \dag translates to \(\dagger\), character U+2020. This is the same character as produced by the math only command \dagger\, or the alternate name \textdagger.

- \ddag translates to ‡, character U+2021. This is the same character as produced by the math only command \ddagger.
- \DH and \dh translate to \D and \delta, characters U+D0 and U+F0, ok in math mode.
- \DJ and \dj translates to \text{D} and \d, characters U+110 and U+111.
- \endguillemets expands to », character U+BB. Is the same as \guillemotright. You should use this as the environment guillemets.
- \fg translates to »; this is U+A0 (no-break space) followed by U+BB.
- \guillemets expands to «. Is the same as \guillemotleft. You should use this as the environment guillemets.
- \ieme is the same as \textsuperscript{e}\xspace. Something like 3\ieme should typeset
  as 3<sup>e</sup>.6
- \iemes is the same as \textsuperscript{es}\xspace. Something like 3\iemes should typeset as 3<sup>es</sup>.
- \ier is the same as \textsuperscript{er}\xspace. Something like 1\ier should typeset as 1er
- \iers is the same as \textsuperscript{ers}\xspace. Something like 1\iers should type-set as 1<sup>ers</sup>.
- \iere is the same as \textsuperscript{re}\xspace. Something like 1\iere should typeset as 1<sup>re</sup>.
- \ieres is the same as \textsuperscript{res}\xspace. Something like 1\ieres should typeset as  $1^{res}$ .
- \LaTeX translates to <LaTeX/>.
- \No and \Numero is the same as N\textsuperscript{o}\xspace. This should render as No.
- \no and \numero is the same as n\textsuperscript{o}\xspace. This should render as no.
- \O and \o translates to Ø and Ø, characters U+D8 and U+F8, ok in math mode, accepts some accents.
- \og translates to «; this is U+AB followed by U+A0 (no-break space).
- \P translates to ¶, this is character U+B6. This is like \textparagraph, but allowed in math mode.
- \S translates to \(\xi\), this is character U+A7. This is like \textsection, but allowed in math mode.
- \slash translates to /. No penalty is added.
- \SS and \ss translate to SS and \beta.
- \TeX translates to <TeX/>.
- \TH and \th translate to P and p, characters U+DE and U+FE, ok in math mode.

The following commands all start with 'text'. They are forbidden in math mode.

- \textasciiacutex translates as the Unicode character U+2032; this is known as 'prime'.
   It is not the same as U+27, apostrophe, or U+B4 acute accent, or U+2B9, modifier letter prime.
- \textasciicircum translates to ^, character U+2303.
- \textasciigrave translates to `, character U+2035.
- \textbackslash translates to \, character U+5C.
- \textdollar translates to \$, character U+24.
- \textnospace translates to U+200B (zero width space). We use this as a mark to inhibit ligatures in verbatim mode.
- \textvisiblespace translates as  $\Box$ , character U+2423.

<sup>&</sup>lt;sup>6</sup>In a previous version the translation was an entity, named &ieme, defined by the Raweb. Same remark for the comamnds that follow, and \numero.

The following commands are accepted in text and math mode.

• \\_ (backslash followed by space, carriage return, newline, tabulation) translates as a space (a <mspace> of width 6pt in math mode).

- \! has empty translation in text. This is defined by LATEX as minus \thinmuskip, math only. Produces a <mspace> of width -1/6em in math mode.
- \, translates as , same as a tilde in text, a <mspace> of width 1/6em in math mode. This is defined in IATEX as a mskip of width \thinmuskip in math mode, and \thinspace otherwise.
- \\$ translates as \$.
- \% translates as %.
- \& translates as &, in fact as &;
- \\_ translates as \_\_.
- \dots translates as '...'.
- \flat translates as \(\nabla.\)
- \i translates as 1, character U+111.
- \j translates as j, this is a normal j.
- \ldots translates as '...'.
- \natural translates as \( \mathref{1} \).
- \quad translates as (a <mspace> of width 1em in math mode).
- \qquad is the same as \quad\quad (a <mspace> of width 2em in math mode).
- \sharp translates as #.
- \} translates as \}.
- \{ translates as {.
- \nobreakspace translates as &#xAO; (a <mspace> of width 10/3pt in math mode).

Following commands expand to a Unicode Character.

- \textless translates as <, character U+3C.
- \textgreater translates as >, chracter U+3E.
- \textunderscore translates as \_, character U+5F.
- \textbraceleft translates as {, character U+7B.
- \textbraceright translates as \}, character U+7D.
- \textasciitilde translates as ~, character U+7E.
- \textdiv translates as \(\ddot\), character U+F7.
- \texttimes translates as ×, character U+D7.
- \textexclamdown translates as j, character U+A1.
- \textcent translates as ¢, character U+A2.
- \textsterling translates as £, character U+A3.
- \pounds translates also as £, character U+A3.
- \textcurrency translates as \mu, character U+A4.
- \textyen translates as \( \frac{1}{2} \), character U+A5.
- \textbrokenbar translates as |, character U+A6.
- \textasciidieresis translates to ", character U+A8.
- \textsection translates as §, character U+A7.
- \copyright translates to ©, character U+A9.
- \textcopyright translates also as ©.
- \textordfeminine translates as a, character U+AA.
- \guillemotleft translates to «, character U+AB.
- \textlnot translates to ¬, character U+AC.

- \textsofthyphen, translates as soft-hyphen, Unicode character U+AD, (discretionary hyphen).
- \textregistered translates as ®, character U+AE.
- \textasciimacron translates as \_, character U+AF.
- \textdegree translates as °, character U+B0.
- \textpm translates as  $\pm$ , character U+B1.
- \texttwosuperior translates as 2, character U+B2.
- \textthreesuperior translates as <sup>3</sup>, character U+B3.
- \textasciiacute translates as ', character U+B4.
- \textmu translates to  $\mu$ , character U+B5.
- \textparagraph translates to ¶, character U+B6.
- \textpilcrow translates to \( \), character U+B6. In LATEX, the translation is not the same as \( \):
- \textperiodcentered translates to ·, character U+B7.
- \textasciicedilla translates to a cedilla, character U+B8.
- \textonesuperior translates to 1, character U+B9.
- \textordmasculine translates to °, character U+BA.
- \guillemotright translates to », this is character U+BB.
- \textonequarter translates to \( \frac{1}{4} \), character U+BC.
- \textonehalf translates to ½, character U+BD.
- \textthreequarters translates to \(^34\), character U+BE.
- \textquestiondown translates to ;, character U+BF.
- \textflorin translates to f, character U+192.
- \textasciibreve translates as ~, Unicode U+306.
- \textasciicaron translates as , Unicode U+30C.
- \textbaht translates to B, character U+E3F.
- \textendash translates as -, Unicode U+2013.
- \textemdash translates as —, Unicode U+2014.
- \textbardbl translates as ||, Unicode U+2016.
- \textquoteleft translates as ', Unicode U+2018.
- \textquoteright translates as ', Unicode U+2019.
- \textdagger translates to \(\dagger\), character U+2020.
- \textdaggerdbl translates to \tau, character U+2021.
- \textbullet translates to •, character U+2022.
- \textellipsis translates as ..., Unicode U+2026.
- \textquotedblleft translates as ", Unicode U+201C.
- \textquotedblright translates as ", Unicode U+201D.
- \textperthousand translates to \%0, character U+2030.
- \textpertenthousand translates to \%00, character U+2031.
- \textacutedbl translates as ", character U+2033.
- \textgravedbl translates to ", character U+2036.
- \textreferencemark translates to \*\*, character U+203B.
- \textinterrobang translates to ?, character U+203D.
- \textfractionsolidus translates as /, Unicode U+2044.
- \textlquill translates to \{\), character U+2045.
- \textrquill translates to \}, character U+2046.
- \textcolonmonetary translates to C, character U+20A1.
- \textfrenchfranc translates to the symbol of the French Franc (not used any more), character U+20A3.

- \textlira translates to £, character U+20A4.
- \textnaira translates to N. character U+20A6.
- \textwon translates as  $\mathbb{W}$ , character U+20A9.
- \textdong translates to d, character U+20AB.
- \texteuro translates to €, character U+20AC.
- \textpeso translates to P, character U+20B1.
- \textcelsius translates to °C, character U+2103.
- \textnumero translates to №, character U+2116.
- \textcircledP translates to P, character U+2117.
- \textrecipe translates to R, character U+211E.
- \textservicemark translates to SM, character U+2120.
- \texttrademark translates as TM, character U+2122.
- \textohm translates to  $\Omega$ , character U+2126.
- \textmho translates to \U, character U+2127.
- \textestimated translates to O, character U+212E.
- \textleftarrow translates to  $\leftarrow$ , character U+2190.
- \textuparrow translates to ↑, character U+2191.
- \textrightarrow translates to  $\rightarrow$ , character U+2192.
- \textdownarrow translates to ↓, character U+2193.
- \textsurd translates to √, Unicode U+221A.
- \textopenbullet translates to •, Unicode U+25E6.
- \textbigcircle translates to O, Unicode U+25EF.
- \textmusicalnote translates to ♠, Unicode U+266A.
- \textlangle translates to \( \), Unicode U+3008.
- \textrangle translates to \, Unicode U+3009.
- \texttwelveudash translates as -.
- \textthreequartersemdash translates as —.
- \textasteriskcentered translates as \*.
- \textquotesingle translates as '.
- \textquotestraightbase is not yet implemented.
- \textquotestraightdblbase is not yet implemented.
- \textlbrackdbl is not yet implemented.
- \textrbrackdbl is not yet implemented.
- \textcompworkmark is not yet implemented.
- \texttildelow is not yet implemented.
- \textcentoldstyle is not yet implemented.
- \textdollardoldstyle is not yet implemented.
- \textcopyleft is not yet implemented.
- \textzerooldstyle is not yet implemented.
- \textoneoldstyle is not yet implemented.
- \texttwooldstyle is not yet implemented.
- \textthreeoldstyle is not yet implemented.
- \textfouroldstyle is not yet implemented.
- \textfiveoldstyle is not yet implemented.
- \textsixoldstyle is not yet implemented.
- \textsevenoldstyle is not yet implemented.
- \texteightoldstyle is not yet implemented.
- \textnineoldstyle is not yet implemented.
- \textcapitalcompwordmark is not yet implemented.

- \textguarani is not yet implemented.
- \textinterrobangdown is not yet implemented.
- \textdiscount is not yet implemented.
- \textascendercompwordmark is not yet implemented.
- \textdblhyphen is not yet implemented.
- \textleaf is not yet implemented.
- \textdied is not yet implemented.
- \textdivorced is not yet implemented.
- \textborn is not yet implemented.
- \textmarried is not yet implemented.
- \textblank is not yet implemented.

## 5.7 The fp package

#### Introduction

This is an implementation in C++ of the package by Michael Mehlich. It implements fixed point arithmetics in T<sub>E</sub>X. Each number is formed by a sign, then 18 digits before the point and 18 digits after the point. Since  $10^9 \le 2^{30}$ , four 32bits integers are sufficient. In the code, we shall sometimes write a number as

$$x = \sum_{i=-6}^{5} b_i B^i = 10^{-18} \left(\sum_{i=0}^{11} c_i B^i\right)$$

where B = 1000,  $b_i$  and  $c_i$  are integers between 0 and 999. This requires 12 integers, instead of 4, but is useful for internal operations. You can say

```
\FPadd\foo{10}{3.5}
\FPmul\xbar\foo\foo
```

This will put 13.5 in \foo and 282.5 in \xbar. In verbose mode, you will see that the transcript file contains lines of the form:

```
{\FPadd}
{\FP@add}
{FPread for \FP@add=+10.}
{FPread for \FP@add=+3.5}
```

In reality, the first input line is converted into

```
\FP@add\foo10..\relax3.5..\relax
```

Most commands follow this scheme. There are some exceptions. You can use \FPprint. This takes one argument and prints (typesets) it. The algorithm is a bit strange: if the argument list is empty, the result is 0. If the argument is 123, or more generally a list of tokens, where the first has category code 12 (other), then nothing happens, the arguments is translated normally. If the argument is 'foo', the result is '13.5'. More generally, if the first item is a character not of category code 12, the command behaves like \csname. Don't try constructions like \FPprint{\\$x^2\}. You can say \FPset{gee}{foo}. The second argument is handled as for \FPprint. The first argument should be a command name, or a sequence of characters that becomes a command name via \csname. The effect of the command is the same as \def\gee{13.5}.

The general mechanism for a command like \FPadd or \FPsincos is to call intermediary commands like \FP@add or \FP@sincos. These read some command names (these must be definable, no check is make, as for \let), then parse numerical arguments, compute results and store the results in the commands. The result is always normalized: trailing zeroes are removed as well as

leading zeroes (but at least one digit is returned before the point). If the number is negative a sign is added. A special case is when the result is boolean. In this case the syntax has the form

```
\FPiflt{0.21}{0.20} Wrong\else Correct\fi
```

As a side effect, \iffPtest is made equivalent to \ifftrue or \iffalse. The following line is valid in Tralics, it gives an error in LATEX.

```
\left(0.21\right) \ \bad\else \badagain\fi \fi
```

Numbers are read as follows: We assume that \FP@add sees a string that contains two dots and a \relax, see above. This means that you lose if the argument of the user command contains a \relax. Otherwise, we have a list A, a dot, a list B, a dot, a list C, then \relax. As you can see from the \FPmul\xbar\foo\foo example, these quantities are obtained by expanding the argument (here \foo) in a \edef. For some reason quantities \A and \B are expanded again. In a case like

```
\P \operatorname{Ind} \operatorname{noexpand} \operatorname{noexpand} Y
```

this gives  $\V$  after expansion, this is wrong. In a case like

```
\label{local_series} $$ \left( 10.2 \right) \ FPadd \left( 10.2 \right) \ .4}{12}
```

expansion of A is 10.2, this is equally wrong: After expansion, there should remain only digits in A and B; there can be an optional sign at the start of A: any combination of + and - characters is OK. Note that C, as well as all digits after a space in A or B are ignored. Thus, the following two lines are valid for Tralics, invalid in the T<sub>F</sub>X case.

#### The list of all commands

In the list that follows,  $\C$ ,  $\C$ a,  $\C$ b are command names, and  $\V$ ,  $\V$ a,  $\V$ b are values.

- \FPident\C\V. This is the identity; it copies \V in \C.
- \FPclip\C\V. This puts in \C the number \V. In the TEX version, trailing zeroes are not removed by default. The \FPclip command has as function to removed them. In Tralics this is a no-op.
- \FPprint\V. See description above. This typesets \V.
- \FPset\C\V. See description above. This copies \V in \C.
- \FPneg\C\V. This copies the opposite of \V in \C.
- \FPsgn\C\V. This copies the sign of \V, that can be +1, -1 or 0, in \C.
- $\FPabs\C\V$ . This puts in  $\C$  the absolute value of the number  $\V$ .
- \FPadd\C\Va\Vb. This computes the sum of \Va and \Vb and stores the result in \C.
- \FPsub\C\Va\Vb. This computes the difference of \Va and \Vb and stores the result in \C.
- \FPmul\C\Va\Vb. This computes the product of \Va and \Vb and stores the result in \C. The TeX code is beautiful: Tralics uses the same idea: we write each number as  $\sum b_i B^i$  and  $\sum c_i B^i$ , then compute the sum of  $b_i c_j B^{i+j}$ . 144 additions and multiplications are required. One can do better, using Karatsuba's method, but there is an additional cost for finding the  $b_i$  and merging at the end. This cost is 22 multiplications and divisions. The result is

```
\FP@@mul vv
                                              \relax\FP@saveshift%
\FP@@mul vu uv
                                              \relax\FP@saveshift%
                                              \relax\FP@saveshift%
\FP@@mul uu vt tv
\FP@@mul ut tu vz zv
                                              \relax\FP@saveshift%
\FP@@mul tt zu uz rv vr
                                              \relax\FP@saveshift%
\FP@@mul zt tz ur ru vq qv
                                              \relax\FP@saveshift%
\FP@@mul zz rt tr uq qu vp pv
                                              \relax\FP@saveshift%
\FP@@mul zr rz tq qt up pu vo ov
                                              \relax\FP@saveshift%
                                              \relax\FP@saveshift%
\FP@@mul rr qz zq tp pt uo ou vn nv
\FP@@mul rq qr zp pz to ot un nu vm mv
                                              \relax\FP@saveshift%
\FP@@mul qq rp pr zo oz tn nt um mu vl lv
                                              \relax\FP@saveshift%
\FP@@mul qp pq ro or zn nz tm mt ul lu kv vk \relax\FP@saveshift%
\FP@@mul pp oq qo rn nr zm mz tl lt ku uk
                                              \relax\FP@saveshift%
\FP@@mul op po nq qn rm mr zl lz tk kt
                                              \relax\FP@saveshift%
\FP@@mul oo pn np mq qm rl lr kz zk
                                              \relax\FP@saveshift%
\FP@@mul no on mp pm lq ql kr rk
                                              \relax\FP@saveshift%
\FP@@mul nn mo om pl lp qk kq
                                              \relax\FP@saveshift%
\FP@@mul mn nm lo ok pk kp
                                              \relax\FP@saveshift%
\FP@@mul mm ln nl ko ok
                                              \relax\FP@saveshift%
\FP@@mul lm ml kn nk
                                              \relax\FP@saveshift%
\FP@@mul ll km mk
                                              \relax\FP@saveshift%
\FP@@mul kl lk
                                              \relax\FP@saveshift%
\FP@@mul kk
                                              \relax\FP@saveshift%
```

Figure 5.2: A part of the T<sub>F</sub>X code of the multiplication in fp.

a number with 72 decimal digits. An overflow is signaled in case there are more than 18 decimals before the point. Last digits are silently ignored.

• \FPdiv\C\Va\Vb. This computes the quotient of \Va and \Vb and stores the result in \C. Division is much harder than multiplication. Given x and y, if

$$X = 10^n x$$
  $Y = 10^m y$   $q = Q10^{m-n}$ 

then

$$X = QY \iff x = qy$$

We chose n and m as large as possible, then compute the quotient Q of X and Y. The quotient q is then obtained by shifting. By construction Q is between 10 and 1/10, shifting may underflow (this gives 0), or overflow (this is an error). When we compute the quotient of X by Y, we can multiply both numbers by  $10^{18}$ , said otherwise, consider them as integers. Write  $Q = \sum a_k 10^{-k}$ . Only indices k with  $k \geq 0$  are needed. In the case  $a_0 = 0$ , we know  $a_1 \neq 0$ . Write  $10^k Q = Q'_k + Q''_k$ , where  $Q'_k$  is an integer, and  $Q''_k$  is between 0 and 1. Write

$$X - 10^{-k}Y \cdot Q_k' = Q_k''(10^{-k}Y)$$

Let  $Y'_k = 10^{-k}Y$ . This quantity appears twice above. Let  $X'_k = X - Y'_k Q'_k$ . We have  $X'_k = Q''_k Y'_k$ . The algorithm is then: replace  $X'_k$  and  $Y'_k$  by their integer parts. Multiply  $X'_k$  by 10, find n the largest integer such that  $nY'_k \leq 10X'_k$ . This is the next digit in the quotient. Replace  $X'_k$  by  $10X'_k - nY'_k$ , divide  $Y'_k$  by 10. The procedure stops when  $Y'_k$  becomes zero. For instance, if we compute the inverse of the inverse of  $\pi$ , we find a number whose last digits are 243 instead of 238. On the other hand, if we divide 10 by  $10/\pi$ , we get all correct digits (this is because we lose a digit when we shift).

- \FPmin\C\Va\Vb. This puts in \C the smallest of the two values \Va and \Vb.
- \FPmax\C\Va\Vb. This puts in \C the largest of the two values \Va and \Vb.
- \FPtruncate\C\V\I. This truncates \V to \I digits and puts the result in \C.
- \FPround\C\V\I. This rounds \V to \I digits and puts the result in \C. For the two commands \FPtruncate and \FPround, the last argument has to be an integer. It is an error if this is a negative integer. Nothing happens if the integer is larger than 18. Truncating  $\pi$  to 4 digits gives 3.1415, rounding gives 3.1416. Rounding 1.25 to 1 digit gives 1.3. Rounding -X gives the opposite of rounding X. No overflow is signaled: rounding  $10^{18} \epsilon$  may give  $10^{18}$ .
- \FPiflt\Va\Vb, \FPifgt\Va\Vb, \FPifeq\Va\Vb. These three commands compare two values and set the boolean \ifFPtest to \iftrue in the case a < b, a > b and a = b respectively, to \iffalse otherwise. This command is then executed. It is a conditional, so that a \fi is required, and an \else is allowed.
- \FPifneg\V, \FPifpos\V, \FPifzero\V, \FPifint\V. Four command that test if the argument a satisfies a < 0, or a > 0 or a = 0 or a integer. The command \ifFPtest is set and executed as above.
- \FPe\C. This put the number e in \C.
- \FPsed\V. This is a counter that contains the seed used by the random number generator.
- \FPrand\C. This puts in the command a random number. The algorithm is that of Lewis, Goodman & Miller (1969). Let q = 127773, m = 2147483647. Write m = Aq + B, with A = 16807 and B = 2836. If s is the seed, a and b the quotient and remainder of s by q, w = Ab Ba if this is  $\geq 0$ , w = Ab Ba + m otherwise. Then w is the remainder of As by m. This is the new seed. The random number is w/m.
- \FPpascal\C\I. The last argument must be an integer, between 1 and 63. The result is one row of the Pascal triangle. For instance \FPpascal\foo{5} stores in \foo the token list [1.,5.,10.,10.,5.,1.].
- \FPexp\C\V. This puts in \C the exponential of the number \V. The command uses the relation

$$\exp(a+b) = \exp(a) \cdot \exp(b)$$

The argument x is written as x = a + b, where a is an integer, and b is between 0 and 1 in magnitude (same sign as x). The quantity  $\exp(a)$  is precomputed (if  $a \ge 42$ , we have an overflow, if  $a \le -43$ , we have an underflow, and the result is zero). The other factor is computed as

$$\exp(b) = \sum b^n/n! = \sum X_k$$

Here  $X_{k+1}$  is  $X_k$  multiplied by b, divided by k. The division by k uses a special algorithm (if the digits in base 1000 of the numbers are  $c_i$ , dividing  $\sum c_i B^i$  by a number k is trivial, provided k < 1000). We compute terms as long as  $X_k$  is no zero.

• \FPln\C\V. This puts in \C the logarithm of the number \V. The command uses the relation

$$\log(a \cdot b) = \log(a) + \log(b)$$

Here we use for a a power of ten, so that our number is ab, with b between 1 and 10, then a power of two so that it is between 1 and 2. The logarithms of these quantities are precomputed. Let y = (x-1)/(x+1). If  $1 \le x \le 2$  then  $0 \le y \le 1/3$ . Let

$$f(y) = 2\sum y^{2k+1}/(2k+1) = 2\sum X_k$$

We have  $f'(y) = 2\sum y^{2k} = 2/(1-y^2)$ . If we consider f(y) as a function of x, say g(x), its derivative is 1/x, so that g(x) is the logarithm of x. We compute  $X_k$  as  $Y_k/(2k+1)$ , division as above,  $Y_{k+1} = zY_k$ , where z is  $y^2$ . This gives, for the number  $\pi$  with 18 digits a logarithm of 1.144729885849400161 (last digits should be 173). For the exponential, we get 23.140692632779268882 (last digits should be 8995). The error is larger, because we multiply two truncated numbers.

- \FPpow\C\Va\Vb. This puts in \C the first value raised to the power the second value.
- \FProot\C\Va\Vb. This puts in \C the first value raised to the power the inverse of the second value. This use

$$a^b = \exp(b \cdot \log a)$$
  $\sqrt[b]{a} = \exp(\log a/b)$ 

- \FPsin\C\V, \FPcos\C\V, \FPtan\C\V, \FPcot\C\V, These functions compute the trigonometric functions of a value v. The tangent is the quotient of the sine and the cosine, the cotangent is the quotient with arguments reversed.
- \FPsincos\Ca\Cb\V, \FPtancot\Ca\Cb\V. The \FPsincos takes two commands: the sine will be put in the first, the cosine in the second. The command \FPtancot stores the tangent and the cotangent.

The first step is to reduce the argument modulo  $2\pi$ . The same algorithm as for the division is used (however  $2\pi$  is computed with 36 digits, so that the result is more precise that a division via FP commands). The second step is to reduce modulo  $\pi/2$ . This is done according to the following table, where S and C and the sine and cosine of y.

The quantities C and S are computed via the obvious formulas

$$\sin y = \sum (-1)^n y^{2n+1}/(2n+1)! \quad \cos y = \sum (-1)^n y^{2n}/(2n)!.$$

The following piece of code can be used to test:

\def\T#1{
\FPsin\fooA\fooA\fooB\fooB\#1}
\FPmul\fooA\fooB\fooB
\FPmul\fooB\fooB\fooB\fooB\FPadd\foo\foo{-1}
\show\foo}

If the argument is 2x/10, x integer, between 0 and 30, this procedure gives numbers with magnitude at most  $3 \cdot 10^{-18}$ .

• \FParcsin\C\V, \FParccos\C\V, \FParcsincos\Ca\Cb\V. These commands compute the inverse sine, cosine, or both of an argument. The inverse sign is between  $-\pi/2$  and  $\pi/2$ , the inverse cosine is between 0 and  $\pi$ . It is an error if the argument is not between -1 and +1. Consider

$$f(x) = \sum x^{2k+1} a_k / (2k+1)$$
  $a_k = a_{k-1}(2k-1)/2k$ .

We have  $f'(x) = \sum a_k x^{2k}$ . Since  $a_k = (2k-1)!/k!2^k$ , we have  $f'(x) = (1-x^2)^{-1/2}$ , so that f is inverse sine. If n = 2k-1, we have to compute n/(n+1), this uses a hack. If  $x \le \sqrt{2}/2$ , we compute f(x), otherwise f(y) with  $y = \sqrt{1-x^2}$ . This is the inverse cosine of x. The square root is computed exactly, it is not an approximation via logarithms and exponentials. When we compute, for x integer between 0 and 30, the inverse cosine of the cosine of x, we get an error at most  $24 \cdot 10^{-18}$ . The error reaches its maximum and changes sign near  $\pi/4$  and  $3\pi/4$ .

• \FPtan\C\V, \FPcot\C\V, \FPtancot\Ca\Cb\V. These commands compute the inverse tangent, or cotangent or both of the argument. For the inverse tangent the result is between  $-\pi/2$  and  $\pi/2$ . For the inverse cotangent the result is between 0 and  $\pi$ . Since  $\tan(\pi/2-t) = 1/\tan t$ , we can assume that the argument is less than one. In the case  $x \ge 8/9$ , we use the following:

$$y = \frac{5 - 4x^2}{9} \qquad \frac{1}{\sqrt{1 + x^2}} = \frac{2/3}{\sqrt{1 - y}}.$$

If  $x = \tan t$ , then  $1/\sqrt{1+x^2} = \cos t$ . We compute this, then the inverse cosine. For  $1/\sqrt{1-y}$ , we use a variant of the formula shown above: We write (2k-1)/(2k) = 1-1/(2k), and we compute 1/(2k) via normal division. In the case  $x \le 8/9$ , we use the formula

$$\arctan x = x - x^3/3 + x^5/5 - x^7/7 + \dots$$

• \FPlsolve\Ca\Va\Vb. Assume that the arguments are  $x_1$ , and A, B. This solves the equation

$$Ax + B = 0$$

and puts the result in  $x_1$ . In Tralics, you will find the number of solutions in \count0. In the case of an equation of degree one, the result is trivial: x = -B/A.

• \FPqsolve\Ca\Cb\Va\Vb\Vc. Assume that the arguments are  $x_1$ ,  $x_2$ , and A, B, C. This solves the equation

$$Ax^2 + Bx + C = 0$$

and puts the result in  $x_1$ , and  $x_2$ . In Tralics, you will find the number of solutions in \count0. A special case is when A=0, the equation is of degree one. Otherwise, we replace B by B/A and C by C/A. We replace B by B/2. Thus, the equation to be solved is  $x^2+2Bx+C=0$ . Let  $\Delta=B^2-C$ . If  $\Delta<0$ , there is no solution. Otherwise, the solutions are  $x_2=-(\pm\sqrt{\Delta}+B)$ , and  $x_1=C/x_2$ . Here the sign of the square root is the same as B.

• \FPcsolve\Ca\Cb\Cc\Va\Vb\Vc\Vd. Assume that the arguments are  $x_1, x_2, x_3,$  and A, B, C, D. This solves the equation

$$Ax^3 + Bx^2 + Cx + D = 0$$

and puts the result in  $x_1$ ,  $x_2$ , and  $x_3$ . In Tralics, you will find the number of solutions in \count0. A special case is when A = 0, this is an equation of degree 2. Otherwise, let D' = (D/A)/2, T = -B/(3A),  $p = C/(3A) - T^2$  and  $q = -(BC)/(6A^2) + D - T^3$ . Let

 $\delta=p^3-q^2$ . If  $\delta>0$ , there is a single solution. Let  $u=\sqrt{\delta}-q$  and  $v=-(\sqrt{\delta}+q)$ . The solution is

$$x = \sqrt[3]{u} + \sqrt[3]{v} + T.$$

Otherwise, let  $R = \pm \sqrt{|p|}$ , with the same sign as q. Let  $s = \arccos(q/R^3)/3$ , and

$$r_1 = -\cos(s)$$
  $r_2 = \cos(\pi/3 - s)$   $r_3 = \cos(\pi/3 + s)$ .

The solutions are  $x_i = 2Rr_i + T$ . The implementation of the formulas are a bit different than in the initial T<sub>E</sub>X version, so that numerically, there can be some small differences.

• \FPqqsolve\Ca\Cb\Cc\Cd \Va\Vb\Vc\Vd\Ve. Assume that the arguments are  $x_1, x_2, x_3, x_4$  and A, B, C, D, E. This solves the equation

$$Ax^4 + Bx^3 + Cx^2 + Dx + E = 0$$

and puts the result in  $x_1$ ,  $x_2$ ,  $x_3$  and  $x_4$ . In Tralics, you will find the number of solutions in \count0. We can assume  $A \neq 0$ , otherwise this is an equation of degree 3. Then we divide by A, and assume A = 1. A special case is D = 0, i.e.  $Ay^2 + Cy + E = 0$ ,  $x^2 = y$ . We first find y. For each positive solution, we take the square root. A second special case is A = E, B = D. This is

$$x^4 + Bx^3 + Cx^2 + Bx + 1 = 0.$$

If u = x + 1/x, we get  $u^2 + Bu + (C - 2) = 0$ . We solve this equation. For each solution u we solve  $x^2 - ux + 1 = 0$ . In the general case, we consider

$$B' = B/4$$
,  $T = -B'$ ,  $E' = E - B'D + CB'^2 - 3B'^4$ ,  $D' = D - 2B'C' + 8B'^3$ ,  $C' = C - 6B'^2$ 

The effect is to shift the roots by T. If

$$x^4 + C'x^2 + D'x + E' = 0$$

has roots  $r_i$ , then the initial equation has roots  $x_i = r_i + T$ . Consider

$$P = (x^2 + s'/2 + r - D/s')(x^2 - s'/2 + r + D/s').$$

This is the original polynomial if  $C = 2r - s'^2/4$  and  $E = r^2 - D^2/s'^2$ . Let s = 8r - 4C. The first equation is true if  $s'^2 = s$ . We must have s > 0. The second relation says that r must be a solution of

$$8y^3 - 4Cy^2 - 8Ey + 4CE - D^2 = 0.$$

This is called the resolvant. This, we solve this equation, compute the three roots, chose one with s > 0 (if this is not possible the initial equation has no real root). After that P = 0 becomes two equations of degree two.

#### Alternate syntax

The command \FPupn implements a postfix language that allows you to write shorter code. Here is an example

```
\FPupn\foo{7 20 2 sub 100 2000 - add +}
    \testeq\foo{1925.}
\FPupn\foo{20 2 div 100 2000 / add 3 mul 2 *}
    \testeq\foo{180.}
\def\mthree{-3}%there is no unary minus in this language
\FPupn\foo{ 3 abs mthree abs 3 sgn 10 * mthree sgn 100 * + + +}
    \testeq\foo{-84.}
```

The \testeq command can be used to test the code. It is an error if the two arguments are not the same. Some comments. Consider the last expression. We put 1.1, 2.3 and 3.4 on the stack. After that we pop an item. After that we swap. The stack holds 1.1 (top stack), followed by 2.3. Then we duplicate the top stack. Then we add. The topstack is now 2.2. After subtraction, we get 0.1. If you say '2 3 -', the result is 1, because - and sub use arguments in a different order. The same is true for / and div. Note the order of 10 2 pow, this gives 1024. If strange words are seen, like 'mthree', they are replaced by \mthree. Note that 'e' and 'pi' are predefined.

If you don't like postfix language, you can use \FPeval. Here are some examples.

```
FPeval\foo\{1000-100-10-1\}
  \testeq\foo{889.}
FPeval\foo\{1000+100+10+1\}
  \testeq\foo{1111.}
FPeval\foo\{1000-100+10+1\}
  \testeq\foo{911.}
\FPeval\foo{1000+100-10+1}
  \testeq\foo{1091.}
\P = 1 \times \{(20 - 2) + (2000 - 100) + 7\}
  \testeq\xfoo{1925.}
FPeval \times \{(20/2 + 2000/100)*3*2\}
   \testeq\xfoo{180.}
FPeval\foo{210/2/3/5}
  \testeq\foo{7.}
FPeval\foo{210*2/3/5}
  \testeq\foo{28.}
\FPeval\foo{210/2*3/5}
  \testeq\foo{63.}
\FPeval\foo{210/2/3*5}
  \testeq\foo{175.}
FPeval\foo{210*2*3/5}
  \testeq\foo{252.}
FPeval\foo{210*2/3*5}
  \testeq\foo{700.}
FPeval\foo{210/2*3*5}
  \testeq\foo{1575.}
\P = \frac{100}{3} + abs(-3) + (sgn(3) * 10) + (sgn(-3) * 100)
  \testeq\xfoo{-84.}
```

```
\Pootnotemin(2:3) + max(400,500)
     \testeq\xfoo{502.}
  \P = \frac{12.43745678}{2} - trunc(12.35745678, 2)
     \testeq\xfoo\{0.09\}
  FPeval \times foo{e + exp(1.2) + ln(2.3) + pow(3, 4) + root(5, 6)}
     \testeq\xfoo\{72.302276955235951659\}
  \FPeval\xfoo{tan (cot(tan(xfooa))) + cot(cot(tan(xfooa)))}
     \testeq\xfoo\{-2.894412996263821897\}
  \FPeval\xfooa{arcsin (arccos (arcsin(0.3)*0.1)*0.1) -
                \arccos (\arccos (\arcsin(0.3)*0.1)*0.1)
  \FPeval\xfoo{arctan(arccot(arctan(xfooa))) - arccot(arccot(arctan(xfooa)))}
     \testeq\xfoo\{0.751779218345560029\}
  FPeval foo {2+3*4+5*3^2}
     \testeq\foo{58.99999999999998665}
  FPeval\foo{3^2*5+4*3+2+1}
     \testeq\foo{59.99999999999998665}
  FPeval \{ (+3+4)*(-5-6) \}
     \testeq\foo{-77.}
If you wonder what happens, you can look the transcript file. You can see something like:
  {\FPeval}
  {FPpostfix 1 2 3 mul add 400 500 max sin 4 pow add}
  {\FP@upn}
  {FPupcmd ??}
  {FPupcmd ??}
  {FPupcmd ??}
  {FPupcmd mul}
  {FPread for \FP@upn=+3.}
  {FPread for \FP@upn=+2.}
  {FPupcmd add}
  {FPread for \FP@upn=+6.}
  {FPread for \FP@upn=+1.}
  {FPupcmd ??}
  {FPupcmd ??}
  {FPupcmd max}
  {FPread for \FP@upn=+500.}
  {FPread for \FP@upn=+400.}
  {FPupcmd sin}
  {FPread for \FP@upn=+500.}
  {FPupcmd ??}
  {FPupcmd pow}
  {FPread for \FP@upn=+4.}
  {FPread for \FP@upn=-0.467771805322476126}
  {FPupcmd add}
  {FPread for \FP@upn=+0.522845423476396576}
  {FPread for \FP@upn=+7.}
  {FPread for \FP@upn=+7.522845423476396576}
```

The second line is the expression converted from infix to postfix. Each '??' represents a string that does not start with a letter. This is generally a number.

#### 5.8 Action before translation

Normally, translation applies only to what is between \begin{document} and \end{document}. This is a very special environment, in fact, it leaves the semantics stack pointer unchanged. There are two hooks. You can say

\AtBeginDocument{\foo} \AtEndDocument{\xbar}

These commands remember the tokens in a special list, that is inserted in the input stream when \begin{document} or \end{document} is seen. After that, the meaning of the command changes: it becomes 'evaluate now', more precisely \Offirstofone. The last action in the begin-document hook is to change the definition again, so that an error may be signaled, for instance Can be used only in preamble: \AtBeginDocument. On the other hand, the \end{document} command inserts a special marker that closes every open file, thus stopping translation at the end of the hook (the bibliography is translated after that). The command \Oonlypreamble takes as argument a command name and adds it to the list of commands that become invalid after the preamble.

Before the begin of the document, you can use commands of the form

\documentclass[doc-opt]{doc-class}
\usepackage[pack-opt]{pack-name}

There are some differences with LATEX, see next section. If 'doc-opt' contains 'useallsizes' this is the same as if a line in the configuration file has said to use all font sizes. If it contains 'french' or 'english', this defines the default language.

Before version 2.9, the name or options of the class could indicate the top-level section; for instance, book assumed 'leadingpart' and report assumed 'leadingchapter'; these keywords are no more recognised. You have to say \toplevelsection{\part} in the class file if you want it to be 'part'. The default is 'part' for a book, 'chapter' for a report, 'section' otherwise. If the top-level section is part, chapter, or section, the translation of \subsection is, respectively, a <div3>, <div2> or <div1> element. Moreover, an attribute pair chapters='true' or part='true' is added to the main element, so that a post-processor can decide that <div1> is subsection, section or chapter.

If the packages 'calc', 'fp' or 'fancyhdr' are loaded, then the meaning of some command changes, as explained elsewhere. If the 'babel' package is loaded, the following languages are recognized: english, american, british, canadian, UKenglish, USenglish (these have number 0), french, francais, frenchb, acadian, canadien (these have number 1) austrian, german, germanb, naustrian, ngerman (these have number 2). The first language in the list is the default language. If a package is named 'french' or 'frenchle' or 'german', the default language is also set. The default language can be used in the attribute list of the main document element. Setting the default language also set the current language (value of \language).

Note that the current version of the babel package accepts 63 options, which are language names, and if you specify an option not in the list, for instance 'foo', then foo.ldf is loaded if possible, so that the number of options could be greater. There are three other options that are recognised by certain languages and whose purpose is to make some characters active. We have shown in section 5.3 how Tralics handles double quotes in German. For instance, in spanish, if option 'activeacute' is given then 'a is a shorthand for \'a, and this applies to 12 other characters. In catalan, you can also use option 'activegrave', this makes 'a a shorthand for \'a, it applies only to A, E and O. Finally option 'KeepShorthandsActive' controls whether shorthands are activated by default. The 'french' package no longer exists, there are two versions 'frenchpro' (commercial) and 'frenchle' (free); there are two versions of the for German, 'german' and 'ngerman'. All features of these packages can be found in babel (with possibly differences in the syntax). These packages have no options.

The 'calc' and 'fancyhdr' packages have no options. The 'fp' package has two options, 'debug' and 'nomessages' that are ignored by Tralics.

The standard configuration file contains lines like these:

```
on package loaded calc CALC = "true"
on package loaded foo/bar F001 = "true"
on package loaded *foo/bar F002 = "true"
on package loaded foo/*bar F003 = "true"
on package loaded *foo/*bar F004 = "true"
You can also say
on_package_loaded calc CALC = "true"
on_package_option calc CALC = "true"
on_class_option article CALC = "true"
on class option */* CALC = "*+"
```

Before version 2.8, these lines of codes provoked some actions. They are now ignored. You should use classes and packages instead.

### 5.9 Classes and packages

We explain in this section how Tralics implements package and classes.

Assume that we have a file named myclass.clt, whose content is given here and will be explained later:

```
\ProvidesClass{mypackage}[2006/08/19 v1.0 myclass document class for Tralics]
   \NeedsTeXFormat{LaTeX2e}[1995/12/01]
   \DeclareOption{a}{\typeout{option A}}
   \DeclareOption{b}{\typeout{option B}}
   \DeclareOption{d}{\typeout{option D}}
   \AtEndOfClass{\typeout{End of class}}
   \typeout{Before execute options}
   \ExecuteOptions{a}
   \ProcessOptions\relax
   \endinput
   and a file named mypack.plt, containing this single line:
   \ProvidesPackage{mypack}[2006/10/10 My package]
   a file named mypack1.plt with
         \ProvidesPackage{mypack1}[2006/10/10 My package]
         \typeout{Loading file mypack1}
         \DeclareOption{x}{}
         \DeclareOption{y}{}
         \DeclareOption{z}{}
         \ProcessOptions \relax
         \endinput
   and finally a file named mypack2.plt
   \ProvidesPackage{mypack2}[2006/10/10 My package]
   \DeclareOption{e}{\typeout{Option E}}
   \@ifpackageloaded{mypack}
11
     {\typeout{Seen package mypack}}
12
     {\typeout{Package mypack missing}}
13
```

```
\@ifpackagelater{mypack}{2006/11/11}
15
     {\typeout{Seen good package mypack}}
16
     {\typeout{Package mypack obsolete}}
17
   \@ifpackagewith{mypack1}{x}
19
      {\typeout{Seen mypack with x}}
20
   \@ifpackagewith{mypack1}{x,y}
22
     {\typeout{Seen mypack with x and y}}
23
24
   \@ifpackagewith{mypack1}{x,y,z}
25
     {\typeout{Seen mypack with x, y and z}}
27
   \ProcessOptions\relax
   \endinput
30
      Assume that we have a source document containing the following lines
   \AtBeginDocument{\typeout{Begin Document}}
31
   \documentclass[a,b,c,e]{myclass}[2007/03/05]
   \typeout{In preamble}
33
   \usepackage{mypack}
   \usepackage[y,x,w]{mypack1}
   \usepackage{mypack2} [2000/00/00]
   \usepackage[y,x,w]{mypack1}
37
   \usepackage[aa,bb]{mypack1}
   \begin{document}
40
   Text
41
   \end{document}
42
      When Tralics translates the document above, you will see
   This is tralics 2.9, a LaTeX to XML translator
43
   Copyright INRIA/MIAOU/APICS 2002-2006, Jos\'e Grimm
44
   Licensed under the CeCILL Free Software Licensing Agreement
   Starting translation of file toto.tex.
   Warning: class myclass claims to be mypackage.
   Document class: mypackage 2006/08/19 v1.0 myclass document class for Tralics
   Before execute options
50
   option A
   option A
51
   option B
   Warning: You have requested, on line 3, version
   '2007/03/05' of class myclass,
54
   but only version
   '2006/08/19 v1.0 myclass document class for Tralics' is available
   End of class
   In preamble
   Loading file mypack1
   Unknown option 'w' for package 'mypack1'
   Seen package mypack
   Package mypack obsolete
```

```
63 Seen mypack with x
64 Seen mypack with x and y
65 Option E
66 Option clash in \usepackage mypack1
67 Old options: y,x,w.
68 New options: aa,bb.
69 LaTeX Warning: Unused global option(s):
70 C.
71 Begin Document
```

The \documentclass command has three arguments, an optional one, that defines the class options, a required one that defines the class name, and an optional one that indicates a date. Tralics reads 8 digits, with some separators, but LATEX is a bit more exigent, four digits for the year, two digits for the month, two for the year, with slashses as separator, see above.

Evaluating the command is complicated. In fact, Tralics reads the file with extension '.clt' (instead of '.cls'), in either the current directory or the directory containing other configuration files, compares dates, and evaluates options. The behavior of \usepackage is similar. There are two differences. The first is that the mandatory argument of \usepackage can contain a commaseparated list of files; the second is that class options that are not used by the class can be used by packages. These options are called *global options*.

The \usepackage command must be used after \documentclass, before \begin{document}, there is a synonym \RequirePackage that can be used before the documentclass (this subltety is not implemented in Tralics, both commands are always defined the same). There is also \LoadClass; this behaves like \documentclass, with some exceptions: for instance, the options of this command are not global options; there has to be a single \documentclass (IFTEX has additional requirements).

The two commands \LoadClassWithOptions and \RequirePackageWithOptions behave the same as the commands without the 'WithOptions' but they take only two arguments: you give only a file name and maybe a date, you do not give options, because current options are used. Finally, \InputClass is a command defined by Tralics, that behaves like \input, but: the file (with extension .clt) is looked at in the same place as class files, and it can contain option declarations that apply to the current class (outside a class or package, you cannot declare options).

The class file should contain an identification line. This is like line 1 above, starting with the command \ProvidesClass. You can also use \ProvidesPackage, the behavior is the same. You can also use \ProvidesFile; in this case the identification line is printed on the transcript file, nothing more happens. In the case of the two other commands, the line is printed on the transcript file (in the case of a class, on the terminal as well, see transcript, line 52), and the date is parsed and remembered. The argument of the command should be the same as the file name, or else a warning is printed (line 51).

You can use the commands \AtEndOfPackage or \AtEndOfClass. These commands take an argument, whose content is added to the list of commands to be executed at the end of the class or package. In fact, when the end of file is seen, Tralics will insert and evaluate these tokens (example line 61); moreover a warning will be issued if there are options and the package does not process them (either via \ProcessOptions or via \PassOptionToPackage). Finally, a warning will be issued if the class or package is obsolete, i.e., earlier than the date argument of the usepackage or documentclass command (lines 57 to 60).

The commands \@ifclassloaded or \@ifpackageloaded take three arguments, P, A and B; they evaluate the token list A in case the class or package P is loaded, the token list B otherwise (example line 65). The commands \@ifclasslater or \@ifpackagelater take four arguments, P, D, A and B; they evaluate the token list A in case the class or package P is loaded with a date more recent than D, the token list B otherwise (example line 66). The commands \@ifclasswith

or \@ifpackagewith take four arguments, P, L, A and B; they evaluate the token list A in case the class or package P is loaded with options L, the token list B otherwise (example line 67, 68). The order of elements in L is irrelevant, the test is true if the package has been loaded with additional options.

The two commands \PassOptionToClass and \PassOptionToPackage take two arguments: an option list and a class name (or a package name), they add the options to the list of options of the package (this is useless if the class or package is not loaded later).

The command \DeclareOption takes two arguments A and B, where A is an option name and B a token list, the action associated to the option. If the option is processed, this list is evaluated. The command \ExecuteOptions takes a list of options as argument, and processes them in the given order (it processes only options defined in the current file). In the transcript given above, line 54 is the result of such an action. The command \ProcessOptions executes all options relevant to the current file. In the example, we have four class options, a, b, c, and e. The class defines a, b, and d, you see the result on lines 55 and 56. Nothing special happens for an option like d that is defined in the class but never referenced. Undefined package options generally provoke a warning (line 64). Unused class options (like c and e) become global options. In fact, option e is defined in 'mypack2', see transcript line 69. Thus, we have a single unused global option (see lines 73 and 74). Note the order of evaluation: if a star follows \ProcessOptions, the order is defined by the user (main document) otherwise by the system (class or package). The LATEX documentation claims that reading this star may provoke expansion of commands that follows<sup>7</sup>, hence advises to use \relax in the case where no star is given.

If you say \DeclareOption\*{\foo}, the \foo command is applied to every options not secified elsewhere. The name of the option will be in \CurrentOption. You can use \OptionNotUsed if you want to say that an option is not used. The command \NeedsTeXFormat takes a normal argument and an optional argument, but Tralics does nothing with them. The command \default@ds is an alias for \OptionNotUsed. You should not use it.

We give now an extract of the transcript file. Notice that, usually, the optional date argument of the \usepackage command is omitted, and Tralics reads the start of the next line in order to see if it is there. For instance, the first token on input line 6 is read in order to see if it is an open bracket (transcript line 118, 119). The command is evaluated later (transcript line 130). Note that Tralics restores a variable, cur\_file\_pos, this is the index of the current file in the list of packages or classes; it is zero outside a class or package. You can also see that the category code of the '@' character is set to 11 (letter) at the start of the file, and restored later.

Read carefully lines 99 to 102. In non-verbose mode, only line 101 is printed. This line says that options a, b, a, and b are executed. In fact, if the package defines options A and B, uses options a and b, and we have global options x, y, there is a first pass; we mark all options from the list A, B that are in the list a, b, x, y (see transcript, lines 99 and 100, or 145, 146); when an option is marked, its code is put in the todo list, and its code is removed. As a side effect, options are executed only once (on the other hand \ExecuteOptions leaves the option unchanged, so that the code may be executed more than once; once options are processed, executing them is a no-op). If you say \ProcessOptions\*, the loop is on the global option list x, y, options are marked if they are in A, B. There is then a second pass on the list a, b. If the element is in the list A, B, it will be executed (in the case where is no star in the command, the option has already been used; otherwise it will be added to the to-do list; notice how this defines the order of evaluation of the options). If the element is not in the list, a fall back behaviour is used; if \DeclareOption\* {\Noo} has been issued, then then \def \CurrentOption {a} \foo will be added to the to-do list. Otherwise a warning is printed in the case of a package (see line 147), the option is added to the list of global options otherwise. The todo list is executed at the end of this second loop.

<sup>&</sup>lt;sup>7</sup>This seems untrue, it might depend on the version of LATEX, so that you should use an explicit star

```
[3] \documentclass[a,b,c,e]{myclass}[2007/03/05]
    {\documentclass}
73
    ++ file myclass.clt exists.
74
    ++ Input stack ++ 1 myclass.clt
   ++ Made @ a letter
    ++ Opened file myclass.clt; it has 15 lines
77
    [1]
    [2] \ProvidesClass{mypackage}[2006/08/19 v1.0 myclass document class for Tralics]
    Warning: class myclass claims to be mypackage.
    Document class: mypackage 2006/08/19 v1.0 myclass document class for Tralics
    [3] \NeedsTeXFormat{LaTeX2e}[1995/12/01]
82
    [4]
    [5] \DeclareOption{a}{\typeout{option A}}
    [6] \DeclareOption{b}{\typeout{option B}}
85
    [7] \DeclareOption{d}{\typeout{option D}}
    [8] \AtEndOfClass{\typeout{End of class}}
    [9] \typeout{Before execute options}
    Before execute options
89
    [10] \ExecuteOptions{a}
    {Options to execute->a}
    {Options code to execute->\typeout{option A}}
    option A
    [11] \ProcessOptions\relax
    Marking option a
    Marking option b
96
    {Options to execute->a,b,a,b}
97
    {Options code to execute->\typeout{option A}\typeout{option B}}
    option A
99
    option B
100
    [12] \endinput
101
    ++ End of file myclass.clt
    ++ Catcode of @ restored to 12
    Warning: You have requested, on line 3, version
104
    '2007/03/05' of class myclass,
105
   but only version
    '2006/08/19 v1.0 myclass document class for Tralics' is available
   ++ cur_file_pos restored to 0
108
    ++ Input stack -- 1 myclass.clt
109
    {\typeout}
111
    End of class
    [4] \typeout{In preamble}
112
   In preamble
113
   [5] \usepackage{mypack}
    [6] \usepackage[y,x,w]{mypack1}
115
   ++ file mypack.plt exists.
116
    ++ Input stack ++ 1 mypack.plt
117
    ++ Made @ a letter
    ++ Opened file mypack.plt; it has 1 lines
119
    [1] \ProvidesPackage{mypack}[2006/10/10 My package]
120
   Package: mypack 2006/10/10 My package
   ++ End of file mypack.plt
    ++ Catcode of @ restored to 12
```

```
++ cur_file_pos restored to 0
    ++ Input stack -- 1 mypack.plt
125
    {\usepackage}
126
    [7] \usepackage{mypack2}[2000/00/00]
    ++ file mypack1.plt exists.
    ++ Input stack ++ 1 mypack1.plt
129
130
    {\usepackage}
    ++ file mypack2.plt exists.
132
    ++ Input stack ++ 1 mypack2.plt
133
    ++ Made @ a letter
134
    ++ Opened file mypack2.plt; it has 27 lines
136
    [9] \usepackage[aa,bb]{mypack1}
137
    {\usepackage}
138
    [10]
    Option clash in \usepackage mypack1
140
    Old options: y,x,w.
141
    New options: aa,bb.
    {\par}
    [11] \begin{document}
144
    {\begin}
145
    {\begin document}
146
    +stack: level + 2 for environment
    {\document}
148
    +stack: ending environment document; resuming document.
149
    +stack: level - 2 for environment
    +stack: level set to 1
151
    ++ Input stack ++ 1 (AtBeginDocument hook)
152
    [1] \let\do\noexpand\ignorespaces
153
    ++ End of virtual file.
    ++ cur_file_pos restored to 0
    ++ Input stack -- 1 (AtBeginDocument hook)
156
    LaTeX Warning: Unused global option(s):
157
158
    atbegindocumenthook= \typeout{Begin Document}\let\AtBeginDocument
159
        \@notprerr\let\do\noexpand\ignorespaces
160
```

No error is signaled if the class or package does not exist. If you compile the example below with Tralics, no error is signaled, if you compile with LaTeX, the following errors are signaled:

- on line 4, Unknown option 'foo' for package 'calc';
- on line 5, File 'xcalc.sty' not found, and you are asked for an alternate file name, with default extension .sty;
- on line 5, Unknown option 'a' for package 'xcalc';
- on line 5, Unknown option 'b' for package 'xcalc';
- on line 8, Undefined control sequence \xbad;
- on line 9, Undefined control sequence \ybad.

```
documentclass{article}

lusepackage[foo]{calc}
lusepackage[a,b]{xcalc}
lusepackage[a]{xcalc}
lusepackage[a]{xcalc}
lusepackagewith{calc}{foo}{}{bad}
lusepackagewith{calc}{foo}{}{bad}
lusepackagewith{calc}{2005/12/12}{}{xbad}
lusepackagelater{calc}{2005/12/12}{}{xbad}
lusepackagelater{calc}{2000/01/02}{xbad}{}
lusepackagewith{xcalc}{a}{}{tbad}
lusepackagewith{xcalc}{a}{}{tbad}
lusepackagewith{xcalc}{a}{}{tbad}
lusepackagewith{xcalc}{a}{}{tbad}
lusepackagewith{xcalc}{a}{}{tbad}
lusepackagewith{xcalc}{a}{}{tbad}
lusepackagewith{xcalc}{a}{}{tbad}
lusepackagewith{xcalc}{a}{}{tbad}
lusepackagewith{xcalc}{a}{}{tbad}
lusepackagewith{xcalc}{a}{}{tbad}
lusepackagewith{xcalc}{a}{tbad}
lusepackagewith{xcalc}{a}{tbad}
lusepackagewith{xcalc}{a}{tbad}
lusepackagewith{xcalc}{a}{tbad}
lusepackagewith{xcalc}{a}{tbad}
lusepackagewith{xcalc}{a}{tbad}
lusepackagewith{xcalc}{a}{tbad}
lusepackagewith{xcalc}{a}{tbad}
lusepackagewith{xcalc}{a}{tbad}
lusepackagewith{xcalc}{a}{tbad}
lusepackagewith{xcalc}{a}{tbad}
lusepackagewith{xcalc}{a}{tbad}
lusepackagewith{xcalc}{a}{tbad}
lusepackagewith{xcalc}{a}{tbad}
lusepackagewith{xcalc}{a}{tbad}
lusepackagewith{xcalc}{a}{tbad}
lusepackagewith{xcalc}{a}{tbad}
lusepackagewith{xcalc}{a}{tbad}
lusepackagewith{xcalc}{a}{tbad}
lusepackagewith{xcalc}{a}{tbad}
lusepackagewith{xcalc}{a}{tbad}
lusepackagewith{xcalc}{a}{tbad}
lusepackagewith{xcalc}{a}{tbad}
lusepackagewith{xcalc}{a}{tbad}
lusepackagewith{xcalc}{a}{tbad}
lusepackagewith{xcalc}{a}{tbad}
lusepackagewith{xcalc}{a}{tbad}
lusepackagewith{xcalc}{a}{tbad}
lusepackagewith{xcalc}{a}{tbad}
lusepackagewith{xcalc}{a}{tbad}
lusepackagewith{xcalc}{a}{tbad}
lusepackagewith{xcalc}{a}{tbad}
lusepackagewith{xcalc}{a}{tbad}
lusepackagewith{xcalc}{a}{tbad}
lusepackagewith{xcalc}{a}{tbad}
lusepackagewith{xcalc}{a}{tbad}
lusepackagewith{xcalc}{a}{tbad}
lusepackagewith{xcalc}{a}{tbad}
lusepackagewith{xcalc}{a}{tbad}
lusepackagewith{xcalc}{a}{tbad}
lusepackagewith{xcalc}{a}{tbad}
lusepackagewith{xcalc}{a}{tbad}
lusepackagewith{xcalc}{a}{tbad}
lusepackagewit
```

Note that \usepackage takes an optional argument, not given here, so that the first four errors are signaled after looking ahead for one token, they correspond to commands on line 3 and 4. In the case of Tralics, if a package is not found, the \usepackage declaration is ignored, this explains why \ybad is not called; no error is signaled for unknown options; however, the options are remembered, so that the second \usepackage will not try to load the file again, but checks the options. Builtin packages (calc, fp, fancyhdr, babel, french, frenchle, german) behave in a special way. If no 'plt' file is found, they are remembered in the table with 2006/01/01 as date; since the calc package is v4.1b, dated 1998/07/07, this explains why Tralics and LATEX disagree when asked whether or not the package is older than december 2005. On the other hand, the default date of a file is 0000/00/00, so that an inexistant package is never later than a non-null date; the same is true for a package that does not provide a date, or before the identification of the package is evaluated; thus \zbad is not called.

### 5.10 Expandable commands

We give here the list of all expandable commands, and some examples. Missing in this list are: some commands defined in the next section, all commands defined via \def in the C++ code, see section 6.12.

• \a, and all commands described in section 5.3. Here is a little dialog that shows expansion:

```
> \expandafter\def\expandafter\foo\expandafter{\a'e}
> \show\foo
\foo=macro: ->\'e.
> \edef\foo{\a'e}
> \show\foo
\foo=macro: ->\'e.
> \edef\foo{\aa}
> \show\foo
\foo=macro: ->\'a.
```

- \aa and some special characters. Commands whose effect is to produce a character in the XML result, on which an accent can be put, are expanded. In a near future, more commands could be implemented in this way.
- \@firstofone, \@firstoftwo, \@secondoftwo. These commands read one or two arguments, and return the first or the second.
  - > \makeatletter
  - > \expandafter\def\expandafter\foo\expandafter{\@firstofone{{1}}}}

```
> \show\foo
\foo=macro: ->{1}.
> \expandafter\def\expandafter\foo\expandafter{\@firstoftwo{{1}}{{2}}}
> \show\foo
\foo=macro: ->{1}.
> \expandafter\def\expandafter\foo\expandafter{\@secondoftwo{{1}}{{2}}}
> \show\foo
\foo=macro: ->{2}.
```

• \topmark, \firstmark, \botmark, \splitfirstmark, \splitbotmark. The expansion is empty, because Tralics does not create pages.

- \topmarks, \firstmarks, \botmarks, \splitfirstmarks, \splitbotmarks. These are extensions introduced by  $\epsilon$ -T<sub>F</sub>X; an integer is read, expansion is empty.
- \detokenize, \unexpanded. These commands are introduced by ε-TEX, and explained in section 6.11. These commands behave like \the, in that the resulting token list is not expanded, even in a \edef or \write.
- \xspace. This command reads a token. It may insert a space unless a) the token is a character of category code 12, and one of .,!?:;/')-, b) the token is an open brace, a close brace, or c) a space or \ .
- $\[ \]$ ,  $\[ \]$ . Expansion is one or two dollar tokens.
- \noexpand, \expandafter, \csname, \the: The behaviour is the same as that of TFX.
- \number, \romannumeral, \string, \meaning, \fontname, \jobname. The expansion of these macros is a list of characters, implemented in Tralics the same as in TrX.
- \tralicsversion, \eTeXrevision, \Romannumeral, \@arabic, Extensions to the list above, the first two commands return a character string indicating the current version of Tralics, or the subversion of  $\epsilon$ -TEX (note that the version number is a read-only integer), \Romannumeral produces uppercase roman digits, \@arabic is the same as in LATEX: the following code gives 5V.

```
\makeatletter
\count0=3
\count4=5
\@arabic{\count0}4
\Romannumeral\count4
```

- \if, \ifcat, \ifnum, \ifdim, \ifodd, \ifvmode, \ifnmode, \ifnmode, \ifnner,\ifvoid, \ifhbox, \ifvbox, \ifx, \ifeof, \iftrue, \iffalse, \ifcase: conditionals.
- \fi, \or, \else: More conditionals.
- \ifdefined, \iffontchar, \ifcsname:  $\epsilon$ -TEX additional conditionals.
- \unless. The next unexpanded token must be a boolean conditional (not \ifcase); the truth value of that conditional is reversed.
- \input, \endinput. The expansion of these macros is empty, but they change the list of tokens to be considered later.
- \useverb is an extension of the verbatim package.

• \@iftempty, \@ifbempty. These commands, provided by Tralics, take three arguments, A, B and C. They expand to B if A is empty, to C otherwise. For the second command, blank spaces are removed. The command \@zifempty defined below is the easy way to test that the argument is empty; if the argument is a token list that starts with an at-sign (of category 11), the test is true, and part of the argument is evaluated. The command \@xifempty is a bit more complicated: it uses an additional command, so that an argument consisting of spaces only is passed as empty, thus the behavior is the same as \@ifbempty. This command comes from the class amsart. In order to use these commands with a normal at-sign, we changed the name.

```
\makeatletter
  \let\@xp=\expandafter
  \long\def\@zifempty#1{\ifx @#1@\@xp\@firstoftwo\else\@xp\@secondoftwo\fi}
  \long\def\@yifempty#1{\@xifempty#1@0..\@nil}
  \long\def\@xifempty#1#2@#3#4#5\@ni1{%}
    \ifx#3#4\@xp\@firstoftwo\else\@xp\@secondoftwo\fi}
  \let\ifempty\@iftempty\let\yifempty\@yifempty\let\bifempty\@ifbempty
  \let\zifempty\@zifempty
  \makeatother
The following piece of code produces two identical lines.
  \def\First#1#2{#1}
  \def\Second#1#2{#2}
  \def\w\ww{}
  If empty \left\{1\right\}_{1}_{2}\right\} if empty \left\{1\right\}_{2}\right\}
  \left\{ \left( Second \right) \right\} 
  \left\{ \right\} {\Second} {1} {2}%
  \left\{ \right\} {\Second} {1} {2}% 
  <caption> \first}{\Second}{1}{2}%
  \ \first}{\Second}{1}{2}%
  \bifempty{}{\First}{\Second}{1}{2}%
  \bifempty{ }{\First}{\Second}{1}{2}%
  \ \left( \right)_{\sc ond}{1}{2}%
  \zifempty{}{\First}{\Second}{1}{2}%
  \zifempty{ }{\First}{\Second}{1}{2}%
  \zifempty{\w}{\First}{\Second}{1}{2} %
  \with yifempty{x@22}{4}{2}%
  \with \yifempty{xy@22}{4}{2}%
  <section-header> \
  \if\ifempty{}{1}{2}1\else\uerror\fi
  \if\if\my {\w}{1}{2}2\else\uerror\fi
  \if\yifempty{}{1}{2}1\else\uerror\fi
  \if\yifempty{\w}{1}{2}2\else\uerror\fi
  \if\bifempty{}{1}{2}1\else\uerror\fi
  \if\bifempty{\w}{1}{2}2\else\uerror\fi
  \if\bifempty{ }{1}{2}1\else\uerror\fi
  \if\yifempty{ }{1}{2}1\else\uerror\fi
  \count\bifempty{\w}{1}{2}=1
```

```
\count\ifempty{\w}{1}{2}=1
\count\yifempty{\w}{1}{2}=1
\count\zifempty{\w}{1}{2}=1
Ifempty 122112112122122112112122 222.
```

## 5.11 Other expandable commands

Not all commands defined here can be expanded, see the list at the end of Chapter 2. Essentially, this describes the ifthen package, the calc package, the newtheorem mechanism, and some input-output commands.

- \@iwhilenum, \@iwhiledim, and \@iwhilesw are internal commands for implementing the next three commands; should not be used.
- \@whilenum, \@whiledim, \@whilesw, \whiledo. Consider the following example,

```
\newcounter{ca}\newcounter{cb}
\newcommand{\printgcd}[2]{%
  \setcounter{ca}{#1}\setcounter{cb}{#2}%
  Gcd(#1,\,#2) =
  \whiledo{\not\(\value{ca}=\value{cb}\)}%
    {\ifthenelse{\value{ca}>\value{cb}}}%
    {\addtocounter{ca}{-\value{cb}}}%
    {\addtocounter{cb}{-\value{ca}}}%
    gcd(\arabic{ca},\,\arabic{cb}) = }%
  \arabic{ca}.}
```

This works only if the package ifthen is loaded. It should produce (we have inserted some \allowbreak commands in order to allow linebreaks in the very big formula): Gcd(144, 272) = gcd(144, 128) = gcd(16, 128) = gcd(16, 112) = gcd(16, 96) = gcd(16, 80) = gcd(16, 64) = gcd(16, 48) = gcd(16, 32) = gcd(16, 16) = 16.

The ifthen package implements \whiledo in terms of the LATEX command \@whilesw. The Tralics implementation of \whiledo is: read arguments A and B. Evaluate A as the first argument of \ifthenelse. If false terminate. Otherwise, the expansion is B\whiledo A{B}. Using one version or the other produces the same result.

```
\makeatletter
\newif\if@whiledo
\long\def\whiledo#1#2{%
  \ifthenelse{#1}%
    {\@whiledotrue
    \@whilesw\if@whiledo\fi
    {#2%
    \ifthenelse{#1}\@whiledotrue\@whiledofalse}}%
  {}%
}
```

This is the same code, without the ifthen package.

```
\newif\iftest
\newcommand{\printgcd}[2]{%
  \setcounter{ca}{#1}\setcounter{cb}{#2}%
  \testtrue
  \@whilesw\iftest gcd(\arabic{ca},\arabic{cb}) = \fi{%
```

```
\ifnum\value{ca}=\value{cb}\testfalse\else
\ifnum\value{ca}>\value{cb}}\
    \addtocounter{ca}{-\value{cb}}\else
    \addtocounter{cb}{-\value{ca}}\fi
\fi}%
\arabic{ca}.}
```

We propose now a method that uses  $\$  whilenum. We start with two commands that put in (c,d) the numbers (a,b), in some order, starting with the smallest. We consider also a function that takes the integers, puts then in length registers.

```
\newlength\cC\newlength\cD
     \newcounter{cc}\newcounter{cd}
     \def\assigncounter{%
      \ifnum\value{ca}<\value{cb}%
       \setcounter{cc}{\value{ca}}%
       \setcounter{cd}{\value{cb}}%
       \else
       \setcounter{cc}{\value{cb}}%
       \setcounter{cd}{\value{ca}}%
       \fi}
     \def\assignlength{%
      \ifnum\value{ca}<\value{cb}%
       \setlength\cC{\value{ca}sp}%
       \setlength\cD{\value{cb}sp}%
      \else
       \setlength\cC{\value{cb}sp}%
       \setlength\cD{\value{ca}sp}%
This puts (c, c - d) in (a, b).
     \def\subtractcounter{%
      \setcounter{cb}{\value{cd}}%
      \setcounter{ca}{\value{cc}}%
      \addtocounter{cb}{-\value{cc}}}%
     \def\subtractlength{%
      \setcounter{cb}{\cD}%
      \setcounter{ca}{\cC}%
      \addtocounter{cb}{-\cC}}%
```

Computing the gcd is now obvious: it suffices to call assign and subtract, until c=d (this will happen), because the procedures leave the gcd invariant.

```
\let\printgcd\relax
\newcommand{\printgcd}[2]{%
  \setcounter{ca}{#1}\setcounter{cb}{#2}%
  \assigncounter
  \@whilenum \value{cc}<\value{cd} Gcd(\arabic{cc},\arabic{cd}) = \do{%
  \subtractcounter\assigncounter}%
  \arabic{ca}.}
  \printgcd{144}{272}

The same with dimensions
  \let\printgcd\relax
  \newcommand{\printgcd}[2]{%</pre>
```

```
\setcounter{ca}{#1}\setcounter{cb}{#2}%
\assignlength
\@whiledim \cC<\cD Xgcd(\arabic{ca},\arabic{cb}) = \do{%
\subtractlength\assignlength}%
\arabic{ca}.}
\printgcd{144}{272}</pre>
```

In verbose mode, the transcript file of Tralics will contain lines of the form shown here. It indicates the expansion of \@whilenum and the internal command \@iwhilenum associated to it.

\@whilenum<- \ifnum \value {cc}<\value {cd} Gcd(\arabic {cc},\arabic {cd}) =
\relax \subtractcounter \assigncounter \relax \@iwhilenum {\value {cc}<\value {cd} Gcd(\arabic {cc},\arabic {cd}) = \relax \subtractcounter \assigncounter \relax }\fi</pre>

\@iwhilenum<- \ifnum \value {cc}<\value {cd} Gcd(\arabic {cc},\arabic {cd}) =
\relax \subtractcounter \assigncounter \relax \expandafter \@iwhilenum \else
\expandafter \@gobble \fi {\value {cc}<\value {cd} Gcd(\arabic {cc},\arabic {cd}) = \relax \subtractcounter \assigncounter \relax }</pre>

This looks like the following (in the case of \@whiledim, there is no \relax after 'ETC', so that the code is compatible with LATEX).

```
\@whilenum<- \ifnum TEST ACTION \relax ETC \relax
\@iwhilenum {TEST ACTION \relax ETC \relax }\fi
\@iwhilenum<- \ifnum TEST ACTION \relax ETC \relax
\expandafter \@iwhilenum \else \expandafter \@gobble \fi
{TEST ACTION \relax ETC \relax }</pre>
```

We can simplify this further to the following.

```
\@whilenum<- \ifnum CODE \@iwhilenum {CODE}\fi
\@iwhilenum<- \ifnum CODE
\expandafter \@iwhilenum \else \expandafter \@gobble \fi {CODE}</pre>
```

You can see that, if the test is true, the first \expandafter token is evaluated; as a consequence, everything between \else and \fi is removed and we are left with \@iwhilenum followed by {CODE}; if the test is false the \fi is expanded first, so that \@gobble sees the code to gobble.

• \loop. This is the command described in the  $T_EX$  book. The implementation is less tricky. The following example should give 0291817161514131211101908070605040302010

```
\count0=0
\def\foo{}
\def\foo{#2#1\foo}}
\loop \advance\count0by1 \edef\xx{\ifnum\count0<10 0\fi\the\count0 }%
\expandafter\xbar\xx \ifnum\count0<20 \repeat
\foo</pre>
```

- \setlength. This command takes two argument, say \foo and 'bar'. The expansion is \foo bar\relax, unless the calc package is loaded, case where the result is \calc{\foo}{bar}.
- \addtolength. This command takes two argument, say \foo and 'bar'. The expansion is \advance\foo bar\relax, unless the calc package is loaded, case where the result is \calc{\advance\foo}{bar}. Tralics tests that the first argument is a single token; an error is signaled if this is \skip\footins, although this is a valid length.

- \setcounter. This command takes two arguments, say 'foo' and 'bar'. The expansion is \global\c@foo bar\relax, unless the calc package is loaded, case where the result is \calc{\global\c@foo}{bar}.
- \addtocounter. This command takes two arguments, say 'foo' and 'bar'. The expansion is \global\advance\c@foo bar\relax, unless the calc package is loaded, case where the result is \calc{\global\advance\c@foo}{bar}. For these last two commands, Tralics tests that the first argument is a counter. For instance, if the first argument is \bar, you get Invalid token \bar found in counter name.
- \widthof, \heightof, \depthof: These commands take an argument, typeset it is a box, and return the dimension of the box. Not implemented in Tralics.
- \ratio. This command is defined by the calc package to be used as x/\ratio{u}{v} or x\*\ratio{u}{v}. Arguments u and v are dimensions, interpreted by the \calc function. The expression that comes before the operator is divided by u and multiplied by v (or the contrary). In Tralics, the quotient is computed with 6 digits; this is not exactly the same algorithm as in LaTeX.
- \real. This command is defined by the calc package to be used as  $x*\real\{u\}$  or  $x/\real\{u\}$ . The argument u should be a real number as in '1.5'.
- \calc. Examples of the calc package are given in section 2.7. The rules are the following: the \calc command (a private command), takes two arguments; the first argument is a token list of the form \global\advance\count0. Said otherwise, a variable, preceded by optional prefixes. The variable must be something that reads an integer, a dimension, or glue. The second argument is evaluated and put in the variable (or added to the variable); assignment can be global. A primitive is either a parenthesized expression, a call to \widthof, or the result of the command scanint, scandim or scanglue (whichever is used depends on the type of the variable). As a result, if a command like \setcounter{foo}{bar} is valid without the calc, it remains valid with it, and the interpretation is the same. Moreover, expressions like a + b, a b, a/b and a \* b can be used, instead of \advance, \multiply or \divide. In the case of multiplication or division, the second argument must be an integer; as an extension, it can be \real or \ratio, as explained above, in this last case, the Tralics result may differ slightly from the LATEX value.
- \newboolean, \provideboolean. These two commands take as argument a character string, for instance 'foo' and behave like \newif\iffoo. Nothing happens for \provideboolean if the command \iffoo exists, but an error is signaled by \newboolean.
- \setboolean. This command takes two arguments. The second argument should be, after translation, and modulo the case, 'true' or 'false'. If the first argument is 'foo', then \footrue is executed, otherwise \foofalse is executed. This works well if the command has been defined by \newboolean{foo}.
- \boolean. This can be used only in an 'ifthenelse' test. It takes an argument, say 'foo'. The test is true if \iffoo is \iftrue, false otherwise. This works as expected if \setboolean has been used to set the value of 'foo'.
- \equal. This can be used only in an 'ifthenelse' test. It takes two arguments, puts them in commands, say \tmpa, and \tmpb, expands then via \edef, and compares the result via \ifx. The result can be true of false.
- \isodd. This can be used only in an 'ifthenelse' test. It takes an argument, say 'foo'. The test is true if the argument is an odd number as seen by \ifodd. There are no such hacks as in the LATEX version.

• \isundefined. This can be used only in an 'ifthenelse' test. It takes an argument, say \foo. The test is true if it is undefined (if the argument contains more than one token, only the first one is considered).

- \lengthtest. This can be used only in an 'ifthenelse' test. It takes an argument, say '1cm=2cm'. The test is true if \ifdim interprets this as true.
- \not, \and, \or, \NOT, \AND, \OR. These can be used only in an 'ifthenelse' test as boolean connectors (but could be used elsewhere with a different meaning). If you say \not \foo \and \not \not \bar, the condition is true if \foo is false and \bar is true. Note that if \foo is found true, the condition is false, whatever follows \and, and this is not evaluated. In the same fashion, if what precedes \or is true, what follows is not evaluated.
- \(, \). This can be used to change the order of evaluation. For instance \not \( \foo \and \bar\) negates foo-and-bar.
- \ifthenelse. This takes three arguments. The first is evaluated using the command explained above. If true, the expansion is the second argument, otherwise the third. In a case like \ifthenelse{1=3}{Y}{N}, the argument is evaluated as in \ifnum.
- \theorembodyfont. This is a command that remembers its argument for use with theorems. Default value is empty.
- \theoremstyle. This is a command that remembers its argument for use with theorems. Default value is 'plain'.
- \theoremheaderfont. This is a command that remembers its argument for use with theorems. Default value is \bfseries.
- \newtheorem. The implementation is as described in the first edition of [2]. An example can be found on page 247. Implementation uses the reserved commands \@begintheorem, \@endtheorem, \@xbegintheorem. We comment here a part of the trace:
- [8] \theorembodyfont{\sl}
- 2 [9] \theoremstyle{break}

This is our first theorem. It defines an environment Cor. For some reason, \theCor is set to \relax.

- 3 [10] \newtheorem{Cor}{Corollary} \relax
- 4 {\newtheorem}
- 5 {\newtheorem Cor}
- 6 {\let \endCor \@endtheorem}
- 7 {\let \theCor \relax}
- 8 {\def \Cor ->\@begintheorem {Corollary}\theCor {\sl }{Cor}{Cor}{break}}

Here you see that a counter Cor is defined.

- 9 {\countdef \c@Cor=\count24}
- 10 {\def \theCor ->\arabic {Cor}}

Here we see that an optional argument can be used after the name. The counter Exa depends on the counter section, and \theExa uses \thesection.

- 11 [14] \newtheorem{Exa}{Example}[section]
- 12 {\newtheorem}
- 13 {\newtheorem Exa}
- 14 {\let \endExa \@endtheorem}
- 15 {\let \theExa \relax}
- 17 {\countdef \c@Exa=\count25}

```
{newcounter_opt}
    {newcounter_opt->\cl@section}
    \cl@section ->\@elt {subsection}
   {\def \theExa ->\thesection .\arabic {Exa}}
    Here we have an optional argument before the name. There is no counter Lem, but \theLem
   is \theCor.
    [17] \newtheorem{Lem}[Cor]{lemma}
22
   {\newtheorem}
23
   {\newtheorem Lem}
24
   {\let \endLem \@endtheorem}
25
    {\let \theLem \relax}
26
    27
   {\def \theLem ->\theCor }
    This is now the use of one theorem. We have a command that reads 6 arguments, plus the
    text.
    [23] \begin{Cor}
29
   {\begin}
30
   {\begin Cor}
31
   +stack: level + 2 for environment
   \Cor ->\@begintheorem {Corollary}\theCor {\sl }{Cor}{Cor}{break}
   {\@begintheorem}
34
    [24] This is a sentence typeset in the theorem environment \Lenv{Cor}.
35
   {Push theorem 1}
    We first increment the counter (argument 5).
    \refstepcounter->\global \advance \c@Cor 1\relax {\let \@elt \cl@Cor }
37
   {\global}
38
39
   {\global\advance}
   +scanint for \c@Cor->1
40
41
    This produces 'Corollary 1' from arguments 1 and 2. A part of the transcript file has been
   removed, but you get the idea. The \scshape comes from \theoremheaderfont.
   +stack: level + 3 for brace
42
    {\scshape}
44
    {font change \scshape}
    {begin-group character {}
    \theCor ->\arabic {Cor}
    \arabic->\number \c@Cor
47
   +scanint for \number->1
48
   {Text:Corollary 1 }
49
   {font restore }
50
   +stack: level - 3 for brace
51
    What follows is easy: the body is typeset using argument 3.
52
    {font change \slshape}
53
   Character sequence: This is a sentence typeset in the theorem environment .
54
55
   If the configuration file defines xml_theorem_name, the translation is not the same, because
   the meaning of \@begintheorem has changed.
    [23] \begin{Cor}
   {\begin}
57
   {\begin Cor}
   +stack: level + 2 for environment
```

```
\Cor ->\@begintheorem {Corollary}\theCor {\sl }{Cor}{Cor}{break}
    {\@begintheorem}
    [24] This is a sentence typeset in the theorem environment \Lenv{Cor}.
62
   {Push theorem 1}
    Arguments 1, 4 and 6 are grabbed, and put in an element or attributes. Note: arguments 5
   and 6 are identical.
    {Push Head 2}
   Character sequence: Corollary.
   {Text:Corollary}
66
   {Pop 2: document_v theorem_v Head_t}
67
    {Push argument 2}
68
   Character sequence: Cor.
69
    {Text:Cor}
70
    {Pop 2: document_v theorem_v argument_t}
71
    {Push argument 2}
72
   Character sequence: break.
73
74
   {Text:break}
   {Pop 2: document_v theorem_v argument_t}
    The counter is always incremented.
   \refstepcounter->\global \advance \c@Cor 1\relax {\let \@stpelt \cl@Cor }
    End is as usual.
    {Push p 2}
   Character sequence: This is a sentence typeset in the theorem environment .
```

• \begin{filecontents}{name} ... \end{filecontents}.. The content of the environment is printed verbatim on the file name, unless the file exists. The command must be used in the preamble of the document. The file starts with a header, of the form

```
%% LaTeX2e file 'openinaux.tex' utf8-encoded
%% generated by the 'filecontents' environment
%% from source 'txt9' on 2006/09/06.
```

In the example that follows, we use the starred version, in which case the header is omitted. This gives a file with 6 lines and 30 characters. We shall use it in the \read example below, where it is important that no header be added. You can notice that the first line says that the file is UTF-8 encoded; this may be necessary in the case where the non-ascii characters are copied, because the encoding cannot be changed.

```
1 \begin{filecontents*}{openinaux.tex}
2 abc
3
4 \a \b {\c
5 {} \d} \e
6 123
7
8 \end{filecontents*}
```

- \openin. This command reads a small integer, an optional equals sign, and a file name, this is a sequence of characters not containing a space. It reads the content of the file. If the filename if 'foo', and no file named foo exists, then foo.tex is tried. You can read the content via \read. If the file is not found, empty, or completely read, it is marked as 'closed'.
- \closein. This command reads an integer, and closes the channel associated to the number.
- \ifeof. This command reads an integer, and checks if the channel is opened for reading.

• \read. This command reads an integer, the keyword 'to' and a command name. After that, it reads a line (more than one line can be read, because the result is always balanced according to braces), and puts in the command. The line is read from the file associated to the number, unless it is closed, case where it is read from the terminal. We give here an example:

```
{
  \openin 5=openinaux
  \endlinechar=-1
  \ifeof5 \badifeofatentry\fi
  \read 5 to \foo\show\foo
  \read 5 to \foo\show\foo
  \read 5 to \foo\show\foo
  \global\read 5 to \foo
  \closein5\relax
  \ifeof5\else\badifeofatexit\fi
}\show\foo
  \ifeof3\else \badifeofnonexists\fi
```

The transcript file contains the following lines. One purpose of the group opened here is to keep the modification to the endline character local.

```
1 [15] {
2 {begin-group character {}
3 +stack: level + 2 for brace
```

This shows the **\openin** command. You can see that the file was openinaux.tex, it contains six lines. Even in non-verbose mode, the transcript file contains a line file foo (does/does not) exist whenever a file is tested for existence.

```
[16] \openin 5=openinaux
[5] {\openin}
[6] +scanint for \openin->5
[7] ++ file openinaux does not exist
[8] ++ file openinaux.tex exists
[9] ++ Opened file openinaux.tex; it has 6 lines
```

The \endlinecharacter command specifies the value of the character that should be inserted at the end of every line read from a file. An out-of-range value means that no character should be inserted.

```
10 [17] \endlinechar=-1
11 {\endlinechar}
12 +scanint for \endlinechar->-1
    This is a test of \ifeof; the test should be 'false' if the file has been read.
13 [18] \ifeof5 \badifeofatentry\fi
14 +\ifeof1
15 +scanint for \ifeof->5
16 +iftest1 false
17 +\fi1
```

The first line of the file contains 'abc'. Thus, \foo should contain these letters, plus the endline character (there is no endline character here). Tralics maintains in a special stack positions in all active file, so that each \read pushes and pops an item on this stack. When a package or a class file is read, some information (the options) is stored in a table, at location N, for some positive number N, in all other cases the number is zero. You see here that this number is reset to zero.

```
[19] \read 5 to \foo\show\foo
    {\read}
    +scanint for \ensuremath{\mbox{\sc hor}}
20
    ++ Input stack ++ 1 openinaux.tex
21
    ++ cur_file_pos restored to 0
22
    ++ Input stack -- 1 openinaux.tex
23
    {\show}
24
    \foo=macro: ->abc.
    The second line of the file is empty. If we did not change the value of \endlinechar, we
    would have seen \par here.
    [20] \read 5 to \foo\show\foo
26
    {\read}
27
    +scanint for \read->5
28
    ++ Input stack ++ 1 openinaux.tex
29
    ++ cur_file_pos restored to 0
30
    ++ Input stack -- 1 openinaux.tex
31
    {\show}
    \foo=macro: ->.
    The third line contains \a \b {\c, this is incomplete, so that line 4, containing {} \d} \e
    must also be read.
    [21] \read 5 to \foo\show\foo
34
    {\read}
35
    +scanint for \ensuremath{\mbox{\sc head-}>}5
36
    ++ Input stack ++ 1 openinaux.tex
37
    ++ cur_file_pos restored to 0
38
    ++ Input stack -- 1 openinaux.tex
39
40
    \foo=macro: ->\a \b {\c {} \d {} \e .
    This is to show that \global applies to \read: the command \foo is globally defined.
    [22] \global\read 5 to \foo
42
    {\global}
43
    {\global\read}
44
    +scanint for \read->5
45
    ++ Input stack ++ 1 openinaux.tex
46
    ++ cur_file_pos restored to 0
47
    ++ Input stack -- 1 openinaux.tex
    We close the file. Since the end-of-line character is inactive, it cannot be used as a terminator
    for the number 5, thus the \relax.
    [23] \closein5\relax
49
    {\closein}
50
51
    +scanint for \closein->5
    ++ End of file openinaux.tex
52
    {\text{relax}}
    Here we check that the file is effectively closed. The \relax is automatically inserted because
    the \else is seen before the number 5 has been completely read (the \else is re-inserted).
    [24] \ifeof5\else\badifeofatexit\fi
54
    +\ifeof2
55
    +\else2
    +scanint for \ifeof->5
   +iftest2 true
    {\relax}
    +\else2
60
61 +\fi2
```

Here you can see what happens at the end of the group: the end-line character is restored, but \foo is retained.

```
62 [25] }\show\foo
63 {end-group character }}
64 +stack: retaining \foo
65 +stack: restoring integer value 13 for \endlinechar
66 +stack: level - 2 for brace
67 {\show}
68 \foo=macro: ->123.
```

- \openout. This command reads a small integer (between 0 and 15), an optional equals sign, and a file name, this is a sequence of characters not containing a space. It opens the file for writing. In TEX, this is an extension, and can be prefixed by \immediate; in Tralics, the action is always immediate.
- \closeout. This command reads a small integer, and closes the channel with this number. No error is signaled if the integer is not in the range 0-15. In TeX, this is an extension, and can be prefixed by \immediate; in Tralics, the action is always immediate. If you write something on a file, and do not close it, it is unclear what is saved on the disk when Tralics quits.
- \write. This command reads an integer N, and a token list and writes the argument, after full expansion, to the stream. If N < 0, this is the transcript file; if N is a valid channel, to which a file is associated via \openout, printing will go there; otherwise to the terminal and transcript file. A special case is when the N = 18 and the 'shell-escape' switch has been given: in this case, the command is evaluated by a shell. We use the same encoding as for the terminal and transcript file for non-ASCII characters.

Here is an example. Note how we inhibit expansion of commands. Note also that each \write command produces a single line; but newline characters can be added via ^J.

```
\immediate\openout 6=tout.tex
\immediate\write6{\def\noexpand\foo^\noexpand\endinput}}
\immediate\write6{\noexpand\foo^^J\noexpand\bar}
\immediate \closeout6 \relax
\input{tout}
```

This is part of the transcript file. It shows that the file has 3 lines, a first line that defines \foo, a line with \foo and \bar. Since \foo is \endinput, the line with \bar is not read.

```
[12] \input{tout}
    {\input}
2
    {Push argument 1}
    Character sequence: tout.
    {Text:tout}
    {Pop 1: document_v argument_v}
    {\input tout}
    ++ Opened file tout.tex; it has 3 lines
    [1] \def \foo {\endinput }
    {\def}
    {\def \foo ->\endinput }
11
    [2] \foo
12
    \foo ->\endinput
13
    {\endinput}
14
    ++ End of file tout.tex
```

• \IffileExists. This command takes three arguments, say A, B, and C. The quantity A must be a character string after translation. If there is a file with name A, the test is true.

Otherwise, if there is a file with name 'A.tex', the test is true. Otherwise, it is false. If the test is true, the expansion is 'B', otherwise 'C'.

• \InputIffileExists. This command takes three arguments, say A, B, C. The behavior is like \IffileExists {A} {B\Input{A}} {C}. The procedure is a bit optimised: first all arguments are read; then the existence of the file is checked. If the file does exist, it is opened; this has as consequence that all unread characters on the current line are saved on a special stack, they will be read again at the end of the current file. Then one of the token lists B or C is inserted into the list of unread tokens.

You can put a star after name of the command. This will have as a consequence that the character '@' is a letter while reading the content of the file. Its old category code will be restored.

- \include. This command takes one argument, otherwise behaves like \input.
- \input. This command reads a filename as in \openin or \openout. It is redefined by LATEX to accept an argument. '\input foo\input{bar}' is valid. In the first case, tokens are read and expanded until either a space, a non-expandable token, or \input is found.
- \Input. Like the LATEX version of \input, but an optional star can be used after the name of the command. Note that \input\*foo opens file '\*foo' while \Input\*foo complains about missing braces in the argument and opens file 'f'. If a star is given, the @ sign character is of category code 11 while reading the file (LATEX uses \@pushfilename and \@popfilename for managing, among others, the category code of @ while reading packages, Tralics uses this command).
- \endingut. This command has as effect to close the current file (in Tralics, the file is read once and for all, closing the file means ignoring all unprocessed lines). Here is an example. This assumes that there are no files nohope, nohope.tex neither X.tex, but a file taux2.tex that contains a call to \mytypeout.

```
{
    \IfFileExists{nohope}{\errmessage{bad1}}{\}
    \IfFileExists{\jobname}{}{\errmessage{bad2}}
    \IfFileExists{X.tex}{\errmessage{bad3}}{\}
    \def\bad{\errmessage{BAD}}\let\ybad\bad
    \def\mytypeout#1{\def\bad{\xbad}}
    \def\foo{\ifx\bad\ybad\else\let\xbad\relax\fi\let\bad\ybad}
    \def\IIFE#1{\InputIfFileExists{#1}{}}
    \IIFE{taux2}\IIFE{nohope}\foo\IIFE{taux2}
    \bad
}
```

We can define taux2.tex by the following code

```
\begin{filecontents}{taux2.tex}
% aux file for testing tralics
% this file contains nothing useful
\mytypeout{in file taux2.tex}
\endinput
The file should finish with a \endinput, but not on the last line.
\end{filecontents}
```

Assume now that taux1.tex contains

```
% aux file for testing tralics
% this file contains nothing useful
```

```
\mytypeout{in file taux1.tex}
\input taux2
% the file should finish with a comment
The following lines should work:
   \let\mytypeout\typeout
   \ifnum \tracingcommands=0 \def\mytypeout{\write -1 }\fi
   \input taux1.tex\input taux2.tex
   \input{taux1.tex}\input{taux2.tex}
   \def\foo{\input taux1 \input taux2 }
   \def\foo{\input taux1 \input taux2 }
   \foo
```

The transcript file contains lines like the following. Note the special \relax token inserted by the second \input if the first is scanning its arguments (remember: \input is expandable).

```
[2380] \input taux1.tex\input taux2.tex
{\input}
{insert \relax for \input}
{\input taux1.tex}
++ file taux1.tex exists
++ Input stack ++ 1 taux1.tex
++ Opened file taux1.tex; it has 5 lines
```

Later on, at the end if the first file, we can see that the unread tokens are read in the right order (first the \relax, then the \input and finally the unread characters taux2.tex).

```
++ End of file taux1.tex
++ cur_file_pos restored to 0
++ Input stack -- 1 taux1.tex
{\relax}
{\input}
{\input taux2.tex}
```

# 5.12 Other non-expandable commands

- \ignorespaces. Tokens are fully expanded, until a non-space character is seen. Spaces are ignored.
- \mark. An expanded token list is read, the result is discarded.
- \penalty. An integer is read, but nothing happens.
- \lastkern, \lastpenalty, \lastskip. Since Tralics does not insert kerns, penalties, or glue in the boxes, it is not possible to fetch the last such quantity. In TeX you can get an error of the form You can't use '\lastpenalty' in vertical mode. InTralics the message is: Read only variable \lastpenalty. You can use \the to access the variable, but the result is zero (depending on the command, this is an integer, a dimension, or glue).
- \unpenalty, \unkern, \unskip. These are assumed to remove the last penalty, kern or glue. They are defined as a no-op.
- \shipout. This reads a box number and signals an error \shipout is undefined.
- \setlanguage. This command reads an integer and does nothing.
- \@@end. This command can be used to stop translation. It closes all files. The end-document hooks are not applied.

- \message. This is like \write-1. The argument is expanded and printed.
- \typeout. This is like \write17. The argument is expanded and printed on the terminal and the transcript file.
- \errmessage. This is as above, but an error is signaled. For instance \errmessage {This \iftrue can \else cannot \fi happen} will give: Error signaled at line 1: This can happen.
- \noboundary. Unimplemented.
- \insert{arg}. Unimplemented, an error is signaled.
- \vadjust. Unimplemented, an error is signaled.
- \unhbox, \unvbox, \unhcopy, \unvcopy. These commands read a box number, say N. The \unhbox command calls \leavevmode (in LaTeX, \leavevmode uses \unhcopy). A copy of the box register N is put on the main tree. In the case of \unhbox and \unvbox, the box is cleared.
- \centering. This command changes the current value of the internal centering number, and adds an attribute to the current paragraph (the numbers mean normal, centered, flush left, flush right, quoted).
- \nocentering. This sets the internal centering number to 'normal'. The next paragraph will not have a centering attribute.
- \href. The command takes two arguments, say 'foo' and 'bar'. The translation is an <xref> element, containing \bar, with an attribute url, with value foo.
- \htmladdnormallink, \Href. Like \href, but the order of arguments is changed.
- \htmladdnormallinkfoot. Like the previous (but the link is not placed in a footnote).
- \url. This takes one argument. Normally \url{foo} is the same as \href{foo}{foo}. However, the element is translated using the value of \urlfont, which is empty by default. In a construction like \href{foo}{\url{bar}}, the \url command does nothing, as well as in the case \url{\rrrt{foo}}.
- \rrrt. This command takes one argument. Its translation is \url{prefix/foo.html}, if the argument is foo, where the prefix is 'http://www.inria.fr/rrrt'. This is useful for the Raweb.
- \caption. This command takes an optional argument and a required argument. The optional argument is ignored. The result is a <caption> element. It can contain paragraphs. An implicit \nocentering command is executed.
- \footnote. This command takes one argument. The result is a <note> element. It can contain paragraphs. An implicit \nocentering command is executed. If the result contains a single element, the will be replaced by its content (unless in hack mode).
- \thanks can be used to attach a footnote to an author on a title page; is the same as \footnote in Tralics.
- \anchor. Translation is an empty <anchor> element that can be used as target of a \label. If you say \label{xx} followed by \ref{xx}, there will be a link from the ref to the anchor. The question is: how to implement this? there is no notion of anchor in TeX, the only possibility is to use the \special command, a whatsit, that is interpreted by dvi processors. In Tralics, an anchor is an element that has an attribute id with some value, and the link is a

<ref> element whose target attribute is this value; in HTML, a link is a <a> element with a
href attribute, and an anchor is <a> element with a name attribute, or any element with an
id attribute id.

In LaTeX, an anchor is defined by a number and a page, but the hyperref package makes this more complicated; for the label associated to the current section, we have five values, the number, the page, the title of the section, an identifier 'section.5.12' and an empty list. These quantities are written in the aux file, and read again. The command \refstepcounter defines (locally) \@currentlabel, and this contains the number used above. The page number is computed when the whatsit is effectively written in the dvi. In the pdf version, if you click on the number, you will go to the page containing the anchor, i.e., the title of the section.

This mechanism is different in Tralics, because we store only one quantity, not two or five. We assume that section numbers, equation numbers, etc., are computed by the XML processor (thus, there is no need for two passes and an auxiliary file). A potential anchor is defined for each section, equation, footnote, etc., this is the same as the action of \refstepcounter. When a document like this one is converted from XML to HTML, the style sheet can compute the equation number, section number, etc., depending on the type of the anchor.<sup>8</sup> If a precise location is needed, you can use \pageref, a command that was not originally accepted by Tralics, since no page number is constructed. If you want to refer, in the XML version, to a precise point, you must also add an anchor at the right place, using \anchor. Here are some examples: a link to this item 5.12 (Tralics adds an anchor to each item, in LaTeX, this works only for enumerations, in fact, environments that increment a counter), a link to this anchor 5.12 (defined in the non-LaTeX version at the start of this sentence), a link to the footnote 8, a citation [4], and a reference to a section 5.12; and two uses of \pageref: 168 and 167. In this case, the anchors are the same, but not the page numbers, this is strange.

- \label. This command takes and argument, and defines it as the name of an anchor to be used by \ref. The anchor is an id attribute of the element associated to a section command, a footnote, an item in an enumeration, a formula, a figure, etc. The translation is empty.
- \eqref. Like \ref, but parentheses are put around the reference.
- \ref. This takes an argument, that must be defined bay \label. The translation is a <ref> element.
- \pageref. Like \ref, but the element has an attribute rend with value 'page'.
- \part, \chapter, \section, \subsection, \subsection \paragraph, \subparagraph. To each command is assigned an integer between 0 and 6. It is decremented by 1 if the leading section is 'chapter', by 2 if it is 'section' (negative numbers are replaced by 0). If this gives N, the result is a <divN> element. The command takes an argument, the title, that is translated in a <head> element. Before the title, an optional argument is ignored. The title is printed in the terminal if this is at highest level. A section can be the target of a \label. The element will have the attribute pair rend='nonumber', in the case of a starred section (i.e. if either a star has been given after the command name, or in case of \chapter in \frontmatter or \backmatter).
- \endsec. This command takes an argument. Nothing happens if it is empty. If the first argument is one of the 7 section commands described above, it will be terminated; more precisely, if this section command has number N, then all divisions with number N and greater will be terminated.

<sup>&</sup>lt;sup>8</sup>Dummy footnote here

• \mainmatter, \frontmatter, \backmatter. Translation is an element with the same name, one of <mainmatter>, <frontmatter>, <backmatter>. Using these commands sets a global variable that says whether or not chapters have a default star. These commands execute \endsec\part. In IATEX, some additional actions are performed (like: start a new page, change pagenumbering, etc). No counter is modified. Example:

```
\mainmatter
\section{A}\subsection{B}
\paragraph{C} x \label{a1}
\paragraph{D} \label{a2}x\label{a3}
\endsec{\subsection}
\paragraph{E} x\footnote{x\label{a4}}
\endsec{\part}
\paragraph{F} x
\ref{a1} \ref{a2}\ref{a3}\ref{a4}
\section{G}
\paragraph{H} x
\backmatter
\chapter{I} y
```

In the configuration file, we have given alternate names for all elements. The book class is used, so that \section is a div2. When translating, Tralics prints Translating section command div2: A, then Translating section command div2: G, then Translating section command div1: I. After that, it will not print section titles anymore (however, all titles are printed in the transcript file). Translation is

```
<MainMatter>
 <Section id='uid1'><Head>A</Head>
   <Subsection id='uid2'><Head>B</Head>
     <Paragraph id='uid3'><Head>C</Head>
       x
     </Paragraph>
     <Paragraph id='uid4'><Head>D</Head>
       x
     </Paragraph>
   </Subsection>
   <Paragraph id='uid5'><Head>E</Head>
     x<Footnote id='uid6' Place='as a note'>x
             </Footnote>
   </Paragraph>
 </Section>
 <Paragraph id='uid7'><Head>F</Head>
   x <ref target='uid3'/>
     <ref target='uid4'/><ref target='uid4'/><ref target='uid6'/>
   </Paragraph>
 <Section id='uid8'><Head>G</Head>
   <Paragraph id='uid9'><Head>H</Head>
     x
   </Paragraph>
 </Section>
</MainMatter>
<BackMatter>
 <Chapter id='uid10' rend='nonumber'><Head>I</Head>
```

y

- \aparaitre, \toappear. These two commands are for the Raweb. They translate as 'à paraître' (with the correct spelling) or 'to appear', depending on the current language.
- \xmllatex. This is a command that takes two arguments, and ignores the second. In the first, commands are replaced by their names. For instance \xmllatex{\&\\#x25;}{etc} translates as &\#x25;. Normally, the translation of \& is &\text{amp};.
- \xmlelt. This commands takes two arguments, say foo and bar. The translation is a <foo> element containing the translation of bar. The command calls \leavevmode.
- \xmlemptyelt. This commands takes one argument, say foo. The translation is an empty <foo/> element (in fact a string that prints like an element, you cannot add attributes to it). The command does not call \leavevmode.
- \xbox. This commands takes two arguments, say foo and bar. The translation is a <foo> element containing the translation of bar. This command behaves like \hbox, in that it does not read the second argument, so that category code changes are allowed. The token list \everyxbox is inserted in the input stream after the first argument and opening brace of the second one have been read.
- \vbox, \hbox. These commands read their argument as described in the TEX book, but specification arguments are ignored; the result is an unnamed XML element. The token list \everyvbox or \everyhbox is inserted in the input stream after the opening brace has been read.
- \leaders, \cleaders, \xleaders. These commands read a box or a rule, that is supposed to be followed by some glue. Two non trivial examples are (TEXbook exercise 21.7 and 21.8)

\null\nobreak\leaders\hrule\hskip10pt plus1filll\ \par
\$\$\hbox to 2.5in{\cleaders
 \vbox to .5in{\cleaders\hbox{\TeX}\vfil}\hfil}\$\$

Let's explain the second example first. We have vertical and horizontal leaders; the result is rectangle of size 2.5 times 0.5 inches containing four rows and nine columns of the TeX logo. The size occupied by the logos is defined by the size of the glue; in this example, the glue is \vfil, or \hfil, the size of which is the size of the box, as computed by TeX when the box is packaged; in the example, the size of the box is explicit. Due to limitations of MathML, when Tralics sees a box in math mode, it signals an error for every non-character in the box; for this reason the example will not compile, and we give below the translation without the dollar signs. As explained above, Tralics reads the width of the box, but ignores it; in the same manner, it is unable to compute the size of the logo, thus cannot know how many copies to insert.

The first example is interesting: the idea is to create a rule, that has at least ten points, reaches the right margin (as a consequence the size of the rule is known only when the current paragraph is split into lines). For this reason, the glue specification is: ten point plus enough to go to fill the line. The non trivial point is that the last line of a paragraph does in general non reach the right margin: this is because TeX adds \parfillskip glue, so that a filll with three Ls is required; moreover, since a end-of-paragraph is generally obtained by a blank line, and the end-of-line character of the line before the blank one produces some glue, TeX inserts \unbackip, even if the end-of-paragraph is given by an explicit \par; this one can remove the leader glue, so that a backslash-space is inserted in the example. For all these reasons, implementing leaders properly is nearly impossible; the leader command interpreter of Tralics does not read the glue that follows (and you will never see an error like

Leaders not followed by proper glue). The translation given here shows that translation of glue commands could be better.

- \moveleft, \moveright. These commands read a dimension and a box; but the box is not moved. Compare with \raise and \lower.
- \vtop. This is the same as \vbox.
- \vsplit. You can say \vsplit0 to 3cm. The result is the same as \copy0.
- \lastbox. This returns the last element on the stack, unless the top-stack is a character, case where the result is the empty box. Example:

```
\def\dupbox{\setbox0=\lastbox \copy0 \box0 }
\xbox{foo}{ok} and \dupbox; \xbox{bar}{ok}\dupbox.
```

The translation is:

```
<foo>ok</foo>and ; <bar>ok</bar><bar>ok</bar>.
```

\begin{rawxml} ... \end{rawxml}. This is like a verbatim environment, but special characters like & and < are not escaped. For instance</li>

```
let\verbatimfont\relax
    \begin{verbatim}
    {\let\rm\bf \bf totoé}
    <!--this is a comment -->
    &Dollar; not &Equals; &Euro;
      \end{verbatim}
    % See comment below
    \begin{rawxml}
    {\let\rm\bf \bf totoé}
    <!--this is a comment -->
    &Dollar; not &Equals; &Euro;
    \end{rawxml}
translates (with the 'nozerowidthspace' switch) to
    <hi rend='tt'</pre>
         >{\let\rm\bf \bf totoé}</hi>
    <hi rend='tt'</pre>
         ><!--this&#xa0;is&#xa0;a&#xa0;comment&#xa0;--&gt;</hi>
    <hi rend='tt'>&amp;Dollar;&#xa0;not&#xa0;&amp;
    Equals; &Euro;</hi>
    {\let\rm\bf \bf totoà}
    <!--this is a comment -->
    &Dollar; not &Equals; &Euro;
```

• \begin{xmlelement} ... \end{xmlelement}. Like \xbox, but this is an environment. You can put a star after the name of the environment. The effect is the following. If no star is used, then horizontal mode is entered before creating the element. Otherwise, the element just created is typeset in vertical mode. If a '+' sign is used instead of '\*', then \leavevmode is called, translation starts in vertical mode. For instance

- \AddAttToCurrent. This command takes two arguments, and constructs an attribute pair that will be added to the current element.
- \AddAttToLast. This command takes two arguments, and constructs an attribute pair that will be added to the last created element.
- \addattributestodocument. This command takes two arguments, and constructs an attribute pair that will be added to the main document element. This is an example:

```
\begin{xmlelement}{foo}
     \begin{xmlelement}{subelt1}
     texte1
     \end{xmlelement}
     \begin{xmlelement}{subelt2}
     texte2
     \end{xmlelement}
     \AddAttToLast{sb2-att}{value1}%
     \AddAttToLast{sb3-att}{}%
     \AddAttToCurrent{foo-att}{att-value'',}%
     \end{xmlelement}
The translation is
     <foo foo-att='att-value&apos; &apos; '><subelt1>texte1
     <subelt2 sb3-att='' sb2-att='value1'>texte2
     </subelt2>
     </foo>
```

The commands described above can be followed by a '\*'. In that case, an existing attribute will be overwritten. Example:

```
\AddAttToCurrent{x}{1} % ignored
\AddAttToCurrent{y}{2} % ok
\AddAttToCurrent*{x}{3} % ok
\AddAttToCurrent{y}{4} % ignored
```

• \XMLaddatt. This command takes an optional star, an optional integer, and two arguments, and constructs an attribute pair that will be added to the element defined by the number. If no number is given, the current element is used. The main XML element has id number one, the bibliography has number three, the table of contents has number four, the index has number five. You can add an attribute to these elements before their creation (for instance in a package). Never use number two.

The following example shows usage.

```
{\everyxbox{Vest}
\setbox0=\xbox{foo}{1\xbox{bar}{2} %
  \XMLaddatt[\the\XMLlastid]{x}{1}%
  \XMLaddatt[\the\XMLcurrentid]{y}{2}%
```

```
\XMLaddatt{y}{22}3}
\showbox0
}
{\everyxbox{West}}
\setbox0=\xbox{foo}{1\xbox{bar}{2} %
\XMLaddatt*[\the\XMLlastid]{x}{1}%
\XMLaddatt*[\the\XMLcurrentid]{y}{2}%
\XMLaddatt*{y}{4}3}
\showbox0
}
it should print
<foo y='2'>Vest1<bar x='1'>Vest2</bar> 3</foo>
<foo y='4'>West1<bar x='1'>West2</bar> 3</foo>
```

- \begin{glossaire} ...\end{glossaire} This is a command for the raweb. It contains \glo commands.
- \usecounter. An error is signaled if the argument is not the name of a counter. Otherwise this becomes the counter to be used by the current list. It is reset to zero.
- \labelitemi, \labelitemii, \labelitemiii, \labelitemiv. This is used by LATEX as default value of optional argument of \item in an itemize environment. Not used by Tralics.
- \begin{itemize}, \begin{description}, \begin{enumerate}, \begin{list}. These commands behave as in LATEX. The semantics changed in version 2.8. A counter may be used, via \usecounter. This is enumi, enumii, enumii, enumiv, depending on the enumeration level (the last counter is used in case the nesting level is too high). No counter is used in other cases. If the environment is list, then two argument are read. The first argument is put in \@itemlabel, the second is read again, and evaluated. It might contain a call to \usecounter. If the environment is not list, then \@itemlabel is relax. The translation is list> element, with an attribute rend='simple'. It could be description or enumerate. In the case of list, it is description, but this can be changed in a configuration file. The second argument of the environment could also change the value of the attribute.

We give here an example, to be used later. The first argument of the list environment explains how to typeset the value of the counter. The second argument uses \usecounter. The outer list environment saves/restores its counter into the exx counter.

```
\newcounter{exx}
\newcounter{xnumi}
\newcounter{xnumii}
\def\exe{\begin{list}{\thexnumi}{\usecounter{xnumi}}\
   \setcounter{xnumi}{\value{exx}}}}
\def\endexe{\setcounter{exx}{\value{xnumi}}\end{list}}
\def\xlist{\begin{list}{\thexnumi.\alph{xnumii}}{\usecounter{xnumii}}}
\def\endxlist{\end{list}}
```

• \item, \@item. This command takes an optional argument, that will produce a <label> element. What follows \item is translated in a <item> element. The end of the element is defined by a following item or the end of the list (thus, you should use this command only in a list).

In the case where \usecounter has defined a counter for the current list, it will globally incremented. If no optional argument is given, but if \@itemlabel is not relax, the value of this command (which had better be a user-defined command without argument) is used

instead. It will be translated in a group. This means that in a case like  $\left[ \ x \right]$ , only x is in bold face. The translation is something like  $\left[ \ x \right]$ . In the case of  $\left[ \ x \right]$ , this is added to the XML tree before the  $\left[ \ x \right]$  element. In the case of  $\left[ \ x \right]$ , the content is added as attribute label to the item element (font changes are forbidden in a case like that). Example

```
\makeatletter\let\item\@item\makeatother
\begin{exe}
\item b
\end{exe}
\begin{exe}
\item c
\begin{xlist}
\item c1\label{xx}
\item c2
\end{xlist}
\item d
\end{exe}
Translation is given here.

type='description'>
```

```
<
```

If you make a reference to label xx, this will produce a link to the element with id uid4. It is very easy to associate some text (say 3.a) to this reference: just take the label of the element. If the example had used the original \item command, this would have been harder. For this reason, if the configuration file says alternate\_item="true", the \let assignment shown above is automatically done. Original definition can be found in \@@item. The raweb DTD says that an item label should be an element that comes before the <item>, and the style sheet uses this construct. The style sheet for converting this document to HTML assumes on the other hand that labels are attributes.

- \lhead, \rhead, \cfoot, \lfoot, \rfoot. These commands are available only if the fancyhdr package is loaded. They take an optional argument, say A, and a required argument, say B. The default value of A is B. The result is the same as \@IF{elh}{A} followed by \@IF{olh}{B}, where 'lh' must be replaced by the first two characters of the command. Here \@IF is a pseudo-command described below.
- \fancyhead, \fancyfoot, \fancyhf. These commands are available only if the fancyhdr package is loaded. They take two arguments, an optional one x, and a required argument

y. The argument x is a sequence of letters, separated by commas. In each sequence, only letters e, o, l, c, r, h, and f are considered. If none of e or o are given, both are added; if none of l, c, r and given, all three are added; for  $\footnotemath{\mathtt{fancyhead}}$ , h is added, for  $\footnotemath{\mathtt{fancyfoot}}$ , f is added; if none of h or f are given, both are added. After that we consider all sequences XYZ, where X is one of e, o, Y is one of l, c, r, Z is one one h, f, the letters being in the list so completed (at least one sequence matches). For each match we call  $\footnotemath{\mathtt{QIF}\{\mathtt{XYZ}\}\{\mathtt{y}\}}$ . Here  $\footnotemath{\mathtt{QIF}}$  is a pseudo-command described below.

- \@IF. This is a pseudo command, that takes two arguments, say x and y. The translation is \fancyinternal {x} {\let \thepage \inert@thepage y}.
- \inert@thepage. The translation is <thepage/>.
- \fancyplain. Not yet implemented. It takes two arguments, that are conditionally evaluated, depending on whether this is a "plain" page or not.
- \fancyinternal. The command takes two arguments x and y. It constructs a <headings> element, containing y, with an attribute type with value x. Example:

```
\newcommand\rightmark{\xmlemptyelt{rightmark}}
\newcommand\leftmark{\xmlemptyelt{leftmark}}
\newcommand\fancyplain[2]{#2}
\lhead[\fancyplain{}{\bf\thepage}]{\fancyplain{}{\bf\thepage}}
\rhead[\fancyplain{}{\bf\thepage}}\\cfoot[\fancyplain{\bf\thepage}{}]{\fancyplain{\bf\thepage}{}}
\chead{}\lfoot{}\rfoot{}
```

The translation is

```
<headings type='olh'><hi rend='slanted'><rightmark/></hi></headings>
<headings type='elh'><hi rend='bold'><thepage/></hi></headings>
<headings type='orh'><hi rend='bold'><thepage/></hi></headings>
<headings type='erh'><hi rend='slanted'><leftmark/></hi></hi></headings>
<headings type='ocf'/>
<headings type='ecf'/>
<headings type='och'/>
<headings type='och'/>
<headings type='olf'/>
<headings type='elf'/>
<headings type='elf'/>
<headings type='orf'/>
<headings type='orf'/>
<headings type='orf'/>
<headings type='erf'/>
```

• \@ifundefined. The command takes three arguments. The first argument should be a sequence of letters, for instance 'foo'. If \foo is undefined, the expansion of the command is the value of the first argument, otherwise, the value of the second. Note: \csname is used to construct the command, so that 'undefined' is the same as being \relax. If the first argument is \par, an error is signaled, of the form Invalid token \par found while scanning command for \@ifundefined. If the argument is \xpar, the error is Undefined command \xpar, and \relax gives: Invalid token \relax found while scanning command for \@ifundefined. Note that Tralics may complain with an extra \endcsname.

As an example, this should give 2.

- \epsfbox, \epsffile. These command do exactly the same thing. They take one argument, say X. It behaves as \includegraphics[Y]{X}Z, where Y contains 'width=w' and 'height=h', where w and h are the values of \epsfxsize and \epsfysize, provided they are not zero, and Z is the code that sets these values to zero.
- \psfig, \epsfig. The command takes an argument, which is an association list. It must contain file=X, or figure=X. If Y is the remaining of the list, the command is equivalent to \includegraphics[Y]{X}.
- \includegraphics. The command takes an optional argument and a required argument. The optional argument is an association list, with names can be clip, angle, height, width, scale. The required argument is a file name. There is no difference between 'foo', 'foo.ps' and 'foo.eps'. Not more than one dot is allowed in the file name. See examples section 6.14.
- \lsc, \fsc. These commands are like \textsc.
- \@ifstar The command takes two arguments. After that, it looks at the next character (ignoring spaces). If the character is a star, it is read, the expansion is the first argument, otherwise the second. The following code produces B1A2.

```
\makeatletter
\def\foo{\@ifstar{A}{B}}
\foo1\foo*2
```

• \@ifnextchar. The command takes three arguments, a character token, say w, and two commands say A and B. After that, it looks at the next character (ignoring spaces). If the character is w, the expansion is A, else B. The character is not read. The following should produce: 'With opt AABBWithout opt CC'.

```
\makeatletter
\def\ifbracket{\@ifnextchar[}
\makeatother
\def\wopt{\ifbracket\xwopt\ywopt}
\def\xwopt[#1]#2{With opt #1#2}
\def\ywopt#1{Without opt #1}
\wopt[AA]{BB}\wopt{CC}
```

- \batchmode, \nonstopmode, \scrollmode, \errorstopmode. These commands do nothing in Tralics, because the only supported mode is 'batchmode'. In TeX, they change an internal variable, so that they can be preceded by the prefix \global.
- \@gobble, \@gobbletwo. These commands read one or two argument. The result is empty.
- \discretionary. This command reads two arguments but does nothing with it. In TeX, there is a third argument, that is typeset.
- \HTMLset (Raweb only command). This command reads two arguments but does nothing with them.
- \RAlabel (Raweb only command). This command reads one argument but does nothing with it.
- \special, \patterns, \hyphenation. These command read one argument but do nothing
  with it.
- \protect, \sloppy, \subitem, \htmlimage, \centerline, \immediate, \break, \nobreak, \0, \/, \clearpage, \cleardoublepage, \allowbreak. These command are currently defined as doing nothing.

• \begin{latexonly} ... \end{latexonly}, \begin{xmlonly} ... \end{xmlonly}, \begin{subequations} ... \end{subequations}. The environment is ignored, not the content.

- \begin{\text{htmlonly}} ... \end{\text{htmlonly}}, \begin{\comment} ... \end{\comment}, \begin{\text{rawhtml}} ... \end{\text{LaTeXonly}} ... \end{\text{LaTeXonly}}, The environment is ignored, the content also.
- \centering, \raggedright, \raggedleft. These commands are associated to the environments: 'center', 'flushleft', 'flushright'. There are two other environments 'quote' and 'quotation'. This gives an integer with values between 1 and 5, the normal value being 0. Whenever a new paragraph is started, the value of the integer considered. It is is non-zero, an attribute is added (for instance rend='center'). If you say \begin{center}, this will terminate the current paragraph (and the next one will be centered). If you say \end{center}, this will terminate the current paragraph (and the next one will not be centered). If you say \centering, this will add an attribute to the current paragraph.
- \error. This command takes an argument and signals an error.
- \@notprerr. After \let\foo\@notprerr, the command \foo will produce the Can be used only in preamble: \foo error.
- \hrule, \vrule. These commands are implemented identically in Tralics. They produce a <rule> element. For a hrule, the default height is 0.4pt, the default depth is 0pt, for a vrule the default width is 0.4pt. You can give the height, depth, width arguments in any order, more than once. For instance

```
\hrule \hrule width 15pt height 2pt \vrule \vrule height 2pt depth 4pt
```

translates as

```
<rule depth='0.0pt' height='0.4pt'/>
<rule width='15.0pt' depth='0.0pt' height='2.0pt'/>
<rule width='0.4pt'/>
<rule width='0.4pt' depth='4.0pt' height='2.0pt'/>
```

- \mkern. There is no difference between \kern18pt and \mkern10mu. Is ignored outside math mode.
- \ding. You can use the \ding command in order to access one character of the Zapf Dingbats fonts. The command takes one argument, an integer (it is parsed by the scanint routine, \ding{'\A} is as valid as \char'\A). If the number is between 33 and 126, or between 161 and 239, or between 241 and 254, then you get one of the characters listed on the Tralics Web page. Otherwise, the translation is bad! Hence

```
\newcount\CT
\CT=33 \loop \ding\CT, \advance\CT by1 \ifnum\CT<127 \repeat
\CT=161 \loop \ding\CT, \advance\CT by1 \ifnum\CT<255 \repeat</pre>
```

## 5.13 Special commands

We introduced the command \@reevaluate. It takes three arguments A, B and C, and applies A and B on C. The important point here is that C is read as text (not tokenized), so that category code changes are allowed. There is a starred version, in which A, B, C are environments. In fact, arguments A and B are environment names, and C is the content of the current environment (see example for how to use it).

With the following definitions

```
\makeatletter
    \notrivialmath=1
    \def\foo#1{x#1x}
    \def\xbar{\catcode'\$=12\catcode'\^=12 \ybar}
    \def\ybar#1{y#1y}
    \newcommand\Fct{\@reevaluate\foo\xbar}
    \newenvironment{Env}{\@reevaluate*{center}{wbar}}{}
the translation of
    {\Fct{$1^{er}$}}
    \begin{Env}$3^{eme}$ \end{Env}
is
    x1<hi rend='sup'>er</hi>xy$1^er$y
    3<hi rend='sup'>e</hi>
    w$3^eme$ w
  This is a part of the transcript file showing the expansion of the command.
     [11] {\Fct{$1^{er}$}}
    {begin-group character}
    +stack: level + 2 for brace
    \Fct ->\@reevaluate \foo \xbar
    {\@reevaluate}
    {Reeval: \foo{$1^{er}}}%
    \xbar{$1^{er}$}%
```

This shows the expansion in the case of a starred command. Note that the current environment is terminated; then everthing up to \end{whatever} is read.

```
[12] \begin{Env}$3^{eme}$ \end{Env}
{\begin}
{\begin Env}
+stack: level + 2 for environment
\Env ->\@reevaluate *{center}{wbar}
{\@reevaluate}
+stack: ending environment Env; resuming document.
+stack: level - 2 for environment
{Reeval: \begin{center}$3^{eme}$ \end{center}%
\begin{wbar}$3^{eme}$ \end{wbar}%
}
```

#### 5.14 Trees

We explain here some commands from the tree-dvips package by Emma Pease. A tree is defined by some nodes and connectors. Each node has a name, whose scope is limited to the current page (Tralics does no validity test for the names). A connector can be attached to the top, bottom, left or right of a node (abreviation is one character of 'tblr'), or a corner (two letter, one of 'tb' followed by one of 'lr').

- \node{N}{V} creates a <node> element, whose content is the translation of V, with a name attribute N.
- \nodepoint{N}[h][v] creates an empty <node>, with a name attribute N. It has optional attributes xpos and ypos, with value h and v.
- \nodeconnect[f]{F}[t]{T} creates a <nodeconnect> element, with attribute nameA equal to F, attribute nameB equal to T, attributes posA and posB equal to f and t. These must be positions; if omitted, or invalid syntax, then 't' and and 'b' are used (bottom of first node is connected to top of second node).
- \anodeconnect. Same as above, but the element is named <anodeconnect> (it has an arrow from the first node to the second).
- \barnodeconnect[d]{F}{T} creates a <barnodeconnect> element, with attribute nameA equal to F, attribute nameB equal to T, attribute depth equal to d; this should be a dimension (not tested by Tralics).
- \abarnodeconnect. Same as above, but the element is named <abarnodeconnect> (it has an arrow from the first node to the second).
- \nodecurve[f]{F}[t]{T}{d1}[d2] is like \nodeconnect, but produces a <nodecurve> element, with two additional attributes depthA and depthB, containing the value of d1 and d2 (default value of d2 is d1).
- \anodecurve. Same as above, but the element is named <anodecurve>.
- \nodetriangle{F}{T} creates a <nodetriangle> element, with the two names.
- \nodebox{T} creates a <nodebox> element, with a single name, it adds a decoration to the node
- \nodeoval{T} creates a <nodeoval> element, with a single name, it adds a decoration to the node.
- \nodecircle[d]{T} creates a <nodecircle> element, with a single name, and attribute depth with value d; it adds a decoration to the node.

#### For instance

```
\node{a}{Value of node A}
\nodepoint{b} \nodepoint{c}[3pt]\nodepoint{d}[4pt][5pt]
\nodeconnect{a}{b}
\nodeconnect[t1]{a}[r]{c}
\anodeconnect[t1]{a}[r]{c}
\anodeconnect[t1]{a}[r]{c}
\barnodeconnect[3pt]{a}{d}
\nodecurve{a}{b}{2pt} ?
\nodecurve[1]{a}[r]{b}{2pt}[3pt]
```

```
\nodetriangle{a}{b}
  \nodebox{a}
  \nodeoval{a}
  \nodecircle[3pt]{a}
Translation
  <node name='a'>Value of node A</node>
  <node name='b'/>
  <node xpos='3pt' name='c'/><node ypos='5pt' xpos='4pt' name='d'/>
  <nodeconnect nameA='a' nameB='b' posA='b' posB='t'/>
  <nodeconnect nameA='a' nameB='c' posA='tl' posB='r'/>
  <anodeconnect nameA='a' nameB='b' posA='b' posB='t'/>
  <anodeconnect nameA='a' nameB='c' posA='tl' posB='r'/>
  <barnodeconnect nameA='a' nameB='d' depth='3pt'/>
  <nodecurve nameA='a' nameB='b' posA='b' posB='t' depthB='2pt' depthA='2pt'/>?
  <nodecurve nameA='a' nameB='b' posA='l' posB='r' depthB='3pt' depthA='2pt'/>
  <nodetriangle nameB='b' nameA='a'/>
  <nodebox nameA='a'/>
  <nodeoval nameA='a'/>
  <nodecircle nameA='a' depth='3pt'/>
```

## 5.15 Linguistic macros

The gb4e package allows you to input the following (extract of the thesis of C. Romero)

The exe environment is used for numbered examples; it is implemented as a list environment, the \ex command behaves like \item (each item is numbered, the item number is saved is a global counter). The TeX source of the package (as used by Tralics) can be found in the distribution. The non-trivial part in the example above is the \gl1 command. It takes three lines of text (there is also \gl11 that takes four lines), the first line is a sequence of words (here in old English), the second line another sequence (translated literally, with possible annotations), and the last line is the translation of the whole, with a bibliographic reference. Words in the first two lines are vertically aligned. The algorithm (by Marcel R. van der Goot) is the following; the list is splitted into words (a space acts as a word separator), each word is typeset via:

```
\hbox{#2\strut#3 }% adds space
```

where #3 is the word, and #2 is \eachwordone for the first line, \eachwordtwo for the second line, and \eachwordthree for the third line (case of \g111). These commands default to \rm. The words are put in a list (a \vbox, argument #1) like this

```
\setbox#1=\vbox{\hbox{XXX}\unvbox#1}
```

After that, the two or three lists are merged (the code uses \unvbox and \lastbox in order to get the next element of the list). The command \vtop is used to put two words one above the other, and these boxes are merged together using the following code

```
\setbox\gline=\hbox{\unhbox\gline \hskip\glossglue \vtop{XXX}}
```

The glue between the boxes is 0pt plus 2pt minus 1pt (remember that each hbox is terminated by some glue). The Tralics implementation is the following. There are two commands \cgloss@gll and \cgloss@gll1 written in C++, and the package renames them to \gll and \gll1. It is not clear what the translation should be (a list of boxes containing boxes?) In the current implementation, we use a table. This means that the resulting XML is easy to interpret; the only drawback is that we loose linebreaks (from the \glossglue). This is the translation of the example.

```
<list type='description'>
<item id='uid1692' label='650'>
<row><cell halign='left'>...</cell>
<cell halign='left'>bet</cell>
<cell halign='left'>hit</cell>
<cell halign='left'>er</cell>
<cell halign='left'><hi rend='bold'/><hi rend='it'>
   <hi rend='bold'>ahte</hi><hi><hi rend='bold'/>.</cell>
</row><row><cell halign='left'>...</cell>
<cell halign='left'>that</cell>
<cell halign='left'>OBJ-it</cell>
<cell halign='left'>already</cell>
<cell halign='left'>PRET-possessed.</cell>
</row>
<hi rend='it'>... that (he) already owned it.</hi>
     (CMLAMBX1,31.377) 
</item>
<item id='uid1693' label='651'>
<row><cell halign='left'>...</cell>
<cell halign='left'>the</cell>
<cell halign='left'>love</cell>
<cell halign='left'>that</cell>
<cell halign='left'>men</cell>
<cell halign='left'>to</cell>
<cell halign='left'>hym</cell>
<cell halign='left'><hi rend='bold'/><hi rend='it'>
       <hi rend='bold'>owen</hi><hi><hi rend='bold'/>.</cell>
</row><row><cell halign='left'>...</cell>
<cell halign='left'>the</cell>
<cell halign='left'>love</cell>
<cell halign='left'>that</cell>
<cell halign='left'>SUBJ-men</cell>
<cell halign='left'>to</cell>
<cell halign='left'>OBJ-him</cell>
<cell halign='left'>PRES-owe.</cell>
</row>
<hi rend='it'>... the love that men owe him.</hi>
     (CMCTPARS, 313.C2.1087) 
</item></list>
```

## 5.16 Special parsing rules

In the TEXbook, chapter 24, you will find the definition of (general text). This rule explains that TEX expects a brace-delimited list of tokens, where the starting brace can be either a character, or a token like \bgroup; it can be preceded by optional spaces and \relax tokens. We give here a list of all cases where this rule can be applied.

- The procedure that scans a math subformula skips over optional \relax commands, and if the token found is not a character (it can be a generalized character like \mathchar), it uses this rule. As a result, in the case of \$a\_\par b\$, you get a missing opening brace error, and in the case of \$a\par\$, this rule is not applied, you get a missing dollar error (this dollar marks the end of the formula.) In a case like \$a\_\relax b\$, Tralics removes the \relax token before attaching the subscript to the kernel, so that the TeX hack is useless (no missing brace/dollar error is signaled, but Tralics may signal a Bad math expression involving a \par cmd).
- The procedure that scans the four arguments of \mathchoice uses this rule. You can say \sqrt\relax{x} or \a^\relax{b}\\$, and the \relax is ignored. Replacing \relax by \par gives a missing brace error. Not that \relax is allowed even in the case where the argument is not delimited by braces, such as in \a\_\relax b\\$.
- The rule applies for commands that produce an accent, like \bar; it does not apply for commands like \frac; so that \frac\A\B constructs a fration with \A as numeratr, and \B as denominator.
- \discretionary. Quoting Knuth "The routine that scans the four mlists of a \mathchoice is very much like the routine that builds discretionary nodes." Tralics ignores first two arguments and translates the last one inside a group. See example below.
- \hyphenation, \patterns, \special. Argument is ignored by Tralics. The rule applies.
- \insert, \vadjust. These commands are not implemented by Tralics. This means that an error is signaled. However, arguments are scanned as in plain TeX; this means that a register number must be given for \insert. No error is signaled if this number is 255.
- In the case of \hbox or \vbox, there can be some keywords (read and ignored by Tralics). The content of the box is defined by this rule.
- Scanning of \noalign uses this rule. This is not implemented.
- This rule is used when TEX uses the tokens from \output. Not implemented in Tralics.
- This rule is used when scanning the token list of \uppercase, \lowercase, \message, \uppercase,

Examples.

```
{DISC:\discretionary \relax{1}\relax{2}\relax \bgroup \bf 3}\relax{4}} \hyphenation\relax\bgroup12}3\patterns\relax\bgroup 45}6 \insert14\relax{\bf A}B\vadjust\relax{\bf C}D
```

Translation

```
OISC:<hi rend='bold'>3</hi>4
36
<hi rend='bold'>A</hi>B<hi rend='bold'>C</hi>D
```

# Chapter 6

# **Running Tralics**

#### 6.1 The command line arguments

If you call Tralics without arguments, you will see something like

This is tralics 2.5 (pl5), a LaTeX to XML translator Copyright INRIA/MIAOU/APICS 2002-2005, Jos\'e Grimm Licensed under the CeCILL Free Software Licensing Agreement Say tralics --help to get some help

In any case, the first three lines are printed. The version number may vary; we shall describe here the behavior of current version, namely 2.9. Arguments are read, and interpreted as follows. Some options are marked 'Raweb mode', they are meaningful only for the Raweb. Some options take an argument, in the form 'foo=bar' (a single token), or 'foo bar' (two tokens), or 'foo = bar' (three tokens). Some options are given here with a dash or underscore, these characters are optional (in fact, these characters are completely ignored in option names).

- Anything that does not start with a dash is a source file. At most one source file can be given.
- An option starts with a single or double dash; this is irrelevant.
- If the option is 'all' (Raweb only), then all 'xmlXXX' options are selected (namely xml, xmlfo, xmlhtml, xmltex, and xmllint).
- If the option is 'check' (Raweb only), then the document is tested for the Raweb syntax, not translated. In all other case, it is translated.
- If the option is 'confdir=prefix', then prefix specifies an alternate location for configuration files (with extension tcf, ult, plt, and clt). If you specify A, B, and C, in this order, then Tralics checks C, B, A, D in this order (where D is a default value).
- If the option is 'config=XXX', then XXX will be used as configuration file. You can use 'config file' instead of 'config'.
- If the option is 'dir=XXX' (Raweb only), then XXX will be the "raweb dir", the directory containing lots of stuff for the Raweb mode. In particular, it contains a subdirectory src with the configuration file. (If the configuration file is not there, use the 'config' option, or the shell variable TRALICSDIR).

• If the option is 'distinguish\_refer\_in\_rabib=x' a special flag is set. The value can be yes, no, true, false, otherwise it is ignored. Default is yes. The flag indicates whether, for the Raweb, the refer bibliography database should be considered a normal file, or a subfile for the year database.

- If the option is 'entnames=yes/no', then some commands as \nobreakspace translate as ' '. Note that \texteuro always translates as '€'. Since version 2.9, this applies only to math entities, since nobreakspace or eurosign are represented internally as a Unicode character, and not as the name of something.
- The option 'etex' enables  $\epsilon\text{-TEX}$  extensions. This is the default.
- If the option is 'external\_prog=XXX' (Raweb only), then XXX will be used instead of 'rahandler.pl' as interpreter for the Raweb actions defined by the xmlXXX switches.
- If the option is 'hacknotitle', Tralics may replace \section{} (sectioning command with empty argument) by \section{Introduction} (same command with a dummy name). This is implied in Raweb mode.
- If the option is 'find\_words', then the list of all words of the XML tree will be printed on the file words.
- If the option is 'interactive bib' is given, then a special mode is entered. This mode is withdrawn in version 2.9.
- If the option is 'interactivemath', then no input file is required, expressions are read from the terminal. The translation of every math expression is printed on the terminal. The value of \jobname will be 'texput' (so that the XML result is in texput.xml, the transcript file is texput.log).
- If the option is 'latin1', then sources files are assumed to be latin1 encoded, unless the first line of a file contains 'utf8-encoded' (if 'utf8' and 'latin1' are given, the last option wins, if none is given latin1 is assumed).
- If the option is 'nobibyearerror' (Raweb only), then no error is signaled for a bibliography reference with missing or wrong year.
- If the option is 'nobibyearmodify' (Raweb only), no special hacks are applied if an entry is wrongly marked 'refer' (otherwise, the entry is moved to another category)
- If the option is 'noconfig', then no configuration file will be used.
- The option 'noentnames' is the same as '-entnames=no'.
- The option 'noetex' disables  $\epsilon$ -TFX extensions.
- If the option is 'nomathml', then the \@nomathml counter is set to minus one; default is zero.
- If the option is 'notrivialmath', then the \notrivialmath counter is set 0 (default is 1), thus even trivial math formulas such as \$0\$ are translated as a <formula> element.
- If the option is 'noundefmac', then no error is signaled when you use an undefined command like \foo. Instead, the command is automatically defined to be \foo.
- If the option is 'nostraightquotes', then the apostrophe translates into character U+B4, as \textasciiacute. However, the normal value is used in verbatim mode, when reading a file name, in an URL, or in a construct like \char.

- If the option is 'noxmlerror', then an error will not produce an <error> element in the XML tree.
- If the option is 'nozerowidthspace', then no special marker is inserted in a case like \verb+--+.
- If the option is 'oe8', 'oe1', 'oe8a', or 'oe1a', it specifies the output encoding (used in the XML file), one of UTF8 or latin1. If the letter a is given, then all non-7 bits characters are printed as character references. Thus, the only difference between option oe8a and oe1a is the XML header line. Defaut encoding is oe1.
- If the option is 'ps' (Raweb only), then LATEX is called for converting the document into dvi then PostScript format. In all other cases, Tralics translates the source document into an XML file.
- If the option is 'ra\_debug' (Raweb only), then parsing of the Raweb source continues after the first error.
- If the option is 'shell-escape', then \write18{rm \jobname.tex} removes the file you are translating.
- If the option is 'silent', the program is silent (less lines are printed on the terminal).
- If the option is 'te8', 'te1', 'te8a', or 'te1a', it specifies the encoding used in transcript files. In the case of te8 or te8a, characters are printed using UTF-8 format; in the case of te1 ot te1a, characters are printed using latin1 encoding. Characters are printed using the ^^^abcd notation in case: the value if greater than 255, and one of -te8a, -te1a is given, or the character is not in proper range (32-126 plus 160-155) and te1 is given, the character is smaller then 32. Note: horizontal tabulation, line-feed and carriage return do not use the hat-hat notation. Default value is the output encoding (option oe8, etc.).
- If you specify 'tpa\_status=XX', this controls what is to be translated if the configuration file specifies a titlepage (see for instance the 'titlepage.html' document on the Web). If the value is 'all', then the whole document is translated; if the value is 'title', only the titlepage is translated; if the value is 'config', action depends on the configuration file. Otherwise, translation stops in case of an error, continues otherwise. Only the first character of the value is tested. Capital letters are allowed.
- If the option is 'trivialmath=N', then the \notrivialmath counter is set N (default is 1). Thus trivial math formulas such as \$\alpha\$ are translated as non-math.
- If the option is 'type=FOO', then FOO will be used instead of the \documentclass value for the document type. If you say 'tralics -type ra hello', this will read the ra.tcf file, and you will enter Raweb mode, and this is wrong because the name of the file contains no year. If you say 'tralics -type article miaou2003', you are not in Raweb mode, the preprocessor is not called, and 157 strange errors are signaled because of different reasons.
- If the option is 'utf8', then sources files are assumed to be UTF-8 encoded, unless the first line of a file contains 'iso-8859-1'.
- The option is 'utf8output' is equivalent to options 'oe8' and 'te8'.
- If the option is 'v' or 'verbose', the program is rather verbose (it prints a lot of lines in the transcript file). The equivalent of the command \tracingall is executed.
- If the option is 'version', the program stops after printing the banner.
- If the option is 'xmlall', then all options 'xmlXXX' are selected.

• If the option is 'xml' (Raweb only), then Tralics is called for converting the document into XML. This is the default. Options 'check', 'ps' and 'xml' are mutually exclusive.

- If the option is 'xmlfo' (Raweb only), then the XML file should be translated in XSL/Format, via some external program.
- If the option is 'xmlhtml' (Raweb only), then the XML file should be translated in HTML, via some external program.
- If the option is 'xmllint' (Raweb only), then an external process is called that checks the validity of the translation against the Raweb DTD.
- If the option is 'xmltex' (Raweb only), then the XML file should be translated in XSL/Format, that should be converted to PostScript, via some external program.
- If the option is 'year=XXX' (Raweb only), then XXX will be the default year (year 2005 starts at May, 1st, because people start writing the Raweb2004 in September 2004, and everything should be finished by March 2005).

Example. Assume that we have a file, named xii.tex, containing

\let~\catcode~'76~'A13~'F1~'j00~'P2jdefA71F~'7113jdefPALLF
PA''FwPA;;FPAZZFLaLPA//71F71iPAHHFLPAZZFenPASSFthP;A\$\$FevP
A@@FfPARR717273F737271P;ADDFRgniPAWW71FPATTFvePA\*\*FstRsamP
AGGFRruoPAqq71.72.F717271PAYY7172F727171PA??Fi\*LmPA&&71jfi
Fjfi71PAVVFjbigskipRPWGAUU71727374 75,76Fjpar71727375Djifx
:76jelse&U76jfiPLAKK7172F7117271PAXX71FVLnOSeL71SLRyadR@oL
RrhC?yLRurtKFeLPFovPgaTLtReRomL;PABB71 72,73:Fjif.73.jelse
B73:jfiXF71PU71 72,73:PWs;AMM71F71diPAJJFRdriPAQQFRsreLPAI
I71Fo71dPA!!FRgiePBt'el@ lTLqdrYmu.Q.,Ke;vz vzLqpip.Q.,tz;
;Lql.IrsZ.eap,qn.i. i.eLlMaesLdRcna,;!;h htLqm.MRasZ.ilk,%
s\$;z zLqs'.ansZ.Ymi,/sx ;LYegseZRyal,@i;@ TLRlogdLrDsW,@;G
LcYlaDLbJsW,SWXJW ree @rzchLhzsW,;WERcesInW qt.'oL.Rtrul;e
doTsW,Wk;Rri@stW aHAHHFndZPpqar.tridgeLinZpe.LtYer.W,:jbye

If you call Tralics, with the option 'find\_words', you can see that the XML file contains once drumming and drummers, twice piping and pipers, 3 times leaping and lords, 4 times dancing and ladies, 5 times milking and maids, 6 times swimming and swans, 7 times laying and geese, 8 times rings and gold, 9 times calling and birds, 10 times hens and french, 11 times doves, turtle and 'and', 12 times tree, pear, in, partridge, me, to, gave, love, true, my, christmas, of, day, the, on. There are 45 words with a single letter. The words: twelve, eleven, ten, nine, eight, seven, six, five, four, three, two, appear x times, where 13 - x is the value of the word. The words first, second, third, fourth, fifth, sixth, seventh, eighth, ninth, tenth, eleventh, twelfth appear once. Amazing isn't it? The file was written by D. Carlisle, it is available on the CTAN. This is not really a LATEX file, so that some features cannot be applied (for instance, there is no at-begin-document hook). The \bye command is implemented in Tralics for this example to compile without error.

# 6.2 The standard configuration file

We give here the content of the standard configuration file. Lines 2 and 3 were modified: we added the letter 'x' after the dollar sign, for otherwise RCS would replace the identification of the IATEX file.

```
# This is a configuration file for tralics.
```

<sup># \$</sup>xId: tralics\_rc,v 2.24 2006/07/24 08:23:17 grimm Exp \$

```
## tralics ident rc=standard $xRevision: 2.24 $
# Copyright Inria. Jos\'e Grimm. Apics. 2004/2005 2006
# This file is part of Tralics.
% Some comments: comments start with % or #
\% this means: take the documentclass value as type name
Type = \documentclass
## First type defined is the default. Since version 2.8, there is only
## one type.
BeginType std#
                    standard latex classes
  DocType = std classes.dtd
End
BeginAlias
  torture torture1 torture2
  std report book article minimal
End
```

Since version 2.8, the preferred way is via a tcf file. For this reason, the file is nearly empty, it defines a single type, and aliases to it, for the classes book, article, report and minimal; the two other aliases are used to debug Tralics.

For this reason, we shall comment here the old configuration file. The content of the file will be explained later. What you have to know is that some lines start with 'Begin', and others with 'End'. To each Begin, there should be an associated End. Blocks can be nested. Characters after 'End' are ignored, so that you can say 'BeginFoo' followed by 'EndBar', although it is not recommended. All other lines should be comment lines, empty, or indented.

```
# This is a configuration file for tralics.
# $xId: tralics_rc,v 2.15 2005/08/02 09:22:56 grimm Exp $
## tralics ident rc=standard $xRevision: 2.15 $

# Copyright Inria. José Grimm. Apics. 2004/2005
# This file is part of Tralics.
# (See the file COPYING in the Tralics main directory)
# If you modify this file, by changing the semantics of type RA,
# please remove the 'standard' on the 'tralics ident' line above,
# or replace it by 'non-standard'.

"*
* Some comments: comments start with % or #
```

The first difference with the old file and the new one is that all configuration files are now plain ASCII, or have a line indicating which encoding is used. The second difference is that there is no more line concerning the semantics of the RA. You can use this file for whatever purpose.

A configuration file is split into main sections, one for each type. We start with the RA, or raweb.

```
DocType = raweb raweb3.dtd
DocAttrib = year \specialyear
DocAttrib = creator \tralics
```

This comment explains how to parameterize some element or attribute names that were builtin in a previous version of Tralics. We shall see later how Language can be used (default value
is 'language'), the same for lang\_en and lang\_fr that have 'english' and 'french' as default value.
Translation of a \caption produces an element <caption>, whose name will be changed to <head>
by the post-processor of figures (it will be left unchanged if the caption is not in a figure or a table).
The variable xml\_caption\_name can be used to change the first name, and xml\_scaption\_name can
be used to change the second name. The title of a 'topics' (defined by \declaretopics) is in a
<t\_title> element, the name can be changed by xml\_topic\_title. A reference to a topic uses the
num attribute; this attribute name can be changed by att\_topic\_num. The identification of an
Inria Team is in <accueil>, this can be changed via xml\_accueil\_name. It is formed of a long
name in projetdeveloppe> and a short name in projet>, the name of these elements can be
changed via xml\_project\_name or the 'expanded' version. The section with the composition of
the team is <composition>, its name can be changed by xml\_composition\_ra\_name.

```
20
      Language = "xml:lang"
   #
21
      lang_en = "en"
22
      xml_scaption_name= "caption"
23
   # xml_topic_title=""
24
      xml_project_name = "title"
25
      xml_expanded_project_name = "longtitle"
   #
   #
      xml_accueil_name = "identification"
      xml_composition_ra_name = "team"
28
      att_topic_num = "id"
29
```

Processing of the Raweb needs converting the XML output of Tralics into XSL/Format, HTML, etc., via some external commands like 'xsltproc', 'latex', etc. Details are given on the Web page. Since 2004, processing is done by an external program, so that you should look at rahandler.pl for explanations of how %A, %B, and the like are converted to file names.

```
makefo="xsltproc --catalogs -o %A.fo %B %C";
     makehtml = "xsltproc --catalogs %B %C";
31
     call_lint = "xmllint --catalogs --valid --noout %C"
32
     makepdf = "pdflatex -interaction=nonstopmode %w"
33
     %makedvi = "latex -interaction=nonstopmode %w"
     % makedvi et dvips pour marie-pierre
35
     %dvitops = "dvips %w.dvi -o %w.ps"
     %makedvi = "latex -interaction=nonstopmode %w"
     generatedvi = "latex -interaction=nonstopmode %t"
     % old latex: "latex \\nonstopmode\\input{%t}"
39
     generateps = "dvips %t.dvi -o %t.ps"
40
```

This defines the list of valid Raweb sections, themes and URs (research units). If you change these lines please: a) remove the 'standard' on line 3, or b) make sure that it matches the official list, or c) make sure that this remains a private copy. A star after a section name says that topics are not allowed<sup>1</sup>.

```
#these are new in version 2.0
theme_vals = "com cog num sym bio"
section_vals = "composition*/presentation*/fondements/domaine/logiciels/"
section_vals = "+resultats/contrats*/international*/diffusion*/"
```

<sup>&</sup>lt;sup>1</sup>This is new in version 2.5 (pl7)

```
ur_vals = "Rocquencourt//Sophia/Sophia Antipolis/Rennes//Lorraine//";
45
      ur_vals = "+RhoneAlpes/Rhône-Alpes/Futurs//"
46
       Due to some inertia, people continue using the obsolete environment. We make sure an error
    is signaled.
    BeginCommands
47
     \newenvironment{body}{\obsoleteEnvBody The body environment is %
48
          obsolete since 2003}
49
        {End of obsolete environment body}
      \newenvironment{abstract}{\obsoleteEnvAbstract The abstract %
51
         environment is obsolete since 2003}
52
      {End of obsolete environment abstract}
53
    EndCommands
55
    End
56
       This is an example of titlepage environment; it will be discussed later. In fact, we shall give
    below the content of the RR.tcf file, it is identical.
    ## configuration for the RR (Research Report of Inria)
    ## not yet complete
    BeginType RR#
                         Case RR
61
    EndType
89
       A short definition for standard classes.
    BeginType std#
                          standard latex classes
90
      DocType = std classes.dtd
      xml_biblio = "bibliography"
92
    End
93
       Some aliases.
    # (types Article and slides are not defined, hence this is useless)
94
95
    BeginAlias
96
      Article report
      slides inriaslides foiltex
    End
99
       This command has to be outside any block.
    \% this means: take the documentclass value as type name
    Type = \documentclass
101
       More aliases. Note that toto matches RR (first in list) and report matches std (because 'un-
    known' is undefined).
    BeginAlias
105
      RR toto# ra2001
106
      RA ra toto ra2001x%etc
107
      torture torture1 torture2
108
      unknown report
      std report book article minimal
110
    End
111
    For fun.
```

```
## an empty type
    BeginType MP
113
    EndType
114
       This is used for testing Tralics.
    BeginType torture
115
      DocAttrib = creator \tralics
116
      DocType = ramain raweb.dtd
117
      on package loaded calc CALC = "true"
      on package loaded foo/bar FOO1 = "true"
119
      on package loaded *foo/bar FOO2 = "true"
120
      on package loaded foo/*bar F003 = "true"
121
      on package loaded *foo/*bar F004 = "true"
      url_font = "\large "
123
      no_footnote_hack = "false"
124
      on class loaded calc CALC="true"
      use_font_elt = "true"
127
      xml_font_small = "font-small"
128
       A bunch of declarations omitted here. The list of all options is given later, in test.tcf.
      xml_underline_name = "font-underline"
154
155
    BeginCommands
156
      % These commands are inserted verbatim in the file
      \def\recurse{\recurse\recurse}
158
    EndCommands
159
    EndType
       This may be used for typesetting a bibliography, exactly like the Raweb.
    BeginType rabib
                          % Case RA
161
      DocType = raweb raweb3.dtd
162
      DocAttrib = year \specialyear
      DocAttrib = creator \tralics
164
165
    BeginCommands
166
      \% These commands are inserted verbatim in the file
      \newcommand\usebib[2]{\bibliography{#1#2,#1_foot#2+foot,#1_refer#2+refer}}
168
    EndCommands
169
    EndType
170
             The ra.tcf file
    6.2.1
    This is the tcf file used for the Raweb2006. Read carefully the copyright notice.
    # This is a configuration file for tralics, for the Raweb
    # $Id: tralicsR15.tex,v 1.23 2006/11/06 16:29:37 grimm Exp $
    ## tralics ident rc=standard-ra $Revision: 1.23 $
    # This file is part of Tralics.
    # Copyright Inria. Jos\'e Grimm. Apics. 2004/2005, 2006
```

# (See the file COPYING in the Tralics main directory)

# If you modify this file, by changing the semantics of the RA,

```
# please remove the 'standard-ra' on the 'tralics ident' line above,
# or replace it by 'non-standard'.

A tcf file is a like the configuration file, but it applies to a single type of document; for this reason, there is no need to explain how the type is computed (no 'Type' declaration), neither to
```

what type a block applies (there is no 'BeginType' block). These three lines are the same as before.

```
DocType = raweb raweb3.dtd
11
     DocAttrib = year \specialyear
12
     DocAttrib = creator \tralics
      These line are as before, without commented out lines.
     makefo="xsltproc --catalogs -o %A.fo %B %C";
14
     makehtml = "xsltproc --catalogs %B %C";
15
     call_lint = "xmllint --catalogs --valid --noout %C"
16
     makepdf = "pdflatex -interaction=nonstopmode %w"
17
     generatedvi = "latex -interaction=nonstopmode %t"
18
```

generateps = "dvips %t.dvi -o %t.ps"

This has not changed yet. It is planned to replace Futurs by a list of three items (for Research Units situated in Bordeaux, Lille, Saclay).

```
theme_vals = "com cog num sym bio"

section_vals = "composition*/presentation*/fondements/domaine/logiciels/"

section_vals = "+resultats/contrats*/international*/diffusion*/"

ur_vals = "Rocquencourt//Sophia/Sophia Antipolis/Rennes//Lorraine//";

ur_vals = "+RhoneAlpes/Rh\^one-Alpes/Futurs//"
```

New in 2006 are the two lists affiliation\_vals and profession\_vals. The syntax is the same as for other lists. The value given here is an example; the real names are in French.

```
affiliation_vals ="Inria//Cnrs//University//ForeignUniversity//"
affiliation_vals ="+Public//Other//"
profession_vals = "Scientist//Assistant//Technical//PHD//"
profession_vals = "+PostDoc//StudentIntern//Other//"
```

We have the same obsolete environments as before. Moreover, we declare that \keywords is the same as \motscle; this is needed because we removed the \keywords command (for the Raweb, this is an environment, using it as a command will fail in a very strange manner).

```
BeginCommands

\let\keywords\motscle

\newenvironment{body}{\obsoleteEnvBody The body environment is %

obsolete since 2003}

{End of obsolete environment body}

\newenvironment{abstract}{\obsoleteEnvAbstract The abstract %

environment is obsolete since 2003}

{End of obsolete environment abstract}

EndCommands
```

#### 6.2.2 The RR.tcf file

We indicate here the content of the RR.tcf file, it defines commmands for the title page of a Research Report. This is a configuration file.

```
^{\rm 1} \, ## tralics ident rc=RR.tcf $Revision: 1.23 $ ^{\rm 2} \, ## configuration for the RR (Research Report of Inria) ^{\rm 3}
```

```
DocType = rr raweb.dtd
   BeginTitlePage
6
      \makeRR <RRstart> "" "type = 'RR'"
     alias \makeRT "" "type = 'RT'"
     <UR> -
10
      \URSophia ?+<UR>
11
      \URRocquencourt ?+<UR>
     alias \URRocq
13
      \Paris ?<UR> <Rocquencourt>
14
      \URRhoneAlpes ?+<UR>
15
      \URRennes ?+<UR>
16
     \URLorraine ?+<UR>
17
      \URFuturs ?+<UR>
18
19
      \RRtitle q<title> "pas de titre"
      \RRetitle q<etitle> "no title"
21
      \RRprojet <projet> "pas de projet"
22
      \motcle <motcle> "pas de motcle"
23
      \keyword <keyword> "no keywords"
      \RRresume p<resume> "pas de resume"
25
      \RRabstract p<abstract> "no abstract"
26
      \RRauthor + <auth>> "Pas d'auteurs"
      \RRdate <date> "\monthyearvalfr"
      \RRNo <RRnumber> "????"
29
30
     \RRtheme <> +"pas de theme" % CES
31
     <Theme> -
                                    % E
32
     \THNum ?+<Theme>
                                    % CE
33
                                    % CE
      \THCog ?+<Theme>
34
     \THCom ?+<Theme>
                                    % CE
     \THBio ?+<Theme>
                                    % CE
     \THSym ?+<Theme>
                                    % CE
37
38
        \myself \RRauthor "grimm"
                                    % CCS
39
   %%
   %%
        \cmdp <cmdp> +"nodefault"
                                    % CES
40
        \cmda <cmdA> A"\cmdAval"
                                    % CES
41
        \cmdb <cmdB> B"\cmdBval"
   %%
                                    % CES
42
        \cmdc <cmdC> C"\cmdCval"
                                    % CES
43
44
   End
45
46
   BeginCommands
47
     \let\RRstyisuseful\relax
48
   End
49
```

#### 6.2.3 The RR.plt file

We indicate here the content of the RR.plt file, it also defines commmands for the title page of a Research Report. This is a TEX file, loaded whenever teh package 'RR' is used. Note that, if the RR.tcf file is loaded, the line 48 above defined a command that is checked on line 4 below, so that the file is ignored. We shall explain later how these two files can be used.

```
% -*- latex -*-
   \ProvidesPackage{RR}[2006/10/03 v1.1 Inria RR for Tralics]
   \ifx\RRstyisuseful\relax\endinput\fi
   \newcommand\RRtitle[1]{{\let\\\ \xbox{ftitle}{#1}}}
   \newcommand\RRetitle[1]{{\let\\\ \xbox{title}{#1}}}
   \newcommand\RRauthor[1]{\xbox{author}{#1}}
   \newcommand\RRprojet[1]{\xbox{inria-team}{#1}}
   \newcommand\RRdate[1]{\xbox{date}{#1}}
10
   \newcommand\RRNo[1]{\xbox{rrnumber}{#1}}
11
   \newcommand\RRtheme[1]{\xbox{theme}{#1}}
   \newcommand\keyword[1]{\xbox{keyword}{#1}}
   \newcommand\motcle[1]{\xbox{motcle}{#1}}
14
   \newcommand\THNum{THnum}
15
   \newcommand\THCom{THcom}
   \newcommand\THCog{THcog}
17
   \newcommand\THSym{THsym}
18
   \newcommand\THBio{THbio}
19
   \newcommand\URSophia{\xbox{location}{Sophia Antipolis}}
   \newcommand\URLorraine{\xbox{location}{Lorraine}}
   \newcommand\URRennes{\xbox{location}{Rennes}}
22
   \newcommand\URRhoneAlpes{\xbox{location}{Rhône-Alpes}}
   \newcommand\URRocq{\xbox{location}{Rocquencourt}}
   \newcommand\URFuturs{\xbox{location}{Futurs}}
   \newcommand\RRresume[1]{\begin{xmlelement*}{resume}#1\end{xmlelement*}}
26
   \newcommand\RRabstract[1]{\begin{xmlelement*}{abstract}#1\end{xmlelement*}}
27
   \let\makeRT\relax
29
   \let\makeRR\relax
30
```

#### 6.2.4 The test.tcf file

This file contains a value for every variable in a configuration file. In section 6.9, we shall explain the usage.

```
## This file contains iso-8859-1 characters
   ## This is an example of a configuration file for tralics
   ## Copyright 2006 Inria/Apics, Jos\'e Grimm
   ## $ Id: test.tcf, v 1.4 2006/10/05 10:04:02 grimm Exp $
   ## tralics ident rc=test.tcf $ Revision: 1.4 $
   ## In this file we give a definition for everything that can be defined
   ## There are three types of variable. Attributes names are of the form att_foo
   ## element names are of the form xml_foo_name. These affect how the XML tree
   ## is printed. Other variables may change how the tree is constructed.
10
11
12
   DocType = document devnul.dtd
13
14
   distinguish_refer_in_ra_bib = "true"
                                            # overrides command line arg
15
   entity_names = "false"
                              # overrides command line arg
```

```
lang_en = "English"
   lang_fr = "French"
18
   alternate_item = "true" # redefines \item to \@item or \@@item
19
   url_font = "\large é" # redefines \urlfont
   no_footnote_hack="true"
                            # ihnibits fotnote hacking
   use_font_elt = "true" # <large> instead of <hi rend='large'>
22
   use_all_sizes = "true" # by default, we have only 3 sizes, normal large small
   bibtex_fields = "firstpage lastpage "
   bibtex_fields = "+allpages"
25
     everyjob="\AtBeginDocument {éè}"
26
     everyjob="\typeout{Hello Word!}"
27
28
   ## Raweb only
     theme_vals = "com cog num sym bio"
30
     section_vals = "composition*/presentation*/fondements/domaine/logiciels/"
31
     section_vals = "+resultats/contrats*/international*/diffusion*/"
     ur_vals = "Rocquencourt//Sophia/Sophia Antipolis/Rennes//Lorraine//";
33
     ur_vals = "+RhoneAlpes/Rh\^one-Alpes/Futurs//"
34
     affiliation_vals ="Inria//Cnrs//University//ForeignUniversity//"
35
     affiliation_vals ="+Public//Other//"
     profession_vals = "Scientist//Assistant//Technical//PHD//"
     profession_vals = "+PostDoc//StudentIntern//Other//"
38
39
   # Divisions
41
   xml_div0_name = "Xdiv0"
42
   xml_div1_name = "Xdiv1"
  xml_div2_name = "Xdiv2"
44
   xml_div3_name = "Xdiv3"
45
   xml_div4_name = "Xdiv4"
   xml_div5_name = "Xdiv5"
   xml_div6_name = "Xdiv6"
   xml_frontmatter_name = "Frontmatter"
49
   xml_backmatter_name = "Backmatter"
50
   xml_mainmatter_name = "Mainmatter"
   att_nonumber = "NoNumber"
53
  # Tables
   xml_row_name = "Row"
56
   xml_cell_name = "Cell"
   xml_Table_name = "XTable"
57
   xml_table_name = "Table"
   att_halign = "Halign"
   att_cell_left = "Left"
60
   att_cell_right = "Right"
   att_cell_center = "Center"
   att_cell_leftborder = "Leftborder"
   att_cell_rightborder = "Rightborder"
64
   att_cell_topborder = "Topborder"
65
  att_cell_bottomborder = "Bottomborder"
  att_cols = "Cols"
   att_row_spaceafter = "Spaceafter"
```

```
att_vpos = "Vpos"
    att_table_width = "TWidth"
70
71
    # Graphics
72
    xml_graphics_name = "Xgraphics"
    xml_figure_name = "Figure"
74
    att_file = "File"
    att_scale = "Scale"
    att_clip = "Clip"
77
78
    att_height = "Height"
79
    att_width = "Width"
80
   # Floats
   xml_subfigure_name = "Xsubfigure"
82
    xml_caption_name = "Caption"
    xml_scaption_name = "SCaption"
    xml_footnote_name = "Note"
    xml_figure_env_name = "FloatFigure"
86
    xml_table_env_name = "FloatTable"
    att_place = "Place"
    att_foot_position = "Inline"
89
90
    # Boxes
    xml_box_name = "Xbox"
93
    xml_mbox_name = "Xmbox"
94
    xml_fbox_name = "Framebox"
    xml_scalebox_name= "Scalebox";
    xml_raisebox_name= "Raisebox";
    xml_rotatebox_name = "Rotatebox"
    att_rotate_angle = "Rangle"
    att_angle = "Angle"
    att_box_scale = "BoxScale"
101
    att_minipage_width= "MinipageWidth"
102
    att_pos = "Pos"
   att_inner_pos = "InnerPos"
   att_box_pos = "BPos"
105
    att_framed = "Framed"
    att_boxed = "Boxed"
    att_fbox_rend = "Rendering"
108
    att_box_width= "BoxWidth"
109
110
    # Picture
    xml_picture_name = "Xpicture"
112
    xml_bezier_name = "Xbezier"
113
    xml_put_name = "Xput"
114
    xml_scaleput_name = "Scaleput"
    xml_arc_name = "Arc"
116
    xml_multiput_name = "Multiput"
117
   xml_line_name = "Xline"
118
    xml_vector_name = "Xvector"
    xml_oval_name = "Xoval"
120
```

```
xml_dashline_name = "Xdashline"
    xml_drawline_name = "Xdrawline"
    xml_dottedline_name = "Xdottedline"
123
    xml_circle_name = "Xcircle"
    xml_bigcircle_name = "Bigcircle"
    xml_closecurve_name = "CloseCurve"
126
    xml_curve_name = "Curve"
127
    xml_tagcurve_name = "TagCurve"
    xml_thicklines_name = "Thicklines"
    xml_thinlines_name = "Thinlines"
130
    xml_linethickness_name = "Linethickness"
131
   att_unit_length = "Unitlength"
   att_xscale = "Xscale"
134
    att_yscale = "Yscale"
135
    att_xscaley = "XscaleY"
    att_yscalex = "YscaleX"
137
    att_xpos = "Xpos"
138
    att_ypos = "Ypos"
139
   att_xdir = "XDir"
   att_ydir = "YDir"
   att_repeat = "Repeat"
142
   att_dx = "Dx"
143
    att_dy = "Dy"
    att_full= "Full"
145
    att_size= "Size"
146
    att_curve_nbpts = "Nbsymb"
147
148
    # Paragraphs
149
    att_quote = "Quote"
150
    att_quotation = "Quotation"
151
    att_centering = "Center"
    att_flush_left = "FlushLeft"
153
    att_flush_right = "FlushRight"
154
    att_noindent = "Noindent"
    att_rend = "Rend"
    att_space_before = "Spacebefore"
157
158
    # Lists
159
    xml_list_name = "List"
160
    xml_catperso_name = "Catperso"
161
    xml_head_name = "Head"
162
    xml_labelitem_name = "Label"
    xml_item_name = "Item"
164
    xml_glo_name = "The famous glossary"
165
    att_user_list = "MyList"
166
    # Theorems
168
    xml_theorem_name = "ATheorem"
169
    xml_xtheorem_name = "BTheorem"
    xml_theorem_head = "ThHead"
```

172

```
# Fonts
    xml_caps_name = "font-caps"
    xml_ul_name = "font-ul"
    xml_hl_name = "font-hl"
    xml_so_name = "font-so"
    xml_st_name = "font-st"
178
    xml_sup_name = "font-super"
179
    xml_sub_name = "font-sub"
    xml_oldstyle_name = "font-oldstyle"
    xml_overline_name = "font-overline"
182
    xml_underline_name = "font-underline"
183
    xml_font_small = "font-small"
    xml_font_small1 = "font-small1"
    xml_font_small2 = "font-small2"
186
    xml_font_small3 = "font-small3"
187
    xml_font_small4 = "font-small4"
    xml_font_large = "font-large"
189
    xml_font_large1 = "font-large1"
190
    xml_font_large2 = "font-large2"
    xml_font_large3 = "font-large3"
    xml_font_large4 = "font-large4"
    xml_font_large5 = "font-large5"
194
    xml_font_normalsize = "font-normalsize"
195
    xml_font_upright = "font-upright-shape"
    xml_font_medium = "font-medium-series"
197
    xml_font_roman = "font-roman-family"
198
    xml_font_it = "font-italic-shape"
    xml_font_slanted = "font-slanted-shape"
200
    xml_font_sc = "font-small-caps-shape"
201
    xml_font_tt = "font-typewriter-family"
202
    xml_font_sansserif = "font-sansserif-family"
    xml_font_bold = "font-bold-series"
205
    # Bibliography
206
    xml_biblio = "Xbiblio"
    xml_bpers_name = "Bpers"
    xml_cit_name = "Cit"
209
    xml_citation_name = "Citation"
210
    xml_ref_name = "Ref"
    xml_prenote_name = "Prenote"
212
    xml_citetype_name = "Citetype"
213
    att_page="Page"
214
    # Raweb specific stuff
216
    xml_topic_name = "Topic"
217
    xml_topic_title = "Title"
218
    xml_project_name = "Project"
    xml_accueil_name = "Accueil"
220
    xml_composition_ra_name = "Composition"
221
    xml_keywords_name = "Keywords"
    xml_term_name = "Term"
    xml_pers_name = "Pers"
```

```
xml_gloitem_name = "Glolabel"
    att_gloss_type = "Gloss"
226
    att_topic_num = "Num"
227
    # These are for pers and bpers
    att_full_first="FullFirst"
230
    att_prenom="Firstname"
231
    att_nom="Lastname"
    att_particule="Particle"
233
    att_junior="Junior"
234
    att_affiliation="Affiliation"
235
    att_profession="Profession"
    att_HDR="Xhdr"
237
238
    # Other
239
    xml_leaders_name = "Leaders"
    xml_cleaders_name = "Cleaders"
241
    xml_xleaders_name = "Xleaders"
242
   xml_anchor_name = "Anchor"
243
   xml_texmath_name = "Texmath"
    xml_xref_name = "Xref"
245
    xml_texte_name = "Texte"
246
    xml_leg_name = "Leg"
247
    xml_tableofcontents_name = "TableOfContents"
248
    xml_theindex_name = "TheIndex"
249
250
    xml_index_name = "Index"
    att_level = "Level"
252
    att_encap = "Encap"
253
254
    att_language="Language"
255
    att_pre="Pre" # for verbatim
    6.2.5
             Testing config
    This is the file tpa2.tex that makes use of everything defined in test.tcf.
    % tralics configuration file 'test'
    \mbox{\ensuremath{\mbox{\%}}} This file tests that a lot of XML element and attribute names
    % can be changed
    \documentclass{book}
    \begin{document}
    \notrivialmath=7
```

Test of \frontmatter, \backmatter, \mainmatter, \part, \chapter, \section, \subsection, \subsubsection, \paragraph, \frontmatter, \backmatter, \mainmatter, en-

vironment figure.
%%% test divisions
\frontmatter level\_t,
\chapter{Chapter one}

\mainmatter

11

```
\part{First Part of document}
   Some text here
14
   \part{Second Part}
15
   \chapter{Chapter two}
   \section{Section one}
   \subsection{Subsection one}
18
   \subsubsection{Subsubsection one}
   \paragraph{First paragraph}
   \subparagraph{First sub paragraph}
   Normal text\label{a}
22
   \backmatter
23
   We are now in the backmatter.\ref{a}\pageref{a}
      Test of \newcolumntype, \multicolumn, \cline, \hline.
   %%% test tables
25
   \newcolumntype{+} {>} B}1 <{D}|}
   \begin{tabular*}{3cm}[t]{|11|rr|cc|}
28
   \hline a&b&c&d&e&f\\
29
   A&\multicolumn{3}{+}{C}\&E\&F\\\
   \mdot 2{|1}{ab}&c&d&e&f\\[1cm]
   \cline{1-3}\cline{6-6}\\\
32
   \end{tabular*}
33
      Test of \includegraphics, \subfigure, figure.
   %%% Test Graphics
34
   \def\IC#1{\includegraphics[width=#1cm]{Logo-INRIA-couleur}}
35
   \IC{1}
   \fbox{\includegraphics[clip=, angle=90, scale=3, %
37
           width=10cm, height=3m]{A}}
38
   %%% Test Float
39
   \begin{figure}
   \subfigure[~two]{\IC{4}} \subfigure{\IC{1.3}}
42
   \caption{Caption of the figure}
43
   \end{figure}
44
      Test of \caption, table, tabular.
   \begin{table}[b]
45
   \begin{tabular}[t]{cc}
46
   a&b
   \end{tabular}
   \caption{ok}
49
   \end{table}
      Test of \footnote, table, tabular, figure, \mbox.
   a\footnote{B}\footnote{C\par D}
51
   \caption{a caption}
   \subfigure[~one]{\IC{2}}
   \label{local_noindent_mbox{xbox{a}{b}} \operatorname{local_mbox{30}{x}} \\
54
   \subfigure[a]{b}
55
56
   \begin{tabular}{c}a\end{tabular}
   \caption{A}
```

```
\begin{table}[htbp]
    \begin{tabular}{c}a\end{tabular}
60
    \caption{B}
61
    \end{table}
    \begin{table}[htbp]
    \includegraphics{a}
64
    \caption{C}
    \end{table}
    \begin{figure}[htbp]
    \includegraphics{a}
68
    \caption{D}
69
    \end{figure}
       Test of \scalebox, \raisebox, \framebox, \makebox, \rotatebox, \fbox.
    %% Boxes
    \mbox{fo\xbox{a}{b}}
72
    \scalebox{0.3}{foo}
73
    \raisebox{0.3}{foo}
    \framebox{foo}
75
    \framebox[2cm]{foo}
    \mbox(1,2)[bl]{foo\xbox{a}{b}}
    \rotatebox{45}{\it x}
    \foo}\scalebox{0.3}{foo}\framebox(10,10){foo}\framebox[10pt][11]{foo}
       Test of picture, \quad \text{qbezier}, \put, \scaleput, \multiput, \dashline, \drawline, \curve,
    \tagcurve, \thicklines, \thinlines, \dottedline, \closecurve, \linethickness.
    %%% Picture
    \begin{picture}(100,100)
    \qbezier(0,0)(10,30)(50,30)
82
    \put(15,20){\circle{6}}}
    \t(15,20){\circle*{6}}
     \c (10,10) {\arc(5,0) {121}}
      \mbox{multiput}(20,5)(-20,12){2} {\line(5,3){20}}
86
    \begin{array}{l} \begin{array}{l} \begin{array}{l} \begin{array}{l} \\ \end{array} \end{array} \end{array}
87
    \put(15,20){\oval(30,10)}
    \displaystyle \{3\}[0.7](0,18)(63,18)
    \drawline some text here% well
90
    \det\{2\}(0,10)(70,10)
    \put(30,20){\circle{6}}}
    \put(15,20){\bigcircle{2}}
    \closecurve(150,0, 190,100, 230,0)
    \curve[17](300,0, 340,100, 380,0)
95
    \tagcurve(80,0, 0,0, 40,100, 80,0, 0,0)
    \thicklines
    \thinlines
    \linethickness{.5pt}
    \end{picture}
       Test of \item, and list environments.
    %%% Lists
101
    \begin{itemize}
102
    \makeatletter
103
    \@item [A]b
```

```
\@@item [A]b
          \end{itemize}
106
107
          \begin{list}{}{}
108
          \item[item label] item value
          \begin{description}
110
          \item[first item] okok
111
          \item[second item]
          \begin{itemize}
113
          \item First
114
          \item Second
115
         \begin{enumerate}
         \item some item
         \item another one
118
          \end{enumerate}
119
          \end{itemize}
          \end{description}
         \end{list}
122
                Test of theorems and fonts: \ul, \caps, \hl, \so, \st, \textsuperscript, \textsubscript,
          \oldstylenums, \overline, \underline, \Huge, \huge, \LARGE, \large, \normalsize, \small,
          \footnotesize, \scriptsize, \tiny, \textbf, \textsf, \textsc, \textsl, \textit,
          \textup, \textmd, \textrm, \upshape, \itshape, \scshape, \mdseries, \bfseries,
          \ttfamily, \sffamily, \rmfamily.
123
          %%% Theorems
124
          \newtheorem{xCor}{Corollary}
125
          \begin{xCor}[Important] this is easy \end{xCor}
127
          %%% Fonts
128
          \ul{a}\caps{b}\hl{c}\so{d}\st{e}
129
          \textsuperscript{f}\textsubscript{g}
          \oldstylenums{h}\overline{i}\underline{j}
131
132
          {\ a}{\ b}_{\ c}_{\ c}
133
              g}{\footnotesize h}{\scriptsize i}{\tiny j}
135
          \textbf{a}\textsf{b}\texttt{c}\textsc{d}\textsl{e}\textit{f}
136
          \textup{x}\textmd{x}\textrm{x} %% currently these do not work
          {\upshape a}{\itshape b}{\slshape c}{\scshape d}
          {\mdseries e}{\bfseries f}{\ttfamily h}{\sffamily h}{\rmfamily i}
139
          Normal text
140
                Test of \citation, \bauthors, \beditors, \cite.
          %%% Bibliography
141
          \makeatletter {
142
          \leavevmode\@setmode 4
143
          \citation{A}{cite:B}{bid2}{D}{E}
          \bauthors{\bpers {a}{}{c}{d}}
145
          \begin{cases} \begin{cases} \a}{b}{c}{d} \end{cases}
146
          \endcitation
147
          \@setmode 1}\par
149
```

```
\def\cite@prenote{cf}
151
    \def\cite@@type{fx}
152
    \cite[p 30]{toto}
153
154
155
    \xbox{Bibitem}{\XMLsolvecite{toto}{key1}}
156
    OKOK \bibitem [toto] {titi}{tata}
       Test of commands for the raweb: environment glossaire and command \glo, environment
    catperso, participant and command \pers.
    %%% Raweb specific stuff
    No everything tested here
    \def\X{\operatorname{a}{b}} \def\Y{\operatorname{c}{d}}
160
    \begin{participant} \X\Y \end{participant}
161
    \begin{catperso}{xx}
163
    \pers {jean}{dupond}{PHD}{Cnrs}[Ok][not yet]
164
    \end{catperso}
165
    \begin{glossaire}
167
    \glo{aa}{bb}
168
    \glo{cc}{dd}
169
    \end{glossaire}
       Test of other commands: \leaders, \xleaders, \index, \tableofcontents. Note
    that the are no \makeindex neither \printindex commands here. In Tralics the index is always
    made and printed. If you use these commands, it just indicates where to put the index in the
    current tree (the default being at the end).
    %%% Other
171
172
    \setbox0\xbox{foo}{bar}%
    \leaders\copy0\hfil\cleaders\copy0\hfil\xleaders\copy0\hfil
    \noindent Word\index{foo}
175
    \index{foo!a@barb|gee}
176
    \index{foo!b@bara}%
    \index{foo}
    \begin{motscle} first, second, {(max,+)}\end{motscle}
179
    \url{foo}
180
    \tableofcontents
    \makeindex
    {\color=-1 $xy$}
183
       Other tests.
    a\\[2pt]b
    \begin{center}A\end{center}
185
    \begin{quote}B\end{quote}
    \begin{quotation}C\end{quotation}
    \begin{flushleft}D\end{flushleft}
188
    \begin{flushright}E\end{flushright}
189
190
    \begin{tabular}{|r|1|c}
191
```

\hline  $a\&b\&\multicolumn{1}{c|}{x}\hline\\[2pt]$ 

```
\end{tabular}
    $\begin{array}{|r|1|}
194
    a\&b\&\multicolumn{1}{c|}{x}\\\multicolumn{2}
195
    \end{array}$
    \begin{minipage}[t][2cm][s]{3cm}
198
199
    \end{minipage}
201
    \theorembodyfont{\sl}
202
    \theoremstyle{break}
203
    \newtheorem{Cor}{Corollary}
    \theoremstyle{plain}
    %\newcounter{section}
206
    \setcounter{section}{17}
207
    \newtheorem{Exa}{Example}[section]
    {\theorembodyfont{\rmfamily}\newtheorem{Rem}{Remark}}
    \theoremstyle{marginbreak}
210
211
    \newtheorem{Lem}[Cor] {lemma}
    \theoremstyle{change}
    \theorembodyfont{\small\itshape} \newtheorem{Def}[Cor]{Definition}
    \theoremheaderfont{\scshape}
214
    \def\Lenv#1{\texttt{#1}}
215
    \begin{Cor}
     This is a sentence typeset in the theorem environment \Lenv{Cor}.
217
    \end{Cor}
218
    \begin{Exa}
     This is a sentence typeset in the theorem environment \Lenv{Exa}.
220
    \end{Exa}
221
    \begin{Rem}
222
     This is a sentence typeset in the theorem environment \Lenv{Rem}.
    \end{Rem}
    \begin{Lem}[Ben User]
225
     This is a sentence typeset in the theorem environment \Lenv{Lem}.
226
    \end{Lem}
227
    \begin{Def}[Very Impressive definition]
     This is a sentence typeset in the theorem environment \Lenv{Def}.
229
    \end{Def}
230
     \setlength{\unitlength}{1.8mm}
232
    \begin{picture}(40,30)
233
       \thicklines
234
       \multiput(20,5)(20,12){2} {\line(0,-1){2}\line(-5,3){20}}
       \mathsf{Multiput}(20,5)(-20,12){2} {\mathsf{line}(5,3){20}}
236
       \put(20,3){\line(5,3){20}}
237
       \put(20,3){\line(-5,3){20}}
       \begin{array}{l} \begin{array}{l} \begin{array}{l} \\ \\ \end{array} \end{array}
       \linethickness{1pt}
240
       \put(20,5) {
241
        \renewcommand{\xscale}{1}%
242
        \renewcommand{\xscaley}{-1}%
        \renewcommand{\yscale}{0.6}%
244
```

```
\renewcommand{\yscalex}{0.6}%
                                  \scaleput(10,10){\bigcircle{10}}
246
                                  \t(0,-2){%
247
                                                 \scaleput(10,10){\arc(5,0){121}}
                                                 \scaleput(10,10){\arc(5,0){-31}}}
249
                     \end{picture}\hspace{1.5cm}
250
                    \setlength{\unitlength}{1mm}
                    \newcounter{cms}
                     \begin{picture}(50,39)
                     \polinizer (0,7) {\makebox(0,0)[b1]{cm}}
254
                     \mathcal{L}(0,7)(10,0){5}{\\addtocounter{cms}{1}\mathbb{1}}\
255
                    \begin{array}{l} \begin{array}{l} \begin{array}{l} \begin{array}{l} \\ \end{array} \end{array} \end{array}
                    \put(30,20){\circle{6}}
257
                     \put(15,20){\circle*{2}}
258
                    \put(30,20){\circle*{2}}
259
                    \begin{array}{l} \begin{array}{l} \begin{array}{l} (10,24) \\ \end{array} \end{array}
                     \begin{array}{l} \begin{array}{ll} & & \\ & & \\ & \\ & & \\ & & \\ & & \\ & & \\ & & \\ & & \\ & & \\ & & \\ & & \\ & & \\ & & \\ & & \\ & & \\ &
261
                     \mathcal{1}_{0,1}(1,0)(1,0)(49){\mathrm{line}(0,1)(2.5)}
262
                     \mathsf{Multiput}(5,0)(10,0){5}{\langle 1e(0,1){3.5}\rangle}
263
                    \thicklines
                    \put(0,0){\line(1,0){50}}
265
                    \mathsf{Multiput}(0,0)(10,0)\{6\}\{\mathsf{line}(0,1)\{5\}\}
266
                    \end{picture}
267
                    \end{document}
```

#### 6.3 The action before translation

We have indicated above the list of all switches, some of them take an argument. Before version 2.9, you had to give either two arguments, or a single one with an equals sign and no spaces (first example below). The syntax has been extended and all examples work. In the last case, the value of the year option is empty, and '2004' is the input file name (and 'myfile' is a second input file, this is wrong).

```
tralics -dir foo -year=2004 myfile
#tralics -dir foo "-year = 2004" myfile
#tralics -dir foo -year = 2004 myfile
#tralics -dir foo -year =2004 myfile
#BAD: tralics -dir foo -year= 2004 myfile
```

Some options are marked 'Raweb only'; this means that there are not used, unless you are translating the Raweb. Unless you call Tralics with option interactive math, an input file name is required. This cannot be an absolute or relative pathname (on Unix, this means that the first character cannot be a dot or a slash). It must be the name of a TEX file: an extension tex is added, so that foo and foo.tex are the same. If the input is foo.xml, you will see something like Fatal error: Cannot open input file foo.xml.tex. After the input file has been completely read, Tralics will print something like Starting translation of file xii.tex. Instead of 'translation' it could be 'latex processing', or 'check', case where you specify a raweb option that tells Tralics not to produce an XML file. Let's ignore this special case. After that, Tralics reads the configuration file; an example is given above. If a line starts with ## tralics ident rc (for instance, line 3), what follows the equals sign is printed. You may see: Configuration file identification: standard \$Revision: 2.12 \$. The algorithm is the following.

1. If you say tralics -noconfig, then no configuration file is read at all.

- 2. If you say tralics -configfile=foo, then Tralics will print Trying config file from user specs, and try to use this file.
- 3. If you say tralics -configfile=foo.tcf, then Tralics will print the same as above; it will also search the file in the 'confdir' directory.
- 4. If the source file contains '% tralics configuration file 'foobar', then Tralics will print Trying config file from source file, and try to use this file. In case of failure, and if the name 'foobar' contains no dot, the suffix .tcf is added, and the next rule is applied.
- 5. If the source file contains '% tralics configuration file 'foobar.tcf', then Tralics will print the same as above; it will also search the file in the 'confdir' directory.
- 6. The default configuration file is named .tralics\_rc (or tralics\_rc on Windows). The current directory is looked at first, then the tralicsdir, finally the home directory.
- 7. If you say tralics -dir TOTO, then TOTO/src/.tralics\_rc is the second try.
- 8. The home directory, or its src subdirectory, is searched next. (Depending on the operating system, this can fail, because there is no standard way of defining the home directory of the user).
- 9. If you set the shell variable TRALICSDIR to somedir, or RAWEBDIR to somedir, then somedir/src /.tralics\_rc is the last try. If neither variable is set, then some default location will be used.
- If a configuration file has been given on the command line, but not found according to rules 2 and 3, then no configuration file will be used.
- For rules 4 and 5, only the first hundred lines of the source file are considered, the line must start with a percent character; you can use an upper case T in the string "tralics"; the configuration file name is delimited by single quotes; the line can hold additional characters that are ignored.
- If a configuration file has been given in the source file, but not found according to rules 4 and 5, then the default configuration file will be used.
- In the case of rules 3 and 5, a tcf file is looked at, say foo.tcf. It is first searched in the current directory, then in all directories specified by the confdir options, then in a default directory. For instance, if you say tralics -confdir=mydir/ (final slash optional), the second try would be mydir/foo.tcf. If this file is not found, a default location, for instance ../confdir/foo.tcf, is tried. If you specify dir1 then dir2, then the order will be: current directory, dir2, dir1, default directory.

Translation depends on the "type" of the document. This really means that a tcf file is read, or a part of the configuration file is read; the algorithm shown above may have selected a tcf. Thus, let's consider the other case. First of all, the configuration file is looked at to see if there is a line defining 'Type'. The standard configuration file has \documentclass. This means that the value of the document class should be considered. In the case of the xii file, the following line is printed: No \documentclass in source file. Remember, it is not a LATEX file. In the case of a very simple example like this

\documentclass{article}
\begin{document}
Hello, world!
\end{document}

the result would be Seen \documentclass article. Note the following hack: the \documentclass command can be inside a comment, provided that a single percent sign is used, not a double percent sign. The potential type is the following: if the command line option 'type=foo' is given, then the type is foo. If the configuration file defines a type it will be used. If no configuration file is found, or no type is found in the configuration file, or if this is \documentclass, then the value of the document class will be used, if any. In the case of xii, you will see Using some default type, in the case of the hello world, you will see Potential type is article.

The configuration file is analyzed, in order to see what types are defined. In the case of the default configuration file, we have a single type, namely 'std', and this is rather useless. What happens, if the document class is 'article' or 'ra2003', is that article.tcf and ra2003.tcf are looked at (same search rules as above). If nothing is found, the aliases are looked at. In particular, the only type defined in the standard configuration file is selected by standard classes (book, article, report, minimal). If still nothing is found, then digits are removed at the end of the type; for instance 'ra2003' gives 'ra'. The whole process is repeated, and ra.tcf will be found (if you are trying to use Tralics for processing Inria's Raweb and this file is not found, you are in trouble, contact your local administration, or the author of the Raweb package). In earlier versions, the default option was raweb mode, in the current version you cannot compile the Raweb without a tcf file. If you call Tralics with option '-type=ra2004' for the file hello, you will see an error message of the form: Fatal error: Please add 2006 in the name of the input file. If fact, if the type is 'ra' or 'RA' (this is the case if 'ra.tcf' has been loaded), you enter the special Raweb mode; and your file should be named apics2006.tex, or something like that.

Example. We call Tralics in verbose mode, with option 'type=rabib' on the file hello1 shown above. The transcript file will contain the following line.

```
Transcript file of tralics 2.9 for file hello1.tex
Copyright INRIA/MIAOU/APICS 2002-2006, Jos\'e Grimm
Tralics is licensed under the CeCILL Free Software Licensing Agreement
Start compilation: 2006/10/02 14:00:53
Starting translation of file hello1.tex.
Using iso-8859-1 encoding (idem transcript).
++ file hello1.tex exists.
++ file .tralics_rc does not exist.
++ file /user/grimm/home/.tralics_rc does not exist.
++ file /user/grimm/home/cvs/tralics/confdir/.tralics_rc exists.
Configuration file identification: standard $ Revision: 2.24 $
Read configuration file /user/grimm/home/cvs/tralics/confdir/.tralics_rc.
Configuration file has type \documentclass
Seen \documentclass article
Potential type is rabib
Defined type: std
++ file rabib.tcf does not exist.
++ file ../confdir/rabib.tcf exists.
Configuration file identification: rabib.tcf $ Revision: 2.1 $
Read tcf file for type: ../confdir/rabib.tcf
Using type rabib
```

If a type is found, then lines that do not concern this type are removed form the configuration file (nothing is removed from a tcf file). Lines that are not in a block are evaluated. An important line is the one that defines the DocType. If it is missing, you will see something like dtd is unknown from unknown.dtd (standard mode) or, in the case of standard classes: dtd is article from article.dtd (standard mode). You could also see: dtd is raweb from raweb3.dtd (mode RAWEB2005). In fact, if the Type is 'ra' (lowercase, or uppercase) we are in 'raweb mode'. In this case, the switches for Raweb mode apply. Moreover, the file name should be of the form 'foo2005' (any year can be

used instead of 2005), and the document class should be 'ra2005' (same year). In our example, the transcript file contains

```
dtd is raweb from raweb3.dtd (standard mode)
OK with the configuration file, dealing with the TeX file...
There are 4 lines
Starting translation
```

From now on, translation can begin, and you will see the following line. We have omitted a bunch of lines of the form 'countdef x=y' (these are printed even in non-verbose mode), plus some bootstrap lines (command definitions, assignments, etc). the meaning of the last line shown here is: all bootstrap lines have been correctly read.

```
\trivialmath=1
{\countdef \m@ne=\count10}
...
[1] %% Begin bootstrap commands for latex
[2] \z@=0pt\m@ne=-1 \fboxsep = 3pt %
...
[40] %% End bootstrap commands for latex
++ Input stack empty at end of file
```

We show now a small part of the remaining of the transcript file. Line number 12 and 13 come from the configuration file, they are inserted just before the line with the document class. After that comes the main hook: if the file hello1.ult exists it will be loaded. In this example no such file exists. When the \documentclass command is executed, the class file is loaded. Remember that this command takes an optional argument, a required argument and a second optional argument. In order to see that no optional argument exists, Tralics (as well as LATEX) must read the first token of the second second; since it is not a bracket, it will be evaluated later. Instead of reading article.cls, Tralics reads article.clt. In the same way graphics.sty is replaced by graphics.plt.

```
[12] % These commands are inserted verbatim in the file
[13] \newcommand\usebib[2]{\bibliography{#1#2,#1_foot#2+foot,#1_refer#2+refer}}
[1] \InputIfFileExists*{hello1.ult}{}{}
++ file hello1.ult does not exist.
[1] \documentclass{article}
[2] \begin{document}
++ file article.clt does not exist.
++ file ../confdir/article.clt exists.
```

We show here translation of the second line, that contains \begin{document}. As a special hack, \end{document} is evaluated, this means that all definitions are at level one (outside any group). After that, the document hook is executed.

```
{\begin}
{\begin document}
+stack: level + 2 for environment
{\document}
+stack: ending environment document; resuming document.
+stack: level - 2 for environment
+stack: level set to 1
++ Input stack ++ 1 (AtBeginDocument hook)
[1] \let\do\noexpand\ignorespaces
    Real translation begins now.
[3] Hello, world!
...
Output written on hello1.xml (225 bytes).
```

```
No error found.

(For more information, see transcript file hello1.log)

Consider a configuration file with the following lines.

DocAttrib = variable "value"

DocAttrib =Foo \World

DocAttrib =A \specialyear

DocAttrib =B \tralics

DocAttrib =C \today
```

The effect is to add an attribute to the main element. The normal syntax is: DocAttrib = foo "bar". The attribute name must contain only ascii letters, the value can consist of any character. An apostrophe is replaced by &#apos;, double quotes must be given as &#quot;, as well as some other special characters. Using a command name instead of a string means that the value of the command should be used. The value \tralics is replaced by a string of the form 'Tralics version 2.9', and \specialyear is replaced by the year as used by the Raweb (the current year, in general).

# 6.4 Translating the Raweb

Raweb mode is entered if a configuration file is found that says that the type to use is 'RA' or 'ra'. The document class should be ra97, ra98, or, for later years, ra1999. The example has ra2003. This must match the name of the input file, which is miaou2003. The document can be translated in one of three versions: first, you may try latex, this gives miaou2003.dvi; then we have a mode in which miaou2003.tex is converted into miaou.tex, and latex can produce miaou.dvi. Finally, Tralics may produce miaou.xml, and this can be compiled into wmiaou.dvi. Historically, we had a Perl script for the conversion, this was extended to a translator, then re-written in C++; since the normal user has no more access to the source, we have added a means to parameterize the options of the 'latex' and other commands, see configuration file, lines 30 to 40. Since 2004, an external program is used, it is described on the web page of Tralics. What Tralics does is thus: convert miaou2003.tex to miaou.tex; if this file has to be processed by LATEX, write it on disk, otherwise, translate it as miaou.xml. Then, relevant parameters are written to user\_param.pl. Here is an example.

```
$::makefo='xsltproc --catalogs -o %A.fo %B %C';
   $::makehtml='xsltproc --catalogs %B %C';
   $::checkxml='xmllint --catalogs --valid --noout %C';
   $::makepdf='pdflatex -interaction=nonstopmode %w';
   $::makedvi='';
   $::dvitops='';
   $::generate_dvi='latex -interaction=nonstopmode %t';
   $::generate_ps='dvips %t.dvi -o %t.ps';
   $::raweb_dir='/user/grimm/home/cvs/raweb';
   $::raweb_dir_src='/user/grimm/home/cvs/raweb/src/';
10
   $::ra_year='2003';
   $::no_year='miaou';
12
   $::tex_file='miaou';
13
   $::todo_fo=0;
14
   $::todo_html=0;
15
   $::todo_tex=0;
16
   $::todo_lint=0;
17
   $::todo_ps=0;
   $::todo_xml=1;
19
   1;
20
```

If some action has to be done (one of 'todoXXX' between lines 14 and 18 is 1), then 'rahandler.pl' is called. In our case, only 'xml' is set, but this action is already done. You can edit the file, and run 'rahandler' yourself. You can also use another program, via the 'externalprog' switch of Tralics. This program can ignore some of the flags, so that it is called in any case, even if there is nothing to do. Here is an example of a source file.

```
\documentclass{ra2003}
   \theme{Num}
   \isproject{YES} % \isproject{OUI} works also
    \projet{MIAOU}{Miaou}{Mathématiques et Informatique de
       1'Automatique et de l'Optimisation pour l'Utilisateur}
    \def\foo{bar}
   \UR{\URSophia\URFuturs}
   \declaretopic{abc}{Topic abc}
   \declaretopic{def}{Topic def}
   \begin{document}
10
   \maketitle
    \begin{module}{composition}{en-tete}{}
13
   \begin{catperso}{Head of project team}
14
   \pers{Laurent}{Baratchart}[DR INRIA]
   \end{catperso}
16
    \end{module}
17
    \begin{module}{diffusion}{dif-conf}{Conferences and workshops}
    \begin{glossaire}\glo{A}{B\par C}\glo{A1}{B1\par C1}\end{glossaire}
19
    \begin{participants}
    \pers{Laurent}{Baratchart},
21
   \pers{José}{Grimm}
22
   \end{participants}
23
   \begin{motscle}
   meromorphic approximation, frequency-domain identification,
25
   extremal problems
    \end{motscle}
    \end{module}
    \loadbiblio
   \end{document}
      This is what Tralics prints, for the full miaou2003 document, in verbose mode
         This is tralics 2.5 (pl7), a LaTeX to XML translator
         Copyright INRIA/MIAOU/APICS 2002-2005, Jos\'e Grimm
         Licensed under the CeCILL Free Software Licensing Agreement
         Starting xml processing for miaou2003.
         Configuration file identification: standard $ Revision: 2.14 $
         Read configuration file /user/grimm/home/cvs/tralics/.tralics_rc.
    The lines that follow show the assignments from the configuration file.
         makefo=xsltproc --catalogs -o %A.fo %B %C
         makehtml=xsltproc --catalogs %B %C
         makepdf=pdflatex -interaction=nonstopmode %w
         generatedvi=latex -interaction=nonstopmode %t
         generateps=dvips %t.dvi -o %t.ps
         theme_vals=com cog num sym bio
         dtd is raweb from raweb3.dtd (mode RAWEB2005)
```

Following lines are specific to the Raweb. You can see a summary of all the tests done by the program that converts miaou2003.tex to miaou.tex.

```
Ok with the config file, dealing with the TeX file...

Activity report for MIAOU (Miaou)

Mathématiques et Informatique de l'Automatique et de l'Optimisation pour l'Utilisateur

There are 138 environments

Checked 15 keyword env with 60 keywords (52 unique)

Checked 8 catperso and 31 participant(es) envs with 146 \pers

There were 2 topics

Sections (and # of modules): 1(1) 2(1) 3(2) 4(6) 5(5) 6(13) 7(4) 8(5) 9(3).
```

Whenever a section or a chapter is translated, a line is printed on the terminal. There is a complaint at the end, about a lonely module without title. A title is invented, namely '(Sans Titre)'. A non-trivial task for the post-processor is to remove it (it should not appear on the HTML pages).

```
Translating section composition
Translating section presentation
Translating section fondements
Translating section domaine
Translating section logiciels
Translating section resultats
Translating section contrats
Translating section international
Translating section diffusion
Bib stats: seen 57 entries
Seen 64 bibliographic entries
(SansTitre) Only one module seen in the section
Problem with sans titre 1
There was 1 NoTitle not handled
```

Tralics prints now statistics.

```
Used 1756 commands
Math stats: formulas 503, non trivial kernels 299, cells 10227,
    special 1 trivial 149, \mbox 5 large 0 small 118.

List stats: short 0 inc 10 alloc 43456

Buffer realloc 41 string 15750 size 610086; merge 7

Macros created 80 deleted 0

Save stack +1582 -1582

Attribute list search 7539(1494) found 3154 in 5616 elements (1401 after boot)

Number of ref 92, of used labels 36, of defined labels 73, of ext. ref. 19

Modules with 24, without 16, sections with 9, without 15

There were 6 images.

Output written on miaou.xml (250758 bytes).

No error found.

(For more information, see transcript file miaou2003.log)
```

Here you can see the call to the post-processor.

```
rahandler.pl v2.12, (C) 2004 INRIA, José Grimm, projet APICS Postprocessor did nothing
```

Since 2006, the syntax of the **\pers** command in a 'catperso' environment has changed. Example:

```
\begin{catperso}{Category test}
\pers{Jean}{Dupond}{Scientist}{Inria}
\pers{Jean}{Dupont}{Assistant}{Cnrs}[][yes]
\pers{Jean}{Durand}{Technical}{University}[][]
\pers{Jean}{Durant}{PHD}{ForeignUniversity}[with a T]
\pers{Jean}{Dumas}{PostDoc}{Public}[with a S]
```

\pers{Jean}{Dumat}{StudentIntern}{Other}[bla bla ][no]
\pers{Jean}{Dumont}{ Other }{Other}[bla bla ][no]
\end{catperso}

Here are the commands specific to the Raweb:

- The document class should be 'ra2003' (the number must match the suffix of the file name). The document should start with \maketitle (see line 11) and end with \loadbiblio, see line 29. These commands are set to \relax by the translator.
- Some commands can be placed before \begin{document}. They will be evaluated in order. Then all commands outside a 'module' environment are executed (modules may be re-ordered). Strange results can be obtained... so that it is better not to put anything between modules.
- You use \project, or \projet, with three arguments. The first argument is the name of the Team. After converting to lower case letters, this must be the name of the file. The second argument can be empty (in this case the name of the Team is used). Any LaTeX command is allowed (remember: this is the official name of the Team). Then comes the long name (see example, lines 4-5).
- You use \theme to specify the theme. The argument must be one of those defined by the configuration file. The case is irrelevant. See example, line 2.
- You use \isproject, to say whether this is a "Project" or not (an argument that starts with y, Y, o or O is true). See example, line 3. Note that the Miaou team has been dissolved on 12/31/2003, and replaced by Apics, a team that had not the status of "project" until 01-01-2005.
- The command \localisation is obsolete.
- You use \UR for explaining in which UR the team is localized. Line 7 gives an example of a team in 'Sophia' and 'Futurs'. The list of valid URs are defined by the configuration file (see example, lines 45, 46). The 'UR' prefix is not in the configuration file. The translator will see a single command, instead of all these four; in the example it is:
  - \RAstartprojet{num}{1}{Miaou}{Mathématiques et Informatique de l'Automatique et de l'Optimisation pour l'Utilisateur}{Sophia Antipolis --- Futurs}
- You can use \declaretopic. At most ten topics can be declared. The first argument will be replaced by a unique id. For instance, the translator will see the following, instead of lines 8 and 9.

{\declaretopic{1}{Topic abc}\declaretopic{2}{Topic def}}

• You can use the module environment. Modules cannot be nested. A module is the equivalent of a \section, so that you cannot use the \section command; you can use \subsection. The first argument of the environment is the section name. It can be empty, meaning the same section as the previous module. The list of valid sections is defined by the configuration file. The first section cannot have more then one module. A module can have an optional argument (before the section name), a topic reference (the translator will see the numeric value). This is ignored, in the case a star follows the section name in the configuration file<sup>2</sup>. Then comes the module name and the module title. The module name must be unique, and consists only in letters, digits, and dashes. The module title should not be empty (module in the 'composition' section are special; this is an awful hack, because the translator does not know which section is the composition section.) The translator will see

<sup>&</sup>lt;sup>2</sup>Feature introduced in version 2.5 (pl7)

\begin{module}{MIAOU}{1}{en-tete}{module1}{module\textit{title}!}
... \end{module}

Here 'MIAOU' is the name of the team, '1' the section number, and 'module1' the unique identifier associated to the module.

- You can use the 'catperso' environment, only in a module in section one. You can use 'participants' in other sections. These environments contain \pers commands (separated by commas in a 'participants').
- You can use \pers only as indicated above. The program checks a lot a things. Between the first name and the last name, there can be an optional argument, a particle. After the last name, there can be an optional argument. For 2006: after the last name is a mandatory argument that must match the 'profession\_vals' defined by the configuration file, a second mandatory argument that must match the 'affiliation\_vals' defined by the configuration file, an optional argument, a second optional argument that says if the person has a habilitation or equivalent. The example shown above is invalid (official keywords are in French).
- You should not use the 'abstract' and 'body' environments.
- You can use the 'motscle' environments for keywords.
- You can use a glossary (see line 19).
- You can use \moduleref for a reference to a module. As a consequence, each module has an implicit label; the statistics shown above say that, of the 73 labels defined, only 36 were used; in fact, 40 of them were implicit.
- The environments 'glossaire', 'moreinfo', 'participants' and 'keywords' are designed for modules only. The statistics say: Modules with 24, without 16, sections with 9, without 15. You have to interpret this as: there are 24 modules and 9 other sectioning commands (like \subsection) with such an information; there is a total of 40 modules (in accordance with Sections (and # of modules): 1(1) 2(1) 3(2) 4(6) 5(5) 6(13) 7(4) 8(5) 9(3)).

More information is available on the Web page.

The following commands can be used in any document, but they are specific to the Raweb.

- \RAstartprojet{a}{b}{c}{d}{e}. The translation is a <accueil> element. You should not use this command, because its translation depends on parameters that are not arguments.
- \begin{RAsection}{domaine} ... \end{RAsection}. The translation is a <domaine> element; it can be the target of a \ref, if a \label is used, it can also be the target of a \moduleref, but this is a bad idea, because the section may disappear, if the Raweb is viewed as a sequence of topics. The first argument can be any character sequence. Note: This is automatically generated, it should not appear in a Raweb source, otherwise the result is not conforming to the Raweb DTD.
- \begin{module}{MIAOU}{9}{dif-conf}{module28}{Some title}...\end{module} The syntax is a bit different from what is in the input source. The translation is <module id='uid75' html='module28'><head>Some title</head>...

A module can be the target of a \ref, or a \moduleref via its name (in the example 'difconf'). The name does not appear in the XML result. The value 'module28' is computed by the preprocessor. The first two arguments are ignored.

- \begin{participants} ...\end{participants}. The name of the environment can be 'participantes', the final S can be omitted. The translation is an element with the same name. Locally \par is redefined to do nothing. No text is allowed. If you look at the example, the comma at the end of line 21 is necessary, but should not be translated.
- \begin{catperso}{title} ... \end{catperso}. This is like 'participants', but it takes an argument. No commas should be given here.
- \declaretopic{a}{b}. The translation is a <topic> element, with attribute num equal to a, containing an element <t\_titre> containing the translation of b.
- \begin{moreinfo} ... \end{moreinfo}. The translation is a <moreinfo> element. Paragraphs are allowed.
- \moduleref[y]{t}{s}{m}. Argument y is optional; only empty values are allowed. Argument t is unused (this must be the name of the team in uppercase letters). If m is empty, this is reference to section s, otherwise to module m.
- \pers. There are two variants, \persA and \persB. The \persA command (used outside a 'catperso' environment) takes two arguments, first name and last name, with an optional argument between them (a particle), and an optional argument after the name (info). The particle is merged with the last name (it exists only for historical reasons). If the last name contains a footnote, it is moved to the info argument. After that, we have three arguments. Initial and final spaces are removed. The command \@persA is called on these.
- \persB is the variant used, since 2006, in a 'catperso' environment. The syntax is: a required argument, the first name of the person, an optional argument, the particle, a required argument, the last name of the person, a required argument, the professional category of the person, a required argument, the organization of the person, an optional argument, the info field, and an optional argument, the HDR flag. Example \pers {Rose} {Dieng-Kuntz} {Scientist} {Inria} [Chevalier de la légion d'honneur] [yes]. The process is the same as for a normal \persA: The particle is merged with the last name (it exists only for historical reasons). If the last name contains a footnote, it is moved to the info argument. After that, we have six arguments. Initial and final spaces are removed. The function \@persB is called on these.
- \@persA{First}{Last}{Info}. Initial and final spaces are removed from the arguments. An optional comma after the \persA command is removed. The result is a <pers> element with two attributes nom and prenom that contain the first and last names, the value of the element being the info argument. The command is only allowed in a 'catperso' or 'participants' environment. For instance

<info/></pers>

• \@persB. The command takes six arguments, it does all cheks required by the Raweb. The command is only allowed in a 'catperso' environment.

```
You can redefine it. Example
```

```
\begin{catperso}{List of Very Important Persons 2}
\makeatletter
\def\@persB#1#2#3#4#5#6{\xbox{pers}{\xbox{firstname}{#1}\xbox{lastname}{#2}%
\xbox{main-interest}{#3}\xbox{nationality}{#4}\xbox{info}{#5}\xbox{hdr}{#6}}}
\pers{Jean}[de la]{Fontaine}{Tales}{French}[][phd]
\pers{Donald}{Knuth}{Math}{American}[ author of \TeX]
\pers{Leslie}{Lamport }{Computer Science}{American}
\end{catperso}
 Translation
<catperso><head>List of Very Important Persons 2</head>
<pers><firstname>Jean</firstname><lastname>de la Fontaine</lastname>
   <main-interest>Tales</main-interest>
   <nationality>French</nationality><info/><hdr>phd</hdr></pers>
<pers><firstname>Donald</firstname><lastname>Knuth</lastname>
     <main-interest>Math</main-interest><nationality>American</nationality>
     <info>author of <TeX/></info><hdr/></pers>
<pers><firstname>Leslie</firstname><lastname>Lamport</lastname>
   <main-interest>Computer Science</main-interest>
   <nationality>American/nationality><info/><hdr/>
</pers>
</catperso>
```

# 6.5 Tracing commands

In some cases, TeX or Tralics produce wrong results, incomprehensible error messages, and so on. In these cases, you must use specialized commands to see what happens. Since the internal structure of TeX is not the same as Tralics, the results in the transcript file may be different.

We have explained the command \show: it prints the meaning of a command (useful for a user defined command) and \showthe (this shows the value of a variable, counter, a token list, etc). We have also mentioned that \showbox prints the content of a TeX box or XML element. There is a command \showlists; its effect is to indicate the global context; this is not implemented in Tralics. The typical example is from the TeXbook. Given the test file:

```
\tracingcommands=1
\hbox{

$
\vbox{
\noindent$$
x\showlists

$$}$}\bye
```

This is the result of the \showlists command.

```
### display math mode entered at line 5
\mathord
.\fam1 x
### internal vertical mode entered at line 4
prevdepth ignored
### math mode entered at line 3
### restricted horizontal mode entered at line 2
\glue 3.33333 plus 1.66666 minus 1.11111
spacefactor 1000
### vertical mode entered at line 0
prevdepth ignored
```

This example does not compile in Tralics: you cannot put a \vbox in a math formula. You cannot put a display math formula in a formula.

TEX provides 9 commands of the form \tracingXXXX described earlier. Each variable defines an integer (in general, positive means verbose). There is a command \tracingall that turns everything on. In Tralics, it sets \tracingmacros, \tracingoutput, \tracingcommands and \tracingrestores to 1. Only these variables are useful in Tralics. For instance, \tracingonline controls whether or not anything is printed on the terminal; for Tralics, debugging information is only printed on the transcript file. Variables like \tracingparagraphs and \tracingpages show line-break and page-break calculations, performed by TeX but not by Tralics. The command \tracingoutput shows boxes when they are shipped out (in Tralics, the whole XML tree is printed at the end; if the command is positive, lines are printed, whenever used by the scanner), \tracinglostchars indicates all characters not found in the fonts (Tralics never looks at font properties). The command \tracingstats indicates that TeX should gather all statistical information available; in Tralics, statistics are always computed; if you call it with the 'silent' switch, statistics are not printed on the terminal. Note that the 'verbose' switch calls \tracingall.

There are three remaining commands: \tracingmacros is used whenever a user command is expanded, \tracingrestores whenever things are popped from the save stack, and finally, \tracingcommands for all other commands. Let's start with the example given on page 21. This is what you see if \tracingoutput is positive:

```
[4] \def\foo#1{\xbar#1}
[5] \def\xbar#1{{\itshape #1}}
[6] \foo{12}
```

It shows the input. This is what you see if \tracingmacros is positive:

```
\foo #1->\xbar #1
#1<-12
\xbar #1->{\itshape #1}
#1<-1
```

This is what you see if \tracingrestores is positive:

```
+stack: level + 2 for brace
{Push p 1}
{font restore }
+stack: level - 2 for brace
```

This is now what you see if \tracingcommands is positive: As you can see, some commands produce more than one line in the transcript file. For instance, a line is printed for \def when the command is seen, another one when the whole definition is read.

```
{\def}
{\def \foo #1->\xbar #1}
{\def}
```

```
{\def \xbar #1->{\itshape #1}}
{begin-group character {}
{\itshape}
{font change \itshape}
Character sequence: 1.
{end-group character }}
{Text:1}
Character sequence: 2 .
{Text:2
}
This is the start of the trace on page 24:
[61] \begin{x}a b c \end{x}
{\begin}
{\begin x}
+stack: level + 3 for environment
```

What you can see is that \begin produces three lines, the second line holds the name of the environment; the last line explains that the stack pointer was changed from 2 to 3; the system remembers that the change comes from an environment, so a closing brace of a \endgroup command is illegal. Later on, the trace says:

```
Character sequence: ZbAY c .
{\end}
{Text:ZbAY c }
{\end x}
\endx ->by\end {y}ay

In TEX, instead of the first line, you would have seen:
{the letter Z}
{blank space }
{the letter c}
{blank space }
```

Tralics shows all characters it translates; it puts them on a single line. The character sequence is printed on the transcript file, because the command \end wants to be logged. After that, we have a line that contains 'Text' in braces. The text is added to the current XML element; a line is printed whenever the buffer is flushed. The buffer is flushed here because it might be used by the internal routine that scans the argument of \end. The transcript file contains also:

```
Character sequence: ay.
{\endgroup (for env)}
{Text:ay}
+stack: ending environment x; resuming document.
+stack: level - 3 for environment
Character sequence: .
```

Normally, each line of the form 'level +3', is followed by a line 'level -3', after that the current level is 2. The last line contains *Character sequence*, followed by a colon, a space, some characters, a period. Instead of 'some characters', you see only a space, it could be any character token with the category code of a space. In our case, it is the new line character that marks the end of the line. If the example is followed by an empty line, you will see:

```
[62]
{\par}
{Text:
}
```

What you see here is: open brace, *Text*, colon, some text, close brace. Here 'some text' is the space above, shown as a new line character. What the \par command does is: a) flush the buffer, so that the text is printed, b) remove space at end of paragraph, c) terminate the element and unwind the XML stack. The next line shows this 'pop'. The integer 1 is the number of elements on the stack after the pop; you see the content of the stack, just before it is popped, in case the topstack is wrong. After the underscore, there is a suffix that indicates the mode (here p\_v means that vertical mode will be entered after the pop).

```
{Pop 1: document_v p_v}
This is an example from page 28:

\E ->\expandafter
{\expandafter \E \E}
\E ->\expandafter
\E ->\expandafter
{\expandafter \expandafter \def}
{\expandafter \def \toto}
\toto ->\titi !
{\def}
{\def \titi !->7}
```

This shows that \expandafter\foo\bar shows all three tokens. This can be interesting if these tokens come from the expansion of other tokens. For instance, in a case like this

```
\def\y{yy}
\def\foo{\textit\y}
\expandafter\expandafter\foo
```

it is interesting to know that \y is expanded before \textit.

The next one is from page 41.

```
[346] \skip\count0=2pt plus \parindent \relax {\skip}
+scanint for \count->0
+scanint for \skip->1
+scanint for \skip->2
+scandimen for \skip->2.0pt
+scandimen for \skip->3.0pt
{scanglue 2.0pt plus 3.0pt}
{\relax}
```

In TEX, there is a big recursive function that converts characters into integers, dimensions and glue. The interesting point is the following: We have two commands \skip and \relax. The purpose of \relax is to stop scanning the glue, because an optional 'minus' term. You will not see \parindent nor \count. The TEX output, in this case, consists of two lines. Tralics offers 6 more lines. The last line holds the glue that is effectively read and put in the register. There are three calls to the internal function 'scanint', the first is the number of the count register, the second is the number of the skip register, the last is the integer part of the dimension. There are two calls to the internal routine 'scandimen', one for each component of the glue (the shrink component is omitted, hence not read).

The next example comes from page 42.

```
[3506] \count0=2\ifnum\count0=\count13\fi4

2 {\count}

3 +scanint for \count->0

4 +\ifnum3532

5 +scanint for \count->0

6 +scanint for \ifnum->7
```

```
+\fi3532

s +scanint for \count->13

+scanint for \ifnum->7

+iftest3532 true
+scanint for \count->2

{\relax}
+\fi3532

Character sequence: 4 .
```

We have already explained that 'scanint' is used to read something in case of assignment; as you can see, the procedure is also called in the case of a conditional. This example is a bit strange. Let's explain what happens. A line of characters is read (see line L1), tokens are constructed, expanded and evaluated. The evaluator sees a first token, printed on line L2. This matches the rule:  $\langle \text{simple assignment} \rangle$ , in fact, the first clause, which is  $\langle \text{variable assignment} \rangle$ , that is defined as  $\langle \text{integer variable} \rangle \langle \text{equals} \rangle \langle \text{number} \rangle$ , and the first term is  $\langle \text{count} \rangle \langle \text{strange} \rangle$ . There are two calls to 'scanint', the first with a range check. In order to makes things easier to understand, we have given an index to each call, like  $S_1$ ,  $S_2$ , etc.

The job of  $S_1$  is easy: there is one digit, printed on L3. The equals character is the first unread character. It is an  $\langle \text{equals} \rangle$ . After the equals sign an integer is read, via  $S_2$ . This sees the digit 2, then the conditional  $I_{3532}$ . This number was computed by Tralics, it is printed on line L4 to make debug easier. The \int inum command reads two numbers, and a character between them, and compares the numbers. First number is read via  $S_3$ . In fact,  $S_3$  sees \count and calls  $S_4$ . Procedure  $S_4$  sees the number 0, followed by an equals sign. It prints that value on line L5. Now  $S_3$  knows that its value is in \count0, this is 7, printed on line L6. After that,  $I_{3532}$  has a first number 7, and sees the equal sign, and reads the second number via  $S_5$ . This sees \count and reads a number via  $S_6$ . This reads 13. Then comes \fi. The \fi command prints line L7 on the transcript file. This terminates  $I_{3532}$ . This is not possible: our conditional is still reading the second number. As a consequence, two tokens are pushed back, a \fi and a \relax, in this order: the \relax is read again first. This terminates expansion of the \fi.

Our procedure  $S_6$  is programmed to fully expand tokens, and read them as long as digits are seen (even if the result overflows). It is unaware of the fate of the \fi token. All it knows is that the first unexpandable token after the digit 3 is  $\$  Thus,  $S_6$  has finished its jobs: the value is 13, printed on line L8. Then  $S_5$  knows its result: the value is \count13, hence 7, printed on line L9. After that,  $I_{3532}$  has two numbers, they are the same, the test is true, as can been seen on line L10. Normal expansion resumes; however the condition stack has a marker that tells that the next \fi or \else matches  $I_{3532}$ . If the test had been false, the expansion of the test would have read, at high speed, all tokens up to the next \fi or \else. There are four unread tokens: a  $\Gamma$ , the digit 4, and the newline character. Remember  $S_2$ : this is a procedure that has read a digit, and wonders what follows. It does not care how complicated the task of 'expand' may be. It just wants a non-expandable token. In fact, the current token is  $\$ relax. Thus,  $S_2$  knows it has read all digits; it prints the result of the transcript file L11. As a consequence, 2 is stored in \count0. The \relax token does nothing (let's hope nobody has redefined it), see line L12. The conditional is terminated because of the inserted \fi token, line L13. After the last character on the line is translated, a new line is read, and a line of the form L1 will be printed; before a line is added to the transcript file, the internal buffer is flushed, this explains line L14. Note that the following sequence provokes an error in T<sub>F</sub>X(if both counters are equal)

```
\edef\F00{\ifnum\count1=\count13\fi}
\expandafter\def\F00{2x}
```

It is accepted by Tralics. As a consequence, the special \relax token inserted by TeX always behaves like \relax.

### 6.6 Pictures and friends

We explain here the translation of some commands related to the picture environment. The syntax is unusual. In some cases, a pair of integers or a pair of real numbers are read. These numbers are multiplied by the value of the current unit of length, and the XML file contains these values, in pt, without the unit. The default value of \unitlength is 1pt. For instance

```
\setlength{\unitlength}{3pt}
\def\ten{10}
\put(\ten,\ten.2){x}
```

translates as <pic-put xpos='30' ypos='30.59999'>x</pic-put>. As the example shows, arithmetic on scaled integers is exact, but '10.2' cannot be represented exactly. In some cases, arguments are converted to attributes, and errors can be signaled. In the case '\put(1.2.3,4) {}", you will see Missing unit (replaced by pt) {Character. of catcode 12}, followed by three other errors. In the case of '\makebox(1,2)[\$\alpha\$]{x}' the error is unexpected element formula. Without the dollar signs, an error is signaled, the math formula is discarded, a second error is signaled with unexpected element error. If you invoke Tralics with '-noxmlerror', the first error produces no <error> element, so that there is only one error.

• \begin{picture}(A,B)(C,D)...\end{picture}. The first two arguments are required, the other ones are optional. Normally, there should be no text in the environment, the mode is neither horizontal not vertical, \par commands are forbidden. Example:

- \fboxrule, \fboxsep. These two dimensions are defined by LaTeX, unused by Tralics. Default values: 0pt and 3pt.
- \makebox(A,B)[x]{y}. This translates the value y, inside a group (as is the case for all 'box' commands that follow). The result is <pic-framebox> element, with attributes width='A', height='B', and position='x'.
- \framebox(A,B)[x]{y}. Same as \makebox above, but the attribute framed is set to true. As an example, the translation of

• \makebox[w][x]{y}. See alternate syntax above. The first argument must be a dimension, it is the width of the box; its value is currently ignored. The second argument must be one character of 'lrcs'. A paragraph is started if necessary. The result is a <mbox> element, containing the translation of y, unless either the box contains only a <figure>, or if it contains only text (characters, and font changes), case where the result is y.

• \mbox{y}. This is exactly like \makebox, with a simple syntax. For instance:

```
\makebox{\it x} \mbox{\it x}
\makebox[2cm]{y\it x}
\makebox[2cm][1]{\it x}
\makebox{\$x$} \mbox{\$x$}
\makebox{\$xbox{foo}{bar}} \mbox{\xbox{foo}{bar}}
\makebox{\xbox{foo}{bar}} \mbox{\xbox{foo}{bar}}
\makebox{\includegraphics{x}}\mbox{\includegraphics{x}}

translates as

<hi rend='it'>x</hi> <hi rend='it'>x</hi>
<mbox>y<hi rend='it'>x</hi></mbox>
<mbox>y<hi rend='it'>x</hi></mbox>
<mbox><formula type='inline'><simplemath>x</simplemath></formula></mbox>
<mbox><formula type='inline'><simplemath>x</simplemath></formula></mbox>
<mbox><foo>bar</foo></mbox>
<figure rend='inline' file='x'/><figure rend='inline' file='x'/>
```

- \framebox[w][x]{y}. This is like \makebox, but the result is a <fbox>, instead of <mbox>, with attribute rend = 'boxed'. In the case where the content is a <figure>, then no box is created but the attribute framed is added to the figure.
- $fbox{y}$ . Like framebox, with a simple syntax. For instance

```
\framebox{\it x} \fbox{\it x}
  \frac{2cm}{y\in x}
  \frac{2pt}{1}{1}{\vec x}
  \frac{\$x\$} \fbox{\$x\$}
  \framebox{\xbox{foo}{bar}} \fbox{\xbox{foo}{bar}}
  \framebox{\includegraphics{x}} \fbox{\includegraphics{x}}
translates as
  <fbox rend='boxed'><hi rend='it'>x</hi></fbox>
  <fbox rend='boxed'><hi rend='it'>x</hi></fbox>
  <fbox width='56.9055pt' rend='boxed'>y<hi rend='it'>x</hi></fbox>
  <fbox width='2.0pt' position='1' rend='boxed'><hi rend='it'>x</hi></fbox>
  <fbox rend='boxed'><formula type='inline'><simplemath>x</simplemath>
    </formula></fbox>
  <fbox rend='boxed'><formula type='inline'><simplemath>x</simplemath>
     </formula></fbox>
  <fbox rend='boxed'><foo>bar</foo></fbox>
  <fbox rend='boxed'><foo>bar</foo></fbox>
  <figure framed='true' rend='inline' file='x'/>
  <figure framed='true' rend='inline' file='x'/>
```

- \scalebox{x}{y}. The translation is a <scalebox> containing y, with a scale attribute whose value is x.
- \rotatebox{x}{y}. The translation is a  $\operatorname{pic-rotatebox}$  containing y, with a angle attribute whose value is x.
- \dashbox{A}(B,C)[d]{y}. The translation is a <pic-dashbox> containing y, with a position attribute whose value is d. The three values A, B and C are numbers, affected by the unit length. They produce attributes dashdim, width and height. Example:

- \begin{minipage}[x][y][z][t]{dim}...\end{minipage}. Optional arguments y and t are ignored. Arguments x and z should define vertical position. The last argument is a glue. Note: the translation starts in vertical mode. The command \nocentering is called.
- \parbox[x][y][z]{dim}{y}. This should be the non-environment version of 'minipage', but it is much more primitive. It behaves like \hbox and \xbox for argument parsing. Example

- \bezier{N}(A,B)(C,D)(E,F). The first argument must be an integer, others are real numbers, affected by \unitlengh. The result is a <pic-bezier> element.
- \qbezier[N](A,B)(C,D)(E,F). As above, but the first argument is optional. A Bezier curve is defined by three points, you must give the coordinates. In the first implementation, you had to specify the number of intermediate points used for plotting. For instance

```
\bezier{10}(1,2)(3,4)(5,6)
\qbezier(1,2)(3,4)(5,6)
\qbezier[10](1,2)(3,4)(5,6)
translates as
```

```
<pic-bezier a1='1' a2='2' b1='3' b2='4' c1='5' c2='6' repeat='10'/>
<pic-bezier a1='1' a2='2' b1='3' b2='4' c1='5' c2='6'/>
<pic-bezier a1='1' a2='2' b1='3' b2='4' c1='5' c2='6' repeat='10'/>
```

- \put(A,B){x}. The translation is a <pic-put> element containing the translation of x, with attributes xpos and ypos that come from A and B.
- \xscale, \yscale, \xscaley, \yscalex. These are user defined commands, that should contain real numbers. The default values are 1, 1, 0, and 0.
- $\scaleput(A,B)\{x\}$ . The translation is a  $\pc-scaleput>$ . It is like  $\put$ , but current scale values are put in the element. For instance the translation of

```
\setlength\unitlength{2pt}
\put(1,2){x}
\def\xscale{2.0}\def\yscale{3.0}\def\xscaley{4}\def\yscalex{0.5}
\scaleput(1,2){x}
is
<pic-put xpos='2' ypos='4'>x</pic-put>
<pic-scaleput xpos='2' ypos='4'
    xscale='2.0' yscale='3.0' xscaley='4' yscalex='0.5'>x</pic-scaleput>
```

- \multiput(A,B)(a,b){n}{x}. The translation is a <pic-multiput> element, with all the arguments as attributes. If the command is followed by a star, then n calls of \put are evaluated, with the same argument x, but at positions (A + ka, B + kb) instead of (A, B). See example of the little car on figure 6.1; the ruler was constructed with \multiput, a star is used for the figures.
- \frame{x}. This translates as  ${\rm cpic-frame}$  with the value of x.
- \oval(A,B)[c]. This translates as <pic-oval/> with some attributes, xpos, ypos, spec.
- \line(A,B){c}. This translates as <pic-line/>. The first two arguments have to be integers. Only small values are recognized by LATEX. The last argument is a real number. Attributes are xdir, ydir, width.
- \vector(A,B){c}. This translates as <pic-vector/>. Same comments as above. Example.

```
\setlength\unitlength{2pt}
\oval(2,3) \oval(2,3)[4]
\frame{x}
\line(2,3){12.2} \vector(2,3){12.2}

The translation is
  <pic-oval xpos='4' ypos='6'/>
   <pic-oval xpos='4' ypos='6' specs='4'/>
   <pic-frame>x</pic-frame>
   <pic-line xdir='2' ydir='3' width='24.4'/>
   <pic-vector xdir='2' ydir='3' width='24.4'/>
```

- \thicklines. The translation is <pic-thicklines/>.
- \thinlines. The translation is <pic-thinlines/>.
- \linethickness{x}. The translation is <pic-linethickness> with attribute size.
- \arc[n](A,B){c}. The translation is an empty <pic-arc> with attributes nbsymb, angle, xpos, ypos (and also unit-length).

- \bigcircle[n]{c}. The translation is an empty <pic-bigcircle> element with attributes nbsymb, size, (and also unit-length).
- \circle{c}. The translation is an empty <pic-circle>. For instance

```
\setlength\unitlength{2pt}
     \arc[17](2,3){40} \arc(2,3){40}
     \bigcircle[17]{40} \bigcircle{40}
     \circle{40}
  translates to
     <pic-arc angle='40' xpos='4' ypos='6' unit-length='2' nbsymb='17'/>
     <pic-arc angle='40' xpos='4' ypos='6' unit-length='2'/>
     <pic-bigcircle size='40' unit-length='2' nbsymb='17'/>
     <pic-bigcircle size='40' unit-length='2'/>
     <pic-circle size='80'/>
• \curve[n](A1,B1)(A2,B2)(A3,B3),...,(An,Bn).
  \closecurve[n](A1,B1)(A2,B2)(A3,B3),...,(An,Bn).
  \tagcurve[n](A1,B1)(A2,B2)(A3,B3),...,(An,Bn). These produces curves.
• \dashline[A]{B}[C](A1,B1)(A2,B2)(A3,B3),...,(An,Bn).
  \dottedline[A]{B}[C](A1,B1)(A2,B2)(A3,B3),...,(An,Bn).
  \drawline[A][C](A1,B1)(A2,B2)(A3,B3),...,(An,Bn). These produce dashes. Example:
     \setlength\unitlength{2pt}
     \curve[12](1,2)(3,4)(4,5)(7,8)
     \text{tagcurve}[12](1,2)(3,4)(4,5)(7,8)
     \closecurve[12](1,2)(3,4)(4,5)(7,8)
     \text{curve}(1,2)(3,4)(4,5)(7,8)
     \tagcurve(1,2)(3,4)(4,5)(7,8)
     \closecurve(1,2)(3,4)(4,5)(7,8)
     dashline[12]{13}[14](1,2)(3,4)(4,5)(7,8)
     \det[12]{13}[14](1,2)(3,4)(4,5)(7,8)
     drawline[12][14](1,2)(3,4)(4,5)(7,8)
  The translation is
     <pic-curve unit-length='2' nbsymb='12'>1,2</pic-curve>(3,4)(4,5)(7,8)
     <pic-tagcurve unit-length='2' nbsymb='12'>1,2</pic-tagcurve>(3,4)(4,5)(7,8)
     <pic-closecurve unit-length='2' nbsymb='12'>1,2</pic-closecurve>(3,4)(4,5)(7,8)
     <pic-curve unit-length='2'>1,2</pic-curve>(3,4)(4,5)(7,8)
     <pic-tagcurve unit-length='2'>1,2</pic-tagcurve>(3,4)(4,5)(7,8)
     <pic-closecurve unit-length='2'>1,2</pic-closecurve>(3,4)(4,5)(7,8)
     <dashline arg3='14' arg2='13' arg1='12'>
        <point xpos='2' ypos='4'/><point xpos='6' ypos='8'/>
        <point xpos='8' ypos='10'/><point xpos='14' ypos='16'/></dashline>
     <dottedline arg3='14' arg2='13' arg1='12'><point xpos='2' ypos='4'/>
       <point xpos='6' ypos='8'/><point xpos='8' ypos='10'/>
       <point xpos='14' ypos='16'/></dottedline>
     <drawline arg3='14' arg1='12'><point xpos='2' ypos='4'/>
       <point xpos='6' ypos='8'/><point xpos='8' ypos='10'/>
```

<point xpos='14' ypos='16'/></drawline>

# 6.7 The title page

Consider the following document fragment. Note the spellings of the commands \keyword and \motcle, this is not the same as for the environments of the Raweb.

```
\documentclass[a4paper]{report}
   \usepackage{RR}
   \providecommand\Tralics{\xbox{Tralics}{}}
   \def\XML{XML}
   \RRtitle{Tralics, a \LaTeX\ to XML translator\\Partie I}
   \RRetitle{Tralics, a \LaTeX\ to XML translator\\Part I}
   \RRauthor{José Grimm\thanks{Email: Jose.Grimm@sophia.inria.fr}}
10
   \RRprojet{Apics}
   \RRtheme{\THNum}
12
13
   \RRresume{
14
   Dans cet article\par nous décrivons le logiciel \Tralics,\par...}
15
   \RRabstract{
16
   In this paper we describe \Tralics, a \LaTeX\ to \XML\ translator.}
17
   \RRdate{Aout 2005}
19
   \URSophia
20
   \motcle{Latex, XML, HTML, MathML, Perl, PostScript, Pdf}
   \keyword{Latex, XML, HTML, MathML, Perl, PostScript, Pdf}
   \begin{document}
24
   \makeRR
25
   text
      This is translated by Tralics as follows.
      <?xml version='1.0' encoding='iso-8859-1'?>
      <!DOCTYPE std SYSTEM 'classes.dtd'>
      <!-- Translated from latex by tralics 2.9, date: 2006/10/03-->
      <std chapters='true'>
      <ftitle>Tralics, a <LaTeX/> to XML translator Partie I</ftitle>
      <title>Tralics, a <LaTeX/> to XML translator Part I</title>
      <author>José Grimm<note id='uid1' place='foot'>Email:
      Jose.Grimm@sophia.inria.fr</note></author><inria-team>Apics</inria-team>
      <theme>THnum</theme><resume>Dans cet article
      nous décrivons le logiciel <Tralics/>,
      </resume>
      <abstract>In this paper we describe <Tralics/>, a <LaTeX/> to XML
      translator.</abstract>
      <date>Aout 2005</date><location>Sophia Antipolis</location>
      <motcle>Latex, XML, HTML, MathML, Perl, PostScript,
      Pdf</motcle><keyword>Latex, XML, HTML, MathML, Perl, PostScript,
      Pdf</keyword>text
      </std>
```

The document you are reading here is a technical report (it has \makeRT instead of \makeRR, but it uses the same commands starting with 'RR', they are defined in the file RR.sty, and Tralics (since

version 2.9) uses some equivalents from the file RR.plt. This was translated to XML then HTML (may be you are reading the HTML version).

Since year 2006, Inria's research reports are to be put on HAL<sup>3</sup>; before that, they were stored on Inria's Web server. The meta-data were generated automatically: the author sends to the "gescap" mailing list the beginning of the document, up to the magic command \makeRR; this is translated by Tralics (that does not care about missing \end{document}); a post-processor extracts the <RRstart> element from the XML result, and converts it to HTML.

Let's compile the same file as above with the command tralics tptest.tex -type RR. <?xml version='1.0' encoding='iso-8859-1'?> <!DOCTYPE rr SYSTEM 'raweb.dtd'> <!-- Translated from latex by tralics 2.9, date: 2006/10/03--> <rr type='RR' chapters='true'> <RRstart><UR> <URSophia/> </UR> <title>Tralics, a <LaTeX/> to XML translator Partie I</title> <etitle>Tralics, a <LaTeX/> to XML translator Part I</etitle> projet>Apics <motcle>Latex, XML, HTML, MathML, Perl, PostScript, Pdf</motcle> <keyword>Latex, XML, HTML, MathML, Perl, PostScript, Pdf</keyword> <resume> Dans cet article nous décrivons le logiciel <Tralics/>, </resume> <abstract> In this paper we describe <Tralics/>, a <LaTeX/> to XML translator.</abstract> <author><auth>José Grimm<note id='uid1' place='foot'> Email: Jose.Grimm@sophia.inria.fr</note></auth> <date>Aout 2005</date> <RRnumber>????

We have shown above the content of the files RR.plt and RR.tcf. One file ends with \let \RRstyisuseful \relax and the other starts with \ifx \RRstyisuseful \relax \endinput \fi. As a result, if you load the tcf file, the content of the plt file is discarded.

The syntax in the TitlePage part of a configuration file is the following: each line has some fields, that can be of type A (the word 'alias', or 'action' or 'execute') or type C (a command, a backslash followed by some letters), or E (an element name, delimited by less-than and greaterthan) or S (a string, delimited by a double quote). Before each field, you can put one or two modifiers. Only the second and the third fields can have a modifier. More details can be found on the web page. The following combinations are recognized.

CESS as in \makeRR <RRstart> "" "type = 'RR'". This declaration has to be the first in the list. It can be given only once. No modifiers are allowed. It defines a command \makeRR, that can be used only once in the document, after \begin{document}.

<Theme>
<THNum/>
</Theme>
</RRstart>
text
</rr>

 $<sup>^3</sup>$ HAL-INRIA is an environment for self-archiving of scientific publications and providing free access to them, like arXiv

The effect is to insert the <RRstart> element into the XML tree, after some checks (that may produce an error). In what follows, we shall call it the TPA element. This element is formed of other elements defined by the titlepage info, the names of these elements are statically defined, their content is dynamic (i.e., the names depends on the configuration file, the content on the TEX document). The first string is a list of attributes added to the TPA element and the second string is a list of attributes added to the document element. In our example, the first string is empty.

In the case where one of the attributes of the second string has the value 'only title page', then \endinput is evaluated just after the Titlepage command. This means that everything after the titlepage command is ignored. This is useful if you want to extract the titlepage information from a document, without converting the whole document.

- AESS as in alias "" "type = 'RT'". This declaration is valid only after a CESS declaration (or after another AESS declaration). It defines a command \makeRT that can be used instead of \makeRR (only one of these commands can be used). The result is the same; however it can use different attributes. (Same remark as above for special attribute values in the second string). In what follows, the \TPA command means one of the commands defined by this rule or the preceding one.
- CEES as in \RRauthor + <author> <auth> "Pas d'auteurs". Note that the plus sign is required before the <author> element. This declaration has as side effect that the TPA element will contain a <author> element, formed of a number of <auth> elements. Initially there is only one, initialized with 'Pas d'auteurs'.

The declaration has another effect, it defines a command \RRauthor, that has to be used before the \TPA command. It takes one argument, and creates a <auth> element whose content is the translation of the argument. This element is added to the end of the <author> element. The command can be used more than once, in the case there are multiple authors. Note that the default value is removed in case at least one value is given.

- CCS as in \myself \RRauthor "JG". The effect is the same as \def\myself{\RRauthor{JG}}. However, the string argument is not translated, it is taken verbatim.
- AC as in alias \URRocq. This makes \URrocq an alias for the command defined on the previous line. Aliasing is achieved via \let.
- E as in <UR> -. The dash after the element is required. Another example can be <sUR fr='unité de recherche' en='research unit'> -. In this second example, we have an element named <sUR>, that has two attributes. The effect is to put, in the XML result, this element (with its attributes), and its content is a list of items declared in the configuration file (the list can be empty).
- CE as in \URSophia ?+<UR> or \URFuturs ?+<UR d='true'>. This has as effect to define a command, here \URSophia or \URFuturs, that takes no argument, whose effect is to insert, to the element <UR> (that must be defined by a previous rule), an empty element, whose name is <URSophia>, and that has the attributes of <UR>.
- CEE as in \Paris ?<UR> <Rocquencourt>. The effect is to define a command \Paris, that behaves like \URsophia, but the element created is <Rocquencourt> instead of one named <Paris>.
- S A character string is inserted verbatim. Note that less-than signs are not converted to entities like &#lt;.
- AC as in execute \foo or action \foo. The expression \xbox{}{\foo} is translated. The resulting box is added to the XML tree.

CES as \RRtitle <title> "pas de titre". This is the generic command. The element can have the modifiers p, q, e or E, and the value can have the modifiers +ABC. The effect is to define a command \RRtitle (or an environment 'RRtitle' if the E modifier has been given), that can be used only before the \TPA command. The argument of the command (or the content of the environment) is translated, put in a <title> element, and added to the TPA element.

If no modifier is given for the element, paragraphs are forbidden in the argument. If you want to use paragraphs (either \par or \\) you must use the P modifier (lower-case letter). In the same fashion, a lower case E means environment without paragraphs, an upper case E means environment with paragraphs. If the q modifier is given, paragraphs are forbidden, but you can use \\, which is ignored. (In fact, the command reads an optional star, an optional argument, and the result is replaced by a space). Note that, in this document, there is a \\ in the title, that appears as a space in the page headings. This is done by redefining \\ to \space, so that optional arguments are not taken into account. There is a dirty hack in Tralics.

If no modifier is given for the value, then <title>pas de titre</title> is added to the TPA element in case the command is never used.

Near the end of the titlepage example, we define  $\cmdp$ ,  $\cmdA$ ,  $\cmdB$ , and  $\cmdC$  in a similar fashion, but add a modifier before the value. None of these commands is used in the  $\cc{T}_EX$  file; if you uncomment them, you can observe the following facts.

- Tralics complains with: Error signaled at line 25 of file tptest.tex: No value given for command \cmdp. In fact, when Tralics sees the \makeRR command, it notices that \cmdp has not been called and complains, because the plus-sign modifier means: this value is required.
- In the case where the modifier is one of A, B or C, then the default value is a LATEX command (in fact, a list of characters, that may be interpreted as a set of LATEX commands, and must be translated). Tralics removes the double quotes, and inserts the characters in one of its buffers, or converts the string into a token list that is appended to the input token list. The non trivial point is: when is the command evaluated?
- In thee case of 'A' modifier, the command is evaluated just before the \documentclass command. There may be other lines that are not in the TeX source file that are evaluated there.
- In the case of 'B' modifier, the command is evaluated at begin-document. More precisely \cmdb{\cmdBval} is tokenised, and the result is added to the token list maintained by \AtBeginDocument.
- In the case of 'C' modifier, the command is evaluated when the TPA command is seen. The important point is that category codes in effect at this moment will be used to convert the string into a sequence of tokens.

There is special trick for the case where the name of the element associated to the command is empty. Assume that the configuration file contains \RRtheme <> +"pas de theme". In the case where the user does not use \RRtheme, an error will be signaled, and the text will appear in the resulting XML. If the user says \RRtheme{foo}, then Tralics remembers the use and issues no complain. Moreover, it reads the argument, and pushes foo\par in the input stream (the reason why \par is executed is to make sure that Tralics remains in vertical mode).

# 6.8 Array and Tables

We describe here the implementation of the arrays in Tralics. One has to distinguish between 'table' which is an environment in which you can put some objects (in general tables) with a caption; like the 'figure' environment, this generates a floating object. On the other hand, the 'array' and 'tabular' environments can be used to create a table: the first one is designed for math only, the second for non-math material. Math tables are described in the chapter about mathematics. There is currently no difference between 'figure', 'figure\*' and 'wrapfigure'.

### Example

```
\begin{table}
\begin{tabular}{c} x \\y \end{tabular}
\caption{My caption}
\label{t1}
\end{table}
\begin{tabular}{c} \ref{t1} \end{tabular}
```

The translation is a follows. As you can see, both objects have the same name. If the table contains a tabular, only one XML object is created.

#### The tabular environment

You can say \begin{tabular} [pos] {cols} ... \end{tabular} or \begin{tabular\*}{width} [pos] {cols} ... \end{tabular\*}. In both cases, the result is a element. This element has a vpos attribute whose value is t, b or c, provided that the optional [pos] argument is one of [t], [b] or [c]. The element has a width attribute with value xx, provided that the 'tabular\*' environment has been used and the first argument evaluates to xx as a dimension. The resulting element consists of some <row> elements, each of which contains some <cell> elements. A more complicated example:

```
\begin{tabular*}{10pc}[b]{lrc}
\hline
a&b&c\\[2pt]
\multicolumn{1}{1}{A}&B&C\\hline
\end{tabular*}
```

The translation here shows that the name of elements and attributes can be changed.

| Year   | Word Population |
|--------|-----------------|
| 8000BC | 5,000,000       |
| 50AD   | 200,000,000     |
| 1650AD | 500,000,000     |
| 1850AD | 1,000,000,000   |
| 1945AD | 2,300,000,000   |
| 1980AD | 4,400,000,000   |

Table 6.1: A T<sub>E</sub>X table

</Row>

## Interpreting the preamble

The preamble of the array is the quantity marked '{cols}' in the description above. This is a specification for columns. It specifies how the columns should be formatted. In standard LATEX, you cannot use more columns than specified; in Tralics, this is not relevant. The TEX primitive is called \halign, and LATEX has to construct a preamble that matches the requirements of TEX; it is very difficult to implement the TEX algorithm, so that we make no attempt to implement the commands. This is an example

\vbox{\offinterlineskip \hrule \halign{&\vrule#& \strut \quad\hfil#\quad\cr height2pt &\omit&\omit&\cr &Year\hfil&&Word Population&\cr height2pt &\omit&\omit&\cr \noalign{\hrule} \noalign{\vskip 2pt} \noalign{\hrule} height2pt &\omit&\omit&\cr &8000BC&&5,000,000&\cr &50AD&&200,000,000&\cr &1650AD&&500,000,000&\cr &1850AD&&1,000,000,000&\cr &1945AD&&2,300,000,000&\cr &1980AD&&4,400,000,000&\cr height2pt &\omit&\omit&\cr}\hrule}

The table has 5 columns, of the form ABABA, because the preamble has the form &A&B\cr, the first & marks repetition. Both templates A and B are formed of a  $\langle u \rangle$  part, then #, then a  $\langle v \rangle$  part. In the table, the # means: "stick the text of each column entry in this place". In the case of A, this is almost always empty. In some cases, it is 'height2pt', case where the values of B are \omit. Here \omit says that  $\langle u \rangle$  and  $\langle v \rangle$  should be omitted; the important point is that the \strut be omitted. This gives additional vertical space, of exactly 2pt; other rows have (at least) the vertical size of a \strut. Very often row are too narrow; IFTEX has a command \arraystretch that controls this. Note that A is \vrule# and \vrule is a command that accepts an optional argument. Note how horizontal rules are inserted in the table.

As the previous example shows, there are three standard column types: c, l and r (centered, left-aligned, right-aligned). A TEX preamble like \quad\hfil#\quad corresponds to 'r' (instead of \quad, LATEX uses some default intercolumn space that can be modified). You can also say p{dim}. This should typeset the column in a \parbox[t]{dim}. This feature is not implemented: the argument is ignored, and p is replaced by c. Note: \parbox currently ignores its argument in Tralics.

The array.sty package adds two options that take a dimension as argument: 'm' and 'b'. The 'b' option is like the 'p' option, but bottom-aligned. The 'm' option should be used only in math mode (i.e. for the array environment, and not tabular). In Tralics, there is no difference between 'b', 'm' and 'p'.

There is a <code>Q{text}</code> option. It inserts 'text' in every row, where 'text' is processed in math mode in the 'array' environment and in LR mode in the 'tabular' and 'tabular\*' environments. Such an expression suppresses the space that LaTeX normally inserts between columns. For instance, an array specification like <code>{lQ{hspace{1cm}}l}</code> says that the two columns of text should be separated by exactly one centimeter. A specification like <code>{Q{}cQ{}}</code> says that no additional space should be added neither of the left not the right of the column. An <code>\extracolsep{wd}</code> command can be used inside such an expression. It causes an extra space to appear to the left of all subsequent columns. Note that <code>\extracolsep</code> expands to <code>\tabskip</code>; this <code>TeX</code> primitive is not implemented in <code>Tralics</code>. In fact, <code>Tralics</code> ignores an '@' and its argument.

You can use a | for specifying a vertical rule. However, in Tralics you cannot use double or triple rules. Sorry. There is also a !{...} options that is not implemented.

Every specification ('l', 'r', 'c', 'p', 'b', 'm') can be preceded by a >{xx} declaration, and followed by a <{yy} declaration. In case of multiple declarations, the last will be executed first. Said otherwise, >{3}>{b}c<{a}<{z} is the same as >{b3}c<{za}. The effect is to insert 'b3' before the cell in the current position, and 'za' after the cell. See the last tabular in table 6.2. This corresponds to \(\partial \rightarrow\) parts of a TEX array. Note that the cell is finished when a token is sensed that indicates either a new cell, a new row or the end of the array. Technically, this means a &, a \\, or an \end (the end of the environment). A special marker is pushed back after the 'za'. This is a special endtemplate token in the case of a cell, and a \cr in the case of \\. You should not use \cr or \crc outside an array defined by \halign (this is not yet implemented). You must be careful that the 'za' (more generally, the \(\varphi\rightarrow\) part) does not contain something that reads the special end marker. For instance \\def\x#1{}\halign{#\x\x\#\cr 1\x\2\cr} is an error. Finally, \*{N}\text} can be used instead of N occurrences of 'text'.

Note. At the end of Chapter 22 of the TeXbook, Knuth gives an example of a table where the preamble is \centerline{#}. Such a construction cannot be done in Tralics, since a specification of the form >{\centerline}c<{} would transform into \centerline?#? and question marks cannot be replaced by braces; you could try >{\expandafter\centerline?} and replace the question mark by something that expands to an open brace but contains as many open braces as closing ones, for instance \expandafter {\iffalse}\fi. However, it is not possible to put in the <{?} part something that the parser considers as a closing brace followed by some other text (otherwise, this closing brace would terminate parsing of the <{?} part).

Knuth says that an entry of the form a}b{c is legitimate, with respect to this template. This cannot be the case in Tralics, but it would be valid for a template like >{\bgroup\bf}c<{\egroup}. This justifies that a table has to be terminated by \cr or \crcr. In the case of Tralics, this is not needed.

### New column types

You can add new column types to the list of existing one, using \newcolumntype, with as argument a letter. For instance:

```
\newcolumntype{C}{>{$}c<{$}}
  \newcolumntype\{L\}{>\{\$\}}1<{\{\$\}}
  \newcolumntype{R}{>{\$}r<{\$}}
  \newcolumntype{d}[1]{>{\rightdots{#1}}r<{\endrightdots}}</pre>
  \newcolumntype{X}{CLR}
  \begin{tabular}{*{3}{|c|}d{23}X}
  \end{tabular}
In this case, the transcript file will contains (line breaks added before 'r')
  {Push tabular 2}
  array preamble at start: |c||c||c|d{23}X
  array preamble after X: |c||c||c|d{23}CLR
  array preamble after d: |c||c||c|>{\rightdots {23}}
                                  r<{\endrightdots }CLR
  array preamble after C: |c||c||c| > {\text{chightdots } {23}}
                                  r<{\endrightdots }>{\sl}c<{\sl}LR
  array preamble after L: |c||c||c|>{\rightdots {23}}
                                  r<{\endrightdots }>{$}c<{$}>{$}1<{$}R
  array preamble after R: |c||c||c|>{\rightdots {23}}
                                  r<{\endrightdots }>{$}c<{$}>{$}1<{$}>{$}r<{$}
  array preamble parse: | c | | c | | c | >>{}
                                  r <<{} >>{} c <<{} >>{} r <<{}
```

Whenever a tabular is seen, optional arguments are read, and then the first argument is handled. In a first pass, \* is evaluated. This gives the lines marked 'at start'. After that, the preamble contains, at toplevel (outside braces) two characters 'd' and 'X' that are defined to be new column types. These are evaluated one after the other (the order is irrelevant, here alphabetic order is used so that X is expanded first). Since the expansion was non trivial, a second try is made. Note that only a finite numbers of tries are executed. In case of recursion, strange things can happen. Note how you can use commands with arguments (here 'd' takes one argument, it is '23').

The table is empty, on purpose, because there are two undefined macros, moreover, because, in the current version of Tralics, dollar signs have to be explicit, and not hidden in a  $>\{\}...<\{\}$  construction.

### Another example

We consider here the following new column types. As you can see, one of them is the character +, another is the character \_. The fact that these characters have special catcodes is irrelevant (they cannot be of catcode 1 and 2, because this would interfere with brace matching, and they cannot be of catcode 10, because space characters should be ignored in the preamble).

```
\newcolumntype{L} {>{\large\bfseries 2}l <{y}|}
\newcolumntype{+} {>{B}l <{D}|}
\newcolumntype{_}{rlc<{x}}
\newcolumntype{_}{rlc<{x}}
\newcolumntype{x}{>{b}c<{a}}

Consider the four following tables
\begin{tabular*}{339pt}[b]{*{4}}{_c|}}
a1&a2&a3&a4 & b1&b2&b3&b4 & c1&c2&c3&c4& d1&d2&d3&d4\\
Wa1&Wa2&Wa3&Wa4 & Wb1&Wb2&Wb3&Wb4 & Wc1&Wc2&Wc3&Wc4& Wd1&Wd2&Wd3&Wd4\\end{tabular*}
\begin{tabular}{||l||rr||cc|}
\hline a&b&c&d&e&f\\</pre>
RT n° 309
```

a1a2 a3x a4 | b1b2 b3x b4 | c1c2 c3x c4 | d1d2 d3x d4 | Wa1Wa2Wa3xWa4Wb1Wb2Wb3xWb4Wc1Wc2Wc3xWc4Wd1Wd2Wd3xWd4

| a   | b   | С               | d   | e   | f   |
|-----|-----|-----------------|-----|-----|-----|
| aaa | bbb | ccc             | ddd | eee | fff |
| A   | BCD |                 |     | Е   | F   |
| ab  |     | $^{\mathrm{c}}$ | d   | e   | f   |
| aaa | bbb | ccc             | ddd | eee | fff |

| 1Ax   | $2\mathrm{By}$ | 3Cz |
|-------|----------------|-----|
| 1100x | 210y           | 31z |

| 1Ax   | $2\mathrm{By}$ | b3Cza         |
|-------|----------------|---------------|
| 1100x | 210y           | b <i>31za</i> |

Table 6.2: Some  $\LaTeX$  tables

```
aaa&bbb&ccc&ddd&eee&fff\\
\hline
A&\multicolumn{3}{+}{C}&E&F\\
\multicolumn{2}{|1}{ab}&c&d&e&f\\
\cline{1-3}\cline{6-6}
aaa&bbb&ccc&ddd &eee&fff\\hline
\end{tabular}
\begin{tabular} {| >{\large 1}c <{x}| L > {\large\itshape 3}c <{z}|}
\hline A&B&C\\hline 100&10 &1\\hline
\end{tabular}
\begin{tabular} {| >{\large 1}c <{x}| L > {\large\itshape 3}x <{z}|}
\hline A&B&C\\hline 100&10 &1\\hline
\end{tabular}</pre>
```

You can see the LaTeX result on table 6.2. We had to change the \tabcolsep of the first table to 0, otherwise, it is two wide. Specifying 0pt as width gives the following warning: Overfull \hbox (339.38422pt too wide) in alignment, from this we deduced that 339pt could be a good value, specifying 340 gives an underful box. The XML translation can be found on the Web page. In order to explain what happens, we consider an example:

```
\begin{tabular*}{10pc}[b]{1>{x}r<{y}c}
\hline
a&b&c\\[2pt]
a&\omit b&c\\
\multicolumn{1}{1}{A}&B&C\\hline
\end{tabular*}</pre>
```

We explain now the translation. Line numbers refer to the transcript file given below. We do not show the start of the job (initialization). The command \par is redefined to do nothing. It is restored on line 107.

• A first procedure is used to start a row. See example, lines 1, 35, 63, 101. It can take an argument, that explains that some vertical spacing should be added between rows, this is the case for line 35. Tokens are read and expanded. Spaces are ignored. If the command that comes next is \hline, for instance lines 1 and 101, we add a bottom-border attribute

to the previous row (if we are about to start the first row, we mark this as top-border for the current row). If the command is \cline, see syntax above, we try to add a bottom-border attribute to some cells (this is not shown on the example). This could fail, because cells can span more than one column; in this case an row of empty cells may be added. If the next token is \end, we do nothing (line 101). Otherwise, we create a new \row element (lines 3, 36, and 63) and start a cell.

• When a cell is started, the equivalent of \begingroup is evaluated, and a \cell element is started. The example table has 9 cells, started on lines 4, 12, 22, 37, 45, 53, 64, 82, 92. The 'Push' line indicates that a <cell> element is created, the line that follows show the \begingroup command. We consider the first non space token after expansion. This token may be \omit, as on line 47. The cell is marked omitted; otherwise the \( \upsilon \) part of the current template is added. The current token could be \multicolumn. This is a command that takes 3 arguments: an integer n, a specification c, a value v. The example on lines 66 to 69 shows how n is read; this might change, \mathbb{L}TeX uses the equivalent of \setcounter for parsing the number. The specification is handled in the same fashion as an array preamble (lines 70-71), it should provide only one cell specification. The integer n specifies the span, it will be added as an attribute to the cell, but also used to find the position of the next cell in the row.

The cell is marked 'omit'; in fact, we push in the current input stream the value of the  $\langle u \rangle$  part,  $\langle v \rangle$  part and content (last argument) of \multicolumn. Braces are added for some obscure reason (see lines 72 and 73).

- Translation proceeds as usual, three events may change it. Assume that we see &, as on lines 7, 15, 40, 77, 85. This is only allowed in a table. A final space in the XML element will be removed. A \endtemplate token is pushed to be read again. It will be read again on lines 9, 18, 42, 79, and 88. If the cell on the stack is not marked 'omit' then the \langle v \rangle part of the template is inserted in the input stream (see lines 17 and 87).
- The translation of \endtemplate is trivial: it is an error if not in a cell. Otherwise, the current cell is finished, the equivalent of \endgroup is executed, and a new cell is started as above. On line 10 you can see for instance that the cell and the row are in 'array' mode, the tabular in horizontal mode, the paragraph and the document in vertical mode.
- Assume that we see \\, for instance lines 25, 56, 95. We have explained the meaning of this command outside a cell. In any case, an optional argument is read (between the command and the optional argument can be a space or a newline character, so that source line 10 is read; see line 58). The behavior is like &, except that \cr is pushed instead of \endtemplate. (in the case of an optional argument, the code is a bit hacked, see line 30).
- The translation of \cr is trivial. We have two versions: one that reads a dimension, and one that does not. On lines 27-29, you can see how 'scanglue' reads to optional argument to \\, on line 31, you see that 'scanint' reads 1703, this is the address in a table of the string that represents the glue. The command finishes the cell, finishes the row, evaluates \endgroup and starts a new row.
- The \end command, with argument 'tabular' or 'tabular\*' behaves in a strange manner: If inside a cell, it behaves like \\, except that it does not insert \endtemplate but itself with the argument, then a \cr. We have seen that \cr starts a new row. We have seen that no row is started if the token is \end. The magic is that the top-stack contains the 'begin', and a normal 'end' can be used, instead of a hacked one. In our example, the array is terminated by \\hline, so that the end occurs when we are about to start a new row. In order to show this, we have commented out this line, and re-run the example. The result can be seen on line 111, a \cr is inserted and evaluated on line 115, the second \end is evaluated on line 19.

• The commands  $\cr$ ,  $\cr$ ,  $\span$ ,  $\halign$ ,  $\arrowvalign$ ,  $\noalign$  are not implemented as described in the  $\arrowvalTeXbook$ .

This is the transcript file.

```
[7] \hline
    [8] a&b&c\\[2pt]
    {Push row 3}
   {Push cell 4}
    +stack: level + 3 for cell
   Character sequence: a.
   {alignment tab character &}
   {Text:a}
   {\endtemplate}
   {Pop 4: document_v p_v tabular*_h row_a cell_a}
10
   +stack: level - 3 for cell
11
12
  {Push cell 4}
   +stack: level + 3 for cell
14 Character sequence: xb.
   {alignment tab character &}
16
   {Text:xb}
   Character sequence: y.
17
   {\endtemplate}
18
    {Text:y}
19
   {Pop 4: document_v p_v tabular*_h row_a cell_a}
20
    +stack: level - 3 for cell
21
    {Push cell 4}
22
    +stack: level + 3 for cell
   Character sequence: c.
   {\\}
25
   {Text:c}
26
   +scanint for \\->2
27
   +scandimen for \\->2.0pt
   {scanglue 2.0pt}
29
   {\cr withargs}
30
   +scanint for \cr withargs->1703
31
   {Pop 4: document_v p_v tabular*_h row_a cell_a}
   +stack: level - 3 for cell
   {Pop 3: document_v p_v tabular*_h row_a}
   [9] a&\omit b&c\\
   {Push row 3}
   {Push cell 4}
37
   +stack: level + 3 for cell
38
   Character sequence: a.
39
   {alignment tab character &}
40
    {Text:a}
41
    {\endtemplate}
42
    {Pop 4: document_v p_v tabular*_h row_a cell_a}
43
    +stack: level - 3 for cell
    {Push cell 4}
   +stack: level + 3 for cell
   Character sequence: b.
   {alignment tab character &}
   {Text:b}
49
   {\endtemplate}
50
   {Pop 4: document_v p_v tabular*_h row_a cell_a}
   +stack: level - 3 for cell
```

```
{Push cell 4}
    +stack: level + 3 for cell
    Character sequence: c.
    {\\}
    {Text:c}
   [10] \multicolumn{1}{1}{A}&B&C\\hline
59
   {Pop 4: document_v p_v tabular*_h row_a cell_a}
60
   +stack: level - 3 for cell
61
   {Pop 3: document_v p_v tabular*_h row_a}
   {Push row 3}
   {Push cell 4}
   +stack: level + 3 for cell
   {Push argument 5}
    Character sequence: 1.
67
    {Text:1}
68
    {Pop 5: document_v p_v tabular*_h row_a cell_a argument_a}
69
    array preamble at start: 1
70
    array preamble parse: 1
71
    {begin-group character {}
72
    +stack: level + 4 for brace
    Character sequence: A.
    {end-group character }}
    +stack: level - 4 for brace
    {alignment tab character &}
    {Text:A}
    {\endtemplate}
    {Pop 4: document_v p_v tabular*_h row_a cell_a}
80
   +stack: level - 3 for cell
   {Push cell 4}
82
   +stack: level + 3 for cell
   Character sequence: xB.
   {alignment tab character &}
   {Text:xB}
   Character sequence: y.
    {\endtemplate}
    {Text:y}
89
    {Pop 4: document_v p_v tabular*_h row_a cell_a}
90
    +stack: level - 3 for cell
91
    {Push cell 4}
92
    +stack: level + 3 for cell
93
    Character sequence: C.
    {\\}
    {Text:C}
    {\cr}
    {Pop 4: document_v p_v tabular*_h row_a cell_a}
    +stack: level - 3 for cell
    {Pop 3: document_v p_v tabular*_h row_a}
    [11] \end{tabular*}
101
   {\end}
102
    {\end tabular*}
103
    {\endtabular*}
104
    {Pop 2: document_v p_v tabular*_h}
   {\endgroup (for env)}
    +stack: restoring \par=\par
   +stack: ending environment tabular*; resuming document.
```

```
+stack: level - 2 for environment
    Character sequence:
        Alternate version, where the final \\\hline is commented out
     [11] \end{tabular*}
111
     {\end}
112
     {Text:C}
     {\end tabular*}
     {\cr}
    {Pop 4: document_v p_v tabular*_h row_a cell_a}
    +stack: level - 3 for cell
     {Pop 3: document_v p_v tabular*_h row_a}
118
     {\end}
119
     {\end tabular*}
120
     {\endtabular*}
121
```

# 6.9 Actions declared in the configuration file

An action is defined by a name, an equals sign, and a value. Optional spaces can be used. The syntax of DocType and DocAttrib is special. In all other cases, double quotes must delimit the value. All names contain only letters, digits, and underscores. If the name starts with 'xml' this defines an element. If the name starts with 'att' this defines an attribute. Unless specified otherwise, if a name is given more than once, the last occurrence wins. In the examples that follow, we shall assume that the file defined in section 6.2.4 is loaded.

- makefo, makehtml, checkxml, makepdf, makedvi, dvitops, generatedvi, generateps. These specify actions for the Raweb. For details see the Web page.
- theme\_vals (Raweb only). This defines the list of all Inria Themes.
- section\_vals (Raweb only). This defines the list of all valid sections in the Raweb. If the first character is a '+' sign, the remaining of the line is appended to the previous value. You must use a slash as separator.
- ur\_vals (Raweb only). This defines the list of all valid UR (name and value) in the Raweb. If the first character is a '+' sign, the remaining of the line is appended to the previous value. You must use a slash as separator. After each name, you must give a value (if empty, the name will be used). Only letters can be used in the name.
- affiliation\_vals, profession\_vals (Raweb only). Same syntax as above. These lists specify which values are valid for argument 3 and 4 of the \pers command. The value 'Other' is always valid.
- Language. The main element contains an attribute pair of the form language='english'. Specifying 'Language' in the configuration file modifies the name of the attribute.
- lang\_fr, lang\_en. See above. These two commands can parameterize the value of the attribute. The attribute pair is added to the main element: just after translation of the preamble in the Raweb case, by the titlepage command, or in the at-begin-document hook. The language chosen is the "default language".
- url\_font. If you specify a value '\foo', then \def\urlfont{\foo} will be added to the document-hook. The command is empty by default. It is the font used for urls.
- distinguish\_refer\_in\_rabib. (Raweb only). This overrides the command line argument of the same name.

- entity\_names. This overrides the command line argument of the same name.
- bibtex\_fields. This specifies a list of additional BibTeX fields that Tralics should read and translate.
- bibtex\_extensions. This specifies a l ist of additional BibTeX entry types that Tralics should read and translate.
- everyjob. If the value is '\foo', then \everyjob={\foo} will be executed. In fact, this is the last line of the bootstrap code. After these lines are translated, the value of the token list \everyjob is inserted in the input stream, before the first line of the input file.
- no\_footnote\_hack. If the value is 'true', then no hack is applied to footnotes. The translation
  of

```
a\footnote{B}\footnote{C\par D}
is

a<note id='uid1' place='foot'>B</note>
<note id='uid2' place='foot'>C D
</note>
```

As you can see, if the footnote holds only a single element, it will be removed. If the switch is true, then all footnotes translate the same.

• xml\_footnote\_name, att\_place, att\_foot\_position. These assignments explain how to change the name of the <note> element, the attribute name and the attribute value in 'place='foot'. Thus, the translation of the example above can be:

```
<note id='uid12' Place='Inline'>B
</Note><Note id='uid13' Place='Inline'>C
D
</Note>
```

• use\_font\_elt. The default translation of {\tiny \textit{A}B} is

```
<hi rend='small'><hi rend='it'>A</hi></hi><hi rend='small'>B</hi></hi>
```

If you say 'use font elt=true', this changes the translation as follows

```
<small><it>A</it></small><small>B</small>
```

We shall see below how to replace 'small' by something else. the method is the same whether 'small' is the name of a an element or an attribute value.

• use\_all\_sizes. By default, Tralics knows only three font sizes, normal, smaller, larger. If the switch is true, the previous example translates to

• xml\_font\_small, xml\_font\_large, xml\_font\_normalsize. These elements specify the names of small, large and normal size. The translation of {\tiny a}{\normalsize b}{\large c} can be changed to

```
<Small>a</Small>b<Large>c</Large>
```

Currently, no tag is inserted in the case of \normalsize. In some cases, this is wrong.

or

```
• xml_font_small1, xml_font_small2, xml_font_small3, xml_font_small4,
  xml_font_large1, xml_font_large2, xml_font_large3, xml_font_large4, xml_font_large5.
  These specify the names of all font sizes for the case where all sizes are used. For instance,
  the translation of
        {\Huge a}{\huge b}{\LARGE c}{\Large d}{\large e}{\normalsize f}{\small
          g}{\footnotesize h}{\scriptsize i}{\tiny j}
  is
        <font-large5>a</font-large5><font-large4>b</font-large4>
        <font-large3>c</font-large3><font-large2>d</font-large2>
        <font-large1>e</font-large1>f<font-small1>g</font-small1>
        <font-small2>h</font-small2><font-small3>i</font-small3>
        <font-small4>j</font-small4>
  It can be changed to
  <hi rend='font-large5'>a</hi><hi rend='font-large4'>b</hi>
  <hi rend='font-large3'>c</hi><hi rend='font-large2'>d</hi>
  <hi rend='font-large1'>e</hi>f<hi rend='font-small1'>g</hi>
  <hi rend='font-small2'>h</hi><hi rend='font-small3'>i</hi>
  <hi rend='font-small4'>j</hi>
• xml_font_upright, xml_font_it, xml_font_slanted, xml_font_sc. These four parameters spec-
  ify the shape. The first one is currently unused. The default translation of
        {\upshape a}{\itshape b}{\slshape c}{\scshape d}
  is
        a<hi rend='it'>b</hi><hi rend='slanted'>c</hi><hi rend='sc'>d</hi>
  or (using elements):
        a<it>b</it><slanted>c</slanted><sc>d</sc>
  You can change it to:
        a<font-italic-shape>b</font-italic-shape>
        <font-slanted-shape>c</font-slanted-shape>
        <font-small-caps-shape>d</font-small-caps-shape>
• xml_font_medium, xml_font_bold. These two parameters specify the series. The first is
  currently unused.
• xml_font_roman, xml_font_tt, xml_font_sansserif. These three parameters specify the fam-
  ily. The first is currently unused. The translation of
        {\mdseries e}{\bfseries f}{\ttfamily h}{\sffamily h}{\rmfamily i}
  is
        e<hi rend='bold'>f</hi><hi rend='tt'>h</hi><hi rend='sansserif'>h</hi>i
  but you can change it to
        e<bold>f</bold><tt>h</tt><sansserif>h</sansserif>i
  or
        e<font-bold-series>f</font-bold-series>
        <font-typewriter-family>h</font-typewriter-family>
        <font-sansserif-family>h</font-sansserif-family>i
```

• xml\_sup\_name, xml\_sub\_name. These two parameters control the name of superscript and subscripts in text mode.

- xml\_oldstyle\_name, xml\_overline\_name, xml\_underline\_name. These parameters control the names used for oldstyle numbers, overline and underline.
- xml\_caps\_name, xml\_ul\_name, xml\_hl\_name, xml\_so\_name, xml\_st\_name. These control element names and attributes defined by the soul package. The translation of

```
\ul{a}\caps{b}\hl{c}\so{d}\st{e}
  \textsuperscript{f}\textsubscript{g}
  \oldstylenums{h}\overline{i}\underline{j}

is by default
  <hi rend='ul'>a</hi><hi rend='caps'>b</hi><hi rend='hl'>c</hi><hi rend='so'>d</hi><hi rend='st'>e</hi><hi rend='sup'>f</hi><hi rend='sub'>g</hi><hi rend='oldstyle'>h</hi><hi rend='overline'>i</hi><hi rend='underline'>j</hi>
but can be changed to
  <font-ul>a</font-ul><font-caps>b</font-caps>cfont-hl>c</font-hl>
  <font-so>d</font-so><font-st>e</font-sub>
  <font-oldstyle>h</font-oldstyle><font-overline>i</font-overline>
  <font-underline>j</font-underline</pre>
```

• alternate\_item. If true or false, it redefines \item to \@item or \@@item. The translation of

```
\begin{itemize}
  \makeatletter
  \@item [A]b
  \@@item [A]b
  \end{itemize}

is

<List type='simple'>
  <Item id='uid14' Label='A'>b
  </Item><Label>A</Label>
  <Item id='uid15'>b
  </Item></List>
```

- xml\_labelitem\_name. This specifies the name of the element containing the optional argument of an \item. Default value is 'label'. If alternate items are used, it specifies the names of an attribute.
- xml\_item\_name. This specifies the name of the element containing an \item. Default value is 'item'.
- xml\_list\_name. This is the name of the element generated by list environments like itemize, enumerate and description.
- att\_user\_list. List defined by the 'list' environment are by default of type 'description'. Example

```
\begin{list}{}{
\item[item label] item value
\begin{description}
\item[first item] okok
\item[second item]
```

```
\begin{itemize}
    \item First
    \item Second
    \begin{enumerate}
    \item some item
    \item another one
    \end{enumerate}
    \end{itemize}
    \end{description}
    \end{list}
This translates by default to
    <list type='description'><label>item label</label>
    <item id='uid3'>item value
    <list type='description'><label>first item</label>
    <item id='uid4'>okok
    </item><label>second item</label>
    <item id='uid5'>
    <list type='simple'>
    <item id='uid6'>First
    </item>
    <item id='uid7'>Second
    <list type='ordered'>
    <item id='uid8'>some item
    </item>
    <item id='uid9'>another one
    </item></list>
    </item></list>
    </item></list>
    </item></list>
It can be changed to:
    <List type='MyList'>
    <Item id='uid16' Label='item label'>item value
    <List type='description'>
    <Item id='uid17' Label='first item'>okok
    </Item>
    <Item id='uid18' Label='second item'>
    <List type='simple'>
    <Item id='uid19'>First
    </Item>
    <Item id='uid20'>Second
    <List type='ordered'>
    <Item id='uid21'>some item
    </Item>
    <Item id='uid22'>another one
    </Item></List>
    </Item></List>
    </Item></List>
    </Item></List>
```

• xml\_gloitem\_name. This specifies the name of the element containing the first argument of \glo. Default value is 'label'.

- xml\_glo\_name. This controls the name of the glossary.
- att\_gloss\_type. In a glossary, a <list> element is created with attribute type='gloss'. This variable can be used to change the value of the attribute. The translation of

```
\begin{glossaire}
  \glo{aa}{bb}
  \glo{cc}{dd}
  \end{glossaire}

can be

<List type='Gloss'>
  <Head>The famous glossary</Head>
  <Glolabel>aa</Glolabel><Item>bb</Item>
  <Glolabel>cc</Glolabel><Item>dd</Item>
  </List>
```

- xml\_head\_name. This is the name of the <head> element in a title.
- att\_nonumber. This is the value of the 'rend' attribute for unnumberd sections.
- xml\_frontmatter\_name, xml\_mainmatter\_name, xml\_backmatter\_name. These are the name of elements associated to frontmatter, mainmatter and backmatter.
- xml\_div0\_name, xml\_div1\_name, xml\_div2\_name, xml\_div3\_name, xml\_div4\_name, xml\_div5\_name, xml\_div6\_name. This specifies the name of a section. The default translation of

```
\frontmatter
     \chapter{Chapter one} OK
     \mainmatter
     \part{First Part of document}
     Some text here
     \part{Second Part}
     \chapter{Chapter two}
     \section{Section one}
     \subsection{Subsection one}
     \subsubsection{Subsubsection one}
     \paragraph{First paragraph}
     \subparagraph{First sub paragraph}
     Normal text\label{a}
     \backmatter
     We are now in the backmatter.\ref{a}\pageref{a}
is
     <frontmatter>
     <div1 id='uid1' rend='nonumber'><head>Chapter one</head>
     OK
     </div1></frontmatter>
     <mainmatter>
     <div0 id='uid2'><head>First Part of document</head>
     Some text here
     </div0>
     <div0 id='uid3'><head>Second Part</head>
     <div1 id='uid4'><head>Chapter two</head>
     <div2 id='uid5'><head>Section one</head>
```

```
<div3 id='uid6'><head>Subsection one</head>
       <div4 id='uid7'><head>Subsubsection one</head>
       <div5 id='uid8'><head>First paragraph</head>
       <div6 id='uid9'><head>First sub paragraph</head>
       Normal text
       </div6></div5></div4></div3></div1></div0></mainmatter>
       <backmatter>We are now in the backmatter.
       <ref target='uid9'/><ref target='uid9' rend='page'/>
       </backmatter>
  but you can use these commands to get:
       <Frontmatter>
       <Xdiv1 id='uid1' Rend='NoNumber'><Head>Chapter one</Head>
       OK
       </Xdiv1></Frontmatter>
       <Mainmatter>
       <Xdiv0 id='uid2'><Head>First Part of document</Head>
       Some text here
       </Xdiv0>
       <Xdiv0 id='uid3'><Head>Second Part</Head>
       <Xdiv1 id='uid4'><Head>Chapter two</Head>
       <Xdiv2 id='uid5'><Head>Section one</Head>
       <Xdiv3 id='uid6'><Head>Subsection one</Head>
       <Xdiv4 id='uid7'><Head>Subsubsection one</Head>
       <Xdiv5 id='uid8'><Head>First paragraph</Head>
       <Xdiv6 id='uid9'><Head>First sub paragraph</Head>
       Normal text
       </Xdiv6></Xdiv5></Xdiv4></Xdiv3></Xdiv2></Xdiv1></Xdiv0></Mainmatter>
       <Backmatter>We are now in the backmatter.
       <Ref target='uid9'/><Ref target='uid9' Rend='Page'/>
       </Backmatter>
• xml_fbox_name, xml_scalebox_name, xml_box_name. These control the names of various
  box commands.
• att_boxed. This is the name of the attributed added by \fbox, unless it is a includegraphics.
• att_framed. If a figure is in a \fbox, it will have framed='true'. This changes the name of
  the attribute.
• att_box_width. Name of width attribute for commands like \framebox.
• att_box_scale. This controls the name scale attribute, unless in a figure. Example
    \foo}\scalebox{0.3}{foo}\framebox(10,10){foo}\framebox[10pt][11]{foo}
  translates as
    <fbox rend='boxed'>foo</fbox>
    <scalebox scale='0.3'>foo</scalebox>
    <pic-framebox width='10' height='10' framed='true'>foo</pic-framebox>
    <fbox width='10.0pt' rend='boxed'>foo</fbox>
  You can change it to
    <Framebox Rendering='Boxed'>foo</Framebox>
    <Scalebox BoxScale='0.3'>foo</Scalebox>
```

```
<Xbox Width='10' Height='10' Framed='true'>foo</Xbox>
<Framebox BoxWidth='10.0pt' Rendering='Boxed'>foo</Framebox>
```

- xml\_keywords\_name. This is the name of the element generated by 'motscle' environment. The default value is 'keywords'.
- xml\_term\_name. This is the name of the element used for each keyword. The default value is 'term'. For instance,

- xml\_scaption\_name. Special caption (outside figure or table).
- xml\_mbox\_name. This is the name of the element used by the \mbox, unless the result is trivial.
- xml\_rotatebox\_name. This is the name of the element generated by \rotatebox.
- att\_rotate\_angle. This controls the name of the angle attribute in the case of \rotatebox.
- xml\_subfigure\_name. This is the name of the element generated by \subfigure. The default value is 'subfigure'.
- xml\_texte\_name. This is the name of the element generated by \subfigure, containing the required argument.
- xml\_leg\_name. This is the name of the element generated by \subfigure, containing the optional argument.

For instance, the translation of

```
     <Xmbox><a>b</a></Xmbox>
     <Rotatebox Rangle='30'>x</Rotatebox>
     <Xsubfigure><Leg>a</Leg><Texte>b</Texte></Xsubfigure>
```

• xml\_topic\_name, xml\_topic\_title, att\_topic\_num. These are used for topics (Raweb only). The default values for the elements are 'topic' and 't\_titre', for the attribute it is 'num'.

• xml\_caption\_name, xml\_graphics\_name, xml\_figure\_env\_name, xml\_table\_env\_name, xml\_Table\_name. These names are used by some commands and environments. For instance, consider the following code. Normally, you put a tabular in a table, an image in a figure (as in B or D), this gives smaller XML objects.

```
\begin{tabular}{c}a\end{tabular}
  \caption{A}
  \begin{table}[htbp]
  \begin{tabular}{c}a\end{tabular}
  \caption{B}
  \end{table}
  %
  \begin{table}[htbp]
  \includegraphics{a}
  \caption{C}
  \end{table}
  %
  \begin{figure}[htbp]
  \includegraphics{a}
  \caption{D}
  \end{figure}
This is the default translation:
  <row><cell halign='center'>a</cell></row>
  <caption>A</caption>
  <head>B</head>
     <row><cell halign='center'>a</cell></row>
  <head>C</head>
     <figure rend='inline' file='a'/>
  <figure file='a' id='uid12'><head>D</head></figure>
This shows how all names can be parameterized.
  <Table Rend='inline'><Row><Cell Halign='Center'>a</Cell></Row></Table>
  <SCaption>A</SCaption>
  <FloatTable Rend='display' id='uid14'>
    <Caption>B</Caption>
    <Row><Cell Halign='Center'>a</Cell></Row>
  </FloatTable>
  <FloatTable Rend='display' id='uid15'>
   <Caption>C</Caption>
   <Figure Rend='inline' File='a'/>
```

```
</FloatTable>
<FloatFigure File='a' id='uid16'>
   <Caption>D</Caption>
</FloatFigure>
```

- xml\_xref\_name. This is the name of the element associated to \url.
- xml\_project\_name. This controls the name of the <projet> element.
- xml\_accueil\_name. This controls the name of the <accueil> element.
- xml\_composition\_ra\_name. This controls the name of the <composition> element. In fact, in Raweb mode, when a environment 'RAsection' is closed, and the argument of the environment is the value of this variable, then modules inside the element are replaced by their content.
- xml\_xtheorem\_name. This controls the theorem names. This is an example of theorems

```
\theorembodyfont{\sl}
  \theoremstyle{break}
  \newtheorem{Cor}{Corollary}
  \theoremstyle{plain}
  %\newcounter{section}
  \setcounter{section}{17}
  \newtheorem{Exa}{Example}[section]
  {\theorembodyfont{\rmfamily}\newtheorem{Rem}{Remark}}
  \theoremstyle{marginbreak}
  \newtheorem{Lem} [Cor] {lemma}
  \theoremstyle{change}
  \theorembodyfont{\small\itshape} \newtheorem{Def}[Cor]{Definition}
  \theoremheaderfont{\scshape}
  \def\Lenv#1{\texttt{#1}}
  \begin{Cor}
   This is a sentence typeset in the theorem environment \Lenv{Cor}.
  \end{Cor}
  \begin{Exa}
   This is a sentence typeset in the theorem environment \Lenv{Exa}.
  \end{Exa}
  \begin{Rem}
   This is a sentence typeset in the theorem environment \Lenv{Rem}.
  \end{Rem}
  \begin{Lem}[Ben User]
   This is a sentence typeset in the theorem environment \Lenv{Lem}.
  \end{Lem}
  \begin{Def}[Very Impressive definition]
   This is a sentence typeset in the theorem environment \Lenv{Def}.
  \end{Def}
This is the translation:
  <hi rend='sc'>Corollary 1 </hi><hi rend='slanted'>This
  is a sentence typeset in the theorem environment </hi>
  <hi rend='slanted'><hi rend='tt'>Cor</hi></hi></hi rend='slanted'>.</hi>
  <hi rend='sc'>Example 17.1 </hi><hi rend='slanted'>This
```

```
is a sentence typeset in the theorem environment </hi>
    <hi rend='slanted'><hi rend='tt'>Exa</hi></hi></hi rend='slanted'>.</hi>
    <hi rend='sc'>Remark 1 </hi>This is a sentence typeset in
    the theorem environment <hi rend='tt'>Rem</hi>.
    <hi rend='sc'>lemma 2 (Ben User) </hi><hi rend='slanted'>
    This is a sentence typeset in the theorem environment </hi>
    rend='slanted'><hi rend='tt'>Lem</hi></hi></hi rend='slanted'>.</hi>
    <hi rend='sc'>Definition 3 (Very Impressive definition) </hi><hi</p>
          rend='small'/><hi rend='small'><hi rend='it'>
    This is a sentence typeset in the theorem environment </hi>
    <hi rend='small'><hi rend='it'><hi rend='tt'>Def</hi></hi></hi>
    <hi rend='small'><hi rend='it'>.</hi>
 This may be changed to:
    <BTheorem id='uid29'><SC>Corollary 1 </SC>
    <SL>This is a sentence typeset in the theorem environment </SL>
    <SL><TT>Cor</TT></SL><SL>.</SL>
    </BTheorem>
    <BTheorem id='uid30'><SC>Example 17.1 </SC>
    <SL>This is a sentence typeset in the theorem environment </SL>
    <SL><TT>Exa</TT></SL><SL>.</SL>
    </BTheorem>
    <BTheorem id='uid31'><SC>Remark 1 </SC>
    This is a sentence typeset in the theorem environment <TT>Rem</TT>.
    </BTheorem>
    <BTheorem id='uid32'><SC>lemma 2 (Ben User) </SC><SL>
    This is a sentence typeset in the theorem environment
    </SL><SL><TT>Lem</TT></SL><SL>.</SL>
    </BTheorem>
    <BTheorem id='uid33'><SC>Definition 3 (Very Impressive definition) </SC>
    <Small/><Small><IT>
    This is a sentence typeset in the theorem environment
    </IT></Small><Small><IT><TT>Def</TT></IT></Small><Small><IT>.</IT></Small>
    </BTheorem>
• xml_theorem_head. This controls the element that contains the optional argument of the
 theorem, if the alternate syntax is used (default is alt_head, shown as AltHead below).
```

- xml\_theorem\_name. This is used for theorems. The value of the variable is unused. Redefining the command changes the meaning of \@begintheorem to \@xbegintheorem. As a consequence the translation of the previous theorem is:

```
<BTheorem style='break' type='Cor' id='uid29'>
<Head>Corollary</Head>
This is a sentence typeset in the theorem environment <TT>Cor</TT>.
</BTheorem>
<BTheorem style='plain' type='Exa' id='uid30'>
<Head>Example/Head>
This is a sentence typeset in the theorem environment <TT>Exa</TT>.
</BTheorem>
<BTheorem style='plain' type='Rem' id='uid31'>
```

```
<Head>Remark</Head>
This is a sentence typeset in the theorem environment <TT>Rem</TT>.
</BTheorem>
<BTheorem style='marginbreak' type='Lem' id='uid32'>
<Head>lemma</Head>
<ThHead>Ben User</ThHead>
This is a sentence typeset in the theorem environment <TT>Lem</TT>.
</BTheorem>
<BTheorem style='change' type='Def' id='uid33'>
<Head>Definition</Head>
<ThHead>Very Impressive definition</ThHead>
This is a sentence typeset in the theorem environment <TT>Def</TT>.
</BTheorem>
```

- xml\_biblio. This controls the name of the element that contains the bibliography.
- att\_box\_pos. This controls the name of the pos attribute in a box.
- att\_full. If a star follows \circle, an attribute pair full='true' is added. This controls the attribute name.
- att\_table\_width. Name of width attribute for a table.
- att\_pos. Used by environments like 'minipage', for the horizontal position.
- att\_vpos. Used by 'minipage', for the vertical position.
- att\_inner\_pos. Used by 'minipage', for the third optional argument.
- att\_minipage\_width. Used by 'minipage', for the mandatory argument.
- xml\_figure\_name. This controls the name of the element produced by \includegraphics.
- att\_file, att\_angle, att\_scale, att\_clip, att\_width, att\_height. These control the attribute names set by \includegraphics.

The translation of

- att\_rend, att\_fbox\_rend. These control the name of the rend attribute (why is 'fbox' a special case ?)
- att\_noindent. This is the name of the noindent attribute.
- att\_space\_before. This is the name of the attribute that indicates space between the current paragraph and the element before it.

• att\_flush\_right, att\_flush\_left, att\_quotation, att\_quote, att\_centering. The five environments center, quote, quotation, flushleft, and flushright modify (locally) an integer that asks each to get an attribute rend with value 'flushed-left', 'flushed-right', 'center' or 'quote'. These environment execute the equivalent of \par just after the \begin (before the parameter is changed), and just after the \end. The \centering command modifies the integer and the attribute list of the current . These assignments show how to control the value of the attribute. Example:

```
\begin{center}A\end{center}
  \begin{quote}B\end{quote}
  \begin{quotation}C\end{quotation}
  \begin{flushleft}D\end{flushleft}
  \begin{flushright}E\end{flushright}
The default translation is
  a
  b
  A
  B
  C
  D
  E
but you can change it to
  p>a
  b
  A
  B
  C
  D
  E
```

- att\_cell\_bottomborder, att\_cell\_leftborder, att\_cell\_rightborder, att\_cell\_topborder. Specifying a \hline in a table, or vertical rules may add attributes to cells. The name is left-border etc. The name of the attribute can be changed via these commands.
- att\_row\_spaceafter, att\_row\_spacebefore. Inside a table, an optional argument to \\ asks for a space before or after the current row. This is done by adding a spacebefore and spaceafter attribute. The name of the attribute can be changed via this variable. Note: There is no spacebefore in the current version; is this a bug?
- att\_cols, att\_halign, att\_cell\_left, att\_cell\_right, att\_cell\_center. The translation of a command of the form \multicolumn{1}{c}{...} is a cell, with attributes halign='center' and cols='1'. These parameters allow you to change the name of the attribute name or value.
- xml\_table\_name, xml\_row\_name, xml\_cell\_name. These commands allow you to change the names of the elements , <row> and <cell>.

The default translation of

a\\[2pt]b

```
\begin{tabular}{|r|1|c}
\hline a&b&\multicolumn{1}{c|}{x}\hline\\[2pt]
\end{tabular}
$\begin{array}{|r|1|}
a&b&\multicolumn{1}{c|}{x}\\[2pt]
\end{array}$
```

```
is
  <row spaceafter='2.0pt' top-border='true'>
      <cell right-border='true' halign='right' left-border='true'>a</cell>
      <cell right-border='true' halign='left'>b</cell>
      <cell right-border='true' halign='center' cols='1'>x</cell>
    </row>
  <formula type='inline'>
    <math xmlns='http://www.w3.org/1998/Math/MathML'>
      <mtable>
       <mtr>
         <mtd columnalign='right'><mi>a</mi></mtd>
         <mtd columnalign='left'><mi>b</mi></mtd>
         <mtd columnspan='1'><mi>x</mi></mtd>
       </mtr>
      </mtable>
    </formula>
```

You can parameterize the , using all parameters shown above. Of course, it has no influence on the <mtable>.

```
<Table Rend='Inline'>
    <Row Spaceafter='2.0pt' Topborder='true'>
        <Cell Rightborder='true' Halign='Right' Leftborder='true'>a</Cell>
        <Cell Rightborder='true' Halign='Left'>b</Cell>
        <Cell Rightborder='true' Halign='Center' Cols='1'>x</Cell>
        </Row>
</Table>
```

• att\_prenom, att\_full\_first, att\_nom, att\_particule, att\_junior, xml\_bpers\_name. These control typesetting of \bpers in a bibliography. The default translation of

```
\bpers[E]{A}{B}{C}{D}

<bre>
<bre>
<bre>
<bre>
<bre>
<bre>
<bre>
<bre>
<bre>
<bre>
<bre>
<bre>
<bre>
<bre>
<bre>
<bre>
<bre>
<bre>
<bre>
<bre>
<bre>
<bre>
<bre>
<bre>
<bre>
<bre>
<bre>
<bre>
<bre>
<bre>
<bre>
<bre>
<bre>
<bre>
<bre>
<bre>
<bre>
<bre>
<bre>
<bre>
<bre>
<bre>
<bre>
<bre>
<bre>
<bre>
<bre>
<bre>
<bre>
<bre>
<bre>
<bre>
<bre>
<bre>
<bre>
<bre>
<bre>
<bre>
<bre>
<bre>
<bre>
<bre>
<bre>
<bre>
<bre>
<bre>
<bre>
<bre>
<bre>
<bre>
<bre>
<bre>
<bre>
<bre>
<bre>
<bre>
<bre>
<bre>
<bre>
<bre>
<bre>
<bre>
<bre>
<bre>
<bre>
<bre>
<bre>
<bre>
<bre>
<bre>
<bre>
<bre>
<bre>
<bre>
<bre>
<bre>
<bre>
<bre>
<bre>
<bre>
<bre>
<bre>
<bre>
<bre>
<bre>
<bre>
<bre>
<bre>
<bre>
<bre>
<bre>
<bre>
<bre>
<bre>
<bre>
<bre>
<bre>
<bre>
<bre>
<bre>
<bre>
<bre>
<bre>
<bre>
<bre>
<bre>
<bre>
<bre>
<bre>
<bre>
<bre>
<bre>
<bre>
<bre>
<bre>
<bre>
<bre>
<bre>
<bre>
<bre>
<bre>
<bre>
<bre>
<bre>
<bre>
<bre>
<bre>
<bre>
<bre>
<bre>
<bre>
<bre>
<bre>
<bre>
<bre>
<bre>
<bre>
<bre>
<bre>
<bre>
<bre>
<bre>
<bre>
<bre>
<bre>
<bre>
<bre>
<bre>
<bre>
<bre>
<bre>
<bre>
<bre>
<bre>
<bre>
<bre>
<br/>
<bre>
<bre>
<bre>
<bre>
<bre>
<bre>
<bre>
<bre>
<bre>
<bre>
<bre>
<bre>
<bre>
<bre>
<bre>
<bre>
<bre>
<bre>
<bre>
<bre>
<bre>
<bre>
<bre>
<bre>
<bre>
<bre>
<bre>
<bre>
<bre>
<bre>
<bre>
<bre>
<bre>
<bre>
<bre>
<bre>
<bre>
<bre>
<bre>
<bre>
<bre>
<bre>
<bre>
<bre>
<bre>
<bre>
<bre>
<bre>
<bre>
<bre>
<bre>
<bre>
<bre>
<bre>
<bre>
<bre>
<bre>
<bre>
<bre>
<bre>
<bre>
<bre>
<bre>
<bre>
<bre>
<bre>
<bre>
<bre>
<bre>
<bre>
<bre>
<bre>
<bre>
<bre>
<bre>
<bre>
<bre>
<bre>
<bre>
<bre>
<bre>
<bre>
<bre>
<bre>
<bre>
<bre>
<bre>
<bre>
<bre>
<bre>
<bre>
<bre>
<bre>
<bre>
<bre>
<bre>
<bre>
<bre>
<bre>
<bre>
<bre>
<bre>
<bre>
<bre>
<bre>
<bre>
<bre>
<bre>
<bre>
<bre>
<bre>
<bre>
<bre>
<bre>
<bre>
<bre>
<bre>
<bre>
<bre>
<bre>
<bre>
<bre>
<bre>
<bre>
<bre>
<bre>
<bre>
<bre>
<bre>
<bre>
<bre>
<bre>
<bre>
<bre>
<bre>
<bre>
<bre>
<bre>
<bre>
<bre>
<bre>
<bre>
<bre>
<bre>
<bre>
<bre>
<bre>
<bre>
<bre>
<bre>
<bre>
<bre>
<bre>
<bre>
<bre>
<bre>
<bre>
<bre>
<bre>
<b
```

- xml\_pers\_name. This controls the element name of the \pers command.
- att\_affiliation, att\_profession, att\_HDR. These control the attributes of the fields of the \pers command added in 2006 (first name and last name use att\_nom and att\_prenom).
- xml\_citation\_name. This is the name of the element produced by the \citation command. Since this command is assumed to appear only in a bibliography, it cannot be used directly in the text, thus the calls to \@setmode here. Example

```
\makeatletter {
\leavevmode\@setmode 4
\citation{A}{cite:B}{bid2}{D}{E}
\bauthors{\bpers {a}{}{c}{d}}
\beditors{\bpers[AA] {a}{b}{c}{d}}
\endcitation
\@setmode 1}\par
Translation
```

is

- xml\_cit\_name, xml\_ref\_name. Translation of \cite is a <ref> in a <cit>; these switches control the element names.
- xml\_prenote\_name, xml\_citetype\_name. These control elements defined for the natbib extensions to \cite. For instance,

```
\def\cite@prenote{cf}
\def\cite@@type{fx}
\cite[p 30]{toto}
```

translates as

```
<Cit Prenote='cf' Citetype='fx'><Ref target='bid0'>p 30</Ref></Cit>
```

• xml\_leaders\_name xml\_cleaders\_name, xml\_xleaders\_name. For leaders. Example

```
\setbox0\xbox{foo}{bar}
\leaders\copy0\hfil\cleaders\copy0\hfil\xleaders\copy0\hfil
```

Translation is

```
<Leaders><foo>bar</foo></Leaders><hfil/>
<Cleaders><foo>bar</foo></Cleaders><hfil/>
<Xleaders><foo>bar</foo></Xleaders><hfil/>
```

• att\_page. Translation of \ref is a ref element, whose name can be changed as above, translation of \pageref is the same, with a attribute rend, with value 'page', that can be changed via this flag; for instance we may get

```
<Ref target='uid9'/><Ref target='uid9' Rend='Page'/>
```

- xml\_tableofcontents\_name. Name of the TOC element.
- xml\_texmath\_name. Name of the element produced by the trivial math mechanism.
- att\_pre\_name. For verbatim environments.
- xml\_anchor\_name. Name of the anchor element.
- xml\_index\_name, xml\_theindex\_name. These variables indicated the name of the element produced by the \index command, and the name of the index (produced by \makeindex).
- att\_level. An index has a level attribute (that can be 1, 2 or 3). This controls the name of the attribute.
- att\_encap. Controls page encapsulation for the \index command. In the following example we have three anchors, because some \index commands are followed by a space (shown as newline in the XML document).

```
\noindent Word\index{foo}
\index{foo!a@barb|gee}
\index{foo!b@bara}%
\index{foo}
```

Translation.

- xml\_picture\_name. This can be used to change the name of the element created by the 'picture' environment (it is 'picture').
- xml\_bezier\_name. This specifies the name of the element produced by \bezier.
- xml\_put\_name. This specifies the name of the element produced by \put.
- xml\_arc\_name. This specifies the name of the element produced by \arc.
- xml\_scaleput\_name. This specifies the name of the element produced by \scaleput.
- xml\_multiput\_name. This specifies the name of the element produced by \multiput.
- xml\_line\_name. This specifies the name of the element produced by \line.
- xml\_vector\_name. This specifies the name of the element produced by \vector.
- xml\_oval\_name. This specifies the name of the element produced by \oval.
- xml\_dashline\_name. This specifies the name of the element produced by \dashline.
- xml\_drawline\_name. This specifies the name of the element produced by \drawline.
- xml\_dottedline\_name. This specifies the name of the element produced by \dottedline.
- xml\_circle\_name. This specifies the name of the element produced by \circle.
- xml\_bigcircle\_name. This specifies the name of the element produced by \bigcircle.
- xml\_curve\_name. This specifies the name of the element produced by \curve.
- xml\_closecurve\_name. This specifies the name of the element produced by \closecurve.
- xml\_tagcurve\_name. This specifies the name of the element produced by \tagcurve.
- xml\_thicklines\_name. This specifies the name of the element produced by \thicklines.
- xml\_thinlines\_name. This specifies the name of the element produced by \thinlines.
- xml\_linethickness\_name. This specifies the name produced by \linethickness.
- att\_xpos, att\_ypos, att\_xdir, att\_ydir, att\_size, att\_dx, att\_dy, att\_repeat. These attributes are used by some picture commands.
- att\_xscale, att\_xscaley, att\_yscale, att\_yscalex. Commands \xscale, \xscaley, \yscale, and \yscalex read values and store them somewhere. Whenever needed, they are put as attribute on the elements. The default name of the argument is the name of the command, but this can be changed.

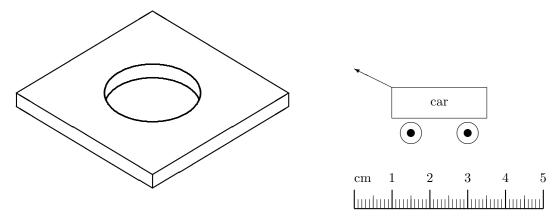

Figure 6.1: Two examples of a picture environment from [2]

- att\_curve\_nbpts. Commands like \arc, \bigcircle, \closecurve, \tagcurve, \curve take an optional argument, the number of points. It will be stored in an attribute, named 'nb-symb'. This parameter can change the name of the attribute.
- att\_unit\_length. Inside a picture environment, the value of \unitlength is stored in an attribute named 'unit-length'. It can be changed using this command.

The example of a picture environment is

```
\setlength{\unitlength}{1.8mm}
      \begin{picture}(40,30)
        \thicklines
        \mbox{\multiput}(20,5)(20,12){2} {\line}(0,-1){2}\line}(-5,3){20}}
        \mbox{multiput}(20,5)(-20,12){2} {\line}(5,3){20}}
        \put(20,3){\line(5,3){20}}
        \put(20,3){\line(-5,3){20}}
        \begin{array}{l} \begin{array}{l} \begin{array}{l} \\ \\ \end{array} \end{array}
        \linethickness{1pt}
        \put(20,5) {
         \renewcommand{\xscale}{1}
         \renewcommand{\xscaley}{-1}
         \renewcommand{\yscale}{0.6}
         \renewcommand{\yscalex}{0.6}
         \scaleput(10,10){\bigcircle{10}}
          \put(0,-2){%
             \c (5,0){121}
             \scaleput(10,10){\arc(5,0){-31}}}
      \end{picture}
it is translated as
      <picture width='204.85962' height='153.64471'>
        <pic-thicklines/>
        <pic-multiput xpos='102.42981' ypos='25.60745'</pre>
             repeat='2' dx='102.42981' dy='61.45789'>
          <pic-line xdir='0' ydir='-1' width='10.24298'/>
          <pic-line xdir='-5' ydir='3' width='102.42981'/>
        </pic-multiput>
        <pic-multiput xpos='102.42981' ypos='25.60745'</pre>
```

```
repeat='2' dx='-102.42981' dy='61.45789'>
         <pic-line xdir='5' ydir='3' width='102.42981'/>
        </pic-multiput>
        <pic-put xpos='102.42981' ypos='15.36447'>
          <pic-line xdir='5' ydir='3' width='102.42981'/></pic-put>
        <pic-put xpos='102.42981' ypos='15.36447'>
          <pic-line xdir='-5' ydir='3' width='102.42981'/></pic-put>
        <pic-put xpos='0' ypos='76.82236'>
          <pic-line xdir='0' ydir='1' width='10.24298'/></pic-put>
        <pic-linethickness size='1pt'/>
        <pic-put xpos='102.42981' ypos='25.60745'>
         <pic-scaleput xpos='51.2149' ypos='51.2149'</pre>
             xscale='1' yscale='0.6' xscaley='-1' yscalex='0.6'>
          <pic-bigcircle size='10' unit-length='5.12149'/>
         </pic-scaleput>
         <pic-put xpos='0' ypos='-10.24298'>
           <pic-scaleput xpos='51.2149' ypos='51.2149' xscale='1'</pre>
               yscale='0.6' xscaley='-1' yscalex='0.6'>
             <pic-arc angle='121' xpos='25.60745' ypos='0' unit-length='5.12149'/>
           </pic-scaleput>
           <pic-scaleput xpos='51.2149' ypos='51.2149' xscale='1'</pre>
               yscale='0.6' xscaley='-1' yscalex='0.6'>
             <pic-arc angle='-31' xpos='25.60745' ypos='0' unit-length='5.12149'/>
           </pic-scaleput>
         </pic-put>
       </pic-put>
      </picture>
You can parameterize it so as to obtain this
      <Xpicture Width='204.85962' Height='153.64471'>
        <Thicklines/>
        <Multiput Xpos='102.42981' Ypos='25.60745'</pre>
            Repeat='2'Dx='102.42981' Dy='61.45789'>
          <Xline XDir='0' YDir='-1' Width='10.24298'/>
          <Xline XDir='-5' YDir='3' Width='102.42981'/>
        </Multiput>
        <Multiput Xpos='102.42981' Ypos='25.60745'</pre>
            Repeat='2' Dx='-102.42981' Dy='61.45789'>
          <Xline XDir='5' YDir='3' Width='102.42981'/>
        </Multiput>
        <Xput Xpos='102.42981' Ypos='15.36447'>
          <Xline XDir='5' YDir='3' Width='102.42981'/></Xput>
        <Xput Xpos='102.42981' Ypos='15.36447'>
          <Xline XDir='-5' YDir='3' Width='102.42981'/></Xput>
        <Xput Xpos='0' Ypos='76.82236'>
          <Xline XDir='0' YDir='1' Width='10.24298'/></Xput>
        <Linethickness Size='1pt'/>
        <Xput Xpos='102.42981' Ypos='25.60745'>
          <Scaleput Xpos='51.2149' Ypos='51.2149'</pre>
              Xscale='1' Yscale='0.6' XscaleY='-1' YscaleX='0.6'>
            <Bigcircle Size='10' Unitlength='5.12149'/>
          </Scaleput>
          <Xput Xpos='0' Ypos='-10.24298'>
            <Scaleput Xpos='51.2149' Ypos='51.2149'</pre>
                Xscale='1' Yscale='0.6' XscaleY='-1' YscaleX='0.6'>
              <Arc Angle='121' Xpos='25.60745' Ypos='0' Unitlength='5.12149'/>
            </Scaleput>
```

```
<Scaleput Xpos='51.2149' Ypos='51.2149'</pre>
                 Xscale='1' Yscale='0.6' XscaleY='-1' YscaleX='0.6'>
               <Arc Angle='-31' Xpos='25.60745' Ypos='0' Unitlength='5.12149'/>
             </Scaleput>
          </Xput>
        </Xput>
      </Xpicture>
A second example:
      \newcounter{cms}
      \setlength{\unitlength}{1mm}
      \begin{picture}(50,39)
      \put(0,7){\mathbf makebox(0,0)[b1]{cm}}
      \text{multiput}*(10,7)(10,0){5}{\%} remove the * for latex
         \addtocounter{cms}{1}\makebox(0,0)[b]{\arabic{cms}}}
      \begin{array}{l} \begin{array}{l} \begin{array}{l} \begin{array}{l} \\ \\ \end{array} \end{array} \end{array}
      \put(30,20){\circle{6}}
      \put(15,20){\circle*{2}}
      \put(30,20){\circle*{2}}
      \put(10,24){\framebox(25,8){car}}
      \mathcal{1},0)(1,0)\{49\}{\langle 0,1\rangle\{2.5\}\}
      \mathsf{Multiput}(5,0)(10,0){5}{\mathsf{line}(0,1){3.5}}
      \thicklines
      \begin{array}{l} \begin{array}{l} \begin{array}{l} \begin{array}{l} \\ \\ \end{array} \end{array} \end{array}
      \mathsf{Multiput}(0,0)(10,0)\{6\}\{\mathsf{line}(0,1)\{5\}\}
      \end{picture}
The translation is
      <Xpicture Width='142.26303' Height='110.96516'>
        <Xput Xpos='0' Ypos='19.91682'>
           <Xbox Width='0' Height='0' BPos='bl'>cm</Xbox></Xput>
        <Xput Xpos='28.4526' Ypos='19.91682'>
           <Xbox Width='0' Height='0' BPos='b'>1</Xbox></Xput>
        <Xput Xpos='56.90521' Ypos='19.91682'>
           <Xbox Width='0' Height='0' BPos='b'>2</Xbox></Xput>
        <Xput Xpos='85.35782' Ypos='19.91682'>
          <Xbox Width='0' Height='0' BPos='b'>3</Xbox></Xput>
        <Xput Xpos='113.81042' Ypos='19.91682'>
           <Xbox Width='0' Height='0' BPos='b'>4</Xbox></Xput>
        <Xput Xpos='142.26303' Ypos='19.91682'>
          <Xbox Width='0' Height='0' BPos='b'>5</Xbox></Xput>
        <Xput Xpos='42.67891' Ypos='56.90521'>
          <Xcircle Size='17.07156'/></Xput>
        <Xput Xpos='85.35782' Ypos='56.90521'>
          <Xcircle Size='17.07156'/></Xput>
        <Xput Xpos='42.67891' Ypos='56.90521'>
          <Xcircle Full='true' Size='5.69052'/></Xput>
        <Xput Xpos='85.35782' Ypos='56.90521'>
          <Xcircle Full='true' Size='5.69052'/></Xput>
        <Xput Xpos='28.4526' Ypos='68.28625'>
          <Xbox Width='71.13152' Height='22.76208' Framed='true'>car</Xbox></Xput>
        <Xput Xpos='28.4526' Ypos='91.04834'>
          <Xvector XDir='-2' YDir='1' Width='28.4526'/></Xput>
        <Multiput Xpos='2.84526' Ypos='0' Repeat='49' Dx='2.84526' Dy='0'>
          <%line XDir='0' YDir='1' Width='7.11314'/></Multiput>
```

### 6.10 Trace of titlepage

This is a part of the transcript file for the titlepage command.

```
Defining \makeRR as \TitlePageCmd 0
      main <RRstart -- type = 'RR'/>
   Defining \makeRT as \TitlePageCmd 1
      main <RRstart -- type = 'RT'/>
   Defining \UR as \TitlePageCmd 2
      ur_list <UR/>
   Defining \URSophia as \TitlePageCmd 3
      ur <URSophia/>
   Defining \URRocquencourt as \TitlePageCmd 4
10
       ur <URRocquencourt/>
   Defining \URRocq as alias to \URRocquencourt
11
   Defining \Paris as \TitlePageCmd 6
12
       ur <Rocquencourt/>
13
   Defining \URRhoneAlpes as \TitlePageCmd 7
14
       ur <URRhoneAlpes/>
15
   Defining \URRennes as \TitlePageCmd 8
16
       ur <URRennes/>
   Defining \URLorraine as \TitlePageCmd 9
       ur <URLorraine/>
   Defining \URFuturs as \TitlePageCmd 10
20
21
       ur <URFuturs d='true'/>
22
   Defining \RRtitle as \TitlePageCmd 11
      usual <title/> (flags -par)
23
   Defining \RRetitle as \TitlePageCmd 12
24
      usual <etitle/> (flags -par)
25
   Defining \RRprojet as \TitlePageCmd 13
26
      usual <projet/>
27
   Defining \motcle as \TitlePageCmd 14
     usual <motcle/>
   Defining \keyword as \TitlePageCmd 15
      usual <keyword/>
   Defining \RRresume as \TitlePageCmd 16
32
      usual <resume/> (flags +par)
33
   Defining \RRabstract as \TitlePageCmd 17
34
      usual <abstract/> (flags +par)
35
   Defining \RRauthor as \TitlePageCmd 18
36
      list <author/> and <auth/>
37
   Defining \RRdate as \TitlePageCmd 19
      usual <date/>
   Defining \RRNo as \TitlePageCmd 20
      usual <RRnumber/>
41
   Defining \RRtheme as \TitlePageCmd 21
42
      usual </> (flags +list)
```

```
Defining \Theme as \TitlePageCmd 22
      ur_list <Theme/>
   Defining \THNum as \TitlePageCmd 23
46
      ur <THNum/>
47
   Defining \THCog as \TitlePageCmd 24
48
      ur <THCog/>
49
   Defining \THCom as \TitlePageCmd 25
50
      ur <THCom/>
51
   Defining \THBio as \TitlePageCmd 26
52
      ur <THBio/>
53
   Defining \THSym as \TitlePageCmd 27
      ur <THSym/>
   Defining \myself as \TitlePageCmd 28
      list? <grimm/> and <auth/>
57
   Defining \cmdp as \TitlePageCmd 29
      usual <cmdp/> (flags +list)
59
   Defining \cmda as \TitlePageCmd 30
60
      usual <cmdA/> (flags +A)
61
   Defining \cmdb as \TitlePageCmd 31
62
     usual <cmdB/> (flags +B)
63
   [1] \cmdb{\cmdBval}
   ++ End of virtual file.
   Defining \cmdc as \TitlePageCmd 32
      usual <cmdC/> (flags +C)
   [1] \documentclass[a4paper]{report}
69
   [1] \cmda{\cmdAval}
70
   {(Unknown)}
71
   {\titlepage 30}
   {\titlepage 30=\cmda}
73
   {Push cmdA 1}
  Error signaled at line 1 of file tptest.tex:
  Undefined command \cmdAval.
77
   [8] \RRetitle{Tralics, a \LaTeX\ to XML translator\\Part I}
   {(Unknown)}
79
   {\titlepage 12}
80
   {\titlepage 12=\RRetitle}
81
   {Push etitle 1}
82
83
    [12] \RRtheme{\THNum}
84
    {(Unknown)}
   {\titlepage 21}
    {\titlepage 21=\RRtheme}
   {(Unknown)}
    {\titlepage 23}
   {\titlepage 23=\THNum}
90
   {\par}
91
   [13]
92
93
   [24] \begin{document}
94
   {\begin}
95
   {\begin document}
  +stack: level + 2 for environment
98 {\document}
99 +stack: ending environment document; resuming document.
```

```
+stack: level - 2 for environment
     +stack: level set to 1
     [1] \let\do\noexpand\ignorespaces
    ++ End of virtual file.
    atbegindocumenthook= \cmdb {\cmdBval }\let \AtBeginDocument \@notprerr \let \do
104
    \noexpand \ignorespaces
105
     {(Unknown)}
106
     {\titlepage 31}
107
     {\titlepage 31=\cmdb}
108
     {Push cmdB 1}
109
    Error signaled at line 24 of file tptest.tex:
    Undefined command \cmdBval.
    {Pop 1: document_v cmdB_t}
    {\let}
    {\let \AtBeginDocument \@notprerr}
114
    {\let}
115
    {\let \do \noexpand}
116
     {\ignorespaces}
117
     [25] \makeRR
118
     {(Unknown)}
119
     {\titlepage 0}
     {\titlepage O=\makeRR}
    Error signaled at line 25 of file tptest.tex:
    No value given for command \cmdp.
     [1] \cmdc{\cmdCval}
    ++ End of virtual file.
    {(Unknown)}
     {\titlepage 32}
127
    {\titlepage 32=\cmdc}
    {Push cmdC 1}
129
    Error signaled at line 25 of file tptest.tex:
130
    Undefined command \cmdCval.
    {Pop 1: document_v cmdC_t}
    {Push p 1}
     [26] text
134
135
    Output written on tptest.xml (1059 bytes).
136
    There were 4 errors.
137
     (For more information, see transcript file tptest.log)
138
```

#### 6.11 Extensions

We describe here the extensions defined by  $\epsilon$ -T<sub>E</sub>X, and how they are implemented in Tralics.

Tracing and Diagnostics. When \tracingcommands has a value of 3 or more, the commands following a prefix (like \global) are shown by  $\epsilon$ -TeX; this is the standard behaviour of Tralics. When \tracinglostchars has a value of two or more, missing characters are displayed on the terminal; no character is lost by Tralics. When \tracingassigns has a value of 1 and more, all assignments subject to TeX's grouping mechanism are traced. This is set to one by \tracingall. When \tracingifs has a value of one or more, all conditionals are traced, together with the starting line and nesting level; not implemented in Tralics, but it is easy to find the \if associated to a \fi because each of them has a serial number. When \tracinggroups has a value of 1 or more, the start and end of each save group is traced, together with the starting line and grouping level. Not implemented in Tralics, but since version 2.9, you will see line numbers when a group is started (for instance +stack: level +2 for brace entered on line 9) or terminated (as in +stack: level +2

for brace from line 9). When \tracingnesting has a value of 1 or more, unclosed conditionals are printed in the transcript file; not implemented in Tralics. When \tracingscantokens has a value of one or more, the opening and closing of pseudo files is recorded as for any another file.

Example. Given the following input

```
\global\count66=12
   {\count66=12 \count66=13}
   \catcode200=12
   \parindent=3pt\parindent=1\parindent\global\parindent=2\parindent
    \parskip=\parindent plus 2pt\parskip=\parskip
    \scalebox0\null
    \setbox0\xbox{foo}{bar}
    \everyhbox{abc}\everyhbox{abc}\everyhbox{c}
    \newcommand*\foo{\relax}\renewcommand\foo{\relax}
    \let\bar\foo
       We get the following lines in the transcript file.
    [8] \global\count66=12
    {\global}
    {\global\count}
    +scanint for \count->66
   +scanint for \count->12
    {globally changing \count66=0 into \count66=12}
   [9] {\count66=12 \count66=13}
   {begin-group character}
   +stack: level + 2 for brace entered on line 9
   {\count}
10
   +scanint for \count->66
11
   +scanint for \count->12
12
   {reassigning \count66=12}
13
   {\count}
   +scanint for \count->66
   +scanint for \count->13
16
   {changing \count66=12 into \count66=13}
17
   {end-group character}
18
   +stack: restoring integer value 12 for \count66
19
   +stack: level - 2 for brace from line 9
20
    [10] \catcode200=12
21
   {\catcode}
22
    +scanint for \catcode->200
23
    +scanint for \catcode->12
    {reassigning \catcode200=12}
   [11] \parindent=3pt\parindent=1\parindent\global\parindent=2\parindent
   {\parindent}
   +scanint for \parindent->3
   +scandimen for \parindent->3.0pt
29
   {changing \parindent=0.0pt into \parindent=3.0pt}
30
   {\parindent}
31
   +scanint for \parindent->1
   +scandimen for \parindent->3.0pt
   {reassigning \parindent=3.0pt}
   {\global}
   {\global\parindent}
37
   +scanint for \parindent->2
   +scandimen for \parindent->6.0pt
```

{globally changing \parindent=3.0pt into \parindent=6.0pt}

```
[12] \parskip=\parindent plus 2pt\parskip=\parskip
41
    {\parskip}
   +scanint for \parskip->2
42
   +scandimen for \parskip->2.0pt
43
    {scanglue 6.0pt plus 2.0pt}
    {changing \parskip=0.0pt into \parskip=6.0pt plus 2.0pt}
    {\parskip}
46
   {reassigning \parskip=6.0pt plus 2.0pt}
47
       Transcript for boxes and token lists:
    [13] \setbox0\null
   {\setbox}
   \null ->\hbox {}
   +scanint for \setbox->0
   {Constructing an anonymous box}
   +stack: level + 2 for brace entered on line 13
   {Push hbox 1}
   {end-group character}
   +stack: finish a box of type 0
10 {Pop 1: document_v hbox_v}
11
  +stack: level - 2 for brace from line 13
   {changing \box0=</> into \box0=}
12
   [14] \setbox0\xbox{foo}{bar}
13
   {\setbox}
14
   +scanint for \setbox->0
15
   {Push argument 1}
16
   Character sequence: foo.
17
   {Text:foo}
    {Pop 1: document_v argument_v}
19
   {Constructing a box named foo}
   +stack: level + 2 for brace entered on line 14
21
   {Push hbox 1}
22
23 Character sequence: bar.
   {end-group character}
   +stack: finish a box of type 0
25
   {Text:bar}
26
   {Pop 1: document_v hbox_v}
   +stack: level - 2 for brace from line 14
   {changing \box0= into \box0=<foo>bar</foo>}
   [15] \everyhbox{abc}\everyhbox{abc}\everyhbox{c}
31
   {\everyhbox}
   {changing \everyhbox= into \everyhbox=abc}
   {\everyhbox}
33
   {reassigning \everyhbox=abc}
34
    {\everyhbox}
35
   {changing \everyhbox=abc into \everyhbox=c}
       This is the transcript file for the case of \def and friends. Here, two lines are printed by
    \tracingassigns.
   [16] \let\foo\relax
   {\{}
   {\let \foo \relax}
   {changing \foo=undefined}
   {into \foo = \relax}
    [17] \newcommand*\foo{\relax}\renewcommand\foo{\relax}
    {\newcommand}
    {\newcommand* \foo}
```

```
{changing \foo=\relax}
    {into \foo= macro:->\relax }
    {\renewcommand}
    {\newcommand \foo}
12
    {changing \foo=macro:->\relax }
13
    {into \foo=\long macro:->\relax }
14
    [18] \let\bar\foo
15
    {\let}
16
    {\let \bar \foo}
17
    {changing \bar=macro:->\mathaccent "7016\relax }
18
    {into \bar = \long macro:->\relax }
```

In order to debug conditionals, the variables \currentiflevel, \currentifbranch and also \currentiftype can be consulted. The level is the number of currently active conditionals, the branch is 1 if the 'then branch' is taken, -1 if the 'else branch' is taken, 0 otherwise (condition not yet evaluated, or out of condition). The type is given in the following table (if the case of \unless, the opposite of this number is returned).

```
1
   \if
                 8
                      \ifmmode
                                         \iftrue
                                    15
2
   \ifcat
                 9
                                    16
                      \ifinner
                                         \iffalse
3
   \ifnum
                 10
                      \ifvoid
                                    17
                                         \ifcase
4
   \ifdim
                 11
                      \ifhbox
                                    18
                                         \ifdefined
5
   \ifodd
                 12
                      \ifvbox
                                    19
                                         \ifcsname
6
   \ifvmode
                 13
                                    20
                                         \iffontchar
                      \ifx
   \ifhmode
                 14
                      \ifeof
```

The \unless command is an extension of  $\epsilon$ -TEX; the behavior of \unless\iftrue is the same as \iffalse. This means the following: This command is expandable; it reads a token; this token must be a conditional, but not \iffalse. The conditional computes a truth value, which is then negated. Expansion of the command is the same as that of the conditional, said otherwise, the next token, if the test is true, otherwise what follows the \else or \fi.

#### Example.

```
\def\showif{%
  \typeout{type \the\currentiftype,
  level \the\currentiflevel,
  branch \the\currentifbranch.}}
  \count3=0

  \unless\iffalse
  \showif
  \iffalse\showif\else\showif
  \iffalse\showif\else\showif
  \iffnum\count3=\currentifbranch
  \showif \fi\fi\fi

The following is printed on the terminal.
  type -16, level 1, branch 1.
  type 16, level 2, branch -1.
  type 3, level 3, branch 1.
```

The command \ifdefined is a conditional; it reads a token and its truth value is true if this token is defined. The command \ifcsname reads and expands all tokens as \csname, until finding \endcsname. The condition is true if the token exists and is defined. If the token does not exists, it will not be created. In LATEX, \@ifundefined call \csname, but has as side effect that the resulting token is never undefined.

The command \iffontchar is a conditional; it reads a font identifier, and a character position, and evaluates to true in the case where this character is defined in the font. Since Tralics does not read font metric files, nothing special happens, we pretend that the character exists, unless the font is the null font. Thus

```
\ifdefined \undefined \bad\fi
\ifdefined \par\else\bad\fi
\ifcsname foo bar\endcsname\bad\fi
\ifcsname bar\endcsname\else\bad\fi
\csname foo bar\endcsname\ifcsname foo bar\endcsname\else\bad\fi
\unless\iffontchar\font 32 \bad\fi
\iffontchar\nullfont 32 \bad\fi
```

The command \protected is a prefix, like \long, that applies to a macro definition. A protected macro is not expanded when building an expanded token list (for instance in \edges).

The command \scantokens absorbs a list of unexpanded tokens, converts it into a character string, that is treated as if it were an external file and starts to read from this pseudo file. Every newline character<sup>4</sup> is interpreted as the start of a new line.

The command \showgroups shows the current grouping structure. The read-only integer \currentgrouplevel returns the current save group level, and \currentgrouptype returns a number representing the type of the current group. This gives a number between 0 and 16, see the  $\epsilon$ -TEX documentation. The values used by Tralics are: 0 is bottom level (no group), 1 is simple group, 9 is math group, 14 is semi simple group, 18 is environment, 19 is a cell in a table, 20 is a local group (corresponds to 4 and 5 in  $\epsilon$ -TEX), 21 is a title-page group, 17 is impossible.

```
Example. If we have a file with
     \begin{foo}
     \begingroup
     {
     \begin{tabular}{c}
       \showgroups!
     \end{tabular}
     \the\currentgrouplevel
     \the\currentgrouptype
     \endgroup
     \end{foo}
The following is printed by \epsilon-TFX
     ### simple group (level 10) entered at line 13 ({)
     ### align group (level 9) entered at line 12 (align entry)
     ### align group (level 8) entered at line 12 (\halign{)
     ### vcenter group (level 7) entered at line 12 (\vcenter{)
     ### math shift group (level 6) entered at line 12 ($)
     ### hbox group (level 5) entered at line 12 (\hbox{)
     ### semi simple group (level 4) entered at line 12 (\begingroup)
     ### simple group (level 3) entered at line 11 ({)
     ### semi simple group (level 2) entered at line 10 (\begingroup)
     ### semi simple group (level 1) entered at line 9 (\begingroup)
     ### bottom level
or by Tralics
```

 $<sup>^4 \</sup>text{The }\epsilon\text{-TEX}$  document says: current newline character

```
### cell group (level 5) entered at line 13
### environment group (level 4) entered at line 12
### brace group (level 3) entered at line 11
### \text{begingroup group (level 2) entered at line 10}
### environment group (level 1) entered at line 9
### bottom level
```

You may wonder why  $\epsilon$ -T<sub>E</sub>X uses twice as many stack levels as Tralics. This is because tables are implemented in a different way. For instance, using math mode for tables is very strange; one might wonder what the current mode is, when \tracinggroup is seen; the answer is restricted horizontal mode, but why? If we insert a \showlist command, we see

```
### restricted horizontal mode entered at line 13 []
spacefactor 3000
### restricted horizontal mode entered at line 13 []
spacefactor 0
### internal vertical mode entered at line 12
prevdepth ignored
### internal vertical mode entered at line 12
prevdepth ignored
### math mode entered at line 12
### restricted horizontal mode entered at line 12
spacefactor 1000
### horizontal mode entered at line 12 []
spacefactor 1000
### vertical mode entered at line 0
### current page: []
```

In the same situation, you will see the following lines in the Tralics transcript file. Here, the level is an index in the XML stack, and you can see that the current mode is 'a' (for array).

```
level 0 entered at line 0, type document, mode_v:
<std>
<row><cell/></row></std>
level 1 entered at line 12, type tabular, mode_v:
<row><cell/></row>
level 2 entered at line 13, type row, mode_a:
<row><cell/></row>
level 3 entered at line 13, type cell, mode_a:
<cell/>
```

If you translate the following line in verbose mode

```
{\the\currentgrouplevel}
```

you will see the following in the transcript file. The current level outside the group is one, so that you see it increase to 2; but  $\epsilon$ -TEX shows it as zero, so that the **\the** inside the group expands to one. The reason for this strange behaviour is that a quantitity defined at level zero is never defined; the level is never zero, so that the **\the** never returns a negative value.

```
[9] {\the\currentgrouplevel}
{begin-group character}
+stack: level + 2 for brace entered on line 9
{\the}
{\the \currentgrouplevel}
\the->1.
{end-group character}
+stack: level - 2 for brace from line 9
```

The command  $\ensuremath{\mbox{\mbox{\mbox{$\sim$}}}$  The counter  $\ensuremath{\mbox{\mbox{\mbox{\mbox{$\sim$}}}}$  revison. The counter  $\ensuremath{\mbox{\mbox{\mbox{$\sim$}}}}$  Tevison number. Thus

```
\message{\number\eTeXversion\eTeXrevision} prints something like '2.0'.
```

The commands \gluestretchorder, \glueshrinkorder, \gluestretch, \glueshrink can be used when some internal quantity is scanned, for instance after \the. They read some glue and return one part of the glue, it can be the stretch order or the shrink order (an integer between 0 and 3), or the stretch or shrink value (as a dimension). The commands \gluetomu, \mutoglue read some and return some glue. The  $\epsilon$ -TEX manual says: glue is converted into muglue and vice versa by simply equating 1pt with 1mu. Example: we define here a command, whose value will be used later.

```
\muskip0 = 18mu plus 36mu minus 1 fill
\skip0 = 10pt plus 20pt minus 1 fil
\edef\uselater{%
\the\muskip0,%
\the\mutoglue\muskip0,%
\the\gluetomu\skip0,%
\the\gluetomu\skip0,%
\the\gluestrink\skip0,%
\the\gluestretch\skip0,%
\the\gluestretch\skip0,%
\the\gluestretchorder\skip0,%
```

The commands \detokenize and \unexpanded read a token list. The second command returns the list unchanged, the first one detokenizes it; said otherwise the token list is converted into a character list, of category code 12 (except for space). These commands behave like \the, in that the resulting token list is not expanded, even in a \edef or \write. This example shows how \unexpanded works.

```
\def\foo{12}\def\equals{<}
  \end{\Lambda_{\operatorname{unexpanded}(foo)^{co}}\
  \def\equals{=}
  \ifnum\A\else\bad\fi
  \left( \int def \right) 
  \ifnum\A\bad\fi
  \ifnum\unexpanded{\foo\equals}\foo\relax\else\bad\fi
The command \uselater, defined above, should compare equal to \xoo defined here<sup>5</sup>
  {\let\GDEF\gdef\let\XDEF\xdef\def\S{ }
    \catcode'm=12 \catcode'u=12 \catcode'p=12 \catcode'f=12
   \catcode'i=12
                   \catcode'l=12 \catcode'n=12 \catcode'i=12 \catcode's=12
   \catcode't=12
   \GDEF\MU{mu}\GDEF\PT{pt}\GDEF\FIL{fil}\GDEF\FILL{fill}%
   \GDEF\PLUS{plus}\GDEF\MINUS{minus}
  \XDEF\xoo{18.0\MU\S \PLUS\S 36.0\MU\S \MINUS\S 1.0\FILL,%
  18.0\PT\S \PLUS\S 36.0\PT\S \MINUS\S 1.0\FILL,%
  10.0\PT\S \PLUS\S 20.0\PT\S \MINUS\S 1.0\FIL,%
  10.0\MU\S \PLUS\S 20.0\MU\S \MINUS\S 1.0\FIL,%
  10.0\PT\S \PLUS\S 20.0\PT\S \MINUS\S 1.0\FIL,%
  1.0\PT,20.0\PT,1,0}}
```

<sup>&</sup>lt;sup>5</sup>Guess why the macro is not called \foo

Using \detokenize makes life easier. The test should be true here.

```
\edef\yoo{\detokenize{18.0mu plus 36.0mu minus 1.0fill,%
18.0pt plus 36.0pt minus 1.0fill,%
10.0pt plus 20.0pt minus 1.0fil,%
10.0mu plus 20.0mu minus 1.0fil,%
10.0pt plus 20.0pt minus 1.0fil,%
1.0pt,20.0pt,1,0}}
\ifx\yoo\xoo\else\bad\fi
```

As in the case of  $\epsilon$ -TeX, Tralics provides the notion of expressions of type number, dimen, glue or muglue, that can be used whenever a quantity of that type is needed. Such an expression is read by the scanning mechanism; basically scanint and friends are used to read a quantity, and \multiply and friends are used to perform operations. The four commands that can be used are \numexpr, \dimexpr, \glueexpr and \muexpr. They determine a type t, the type of the result, and read an expression, that is followed by an optional \relax (that will be read). When scanning for an operator or the end of an expression, spaces are discarded. An expression consists of one or more terms of type t, that are added or subtracted. A term of type t consists of an initial factor of type t, multiplied or divided by a numeric (integer) factor. Finally, a factor is either a quantity of type t, or a parenthesized expression. Example.

```
\label{limin} $$  \left(2pt-5pt\right) *\sum_{3-3*13/5}relax + 34pt/2=32pt \le bad\fi
```

Here the \relax terminates the \numexpr. This is the trace. You will see expr so far when a term is converted into an expression (prefix '='), or after an addition or subtraction (prefix '+' or '-'). You will see term so far after a multiplication or division (prefix '\*' or '/') or a scaling (prefix backslash). In the case of a\*b/c, a 64bit intermediate product is computed.

```
[8] \displaystyle \dim \dim (2pt-5pt) * \operatorname{3-3*13/5} + 34pt/2=32pt
+\ifdim1
+scanint for \dimexpr->2
+scandimen for \dimexpr->2.0pt
+expr so far for \dimexpr= 2.0pt
+scanint for \dimexpr->5
+scandimen for \dimexpr->5.0pt
+expr so far for \dimexpr- -3.0pt
+scanint for \numexpr->3
+expr so far for \numexpr= 3
+scanint for \numexpr->3
+scanint for \numexpr->13
+scanint for \numexpr->5
+term so far for \numexpr\ 8
+expr so far for \numexpr- -5
+scan for \numexpr= -5
+scanint for \dimexpr->-5
+term so far for \dimexpr* 15.0pt
+expr so far for \dimexpr= 15.0pt
+scanint for \dimexpr->34
+scandimen for \dimexpr->34.0pt
+scanint for \dimexpr->2
+term so far for \dimexpr/ 17.0pt
+expr so far for \dimexpr+ 32.0pt
+scan for \dimexpr= 32.0pt
+scandimen for \ifdim->32.0pt
```

```
+scanint for \ifdim->32
+scandimen for \ifdim->32.0pt
+iftest1 true
```

Note that 3\*13/5 is 8-1/5, and this is rounded to 8. In the case of \divide, the result is truncated. All intermediate expressions are checked for overflow, which is  $2^{31}$  for an integer, and  $2^{30}$  otherwise (in magnitude). This means that dimensions and components of glue must be less than  $2^{14}$  in units of pt, mu or fil.

One important point is that these operations do no side effects, hence can be used inside an **\edef**. If used out of context, you can see error messages like *You can't use '\numexpr' in horizontal mode*, (the messages depends on the current mode), in Tralics, the error is *Read only variable* \numexpr, because these operations are implemented as the value of a read only variable. Example

```
\def\foo#1#2{\number#1
  \ifnum#1<#2, %
  \expandafter\foo
  \expandafter{\number\numexpr#1+1\expandafter}%
  \expandafter{\number#2\expandafter}%
  \fi}
\def\Bar{\foo{7}{13}}
\def\xBar{7, 8, 9, 10, 11, 12, 13}
\ifx\Bar\xBar\else \bad\fi</pre>
```

The integer \lastnodetype returns a number indicating the type of the last node, if any, on the current list. This is not implemented in Tralics, and the value is always zero.

The \interactionmode command allows you to get or set the current interaction mode, an integer between 0 and 3. Setting it is no-op in Tralics (no error signaled), the value is always zero (this is batchmode in T<sub>F</sub>X, which is more or less the only mode of interaction of Tralics).

The commands \fontcharwd, \fontcharht, \fontchardp, \fontcharic can be used to get some information about characters; do not use them to set a value. The command reads a font identifier, and a character position; if the character does not exists, the value is zero, otherwise the width, height, depth or italic correction. In the following example, Tralics shows 0 for the interaction mde, and 0.0pt for the other values; in  $\epsilon$ -TEX, only the italics correction is zero.

```
\showthe\interactionmode
\interactionmode=2
\showthe\fontcharwd\font'q
\showthe\fontchardp\font'q
\showthe\fontchardp\font'q
\showthe\fontcharic\font'q
}
\showthe\interactionmode
```

The commands \parshapelength, \parshapeindent, read an integer n; they return the length or identation of the line n in the current parshape; the command \parshapedimen reads 2n or 2n + 1, and returns one of these quantities, depending on the parity of the argument. Example: in the following code, the \bad macro is not called.

```
\parshape 3 1pt 2pt 3pt 4pt 5pt 6pt
\ifnum\parshape = 3 \else\bad\fi
\ifdim\parshapelength 1 = 2.0pt\else\bad\fi
```

```
\ifdim\parshapeindent 2 = 3.0pt\else\bad\fi
\ifdim\parshapedimen 4 = 4.0pt\else\bad\fi
\ifdim\parshapedimen 5 = 5.0pt\else\bad\fi
\ifdim\parshapedimen 6 = 6.0pt\else\bad\fi
\ifdim\parshapedimen 7 = 5.0pt\else\bad\fi
\ifdim\parshapedimen 0 = 0.0pt\else\bad\fi
\parshape 0
\ifdim\parshapedimen 1 = 0.0pt\else\bad\fi
```

The four commands  $\interlinepenalties$ ,  $\clubpenalties$ ,  $\interlinepenalties$ , as well as  $\displaywidowpenalties$  can be used to get or set penalties. The values are read, but not used by Tralics. The syntax is the following. In a set context, an optional equals sign is read, followed by an integer n. If the integer is positive, then n integer values are read and stored, otherwise the table is cleared. In a get context, an integer n is read, and the result is an integer; if n is negative, this is zero, if n is zero it is the length of the table, if n is positive it is the value found in the table (or the last value if n is too big). Example: in the following code, the  $\adjumple$ 

```
\interlinepenalties=3 1 2 3
\clubpenalties=3 11 12 13
\widowpenalties=3 101 102 103
\displaywidowpenalties=3 1001 1002 1003
\widowpenalties= -1
\edef\foo{%
\the\interlinepenalties 1
\the\clubpenalties\interlinepenalties2
\the\displaywidowpenalties -1
\the\displaywidowpenalties 0
\the\displaywidowpenalties 4
\the\widowpenalties 0}
\def\xfoo{1120310030}
\ifx\foo\xfoo\else\bad\fi
```

The command \showtokens reads a token lists, and print it on the terminal, and transcript file. As the example below shows, the start of the token list is obtained by expanding tokens and ignoring \relax until a brace (implicit ot explicit) is found.

```
\showtokens \expandafter{\jobname}
\showtokens \expandafter{\tralicsversion }
```

The command \readline has the same syntax as \read, it is followed by a channel number, a to keyword, and a definable command. It reads a line from a file, and puts it in the command. The difference is that all characters are assumed of category code 12, except space that has its standard category code; only one line is read, since the result is always properly nested.

The command \everyeof holds a token list, like \everypar that is inserted at the end of every file, or virtual file. Not yet implemented.

The counter \lastlinefit contains an integer, that is used by  $\epsilon$ -TEX to set the glue in the last line of a paragraph. For each line, the actual space used by by a glue item of the form 10pt plus 4pt minus 3pt is 10+4f or 10-3f, depending on whether the natural width is too big or too small. The last line of a paragraph is generally terminated by an infinite stretchable glue, so that the glue factor f for normal glue is zero. In  $\epsilon$ -TEX, you can use the same factor as the previous line, or an interpolation (l/1000 times the factor of the previous line), where l is the value of \lastlinefit, or 0 if negative, or 1000 if greater than 1000. Not used in Tralics.

The integer quantity \savinghyphcodes, when positive, tells  $\epsilon$ -TEX to store the current \lccode table together with the hyphenation table of the current language. See  $\epsilon$ -TEX documentation for why it is useful to store such a table; not used in Tralics.

When  $T_EX$ 's page builder transfers material from the 'recent contribution' to the 'page so far', it discards discardable items preceding the first box or rule on the page. When  $\epsilon$ - $T_EX$ 's parameter \savingdiscards is positive, these discarded items are stored in a special list; the command \pagediscards reinserts these items (and clears the list). The same holds for \vsplit, the command is then \splitdiscards.

The \middle command is not implemented in Tralics. This is a math-only command that reads a delimiter, and should be placed between \left and \right, more than one such command can be used. The height of the delimiter of \left, \right and \middle is the height of the formula, from \left to \right.

The six commands  $\mbox{marks}$ ,  $\mbox{firstmarks}$ ,  $\mbox{topmarks}$ ,  $\mbox{splitfirstmarks}$ , and  $\mbox{splitbotmarks}$  generalise commands like  $\mbox{mark}$ , they read an integer N, and set a mark at position N, or get the mark at position N. No error is signalled if N is out of range.

There is a possibility to type text from, left to right or right to left in  $\epsilon$ -TeX. Not implemented in Tralics. The use of these features is controlled by the integer \TeXXeTstate.

The integer \predisplaydirection contains the text direction preceding a display. The commands \beginL, \beginR, \endL, \endR mark the start and end of a left-to-right or right-to-left region.

### 6.12 Bootstrap code

The transcript file of Tralics contains a line for each use of \dimendef or friends. Here is the list of all standard definitions (for Tralics version 2.9). Note that \count@ is counter 2255, while \dimen@ is dimenension 0.

```
\trivialmath=1
{\countdef \m@ne=\count10}
{\countdef \count@=\count255}
{\countdef \c@page=\count0}
{\dimendef \dimen@=\dimen0}
{\dimendef \epsfxsize=\dimen11}
{\dimendef \epsfysize=\dimen12}
{\chardef \@ne=\char1}
{\chardef \tw@=\char2}
{\chardef \active=\char13}
{\dimendef \z@=\dimen13}
{\dimendef \oddsidemargin=\dimen14}
{\dimendef \evensidemargin=\dimen15}
{\dimendef \leftmargin=\dimen16}
{\dimendef \rightmargin=\dimen17}
{\dimendef \leftmargini=\dimen18}
{\dimendef \leftmarginii=\dimen19}
{\dimendef \leftmarginiii=\dimen20}
{\dimendef \leftmarginiv=\dimen21}
{\dimendef \leftmarginv=\dimen22}
{\dimendef \leftmarginvi=\dimen23}
{\dimendef \itemindent=\dimen24}
{\dimendef \labelwidth=\dimen25}
{\dimendef \fboxsep=\dimen26}
{\dimendef \fboxrule=\dimen27}
{\skipdef \itemsep=\skip11}
{\skipdef \labelsep=\skip12}
{\skipdef \parsep=\skip13}
{\skipdef \fill=\skip14}
```

```
{\countdef \c@FancyVerbLine=\count11}
{\countdef \c@enumi=\count12}
{\countdef \c@enumii=\count13}
{\countdef \c@enumii=\count14}
{\countdef \c@enumiv=\count15}
{\countdef \c@footnote=\count16}
{\countdef \c@part=\count17}
{\countdef \c@enumiv=\count19}
{\countdef \c@section=\count20}
{\countdef \c@subsection=\count21}
{\countdef \c@paragraph=\count22}
{\countdef \c@subparagraph=\count23}
{\countdef \c@bottomnumber=\count24}
{\countdef \c@topnumber=\count25}
```

At the start of the run, some commands are created; we start with commands that take no argument, whose expansion is formed of characters only.

- \lq (left quote), expansion is ".".
- \rq (right quote), expansion is ''.
- \lbrack, \rbrack, expansion is opening or closing bracket.
- \xscale, \yscale, \xscaley, \yscalex. Expansion is one, one, zero, zero (in fact '1.0' and '0.0').
- \@height, \@depth, \@width, \@plus, \@minus,. Expansion is the name of the command without the at-sign. In the IATEX kernel, you can see '\vskip \z@ \@plus.2\p@' instead of the more obvious '\vskip Opt plus 0.2pt'.
- \I, \J. Uppercase version of \i and \j. Expansion is I or J.
- \bottomfraction, \topfraction. Expansion is 0.3, and 0.7, used by L⁴TEX, for float placement
- \space, \thinspace. Expansion is a single space character.
- \refname expands to 'Bibliography'.
- \footcitesep, \citepunct. Expansion is comma space for both commands.
- \mathbm is aliased to \mathbb.

We show now the remaining of the bootstrap code.

- [1] % Begin bootstrap commands for latex
- [2]  $\z@=0pt\p@=1pt\m@ne=-1 \fboxsep = 3pt %$
- [3] \c@page=1 \fill = Opt plus 1fill
- [4] \def\sloppypar{\par\sloppy}\def\endsloppypar{\par}%
- [5]  ${\code'\_=13\global\let_\_}$ %
- [6]  ${\catcode'\#=13\global\let#\#}%$
- [7] {\catcode'\&=13\global\def&{\char'&}}%
- [8] \catcode'\~=13\def~{\nobreakspace}%
- [9]  $\left(\frac{\pi}{\pi}\right)$
- [10]  $\ensuremath{\cases}{\left(\frac{2\pi y}{11}\right)}{\left(\frac{2\pi y}{11}\right)}$
- [11] \def\binom{\genfrac()\z0{}}
- [12]  $\def\dbinom{\genfrac(){0pt}0}\def\tbinom{\genfrac(){0pt}1}%$

```
[13] \long\def \@gobble #1{}\long\def \@gobbletwo #1#2{}
[14] \def\markboth#1#2{\gdef\0themark{$#1}}\mark{$#1}}
[16] \def\hb@xt@{\hbox to}\def\enspace{\kern.5em }
[17] \def\stretch#1{\z@ \@plus #1fill\relax}
[18] \theoremstyle{plain}\theoremheaderfont{\bfseries}
[19] \def\@namedef#1{\expandafter\def\csname #1\endcsname}
[20] \def\@nameuse#1{\csname #1\endcsname}
[21] \def\@arabic#1{\number #1}
[22] \def\thepage{\@arabic\c@page}
[23] \def\@roman#1{\romannumeral#1}
[24] \def\@Roman#1{\Romannumeral#1}
[25] \def\mod#1{~\@mod\;#1}
[26] \def\bmod#1{\;\@mod\;#1}
[27] \def\pmod#1{\pod{\emod}; #1}}
[28] \def\pod#1{~(#1)}\def\LaTeXe{\LaTeX2$\epsilon$}
[29] \def\date#1{\xmlelt{date}{#1}}
[30] \newcommand\labelitemi{\textbullet}
[31] \newcommand\labelitemii{\normalfont\bfseries \textendash}
[32] \newcommand\labelitemiii{\textasteriskcentered}
[33] \newcommand\labelitemiv{\textperiodcentered}
[34] \newcommand\newblock{\hskip .11em plus.33em minus.07em}
[35] \def\choose{\atopwithdelims()}
[36] \left\{ \int_{0}^{\infty} \left( \int_{0}^{\infty} \left( \int_{0}^{\infty
[37] \left( \frac{1}{r} \right)
[38] \def\intertext#1{\multicolumn{2}{1}{\mbox{#1}}}
[39] \def\@makeother#1{\catcode'#1=12\relax}
[40] \def\@makeactive#1{\catcode'#1=13\relax}
[42] \def\endguillemets{\guillemotright}\def\guillemets{\guillemotleft}
[41] \def\obeyspaces\\@makeactive\ }{\obeyspaces\global\let =\space}
[43] {\@makeactive\^^M\gdef\obeylines{\@makeactive\^^M\let^^M\par}}
[44] {\@makeactive\ \gdef\@vobeyspaces{\@makeactive\ \let \nobreakspace}}
[45] %% End bootstrap commands for latex
```

Some comments. The names (and values) of the commands  $\z0$ ,  $\n$ ,  $\n$ 

The command \hb@xt@ is a short hand for \hbox to, and \stretch can be used inside a \vspace with an argument, generalising \vfill. The 'sloppypar' environment is defined as in LATEX.

The commands \dotsc, \dotsb, \dotso, \dotsi and \dotsm are all equivalent to \cdots in Tralics. They are defined in a much more elaborate fashion by the amsmath package.

The page counter is \count0. We first define \congage, via \countdef, then \clopage to be empty, \congage to be one, and \thepage to use arabic numbers; the \pagenumbering command redefines the \thepage. The command \popage is not defined because \pofoo is used only for printing the label associated to the counter (if you want the page number of reference 'foo', use \pageref). Note that in Tralics, the page counter is never modified, \pageref is the same as \ref. Consider a reference to the page containing the start of the verbatim environment we are commenting: 270. In LaTeX, the value of \ocurrentlabel is considered, in Tralics, the current anchor is used instead; this works well for \ref. The current label is defined here:6.12, at the start of the section. For the HTML version of the document, we have cheated a bit. We have added an \index command, and this inserts an anchor after the word 'bootstrap'; the label follows the \index. The \pageref command uses this label. Note that the \anchor command adds an anchor, but this is not defined by LaTeX.

The \newblock command is defined by some classes to be used in the bibiliography. We define it in the kernel. Standard classes accept an option openbib that redefines this to be \par.

The commands \shoveleft and \shoveright are explained in example 8-2-5 of the Companion. They take an argument, and should be used only in a table (the Companion says 'multline' environment). The \intertext command should also be used in a table (the Companion gives the example of 'align'). It should be put after a \\, the argument must contain simple text (it is an \mbox inside a math formula).

The purpose of **\obeylines** is to redefine the control-M character (normally the end-of-line character), to be an active character that is the same as **\par**. The purpose of **\obeyspaces** and **\@vobeyspaces** is to make the space character active, and behave like a normal space or a no-break space. These commands are useful in verbatim-like environments.

The \date command takes an argument that IATEX puts in \@date which is filled with \today. The \today command is defined in some classes using English month names, and some packages (using local names). In Tralics, the default is a numeric list like '2006/10/12 19:14:59' (this is the same string that appears in the transcript file). The \date command produces a <date> element with the arguments.

The \@mod is a log-like command that produces 'mod', it is used to produce \mod, \bmod, and \pmod. These commands take an argument. Parentheses are used in the case of \pmod. Note that \podX is the same as (X) (all these commands add some space, that is roughly approximated by Tralics).

The \null command produces an empty box. This is invible, but some rules will be applied differently (for instance it can inhibit ligatures). The reason why the expansion of \ref is terminated by \null is unclear to me.

The commands \markboth and \markright take an argument and call \mark; since \mark does nothing in Tralics, the implementation is oversimplified; it modifies the command \@themark. The six following commands \chaptermark, \sectionmark, \subsectionmark, \subsectionmark, \subsectionmark, \paragraphmark, and \subparagraphmark are defined by compatibility with LATEX to take an argument and ignore it. These commands are redefined by standard classes<sup>6</sup> and typically call \markboth or \markright.

The command \@addnl inserts a newline in the XML tree.

The command \@setmode scans an integer. Values outside the range 0-6 are replaced by 0. Other values correspond to argument mode (0), or horizontal mode (1), or vertical mode(2), no mode (3), bibliographic mode (4), array mode (5), mathmode (6). Do not use this command if you do not understand the consequences. In a case like 1\@setmode 2 \space3 4 5\par, there is no space between 1 and 3, because we are vertical mode, horizontal mode is entered when the the digit 3 is seen. In a case like 1\@setmode 4 \space3 4 5\par there is no space at all since they are ignored in bib mode. The \par command is ignored as well, so you had better to add \@setmode1 or enclose everything in group.

## 6.13 Standard packages

This is a short description of the implementation of

- ifthen. Implemented in the core.
- textcomp. All symbols defined here are in the kernel.
- syntonly. The kernel defines \syntaxonly, that inhibits dumping the XML tree.

<sup>&</sup>lt;sup>6</sup>maybe also indirectly via \pagestyle

- alltt. This provides a rudimentary 'alltt' environment.
- newlfont. Redefines \rm and others.
- fix-cm, oldlfont, showidx, fixltx2e, flafter, exscale. These files are empty in Tralics.
- article, book, slides, report, proc, letter. These files are associated to classes, and should not be used anymore. Not implemented in Tralics.
- bezier, openbib. Empty in LATEX, not implemented in Tralics.
- inputenc. Does nothing very interesting. Should be fixed.
- tlenc, fontenc. Is empty in Tralics, since output is always Unicode.
- latexsym. All symbols defined by the package are standard in Tralics.
- shortvrb. Command \MakeShortVerb and \DeleteShortVerb implemented in terms of \DefineShortVerb and \UndefineShortVerb. Optional star ignored.
- makeidx. Defines \see and \seealso as well as \seename and \seealsoname.
- graphpap. Not implemented. Prints a warning.
- tracefnt. Dummy implementation.
- fleqn. This is now a 'clo' file (not implemented). Controls placement of equation numbers.
- leqno. This is now a 'clo' file (not implemented). It redefines \@eqnnum, that is not used by Tralics.

### 6.14 Images

We give here some examples of the \includegraphics command. We consider a file with the following content. Notice that the clip attribute is set to true if 'clip' appears in the list, whether or not a value has been given. A colon and an underscore in a file name is never interpreted. The extension is always removed:

```
\let\IC=\includegraphics
     \def\FILE{Logo-INRIA-couleur}
     \IC[angle=0,width=3cm,clip=]{\FILE}
     \IC[angle=20,width=.5\textwidth,height=.3\textheight]{\FILE.ducon}
     \IC[angle=0,width=\columnwidth,height=\textheight] {\FILE.foo_bar}
     {\language=1 a:c
     \IC[angle=0, =foo,,width=3cm,scale=1,scale=2,clip]{../../a_b:c}
     \framebox{\includegraphics{x_.ps}}
We continue with an example of \epsfbox.
       \setlength\epsfxsize{50pt}
       \setlength\epsfysize{60pt}
       \epsfbox{x.ps}
       \setlength\epsfysize{70pt}
       \epsfbox{x.eps}
        \epsfbox{x.epsf}
     }
```

Tralics pretends that there are 4 different images. The translation is:

The file '\jobname.img' contains the following. The last number is the number of times the image was included. The second number explains in which format the file has been found. Whether or not the image file is found is irrelevant. The information given in the file is for information only.

```
# images info, 1=ps, 2=eps, 4=epsi, 8=epsf, 16=pdf, 32=png, 64=gif
see_image("Logo-INRIA-couleur",1+16,3);
see_image("../../a_b:c",0,1);
see_image("x_",0,1);
see_image("x",0,3);
```

## 6.15 The puzzle

The only requirements for the xii file is that ~ is an active character, \ has category code 0, % is a comment character, the end of line character is as usual. The file modifies the category code of 7, F, j and P, in such a way that 'jdefjx71F71P' is the same as '\def\x#1{#1}'. This is one way of making the code incomprehensible, the other is to use commands so that 'six', 'geese' and 'laying' are replaced by '/sx', 'Yegse' and 'RyalD'. The programs make the letter H active and defines it via 'AHHFLP'. For those who want to write puzzles like this one: is it possible to avoid doubling the H? Without using all these strange commands, the file could be written as

```
\let~\catcode ~'A13 \defA#1{~'#113\def}
AZZ{}APP{\par}AXX#1{\bigskip On the #1 day of Christmas my true love gave to me}
ABB{PZAZZ{and }a partridge in a pear tree.}
ACC{Ptwo turtle doves}
ADD{Pthree french hens}
AEE{Pfour calling birds}
AFF{Pfive gold rings}
AGG{Psix geese a laying}
AHH{Pseven swans a swimming}
AII{Peight maids a milking}
AJJ{Pnine ladies dancing}
AKK{Pten lords a leaping}
ALL{Peleven pipers piping}
AMM{Ptwelve drummers drumming}
\def\F#1#2#3{}AVV#1\fi{\fi#1}
ATT#1 #2,#3:{\if.#3.\elseT#3:\fiX{#1}\U#1 #2,#3:}
\def\U#1#2#3#4 #5,#6{\F#1#2#3#5\if:#6\elseV\U#6\fi}
Ttwelfth M, eleventh L, tenth K, ninth J, eighth I, seventh H, sixth G, fifth
F, fourth E, third D, second C, first B,:\bye
```

The size of the file is 698 characters (compare to the 767 of the xii file). Note how the double loop is constructed. The xii file is made obscure by replacing B, C, D etc., by expression that have

the same expansion, using instead of \F a command that uses some characters (because 'nine' and 'ninth' start with the same letters, etc.) An interesting point is that we can write a smaller file, with all loops unrolled, replacing the last 5 lines by the following (this makes a total of 642 characters):

X{first}BX{second}CBX{third}DCBX{fourth}EDCBX{fifth}FEDCBX{sixth}GFEDCB
X{seventh}HGFEDCBX{eighth}IHGFEDCBX{ninth}JIHGFEDCBX{tenth}KJIHGFEDCB
X{eleventh}LKJIHGFEDCBX{twelfth}MLKJIHGFEDCB\bye

# Index

| \ 1 50 80 134         | \AA 122                               |
|-----------------------|---------------------------------------|
| \!, 50, 80, 134       | \AA, 132                              |
| \", 123               | \aa, 132                              |
| \', 123               | \abarnodeconnect, 180                 |
| (79)                  | \above, 88                            |
| \(, 77, 154           | \abovedisplayshortskip, $35$          |
| ), 79                 | \abovedisplayskip, $35$               |
| \), 77, 154           | \abovewithdelims, 88                  |
| , 80, 134             | \accent, 9, 123                       |
| \-, 132               | \active, $6$ , $26$                   |
| ., 79                 | \acute, 82                            |
| \., 123               | \addattributestodocument, 173         |
| \ <i>/</i> , 177      | \AddAttToCurrent, 33, 173             |
| $\:$ , 50, 80         | \AddAttToLast, 33, 173                |
| $\S$ , 50, 80         | \@addn1, 272                          |
| <, 79                 | address, 105                          |
| \ <b>=</b> , 123      | \addtocounter, 44, 73, 159            |
| >, 79                 | \addtolength, 45, 73, 158             |
| <b>\&gt;</b> , 50, 80 | \adjdemerits, 37                      |
| \0, 177               | \advance, $35$ , $45$ , $57$          |
| [, 79                 | \AE, 132                              |
| \[, 77, 154           | \ae, 132                              |
| <b>#</b> , 19, 54     | affiliation_vals, 238                 |
| <b>\#</b> , 132       | \afterassignment, 33                  |
| \$, 7, 77             | $\arrowvert$ aftergroup, 70, 72       |
| <b>%</b> , 55, 70     | \aleph, 81                            |
| <b>\%</b> , 80, 134   | align, 78                             |
| \&, 80, 134           | aligned, $78$                         |
| \^, 123               | all, 185                              |
| ^, 21, 120            | \allowbreak, 177                      |
| \ 50                  | $\Alph, 45, 73$                       |
| \_, 80, 134           | $\Alph, 45, 73$                       |
| <b>\\$</b> , 80, 134  | $\ensuremath{\texttt{Qalph}}, 45, 73$ |
| \  , 81               | $\alph, 44, 73$                       |
| 1, 79                 | \alpha, 80                            |
| \~, 123               | alternate_item, 241                   |
| ~, 51                 | \amalg, 81                            |
| \{, 79, 80, 134       | \anchor, 168, 271                     |
| \}, 79, 80, 134       | \AND, 160                             |
| \], 77                | \and, 160                             |
| ], 79                 | \angle, 80                            |
| \', 123               | \anodeconnect, 180                    |
|                       | \anodecurve, 180                      |
| \a, 73, 123, 153      | \aparaitre, 171                       |
|                       | = '                                   |

| \ 01                                          | -44 :: 051                        |
|-----------------------------------------------|-----------------------------------|
| \approx, 81                                   | att_junior, 251                   |
| apr, 104                                      | att_level, 252                    |
| \@arabic, 45, 73, 154                         | att_minipage_width, 249           |
| \arabic, 44, 73                               | att_noindent, 249                 |
| \arc, 224, 253, 254                           | att_nom, 251<br>att_nonumber, 243 |
| \arccos, 80                                   |                                   |
| \arcsin, 80                                   | att_page, 252                     |
| \arctan, 80                                   | att_particule, 251                |
| \arg, 80                                      | att_place, 239                    |
| array, 79, 230                                | att_pos, 249                      |
| article, 104                                  | att_prenom, 251                   |
| \ast, 81                                      | att_profession, 251               |
| \asymp, 81                                    | att_quotation, 250                |
| AtBeginDocument, 146                          | att_quote, 250                    |
| AtEndDocument, 25, 146                        | att_rend, 249                     |
| \AtEndOfClass, 149                            | att_repeat, 253                   |
| \AtEndOfPackage, 149                          | att_rotate_angle, 245             |
| \atop, 88                                     | att_row_spaceafter, 250           |
| \atopwithdelims, 88                           | att_row_spacebefore, 250          |
| att_affiliation, 251                          | att_scale, 249                    |
| att_angle, 249                                | att_size, 253                     |
| att_box_pos, 249                              | att_space_before, 249             |
| att_box_scale, 244                            | att_table_width, 249              |
| att_box_width, 244                            | att_topic_num, 190, 246           |
| att_boxed, 244                                | att_unit_length, 254              |
| att_cell_bottomborder, 250                    | att_user_list, 241                |
| att_cell_center, 250                          | att_vpos, 249                     |
| att_cell_left, 250                            | att_width, 249                    |
| att_cell_leftborder, 250                      | att_xdir, 253                     |
| att_cell_right, 250                           | att_xpos, 253                     |
| att_cell_rightborder, 250                     | att_xscale, 253                   |
| att_cell_topborder, 250                       | att_xscaley, 253                  |
| att_centering, 250                            | att_ydir, 253                     |
| att_clip, 249                                 | $att\_ypos, 253$                  |
| $att\_cols, 250$                              | att_yscale, 253                   |
| att_curve_nbpts, 254                          | att_yscalex, 253                  |
| $\operatorname{att}_{\operatorname{dx}}, 253$ | aug, 104                          |
| att_dy, 253                                   | author, 105                       |
| att_encap, 252                                | ); F0 100                         |
| att_fbox_rend, 249                            | \b, 73, 123                       |
| att_file, 249                                 | babel, 146                        |
| att_flush_left, 250                           | \backmatter, 170, 200             |
| att_flush_right, 250                          | \backslash, 81                    |
| att_foot_position, 239                        | \badness, 38                      |
| att_framed, 244                               | \bar, 82                          |
| att_full, 249                                 | \barnodeconnect, 180              |
| att_full_first, 251                           | \baselineskip, 35                 |
| att_gloss_type, 243                           | \batchmode, 177                   |
| att_halign, 250                               | \bauthors, 107, 113, 203          |
| att_HDR, 251                                  | \beditors, 107, 113, 203          |
| att_height, 249                               | \begin, 23                        |
| att_inner_pos, 249                            | \begingroup, $23$ , $24$          |
|                                               |                                   |

| \beginL, 269                                                                                                    | \bmod, 272                   |
|----------------------------------------------------------------------------------------------------|------------------------------|
| \beginR, 269                                                                                                    | \boldmath, 12                |
| \@begintheorem, 160                                                                                                    | book, 104                    |
| \belowdisplayshortskip, 35                                                                                                    | booklet, 104                 |
| \belowdisplayskip, 35                                                                                                    | booktitle, 105               |
| \beta, 80                                                                                                    | \boolean, 159                |
| \bezier, 223, 253                                                                                                    | bootstrap, 270               |
| \bf, 5, 49, 83                                                                                                    | \bot, 80                     |
| \bfseries, 49, 203, 240                                                                                                    | \botmark, 73, 154            |
| \bgroup, 27, 70                                                                                                    | \botmarks, 154, 269          |
| \bibitem, 103                                                                                                    | \bottom, 80                  |
| \bibliography, 114                                                                                                    | \bottomfraction, 270         |
|                                                                                                    |                              |
| \bibliographystyle, 114                                                                                                    | bottomnumber, 39             |
| bibtex_extensions, 239                                                                                                    | \bowtie, 81                  |
| bibtex_fields, 239                                                                                                    | \Box, 81                     |
| \Big, 90                                                                                                    | \box, 40                     |
| \big, 14, 90                                                                                                    | \boxmaxdepth, 39             |
| \bigbreak, 53                                                                                                    | bp, 42                       |
| \bigcap, 81                                                                                                    | \bpers, 106, 113, 251        |
| \bigcirc, 81                                                                                                    | \break, 177                  |
| \bigcircle, 225, 253, 254                                                                                                    | \breve, 82                   |
| \bigcup, 81                                                                                                    | \brokenpenalty, 36           |
| \Bigg, 90                                                                                                    | \bullet, 81                  |
| \bigg, 90                                                                                                    | \bye, 188                    |
| \Bigg1, 90                                                                                                    | \ ~ <b>T</b> 0 100           |
| $\begin{tabular}{ll} \begin{tabular}{ll} \beg$ | \C, 73, 123                  |
| \Biggm, 90                                                                                                    | \c, 73, 123                  |
| \biggm, 90                                                                                                    | \cal, 83                     |
| \Biggr, 90                                                                                                    | calc, 45, 146                |
| \biggr, 90                                                                                                    | \calc, 159                   |
| \Bigl, 90                                                                                                    | \cap, 81                     |
| \bigl, 90                                                                                                    | \caps, 127, 203              |
| \Bigm, 90                                                                                                    | \caption, $168$ , $201$      |
| \bigm, 90                                                                                                    | cases, 79                    |
| \bigodot, 81                                                                                                    | $\color{1}$                  |
| \bigoplus, 81                                                                                                    | ${\tt catperso},204,214,215$ |
| \bigotimes, 81                                                                                                    | cc, 42                       |
| \Bigr, 90                                                                                                    | \@cclv, 271                  |
| \bigr, 90                                                                                                    | \@cclvi, 271                 |
| \bigskip, 51                                                                                                    | \cdot, 81                    |
| \bigsqcup, 81                                                                                                    | \cdots, 81                   |
| \bigtriangledown, 81                                                                                                    | center, 178, 250             |
| \bigtriangleup, 81                                                                                                    | \centering, 168, 178, 250    |
| \biguplus, 81                                                                                                    | \centerline, 177             |
| \bigvee, 81                                                                                                    | \cfoot, 175                  |
| \bigwedge, 81                                                                                                    | \cgloss@gl1, 182             |
| \bindnasrepma, 81                                                                                                    | \cgloss@gll1, 182            |
| \binom, 84, 89                                                                                                    | chapter, 39, 105             |
| \binoppenalty, 36                                                                                                    | \chapter, 169, 200, 243      |
| bm, 12                                                                                                    | \chaptermark, 272            |
|                                                                                                    | \char, 9, 10, 120            |
| Bmatrix, 79                                                                                                    | \chardef, 26                 |
| bmatrix, 79                                                                                                    | (JIIGI GOI, 20               |

| \ 18F                                         |                                 |
|-----------------------------------------------|---------------------------------|
| \chead, 175                                   | \cup, 81                        |
| check, 185                                    | \currentgrouplevel, 38, 263     |
| \check, 82                                    | \currentgrouptype, 38, 263      |
| checkxml, 238                                 | \currentifbranch, $38, 262$     |
| \chi, 80                                      | \currentiflevel, $38, 262$      |
| \choose, 89                                   | \currentiftype, $38, 262$       |
| \circ, 81                                     | $\CurrentOption, 150$           |
| \circle, 225, 249, 253                        | \curve, 202, 225, 253, 254      |
| \citation, 24, 106, 113, 203                  | \c@xxx, 44                      |
| \cite, 97, 101, 203                           |                                 |
| \cite@@type, 102                              | \D, 73, 125                     |
| \cite@one, 101, 102                           | $\d, 73, 123$                   |
| \cite@prenote, 102                            | \dag, 132                       |
| \cite@type, 102                               | \dagger, 81                     |
| \citepunct, 101, 270                          | \dashbox, 223                   |
| \cititem, 113                                 | \dashline, 202, 225, 253        |
|                                               | \dashv, 81                      |
| \cleaders, 171                                | \date, 272                      |
| \cleardoublepage, 177                         | \day, 37                        |
| \clearpage, 177                               | \dbinom, 84                     |
| \cline, 201, 235                              |                                 |
| \closecurve, 202, 225, 253, 254               | dd, 42                          |
| \closein, 162                                 | \ddag, 133                      |
| \closeout, 165                                | \ddagger, 81                    |
| \clubpenalty, $36$                            | \dddot, 82                      |
| \clubsuit, 81                                 | \dddot, 82                      |
| \cl@xxx, 44                                   | \ddot, 82                       |
| cm, 42                                        | \ddots, 81                      |
| $\columnwidth, 40$                            | $\delate{1}$                    |
| comment, 104                                  | dec, 104                        |
| comment, 178                                  | $\DeclareMathOperator, 94$      |
| confdir, 185                                  | $\texttt{\DeclareOption},150$   |
| conference, 104                               | $\DeclareRobustCommand, 23$     |
| configfile, 185                               | \declaretopic, 213, 215         |
| \cong, 81                                     | \def, 7                         |
| \coprod, 81                                   | \default@ds, 150                |
| \copy, 27                                     | \defaulthyphenchar, 37, 48      |
| \copyright, 134                               | \defaultskewchar, 37, 48        |
| \cos, 80                                      | \DefineShortVerb, 127           |
| \cosh, 80                                     | \DefineVerbatimEnvironment, 131 |
| \cot, 80                                      | \deg, 80                        |
|                                               | \delcode, 40, 122               |
| \coth, 80                                     | \delimiter, 94                  |
| \count@, 269                                  | \delimiterfactor, 37            |
| \count, 16, 40                                |                                 |
| \count0, 27                                   | \delimitershortfall, 39         |
| \countdef, 26                                 | \Delta, 80                      |
| coursenotes, 104                              | \delta, 80                      |
| \cr, 232, 236                                 | \dendcsname, 19                 |
| \crcr, 232, 236                               | \@depth, 270                    |
| crossref, 105                                 | \depthof, 159                   |
| $\cc, 80$                                     | description, 174, 202           |
| \csname, 19, 22, 29, 30, 46, 54, 68, 73, 154, | \det, 80                        |
| 262                                           | \detokenize, $154$ , $265$      |
|                                               |                                 |

\dfrac, 82, 91 \egroup, 27, 70 \DH, 132, 133 \eject, 53 \dh, 132, 133 \ell, 80  $\Diamond, 81$  $\ensuremath{\mbox{\mbox{$\setminus$}}}$  (else, 57, 59, 73, 154 \diamond, 81 \@elt, 46 \diamondsuit, 81 em, 42 \dim, 80 \em. 49 \dimen@, 269 \emergencystretch, 39  $\dimen, 16, 40$  $\mbox{\em emph}, 6, 49$ \dimendef, 26 \empty, 66 \dimexpr, 39, 266 \emptyset, 80 \ding, 178  $\@end, 167$ dir, 185 \end, 23, 71\discretionary, 177, 183 \endcitation, 24, 113 \displayindent, 39 \endcsname, 22, 29, 30, 46, 68, 73 \displaylimits, 78 \endgraf, 17 displaymath, 78 \endgroup, 23, 24\endguillemets, 133 \displaystyle, 14, 84, 90  $\displaywidowpenalty, 36$ \endinput, 24, 73, 154, 165, 166 \displaywidth, 39 \endL, 269 distinguish\_refer\_in\_rabib, 186, 238 \endlinechar, 24, 37, 49, 62, 119 \div, 81 \endR, 269  $\divide, 35, 45$ \endsec, 24, 169, 243 \DJ, 132, 133 \@endtheorem, 160 \dj, 132, 133 \ensuremath, 84, 90  $\do, 31, 54, 70$ entity names, 239 document, 5, 25, 100, 104, 114 entnames, 186  $\documentclass, 5, 146, 149$ enumerate, 174, 202 doi, 105 enumi, 39, 174 \dot, 82 enumii, 39, 174 enumiii, 39, 174  $\doteq, 81$  $\dots, 80, 134$ enumiv, 39, 174 \dotsb, 271 \epsfbox, 177, 273 \dotsc, 271 \epsffile, 177 \dotsi, 271 \epsfig, 177 \dotsm, 271 \epsfxsize, 40 \dotso, 271 \epsfysize, 40 \dottedline, 202, 225, 253 \epsilon, 80 \doublehyphendemerits, 37 eqnarray, 78 Downarrow, 79, 81\eqno, 63, 75\downarrow, 79, 81 \eqref, 169  $\dp, 40$ \drawline, 202, 225, 253 equation, 78 \dump, 7 \equiv, 81 dvitops, 238 \eres, 49 \errhelp, 36 \eachwordone, 181 \errmessage, 168 \eachwordthree, 181 \error, 178 \eachwordtwo, 181 \errorcontextlines, 38 \edef, 30, 31, 63 \errorstopmode, 177 edition, 105 \escapechar, 29, 37 editor, 105 \eta, 80

| 100                                             | 47 47 47 470                        |
|-------------------------------------------------|-------------------------------------|
| etex, 186                                       | flushleft, 178, 250                 |
| \eTeXrevision, 154                              | flushright, 178, 250                |
| \eTeXversion, 38, 265                           | \@fnsymbol, 45, 73                  |
| \evensidemargin, 39                             | \fnsymbol, 45, 73                   |
| \everycr, 36                                    | \font, 9, 32                        |
| \everydisplay, 36, 78                           | \fontchardp, 38, 267                |
| \everyeof, $36$ , $268$                         | \fontcharht, $38$ , $267$           |
| $\ensuremath{\mathtt{everyhbox}}, 33, 36, 171$  | \fontcharic, $38$ , $267$           |
| everyjob, 239                                   | \fontcharwd, $38$ , $267$           |
| \everyjob, $36$ , $239$                         | \fontdimen, $32$ , $48$             |
| $\ensuremath$ , $36$ , $78$                     | \fontencoding, $48$                 |
| \everypar, 36                                   | \fontfamily, $48$                   |
| $\mathtt{\ \ \ \ \ \ \ \ \ \ \ \ \ \ \ \ \ \ \$ | \fontname, $73$ , $154$             |
| $\ensuremath{\mathtt{everyxbox}},33,36,171$     | \fontseries, $48$                   |
| ex, 42                                          | $\fontshape, 48$                    |
| \ex, 181                                        | $\final 18$                         |
| exe, 181                                        | foot, 101, 105                      |
| ExecuteOptions, 150                             | $\footsite, 101$                    |
| \exhyphenpenalty, 36                            | $\footcitepre, 101$                 |
| \exists, 81                                     | \footcitesep, $101$ , $270$         |
| $\ensuremath{\mathtt{exp}},80$                  | footnote, 39                        |
| \expandafter, 22, 28, 55, 57, 58, 72, 73, 154   | \footnote, $168$ , $201$ , $239$    |
| externalprog, 186                               | \footnotesize, $49$ , $203$ , $240$ |
|                                                 | $\forall, 81$                       |
| f, 73, 123                                      | fp, 146                             |
| \fam, $37, 48, 94$                              | \FPabs, 138                         |
| \fancyfoot, 175                                 | $\P$                                |
| fancyhdr, 146                                   | $\P$                                |
| \fancyhead, 175                                 | $\P$                                |
| \fancyhf, 175                                   | $\FParcsincos, 142$                 |
| \fancyinternal, 176                             | $\P$                                |
| \fancyplain, 176                                | \FPcos, 141                         |
| FancyVerbLine, 39                               | \FPcot, 141, 142                    |
| \fbox, 202, 222, 244                            | $\FPcsolve, 142$                    |
| \fboxrule, 40, 221                              | $\P$                                |
| \fboxsep, 40, 221                               | \FPe, 140                           |
| feb, 104                                        | $\P$                                |
| \fg, 133                                        | \FPexp, 140                         |
| \fi, 30, 57, 59, 73, 154                        | $\P$                                |
| figure, 200, 201, 230                           | $\P$ \FPifgt, 140                   |
| filecontents, $162$                             | \FPifint, $140$                     |
| fill, 42                                        | \FPiflt, 140                        |
| \fill, 36                                       | $\P$                                |
| \fillbreak, 53                                  | $\P$                                |
| \finalhyphendemerits, 37                        | $\P$                                |
| findwords, 186                                  | $\P$                                |
| \firstmark, 73, 154                             | \FPln, 140                          |
| \firstmarks, 154, 269                           | $\P$                                |
| \@firstofone, 153                               | $\P$                                |
| \@firstoftwo, 153                               | $\P$                                |
| \flat, 80, 134                                  | \FPmul, 138                         |
| \floatingpenalty, 37                            | \FPneg, 138                         |
|                                                 |                                     |

| \FPpascal, 140                | \gluestretch, 39, 265                                                                                                    |
|-------------------------------|----------------------------------------------------------------------------------------------------|
| \FPpow, 141                   | \gluestretchorder, 39, 265                                                                                                    |
| \FPprint, 137, 138            | $\gluetomu, 39, 265$                                                                                                    |
| \FPqqsolve, 143               | \@gobble, 177                                                                                                    |
| \FPqsolve, 142                | $\@gobbletwo, 177$                                                                                                    |
| \FPrand, 140                  | $\goodbreak, 53$                                                                                                    |
| \FProot, 141                  | \grave, 82                                                                                                    |
| \FPround, 140                 | \gtrless, 81                                                                                                    |
| \FPseed, 38, 140              | $\guillemets, 133$                                                                                                    |
| \FPset, 137, 138              | $\guillemotleft, 18, 134$                                                                                                    |
| \FPsgn, 138                   | $\guillemotright, 18, 135$                                                                                                    |
| $\P$ FPsin, 141               |                                                                                                    |
| \FPsincos, 141                | \н, 73, 123                                                                                                    |
| \FPsub, 138                   | h, 73, 125                                                                                                    |
| \FPtan, 141, 142              | hacknotitle, 186                                                                                                    |
| \FPtancot, 141, 142           | $\halign, 236$                                                                                                    |
| \FPtruncate, 140              | \hangafter, 37                                                                                                    |
| \FPupn, 143                   | $\hammannermanner$ |
| \frac, 82, 84, 91             | $\hat, 82$                                                                                                    |
| \frame, 224                   | $\h$ badness, $37$                                                                                                    |
| \framebox, 202, 221, 222, 244 | \hbar, 80                                                                                                    |
| french, 146                   | \hbox, 23, 85, 89, 103, 171                                                                                                    |
| frenchle, 146                 | \hb@xt@, 271                                                                                                    |
| \frontmatter, 170, 200        | \hdots, 81                                                                                                    |
| \frown, 81                    | \heartsuit, 81                                                                                                    |
| \fsc, 177                     | \@height, 270                                                                                                    |
| \futurelet, 28, 65            | \heightof, 159                                                                                                    |
| \fvset, 131                   | \hfil, 51                                                                                                    |
| (17000), 101                  | \hfill, 51                                                                                                    |
| \Gamma, 80                    | \hfilneg, 51                                                                                                    |
| \gamma, 80                    | hfuzz, 39                                                                                                    |
| \gcd, 80                      | \hl, 127, 203                                                                                                    |
| \gdef, 23, 71                 | \hline, 201, 234                                                                                                    |
| \ge, 81                       | \hoffset, 39                                                                                                    |
| generatedvi, 238              | \holdinginserts, 38                                                                                                    |
| generateps, 238               | \hom, 80                                                                                                    |
| \genfrac, 82, 84, 91          | \hookleftarrow, 81                                                                                                    |
| \geq, 81                      | \hookrightarrow, 81                                                                                                    |
| \geqslant, 81                 | howpublished, 105                                                                                                    |
| german, 146                   | \Href, 168                                                                                                    |
| \gets, 81                     | \href, 168                                                                                                    |
| \gg, 81                       | \hrule, 178                                                                                                    |
| \gl1, 182                     | \hsize, 39                                                                                                    |
| \g11, 182<br>\g111, 182       | \hskip, 51, 85                                                                                                    |
| \glo, 174, 204                |                                                                                                    |
|                               | \hspace, 51, 85, 90                                                                                                    |
| \global, 19, 44, 70, 72, 164  | \hss, 51                                                                                                    |
| \globaldefs, 37               | \ht, 40                                                                                                    |
| glossaire, 174, 204, 214      | \htmladdnormallink, 168                                                                                                    |
| \glue, 33                     | \htmladdnormallinkfoot, 168                                                                                                    |
| \glueexpr, 39, 266            | \htmlimage, 177                                                                                                    |
| \glueshrink, 39, 265          | htmlonly, 178                                                                                                    |
| \glueshrinkorder, 39, 265     | \HTMLset, $177$                                                                                                    |

| \Huge, 49, 203, 240                      | \ij, 132                                     |
|------------------------------------------|----------------------------------------------|
| \huge, 49, 203, 240                      | \Im, 80                                      |
| \hyphenation, 177, 183                   | \imath, 81                                   |
| \hyphenchar, 32, 38                      | \immediate, 177                              |
| \hyphenpenalty, 36                       | in, 42                                       |
| (-J <sub>F</sub> <sub>F</sub>            | \in, 81                                      |
| \I, 270                                  | inbook, 104                                  |
| \i, 80, 123, 134                         | \include, 73, 166                            |
| $\ \ \ \ \ \ \ \ \ \ \ \ \ \ \ \ \ \ \ $ | \includegraphics, 177, 201, 249, 273         |
| lems, 49, 133                            | incollection, 104                            |
| \ier, 49, 133                            | \indent, 52                                  |
| \iere, 49, 133                           | \index, 204, 252                             |
| \ieres, 133                              | \inf, 80                                     |
| \iers, 49, 133                           | \infty, 80                                   |
| \if, 60, 73, 154                         | \injlim, 80                                  |
| \@ifbempty, 155                          | \Input, 166                                  |
| \ifcase, 59, 73, 154                     | \input, 24, 73, 154, 166                     |
| \ifcat, 60, 73, 154                      | \InputClass, 149                             |
| \@ifclasslater, 149                      | \InputIfFileExists, 166                      |
| \@ifclassloaded, 149                     | \inputlineno, 38                             |
| \@ifclasswith, 149                       |                                              |
| \ifcsname, 59, 154, 262                  | \insert, 168, 183<br>\insertbibliohere, 114  |
| \ifdefined, 59, 154, 262                 |                                              |
| \ifdim, 61, 73, 154                      | \insertpenalties, 37 institution, 105        |
| \ifeof, 62, 73, 154, 162                 | \int, 13, 81                                 |
| \iff, 81                                 | \interactionmode, 267                        |
| \iffalse, 61, 73, 154                    |                                              |
| \IfFileExists, 165                       | interactive bib, 186                         |
| \iffontchar, 59, 154, 263                | interactive math, 186                        |
| \ifFPtest, 138                           | \interlinepenalties, 38, 268                 |
| \ifhbox, 62, 73, 154                     | \interlinepenalty, 36<br>\intertext, 13, 272 |
| \ifhmode, 63, 73, 154                    | \iota, 80                                    |
| \ifinner, 63, 73, 154                    |                                              |
| \ifmode, 63, 73, 154                     | isbn, 105                                    |
| \@ifnextchar, 177                        | \isodd, 159                                  |
| \ifnextchar, 64                          | \isproject, 213                              |
| \ifnum, 57, 61, 73, 154                  | isrn, 105                                    |
| \ifodd, 73, 154                          | issn, 105                                    |
| \@ifpackagelater, 149                    | \isundefined, $160$ \it, $8, 49, 83$         |
| \@ifpackageloaded, 149                   |                                              |
| \@ifpackagewith, 150                     | \@@item, 175                                 |
| \@ifstar, 177                            | \@item, 174<br>\item, 7, 20, 174, 202        |
| \@iftempty, 155                          | \item, 7, 20, 174, 202<br>\itemindent, 40    |
| \ifthenelse, 59, 160                     | ,                                            |
| \iftrue, 61, 73, 154                     | itemize, 174, 202                            |
| \@ifundefined, 176                       | \@itemlabel, 174                             |
| \ifvbox, 62, 73, 154                     | \itemsep, 36                                 |
| \ifvmode, 63, 73, 154                    | \itshape, 8, 49, 203, 240                    |
| \ifvoid, 62, 73, 154                     | \@iwhiledim, 156                             |
| \ifx, 27, 63, 73, 154                    | \@iwhilenum, 156, 158                        |
| \ignorespaces, 50, 167                   | $\c$ 0iwhilesw, $156$                        |
| \IJ, 132                                 | \J, 270                                      |
| 140, 102                                 | (0, 210                                      |

| \j, 134                                  | $\label{lbrack} \$                       |
|------------------------------------------|------------------------------------------|
| jan, 104                                 | \lccode, $40, 122$                       |
| \jmath, 81                               | $\cline{1}$ , 79, 81                     |
| $\$ jobname, $73$ , $154$                | $\label{eq:ldots} $134$                  |
| \Join, 81                                | <b>\le</b> , 81                          |
| journal, 105                             | $\ \ \ \ \ \ \ \ \ \ \ \ \ \ \ \ \ \ \ $ |
| jul, 104                                 | $\label{leavevmode} \$                   |
| jun, 104                                 | $\$ left, $6,84$                         |
|                                          | \Leftarrow, 81                           |
| \k, 73, 123                              | \leftarrow, 81                           |
| \kappa, 80                               | \leftharpoondown, 81                     |
| \ker, 80                                 | \leftharpoonup, 81                       |
| \kern, 33, 85                            | \lefthyphenmin, 38                       |
| key, 105, 107                            | \leftmargin, 39                          |
| (field in an entry), 100                 | \leftmargini, 40                         |
| cite, 99                                 | \leftmarginii, 40                        |
| print, 99, 100                           | \leftmarginiii, 40                       |
| sort, 100, 107                           | \leftmarginiv, 40                        |
| \keyword, 226                            | \leftmarginv, 40                         |
| keywords, 193, 214                       | \leftmarginvi, 40                        |
|                                          | \Leftrightarrow, 81                      |
| \L, 132                                  | \leftrightarrow, 81                      |
| \1, 132                                  | \leftskip, 35                            |
| $\ \ \ \ \ \ \ \ \ \ \ \ \ \ \ \ \ \ \ $ | \lengthtest, 160                         |
| \labelitemi, 174                         | \leq, 81                                 |
| $\label{labelitemii} 174$                | \leqno, 75                               |
| $\label{labelitemiii} 174$               | \leqslant, 81                            |
| $\label{labelitemiv} 174$                | \let, 27                                 |
| \labelsep, 36                            | \lfloor, 79, 81                          |
| $\ \ \ \ \ \ \ \ \ \ \ \ \ \ \ \ \ \ \ $ | \lfoot, 175                              |
| $\Lambda, 80$                            | \lg, 80                                  |
| $\ \ \ \ \ \ \ \ \ \ \ \ \ \ \ \ \ \ \ $ | \lgroup, 79, 81                          |
| \land, 81                                | \lhead, 175                              |
| lang_en, 190, 238                        | \lim, 80                                 |
| lang_fr, 190, 238                        | \liminf, 80                              |
| \langle, 79, 81                          | \limits, 78, 90                          |
| Language, 190, 238                       | \limsup, 80                              |
| \language, 37, 146                       | \line, 224, 253                          |
| \LARGE, 49, 203, 240                     | \linebreak, 53                           |
| \Large, 49, 240                          | \lineproduk, 95                          |
| \large, 49, 203, 239, 240                | \lineskip, 35                            |
| \lastbox, 172                            | \lineskip, 66                            |
| \lastkern, 38, 167                       | \linethickness, 202, 224, 253            |
| \lastlinefit, 38                         | \linewidth, 40                           |
| \lastnodetype, 38, 267                   | list, 174, 202                           |
| \lastpenalty, 38, 167                    | \11, 81                                  |
| \lastskip, 38, 167                       |                                          |
| \LaTeX, 133                              | \lmoustache, 79, 81<br>\ln, 80           |
| LaTeXonly, 178                           | \lnot, 81                                |
| latexonly, 178                           | \LoadClass, 149                          |
| latin1, 186                              | \LoadClassWithOptions, 149               |
| \lbrace, 79, 81                          | \localisation, 213                       |
|                                          | (100011011, 210                          |

| 1- 00                                  |                                      |
|----------------------------------------|--------------------------------------|
| \log, 80                               | \mathchardef, 26, 94                 |
| \long, 19, 22, 55                      | \mathchoice, 15, 82, 84, 91          |
| \Longleftarrow, 81                     | \mathclose, 14, 90                   |
| \longleftarrow, 81                     | \mathcode, 40, 94, 122               |
| \Longleftrightarrow, $81$              | \mathfrak, 83                        |
| $\label{eq:longleftrightarrow} \$ $81$ | \mathinner, 14, 90                   |
| \longmapsto, 81                        | \mathit, 83                          |
| \Longrightarrow, 81                    | $\mbox{\mbox{\it mathmi}}, 93$       |
| \longrightarrow, 81                    | \mathmn, 93                          |
| \loop, 57, 73, 158                     | $\mbox{mathmo, }93$                  |
| \looseness, 37                         | \mathnormal, 83                      |
| \lor, 81                               | \mathop, 14, 90                      |
| \lower, 94                             | $\mbox{\mbox{\it mathopen}}, 14, 90$ |
| \lowercase, 70, 131                    | \mathord, 14, 90                     |
| \lq, 270                               | \mathpunct, 14, 90                   |
| \lsc, 177                              | \mathrel, 14, 90                     |
|                                        | \mathring, 82                        |
| \@MM, 271                              | \mathrm, 83                          |
| \@M, 271                               | \mathsf, 83                          |
| \@m, 271                               | \mathsurround, 39                    |
| \mag, 37                               | \mathtt, 83                          |
| \mainmatter, 170, 200                  | \mathversion, 12                     |
| \makeatletter, 26                      | matrix, 79                           |
| \makeatother, 26                       | \max, 80                             |
| \makebox, 85, 202, 221, 222            | \maxdeadcycles, 37                   |
| makedvi, 238                           | \maxdepth, 39                        |
| makefo, 238                            | may, 104                             |
| makehtml, 238                          | \mbox, 85, 89, 201, 222              |
| \makeindex, 204                        | \mdseries, 49, 203                   |
| \MakeLowercase, 132                    | \meaning, 73, 154                    |
| makepdf, 238                           | \medbreak, 53                        |
| \MakeUppercase, 132                    | \medmuskip, 36, 50                   |
| manual, 104                            | \medskip, 51                         |
| \mapsto, 81                            | \message, 168                        |
| mar, 104                               | \mho, 81                             |
| \mark, 167                             | \mid, 81                             |
| \markboth, 272                         | \middle, 269                         |
| \markright, 272                        | \min, 80                             |
| \marks, 269                            | minipage, 223                        |
| mastersthesis, 104                     | \@minus, 270                         |
| masterthesis, 104                      | misc, 104                            |
| math, 78                               | \mkern, 52, 85, 178                  |
| \mathaccent, 94, 126                   | mm, 42                               |
| \mathattribute, 93                     | \@mod, 80, 272                       |
| \mathbb, 12, 83                        | \mod, 272                            |
| \mathbbm, 83                           | \models, 81                          |
| \mathbf, 12, 83                        | module, 213                          |
| \mathbin, 14, 90                       | \moduleref, 215                      |
| \mathbm, 270                           | \m@ne, 271                           |
| \@mathcal, 83                          | month, 105                           |
| \mathcal, 12, 83                       | \month, 37                           |
| \mathchar, 93                          | moreinfo, 214                        |
|                                        | morernio, 214                        |

\motcle, 226 nobibyearerror, 186 nobibyearmodify, 186 \motscle, 8 \noboundary, 168 motscle, 193, 214 \nobreak, 177 \moveleft, 172 \moveright, 172 \mp, 81 \nocentering, 35, 168, 223  $\mbox{mskip}, 52, 85$ \nocite, 101, 105 \mu, 80 noconfig, 186 \node, 180 \muexpr, 39 \multicolumn, 86, 201, 235 \nodebox, 180 \multimap, 81 \nodecircle, 180 \multiply, 35, 45\nodeconnect, 180 \multiput, 202, 224, 253 \nodecurve, 180 multline, 78 \nodeoval, 180  $\mbox{muskip}, 16, 40$ \nodepoint, 180  $\mbox{muskipdef}, 26$ \nodetriangle, 180 \mutoglue, 39, 265 noentnames, 186 noetex, 186  $\nabla, 80$  $\noexpand, 30, 31, 60, 73, 154$  $\ensuremath{\texttt{Qnamedef}}$ , 29  $\noindent, 52, 78$ \@nameuse, 29  $\nolimits, 78, 90$ \natural, 80, 134  $\noline break, 53, 90$  $\ensuremath{\verb{Qne}}, 55$ nomathml, 186 \ne, 81 \@nomathml, 38, 88 \nearrow. 81 \nonscript, 90  $\NeedsTeXFormat, 150$ \nonstopmode, 177 \neg, 81 \nonumber, 90  $\neq, 81$ \noopsort, 107 \newblock, 272 \nopagebreak, 53  $\new boolean, 61, 159$ \normalfont, 8, 49 \newbox, 29 normalsize, 49, 203, 239, 240\newcolumntype, 201, 232 nostraightquotes, 186 \newcommand, 22 \NOT, 160 \newcount, 29 \not, 81, 160 \newcounter, 29, 44 note, 105 \newdimen, 29 \notin, 81\newenvironment, 24 \@notprerr, 178  $\newif, 61$ notrivialmath, 186  $\mbox{newlength}, 45, 61$ \notrivialmath, 38  $\newline, 53$ noundefmac, 186 \newlinechar, 37 nov, 104 \newsavebox, 29 noxmlerror, 187 \newskip, 29 nozerowidthspace, 187 \newtheorem, 8, 160\nu, 80  $\newtoks, 29, 43$ \null, 272 \NG, 132 \nulldelimiterspace, 39 \ng, 132 \nullfont, 32 \ni, 81 number, 105 \No, 133 \number, 30, 44, 55, 68, 73, 154 \no, 133 \numberedverbatim, 131 no footnote hack, 239 \Numero, 133

\numero, 133

\noalign, 236

| \numexpr, 39, 266   | page, 39, 271                                 |
|---------------------|-----------------------------------------------|
| \nwarrow, 81        | \pagebreak, 53                                |
|                     | \pagedepth, 41                                |
| \0, 132, 133        | \pagediscards, 269                            |
| \o, 132, 133        | \pagefill1stretch, 41                         |
| \obeylines, 272     | \pagefillstretch, 41                          |
| \obeyspaces, 272    | \pagefilstretch, 41                           |
| oct, 104            | \pagegoal, 41                                 |
| \oddsidemargin, 39  | \pageref, 169, 271                            |
| \odot, 81           | pages, 105                                    |
| <b>\0E</b> , 132    | \pageshrink, 41                               |
| \oe, 132            | \pagestretch, 41                              |
| oe1, 187            | \pagetotal, 41                                |
| oe1a, 187           | \par, 52, 70                                  |
| oe8, 187            | paragraph, 39                                 |
| oe8a, 187           | \paragraph, 169, 200, 243                     |
| \of, 84             | \paragraphmark, 272                           |
| \og, 133            | \parallel, 81                                 |
| \oint, 81           | \parbox, 223, 232                             |
| \oldstylenums, 203  | \parfillskip, 36                              |
| \Omega, 80          | \parindent, 39, 52                            |
| \omega, 80          | \parsep, 36                                   |
| \ominus, 81         | \parshape, 36                                 |
| \omit, 235          | \parshapedimen, 38, 267                       |
| \@ne, 55, 271       | \parshapeindent, 38, 267                      |
| \@onlypreamble, 146 | \parshapelength, 38, 267                      |
| openbib, 272        | \parskip, 35                                  |
| \openin, 162        | part, 39                                      |
| \openout, 165       | \part, 169, 200, 243                          |
| \operatorname, 94   | \partial, 80                                  |
| \oplus, 81          | participant, 204, 214, 215                    |
| \OptionNotUsed, 150 | participante, 215                             |
| \OR, 160            | participantes, 215                            |
| \or, 73, 154, 160   | participants, 215                             |
| organization, 105   | \PassOptionToClass, 150                       |
| \oslash, 81         |                                               |
| \otimes, 81         | \PassOptionToPackage, 150 \patterns, 177, 183 |
| \outer, 19          | · · · · · · · · · · · · · · · · · · ·         |
| \output, 36         | \pausing, 37                                  |
| \outputpenalty, 37  | pc, 42<br>\penalty, 33, 167                   |
| \oval, 224, 253     |                                               |
| \over, 15, 21, 88   | \perp, 81<br>\pers, 204, 215                  |
| \overbrace, 82      | = ' '                                         |
| \overfullrule, 39   | \@persA, 215                                  |
| \overleftarrow, 82  | \persA, 215                                   |
| \overline, 82, 203  | \@persB, 215                                  |
| \overrightarrow, 82 | \persB, 215                                   |
| \overset, 82        | phdthesis, 104                                |
| \overwithdelims, 88 | \Phi, 80                                      |
| \owns, 81           | \phi, 80                                      |
| (Owns, OI           | \Pi, 80                                       |
| \P, 133             | \pi, 80                                       |
| ·- ;                | picture, 221                                  |

| \@plus, 270                   | \radical, 94                         |
|-------------------------------|--------------------------------------|
| \pm, 81                       | \raggedleft, 178                     |
| pmatrix, 79                   | \raggedright, 178                    |
| \pmod, 272                    | \raise, 94                           |
| \pod, 272                     | \raisebox, 202                       |
| \postdisplaypenalty, 36       | \RAlabel, 177                        |
| \pounds, 134                  | \rangle, 79, 81                      |
| \Pr, 80                       | RAsection, 214                       |
| pre, 129                      | \RAstartprojet, 214                  |
| preamble, 25, 104             | \ratio, 46, 159                      |
| \prec, 81                     | rawhtml, 178                         |
| \preceq, 81                   | \rbrace, 79, 81                      |
| \predisplaydirection, 38, 269 | \rbrack, 270                         |
| \predisplaypenalty, 36        | \rceil, 79, 81                       |
| \predisplaysize, 39           | \Re, 80                              |
| \pretolerance, 36             | \read, 163                           |
| \prevdepth, 41                | \readline, 268                       |
| \prevgraf, 41                 | \real, 46, 159                       |
| \prime, 14                    | \@reevaluate, 179                    |
| \printindex, 204              | \ref, 169                            |
| \ProcessOptions, 150          | refer, 101, 105                      |
| \proclaim, 8                  | \refercite, 101                      |
| \prod, 81                     | \refname, 114, 270                   |
| profession_vals, 238          | \refstepcounter, 46, 73              |
| \project, 213                 | \relax, 31, 43, 44, 57, 84, 164, 266 |
| \project, 213                 | \relpenalty, 36                      |
| \projlim, 80                  | \renewcommand, 22                    |
| \propto, 81                   | \reneweovironment, 22                |
|                               |                                      |
| \protect, 31, 177             | \repeat, 57, 59                      |
| \protected, 263               | RequirePackage, 149                  |
| \provideboolean, 159          | \RequirePackageWithOptions, 149      |
| \providecommand, 23           | \rfloor, 79, 81                      |
| \ProvidesClass, 149           | \rfoot, 175                          |
| \ProvidesFile, 149            | \rgroup, 79, 81                      |
| \ProvidesPackage, 149         | \rhead, 175                          |
| ps, 187                       | \rho, 80                             |
| \psfig, 177                   | \right, 6, 84                        |
| \Psi, 80                      | \Rightarrow, 81                      |
| \psi, 80                      | \rightarrow, 81                      |
| pt, 42                        | \rightharpoondown, 81                |
| publisher, 105                | \rightharpoonup, 81                  |
| \put, 202, 224, 253           | \righthyphenmin, 38                  |
| \p@xxx, 44                    | \rightmargin, 40                     |
| V 1 : 200 200                 | \rightskip, 35                       |
|                               | \rm, 49, 83, 90                      |
| \qquad, 51, 80, 134           | \rmfamily, 49, 203                   |
| , 51, 80, 134                 | \rmoustache, 79, 81                  |
| quotation, 178, 250           | robust, 22, 31                       |
| quote, 178, 250               | \@Roman, 45                          |
| \~ 73 192                     | \Roman, 44, 73                       |
| \r, 73, 123                   | $\ensuremath{\texttt{Qroman}}, 45$   |
| ra_debug, 187                 | \roman, 44, 73                       |

| \Romannumeral, 44, 73, 154                   | \shoveleft, 272                 |
|----------------------------------------------|---------------------------------|
| \romannumeral, 44, 68, 73, 154               | \shoveright, 272                |
| \root, 82                                    | \show, 34, 216                  |
| \rotatebox, 202, 223, 245                    | \showbox, 33, 216               |
| \rq, 270                                     | \showboxbreadth, 33, 37         |
| \rrrt, 168                                   | \showboxdept, 33, 37            |
| (1116, 100                                   | \showgroups, 263                |
| \S, 133                                      | \showlists, 216                 |
| \SaveVerb, 73, 127                           | \showthe, 34, 35, 216           |
| \savingdiscards, 38, 269                     | \showtokens, 268                |
| \savinghyphcodes, 38, 268                    | \Sigma, 80                      |
| \sb, 27                                      | \sigma, 80                      |
| \sbox, 67                                    | silent, 187                     |
| \sc, 49                                      | \sim, 81                        |
| \scalebox, 202, 223, 244                     | \simeq, 81                      |
| \scaleput, 202, 224, 253                     | \sin, 13, 80                    |
| scanint, 58                                  |                                 |
| \scantokens, 263                             | \sinh, 80                       |
| school, 105                                  | \sixt@dn, 271                   |
| \scriptscriptfont, 32                        | \skewchar, 32, 38               |
| \scriptscriptstyle, 14, 84, 90               | \skip, 16, 40, 61               |
| \scriptscritpfont, 48                        | \skipdef, 26                    |
| \scriptsize, 49, 203, 240                    | \s1, 49, 83                     |
| \scriptspace, 39                             | \slash, 133                     |
| \scriptspace, 33<br>\scriptstyle, 14, 84, 90 | \sloppy, 177                    |
|                                              | sloppypar, 271                  |
| \scritpfont, 48                              | \slshape, 49, 203, 240          |
| \scrollmode, 177                             | \small, 49, 203, 240            |
| \scshape, 49, 203, 240                       | \smallbreak, 53                 |
| \searrow, 81                                 | \smallint, 81                   |
| \sec, 80                                     | \smallskip, 51                  |
| \@secondoftwo, 153                           | \smile, 81                      |
| section, 39                                  | \so, 127, 203                   |
| \section, 5, 169, 200, 243                   | \SortNoop, 107                  |
| section_vals, 238                            | \sortnoop, 107                  |
| \sectionmark, 272                            | sp, 42                          |
| \selectfont, 8, 48                           | \sp, 27                         |
| sep, 104                                     | space, 5, 6, 20, 23, 54, 65, 70 |
| series, 105                                  | \space, 50, 66, 270             |
| \setboolean, 61, 159                         | \spacefactor, 37                |
| \setbox, 27                                  | \spaceskip, 36, 37              |
| setcounter, 44                               | \spadesuit, 81                  |
| \setcounter, 73, 159                         | \span, 236                      |
| \setlanguage, 167                            | \special, 33, 177, 183          |
| \setlength, 45, 73, 158                      | split, 78                       |
| \setminus, 81                                | \splitbotmark, 73, 154          |
| \@setmode, 272                               | $\split$ botmarks, $154, 269$   |
| \sf, 49, 83                                  | \splitdiscards, 269             |
| \sfcode, 40, 122                             | $\sl 3, 154$                    |
| \sffamily, 49, 203, 240                      | $\splitfirstmarks, 154, 269$    |
| \sharp, 80, 134                              | $\split$ maxdepth, $39$         |
| shell-escape, 187                            | $\splittopskip, 36$             |
| \shipout, 41, 167                            | \sqcap, 81                      |
|                                              |                                 |

| \sqcup, 81                       | te1a, 187                        |
|----------------------------------|----------------------------------|
| \sqrt, 82                        | te8a, 187                        |
| \sqsubset, 81                    | techreport, 104                  |
| \sqsubseteq, 81                  | $\TeX, 133$                      |
| \sqsupset, 81                    | $\texttt{ar{t}exorpdfstring}, 5$ |
| \sqsupseteq, 81                  | \text, 85, 89                    |
| \square, 81                      | \textacutedbl, 135               |
| \SS, 132, 133                    | \textascendercompwordmark, 137   |
| \ss, 132, 133                    | \textasciiacute, 135             |
| \st, 127, 203                    | \textasciiacutex, 133            |
| \stackrel, 82                    | \textasciibreve, 135             |
| \star, 81                        | \textasciicaron, 135             |
| \stepcounter, 46                 | \textasciicedilla, 135           |
| \@stpelt, 46, 73                 | \textasciicircum, 133            |
| \stretch, 271                    | \textasciidieresis, 134          |
| string, 104                      | \textasciigrave, 133             |
| \string, 22, 29, 30, 31, 73, 154 | \textasciimacron, 135            |
| style, 129                       | \textasciitilde, 134             |
| subequations, 178                | \textasteriskcentered, 136       |
| \subfigure, 201, 245             | \textbackslash, 133              |
| \subitem, 177                    | \textbaht, 135                   |
| subparagraph, 39                 | \textbardbl, 135                 |
| \subparagraph, 169, 200, 243     | \textbf, 49, 203                 |
| \subparagraphmark, 272           | \textbigcircle, 136              |
| subsection, 39                   | \textblank, 137                  |
| \subsection, 5, 169, 200, 243    | \textborn, 137                   |
| \subsectionmark, 272             | \textbraceleft, 134              |
| \subset, 81                      | \textbraceright, 134             |
| \subseteq, 81                    | \textbrokenbar, 134              |
| subsubsection, 39                | \textbullet, 135                 |
| \subsubsection, 169, 200, 243    | \textcapitalcompwordmark, 136    |
| \subsubsectionmark, 272          | \textcelsius, 136                |
| \succ, 81                        | \textcent, 134                   |
| \succeq, 81                      | \textcentoldstyle, 136           |
| \sum, 81                         | \textcircledP, 136               |
| \sup, 80                         | \textcolonmonetary, 135          |
| \supset, 81                      | \textcompworkmark, 136           |
| \supseteq, 81                    | \textcopyleft, 136               |
| \surd, 80                        | \textcopyright, 134              |
| \swarrow, 81                     | \textcurrency, 134               |
| (2.1422011) 01                   | \textdagger, 135                 |
| \T, 73, 123                      | \textdaggerdbl, 135              |
| table, 201, 230                  | \textdblhyphen, 137              |
| \tableofcontents, 204            | \textdegree, 135                 |
| \tabskip, 36                     | \textdied, 137                   |
| tabular, 201, 230, 235           | \textdiscount, 137               |
| \tagcurve, 202, 225, 253, 254    | \textdiv, 134                    |
| \tan, 80                         | \textdiv, 134                    |
| \tanh, 80                        | \textdollar, 133                 |
| \tau, 80                         | \textdollardoldstyle, 136        |
| \tbinom, 84                      | \textdolfaldoldstyle, 150        |
| te1, 187                         | \textdome, 130                   |
|                                  |                                  |

| \texteightoldstyle, 136         | \textpm, 135                           |
|---------------------------------|----------------------------------------|
| \textellipsis, 135              | \textquestiondown, 135                 |
| \textemdash, 135                | \textquotedblleft, 135                 |
| \textendash, 135                | \textquotedblright, 135                |
| \textestimated, 136             | \textquoteleft, 135                    |
| \texteuro, 18, 136              | \textquoteright, 135                   |
| \textexclamdown, 134            | \textquotesingle, 136                  |
| \textfiveoldstyle, 136          | \textquotestraightbase, 136            |
| \textflorin, 135                | \textquotestraightdblbase, 136         |
| \textfont, 32, 48               | \textrangle, 136                       |
| \textfouroldstyle, 136          | \textrbrackdbl, 136                    |
| \textfractionsolidus, 135       | \textrecipe, 136                       |
| \textfrenchfranc, 135           | \textreferencemark, 135                |
| \textgravedbl, 135              | \textregistered, 135                   |
| \textgreater, 134               | \textrightarrow, 136                   |
| \textguarani, 137               | \textrm, 49, 203                       |
| \textheight, 40                 | \textrquill, 135                       |
| \textinterrobang, 135           | \textsc, 49, 203                       |
| \textinterrobangdown, 137       | \textsection, 134                      |
| \textit, 49, 203, 239           | \textservicemark, 136                  |
| \textlangle, 136                | \textsevenoldstyle, 136                |
| \textlbrackdbl, 136             | \textsf, 49, 203                       |
| \textleaf, 137                  | \textsixoldstyle, 136                  |
| \textleftarrow, 136             | \textsl, 49, 203                       |
| \textless, 134                  | \textsofthyphen, 135                   |
| \textlira, 136                  | \textsterling, 134                     |
| \textlnot, 134                  | \textstyle, 14, 84, 90                 |
| \textlquill, 135                | \textsubscript, 88, 203, 241           |
| \textmarried, 137               | \textsuperscript, 49, 88, 203, 241     |
| textmd, 49, 203                 | \textsurd, 136                         |
| \textmho, 136                   | \textthreeoldstyle, 136                |
| \textmu, 135                    | \textthreequarters, 135                |
| \textmusicalnote, 136           | \textthreequartersemdash, 136          |
| \textnaira, 136                 | $\texttt{\textthree}$ superior, $135$  |
| \textnineoldstyle, 136          | texttildelow, 136                      |
| \textnormal, 49                 | $\texttt{\texttimes}, 134$             |
| \textnospace, 133               | \texttrademark, 136                    |
| \textnumero, 136                | \texttt, 49, 203                       |
| \textohm, 136                   | \texttwelveudash, 136                  |
| \textonehalf, 135               | \texttwooldstyle, 136                  |
| \textoneoldstyle, 136           | $\texttt{ar{texttwosuperior}}, 135$    |
| \textonequarter, 135            | \textunderscore, 134                   |
| \textonesuperior, 135           | textup, 49, 203                        |
| \textopenbullet, 136            | $\text{\textuparrow}, 136$             |
| \textordfeminine, 134           | $\text{\textvisiblespace},\ 127,\ 133$ |
| \textordmasculine, 135          | $\text{\textwidth}, 40$                |
| \textparagraph, 135             | \textwon, 136                          |
| \textperiodcentered, 135        | \textyen, 134                          |
| \textpertenthousand, 135        | \textzerooldstyle, 136                 |
| \textperthousand, 135           | TeXXeTstate,38,269                     |
| \textpeso, 136                  | $\texttt{\tfrac},82,91$                |
| $\texttt{ar{textpilcrow}}, 135$ | \TH, 132, 133                          |
|                                 |                                        |

\th, 132, 133 \tracingstats, 37, 217 \thanks, 168 \tralicsversion, 73, 154 \the, 6, 30, 34, 35, 73\triangle, 80 thebibliography, 114 \triangleleft, 81 \@themark, 272 \triangleright, 81  $\t$ theme, 213 trivialmath, 187 theme vals, 238 true, 42 \theorembodyfont, 160  $\t, 5, 49, 83$ \theoremheaderfont, 160  $\texttt{\ttfamily}, 49, 203, 240$ \theoremstyle, 160 \tw@, 55  $\Theta, 80$ \tw@, 271 \theta, 80 type, 105, 187 \thexxx, 46 \typeout, 168 \thicklines, 202, 224, 253 \u, 73, 123 \thickmuskip, 36, 50\uccode, 40, 122\thinlines, 202, 224, 253 \uchyph, 37 \thinmuskip, 36, 50 \ul, 127, 203 \thinspace, 270 \UndefineShortVerb, 127 \thr@@, 271 \underbrace, 82 \tilde, 82 \underleftarrow, 82  $\pm$ ime, 37 \underline, 82, 203  $\times$  81 \underrightarrow, 82 \tiny, 49, 203, 239, 240 \underset, 82 title, 105  $\unexpanded, 154, 265$ \to, 81 \unhbox, 168 \toappear, 171 \unhcopy, 168 \today, 272 \unitlength, 40, 221 \toks, 40 \unkern, 167 \toksdef, 26 \unless, 59, 154, 262 \tolerance, 36  $\top, 80$ \unnumberedverbatim, 131 \unpenalty, 167 \topfraction, 270 unpublished, 104 \toplevelsection, 146 \unskip, 50, 167 \topmark, 73, 154 \unvbox, 168 \topmarks, 154, 269 \unvcopy, 168 topnumber, 39 \Uparrow, 79, 81  $\t$ opskip, 35\uparrow, 79, 81 tpa\_status, 187 \Updownarrow, 79, 81 \tracingall, 217 \updownarrow, 79, 81 \tracingassigns, 38, 259 \uplus, 81  $\tracingcommands, 37, 217, 259$ \uppercase, 131  $\tracinggroups, 38, 259$ \upshape, 49, 203, 240  $\texttt{\tracingifs}, 38, 259$ \Upsilon, 80 \tracinglostchars, 37, 217, 259 \upsilon, 80 \tracingmacros, 37, 217 \UR, 213 \tracingnesting, 38, 260 ur vals, 238 \tracingonline, 37, 217 url, 105 \tracingoutput, 37, 217 \url, 168, 238, 247 \tracingpages, 37, 217 url\_font, 238 \tracingparagraphs, 37, 217 \urlfont, 238

use\_all\_sizes, 239

\tracingrestores, 37, 217

\tracingscantokens, 38, 260

| 6 1 220                  |                                   |
|--------------------------|-----------------------------------|
| use_font_elt, 239        | \vspace, 51, 85                   |
| \usecounter, 174         | \vsplit, 172                      |
| \usepackage, 146, 149    | \vss, 51                          |
| \UseVerb, 73, 127        | \vtop, 172                        |
| \useverb, 154            | \4 40                             |
| utf8, 187                | \wd, 40                           |
| utf8output, 187          | \wedge, 81                        |
| \u 72 122                | \@whiledim, 73, 156               |
| \V, 73, 123              | \whiledo, 156                     |
| \v, 73, 123              | \@whilenum, 73, 156               |
| \vadjust, 168, 183       | \@whilesw, 73, 156                |
| \valign, 236             | \widehat, 82                      |
| \value, 44, 73           | \widetilde, 82                    |
| \varepsilon, 80          | \widowpenalty, 36                 |
| \varkappa, 80            | \@width, 270                      |
| \varphi, 80              | \widthof, 159                     |
| \varpi, 80               | \wp, 80                           |
| \varrho, 80              | \wr, 81                           |
| \varsigma, 80            | wrapfigure, 230                   |
| \vartheta, 80            | \write, $31$ , $33$ , $165$       |
| \vbadness, 37            | 100                               |
| \vbox, 171               | \@xbegintheorem, 160              |
| \vcenter, 94             | \xbox, 103, 171                   |
| \Vdash, 81               | \xdef, 29, 30                     |
| \vdash, 81               | \Xi, 80                           |
| \vdots, 81               | \xi, 80                           |
| \vec, 82                 | \xleaders, 171, 204               |
| $\vector, 224, 253$      | xml, 188                          |
| \vee, 81                 | xml-expanded-project-name, 190    |
| \verb, 26                | xml_accueil_name, 247             |
| Verbatim, 128            | xml_anchor_name, 252              |
| verbatim, 128            | xml_arc_name, 253                 |
| \verbatimfont, 128       | xml_backmatter_name, 243          |
| \verbatimnumberfont, 128 | xml_bezier_name, 253              |
| \verbatimprefix, 128     | xml_biblio, 249                   |
| verbose, 187             | xml_bigcircle_name, 253           |
| \verbprefix, 128         | xml_box_name, 244                 |
| version, 187             | xml_bpers_name, 251               |
| \Vert, 79, 81            | xml_caps_name, 241                |
| \vert, 79, 81            | xml_caption_name, 190, 246        |
| \vfil, 51                | xml_cell_name, 250                |
| \vfill, 51               | xml_circle_name, 253              |
| \vfilneg, 51             | xml_cit_name, 252                 |
| \vfuzz, 39               | xml_citation_name, 251            |
| Vmatrix, 79              | xml_citetype_name, 252            |
| vmatrix, 79              | xml_cleaders_name, 252            |
| \@vobeyspaces, 272       | xml_closecurve_name, 253          |
| \voffset, 39             | xml_composition_ra_name, 190, 247 |
| volume, 105              | xml_curve_name, 253               |
| \vrule, 178              | xml_dashline_name, 253            |
| \vsize, 39               | xml_div0_name, 243                |
| \vskip, 51, 85           | xml_div1_name, 243                |
| (VBAIP, 01, 00           | ,                                 |
|                          |                                   |

| xml_div2_name, 243          | xml_overline_name, 241        |
|-----------------------------|-------------------------------|
| xml_div3_name, 243          | xml_pers_name, 251            |
| xml_div4_name, 243          | xml_picture_name, 253         |
| xml_div5_name, 243          | xml_pre_name, 252             |
| xml div6 name, 243          | xml_prenote_name, 252         |
| xml_dottedline_name, 253    | xml_project_name, 190, 247    |
| xml_draline_name, 253       | xml_put_name, 253             |
| xml_fbox_name, 244          | xml_ref_name, 252             |
| xml figure env name, 246    | xml_rotatebox_name, 245       |
| xml_figure_name, 249        | xml_row_name, 250             |
| xml_font_bold, 240          | xml scalebox name, 244        |
| xml_font_it, 240            | xml_scaleput_name, 253        |
| xml_font_large, 239         | xml_scaption_name, 190, 245   |
| xml_font_large1, 240        | xml_so_name, 241              |
| xml_font_large2, 240        | xml_st_name, 241              |
| xml_font_large3, 240        |                               |
| <u> </u>                    | xml_sub_name, 240             |
| xml_font_large4, 240        | xml_subfigure_name, 245       |
| xml_font_large5, 240        | xml_sup_name, 240             |
| xml_font_medium, 240        | xml_table_env_name, 246       |
| xml_font_normalsize, 239    | xml_Table_name, 246           |
| xml_font_roman, 240         | xml_table_name, 250           |
| xml_font_sansserif, 240     | xml_tableofcontents_name, 252 |
| xml_font_sc, 240            | xml_tagcurve_name, 253        |
| xml_font_slanted, 240       | xml_term_name, 245            |
| xml_font_small, 239         | xml_texmath_name, 252         |
| xml_font_small1, 240        | xml_texte_name, 245           |
| xml_font_small2, 240        | xml_theindex_name, 252        |
| xml_font_small3, 240        | xml_theorem_head, 248         |
| xml_font_small4, 240        | xml_theorem_name, 248         |
| xml_font_tt, 240            | xml_thicklines_name, 253      |
| xml_font_upright, 240       | xml_thinlines_name, 253       |
| xml_footnote_name, 239      | xml_topic_name, 246           |
| xml_frontmatter_name, 243   | xml_topic_title, 190          |
| xml_glo_name, 243           | xml_ul_name, 241              |
| xml_gloitem_name, 242       | xml_underline_name, 241       |
| xml_graphics_name, 246      | xml_vector_name, 253          |
| xml_head_name, 243          | xml_xleaders_name, 252        |
| xml_hl_name, 241            | xml_xref_name, 247            |
| xml_index_name, 252         | xml_xtheorem_name, 247        |
| xml_item_name, 241          | \XMLaddatt, 33, 173           |
| xml_keywords_name, 245      | xmlall, 187                   |
| xml_labelitem_name, 241     | \XMLcurrentid, 33, 38, 102    |
| xml_leaders_name, 252       | xmlelement, 172               |
| xml_leg_name, 245           | \xmlelt, 171                  |
| xml line name, 253          | \xmlentyelt, 171              |
| xml linethickness name, 253 | xmlfo, 188                    |
| xml_list_name, 241          | xmlhtml, 188                  |
|                             |                               |
| xml_mainmatter_name, 243    | \XMLlastid, 33, 38, 102       |
| xml_mbox_name, 245          | \xmllatex, 171                |
| xml_multiput_name, 253      | xmllint, 188                  |
| xml_oldstyle_name, 241      | xmlonly, 178                  |
| xml_oval_name, 253          | $\XMLsolvecite, 102$          |

xmltex, 188 \xscale, 224, 253, 270 \xscaley, 224, 253, 270 \xspace, 73, 154 \xspaceskip, 36, 37

 $\begin{array}{l} {\it year, 101, 105, 188} \\ {\it year, 37} \\ {\it yearcite, 101} \\ {\it yscale, 224, 253, 270} \\ {\it yscalex, 224, 253, 270} \end{array}$ 

 $\verb|\z0|, 39, 271| \\ \verb|\zeta|, 80|$ 

## **Bibliography**

- [1] David Carlisle, Michel Goossens, and Sebastian Rahtz. De XML à PDF avec xmltex et PassiveT<sub>E</sub>X. In *Cahiers Gutenberg*, number 35-36, pages 79–114, 2000.
- [2] Michel Goossens, Frank Mittelbach, and Alexander Samarin. The LATEX companion. Addison Wesley, 1993.
- [3] José Grimm. Outils pour la manipulation du rapport d'activité. Technical Report RT-0265, Inria, 2002.
- [4] Donald E. Knuth. The TeXbook. Addison Wesley, 1984.
- [5] Philippe Louarn. Une expérience d'utilisation de LaTeX : le Rapport d'activité de l'INRIA. Cahiers Gutenberg, (0):17–24, apr 1988.
- [6] Frank Mittelbach, Michel Goossens, Johannes Braams, David Carlisle, and Chris Rowley. *The LATEX companion, second edition*. Addison Wesley, 2004.
- [7] The Unicode Consortium. The Unicode Standard, version 4.0. Addison Wesley, 2003.
- [8] W3C. Extensible Markup Language (XML) 1.0 (Third Edition). http://www.w3.org/TR/REC-xml/, 1998. Third edition published in 2004.
- [9] W3C. Extensible Markup Language (XML) 1.1. http://www.w3.org/TR/xml11/, 2004.

## Contents

| 1 | $\operatorname{Intr}$ | oduction                               | 3  |
|---|-----------------------|----------------------------------------|----|
|   | 1.1                   | A short history of the Raweb           | 3  |
|   | 1.2                   | Birth of Tralics                       | 4  |
|   | 1.3                   | Main objectives                        | 5  |
|   | 1.4                   | An example                             | 6  |
|   | 1.5                   | Some remarks on the <b>Translation</b> | 7  |
|   | 1.6                   | Category codes and characters          | 9  |
|   | 1.7                   | Considerations about mathematics       | 11 |
|   | 1.8                   | Some subtleties of $T_EX$              | 15 |
|   | 1.9                   | Language options                       | 17 |
| 2 | Exp                   | ansion                                 | 19 |
|   | 2.1                   | Defining new commands                  | 19 |
|   | 2.2                   | Defining commands in LaTeX             | 22 |
|   | 2.3                   | Some small examples                    | 26 |
|   | 2.4                   | Variables in TEX                       | 31 |
|   | 2.5                   | All the variables                      | 35 |
|   | 2.6                   | Using the variables                    | 41 |
|   | 2.7                   | Counters                               | 44 |
|   | 2.8                   | Fonts                                  | 47 |
|   | 2.9                   | Spaces                                 | 49 |
|   | 2.10                  | Conditional expansion                  | 53 |
|   | 2.11                  | Conditionals in TeX                    | 59 |
|   | 2.12                  | A nontrivial command \verb             | 69 |
|   | 2.13                  | Expandable tokens                      | 73 |
| 3 | Mat                   | chematics                              | 75 |
|   | 3.1                   | Introduction                           | 75 |
|   | 3.2                   | The basic objects                      | 78 |
|   | 3.3                   | Parsing a math formula                 | 82 |
|   | 3.4                   | Translation of arrays                  | 86 |
|   | 3.5                   | Trivial math                           | 86 |

|   | 3.6  | Conversion to XML               |
|---|------|---------------------------------|
|   | 3.7  | Final math mode hacks           |
|   | 3.8  | Extensions                      |
| 4 | Trai | nslating a bibliography 97      |
|   | 4.1  | Introduction                    |
|   | 4.2  | Citing a document               |
|   | 4.3  | Using Tralics instead of BibTeX |
|   | 4.4  | The format of a name            |
|   | 4.5  | Commands for the bbl            |
|   | 4.6  | Other commands                  |
| 5 | Oth  | er commands 119                 |
|   | 5.1  | Character encoding              |
|   | 5.2  | New encoding scheme             |
|   | 5.3  | Characters and Accents          |
|   | 5.4  | Verbatim material               |
|   | 5.5  | Case change                     |
|   | 5.6  | Simple commands                 |
|   | 5.7  | The fp package                  |
|   | 5.8  | Action before translation       |
|   | 5.9  | Classes and packages            |
|   | 5.10 | Expandable commands             |
|   | 5.11 | Other expandable commands       |
|   | 5.12 | Other non-expandable commands   |
|   | 5.13 | Special commands                |
|   | 5.14 | Trees                           |
|   | 5.15 | Linguistic macros               |
|   | 5.16 | Special parsing rules           |
| 6 | Run  | ning Tralics 185                |
| • | 6.1  | The command line arguments      |
|   | 6.2  | The standard configuration file |
|   | 0.2  | 6.2.1 The ra.tcf file           |
|   |      | 6.2.2 The RR.tcf file           |
|   |      | 6.2.3 The RR.plt file           |
|   |      | 6.2.4 The test.tcf file         |
|   |      | 6.2.5 Testing config            |
|   | 6.3  | The action before translation   |
|   | 6.4  | Translating the Raweb           |
|   | 6.5  | Tracing commands                |
|   | 6.6  | Pictures and friends            |
|   | 6.7  |                                 |
|   | 0.7  | The title page                  |

| 6.8  | Array and Tables                             |  |  |  |  |  |  |  |  |  | 230 |
|------|----------------------------------------------|--|--|--|--|--|--|--|--|--|-----|
| 6.9  | Actions declared in the configuration file . |  |  |  |  |  |  |  |  |  | 238 |
| 6.10 | Trace of titlepage                           |  |  |  |  |  |  |  |  |  | 257 |
| 6.11 | Extensions                                   |  |  |  |  |  |  |  |  |  | 259 |
| 6.12 | Bootstrap code                               |  |  |  |  |  |  |  |  |  | 269 |
| 6.13 | Standard packages                            |  |  |  |  |  |  |  |  |  | 272 |
| 6.14 | Images                                       |  |  |  |  |  |  |  |  |  | 273 |
| 6.15 | The puzzle                                   |  |  |  |  |  |  |  |  |  | 274 |

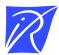

## Unité de recherche INRIA Sophia Antipolis 2004, route des Lucioles - BP 93 - 06902 Sophia Antipolis Cedex (France)

Unité de recherche INRIA Futurs : Parc Club Orsay Université - ZAC des Vignes
4, rue Jacques Monod - 91893 ORSAY Cedex (France)
Unité de recherche INRIA Lorraine : LORIA, Technopôle de Nancy-Brabois - Campus scientifique
615, rue du Jardin Botanique - BP 101 - 54602 Villers-lès-Nancy Cedex (France)
Unité de recherche INRIA Rennes : IRISA, Campus universitaire de Beaulieu - 35042 Rennes Cedex (France)
Unité de recherche INRIA Rhône-Alpes : 655, avenue de l'Europe - 38334 Montbonnot Saint-Ismier (France)
Unité de recherche INRIA Rocquencourt : Domaine de Voluceau - Rocquencourt - BP 105 - 78153 Le Chesnay Cedex (France)